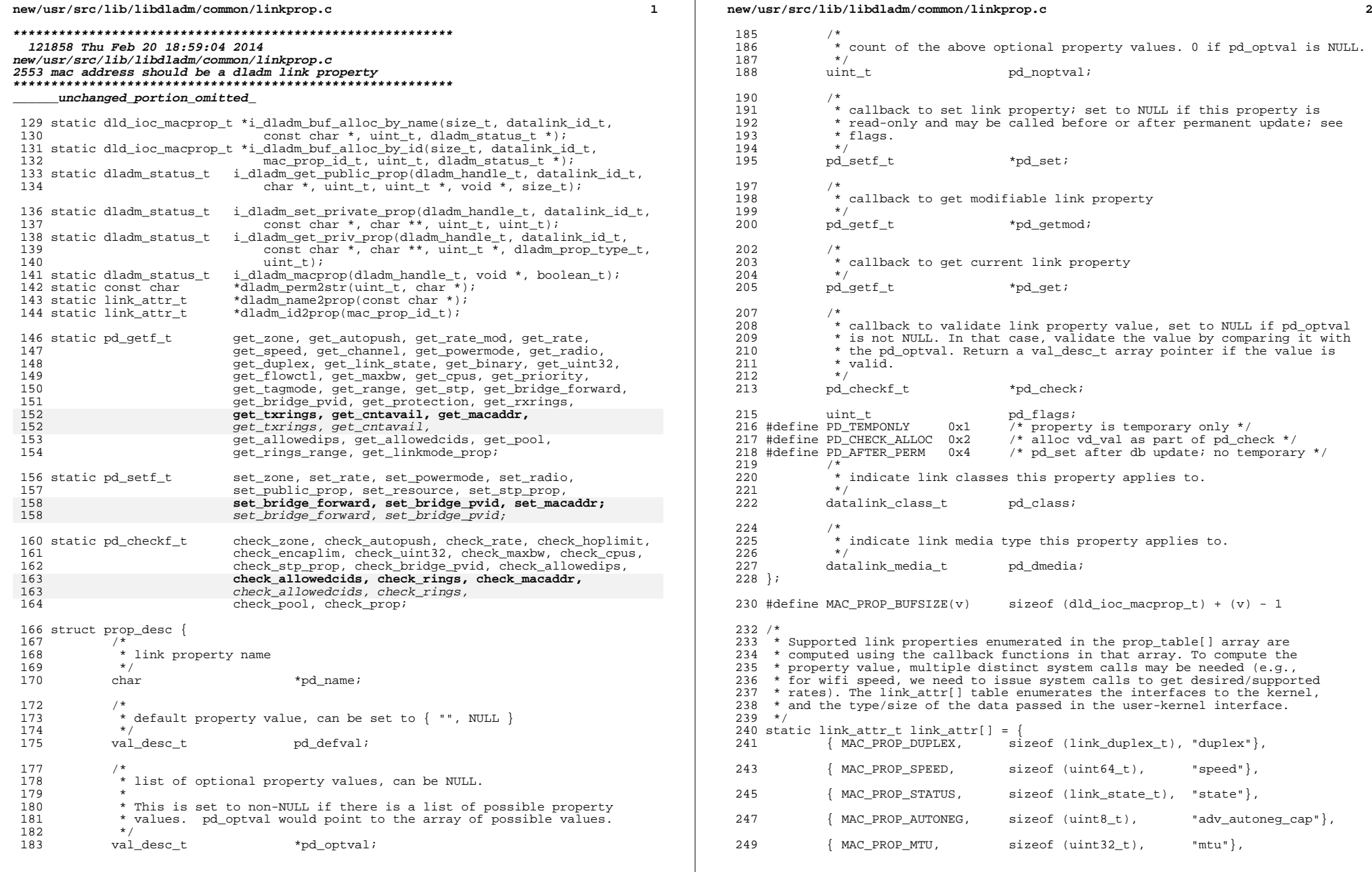

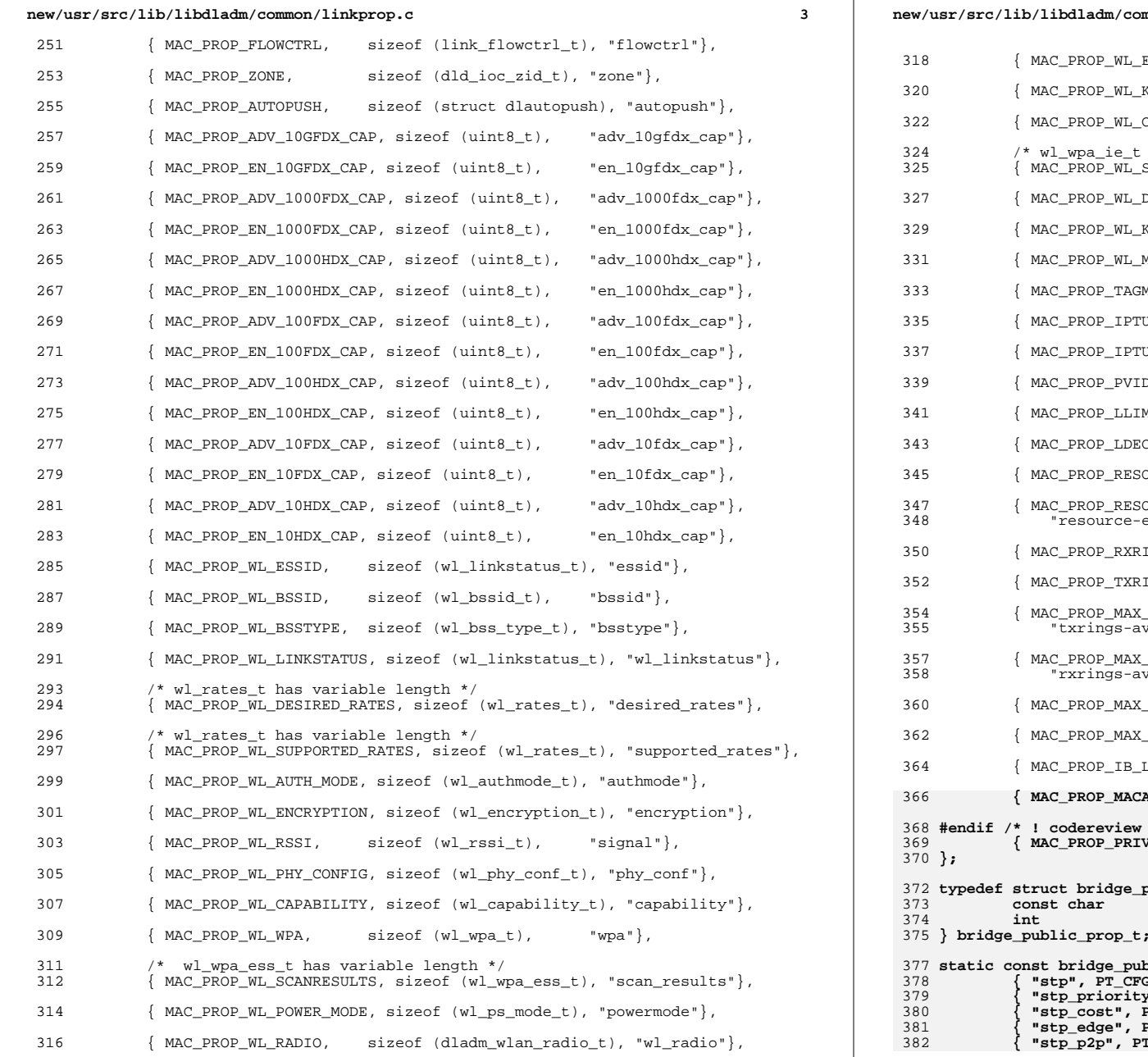

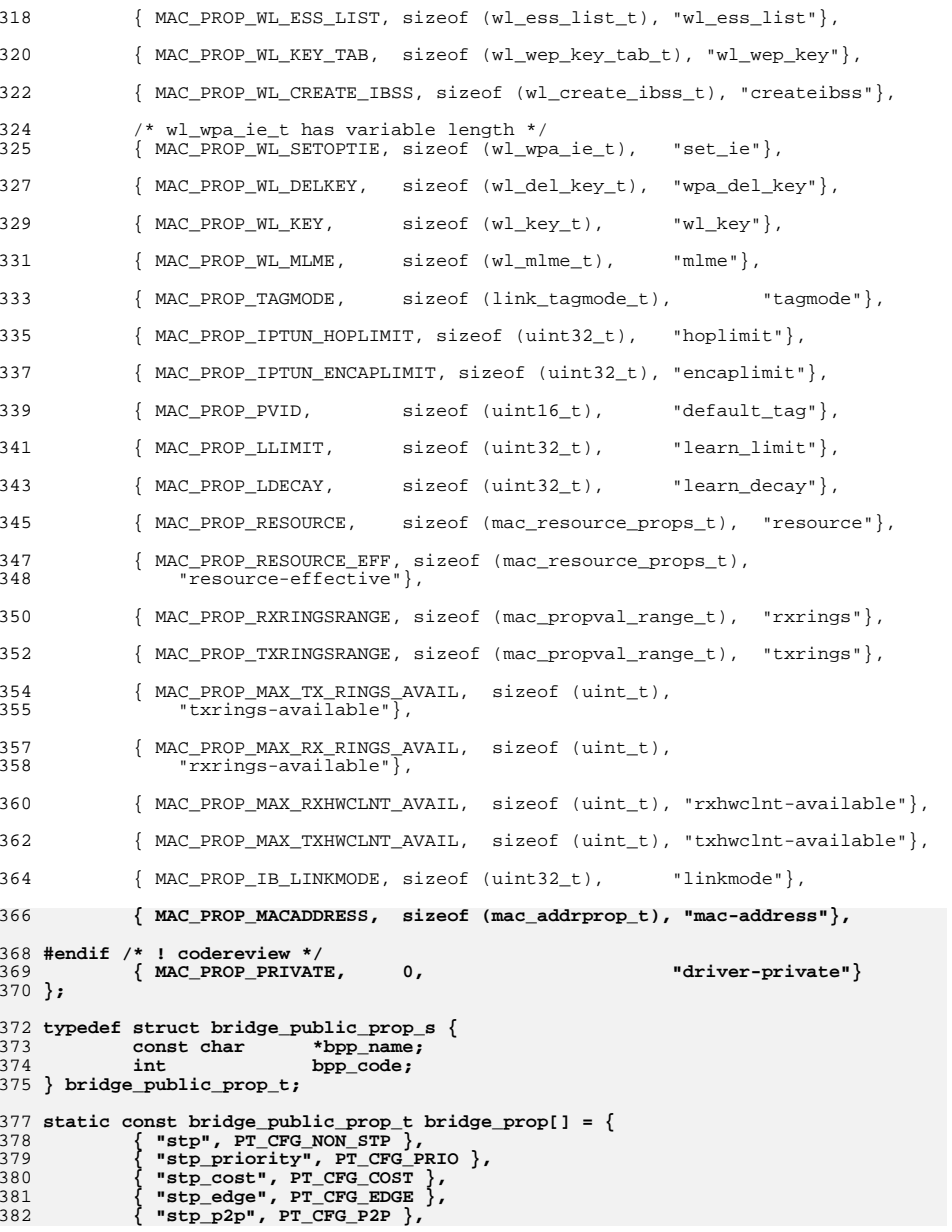

502<br>503

507

512

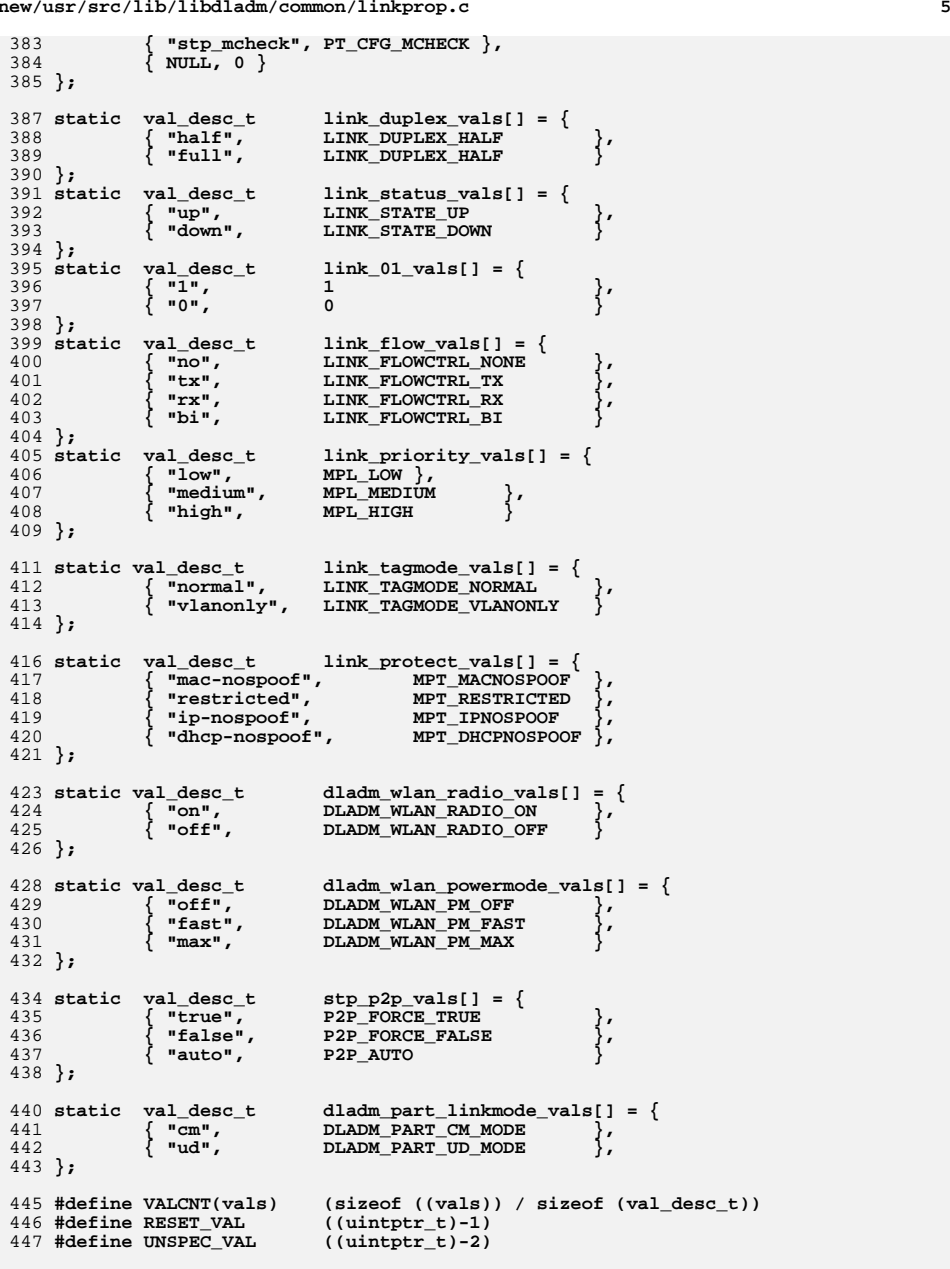

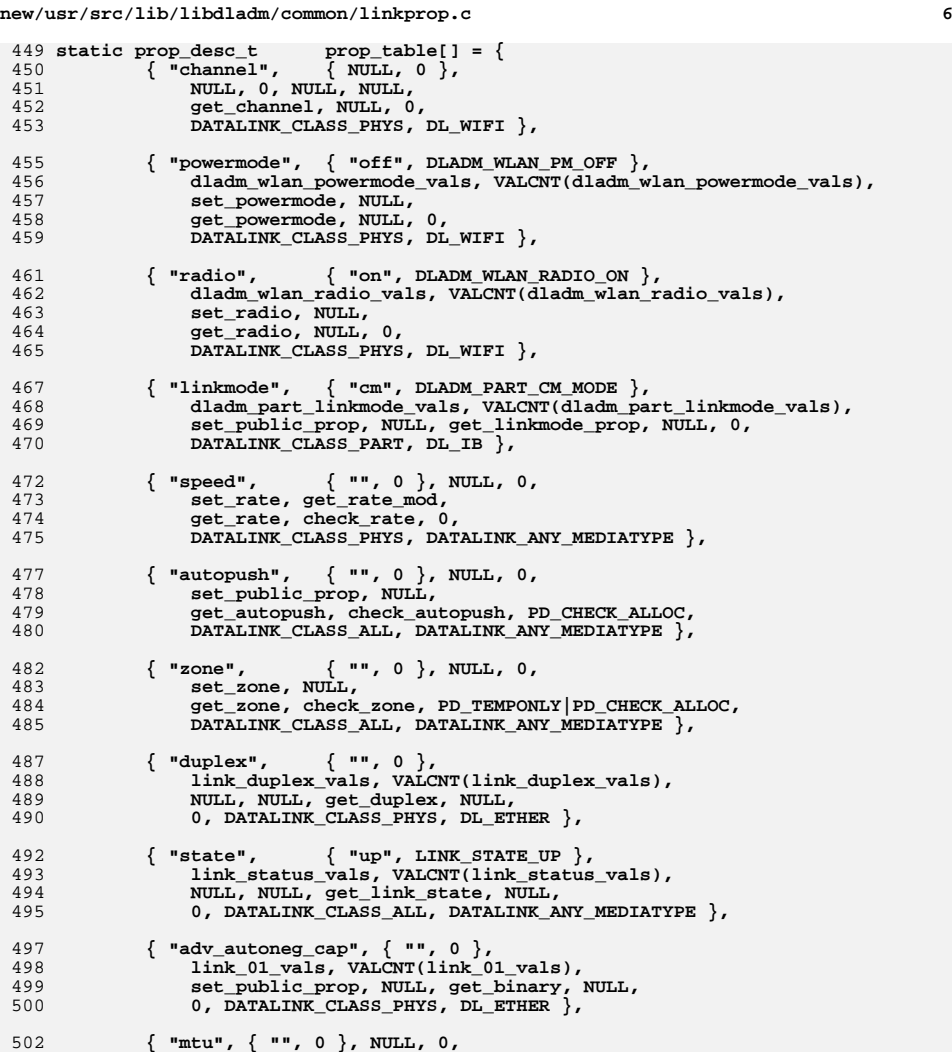

503 **set\_public\_prop, get\_range,** 504 **get\_uint32, check\_uint32, 0, DATALINK\_CLASS\_ALL,** 505 **DATALINK\_ANY\_MEDIATYPE },**

**{ "flowctrl", { "", 0 },** 508 **link\_flow\_vals, VALCNT(link\_flow\_vals),** 509 **set\_public\_prop, NULL, get\_flowctl, NULL,** 510 **0, DATALINK\_CLASS\_PHYS, DL\_ETHER },**

**{ "adv\_10gfdx\_cap", { "", 0 },** 513 **link\_01\_vals, VALCNT(link\_01\_vals),** 514 **NULL, NULL, get\_binary, NULL,**

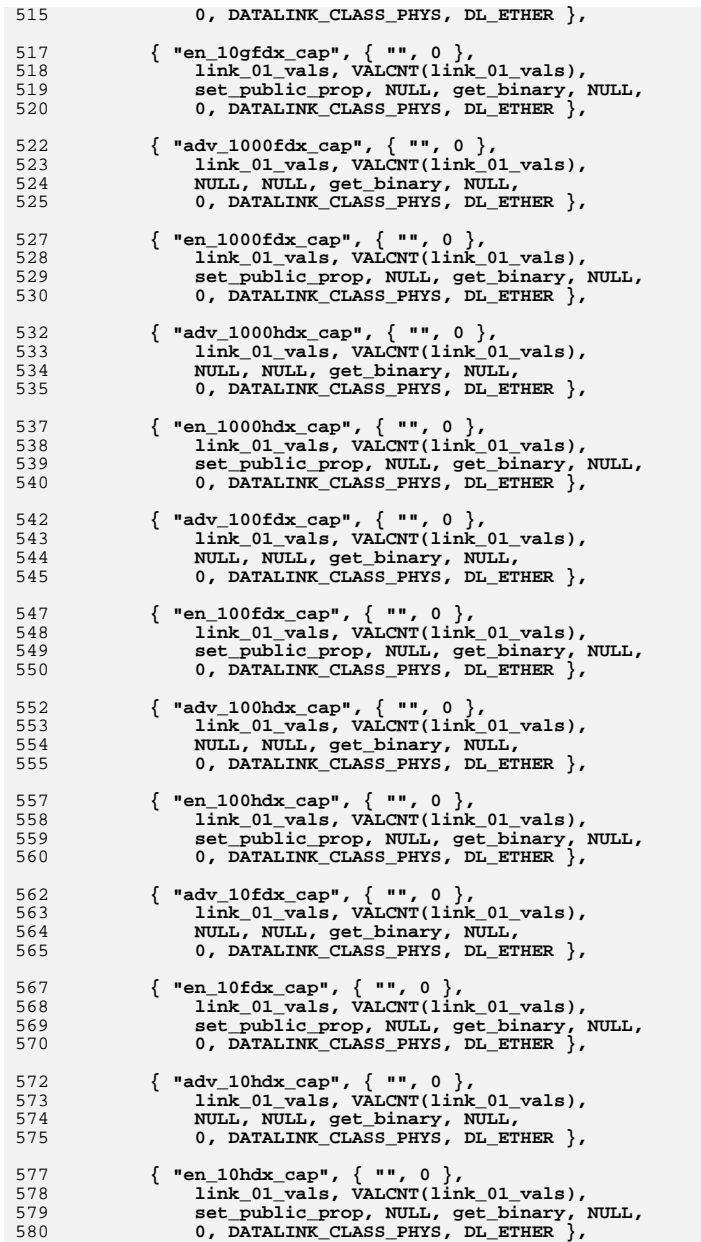

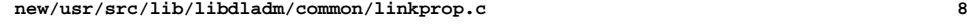

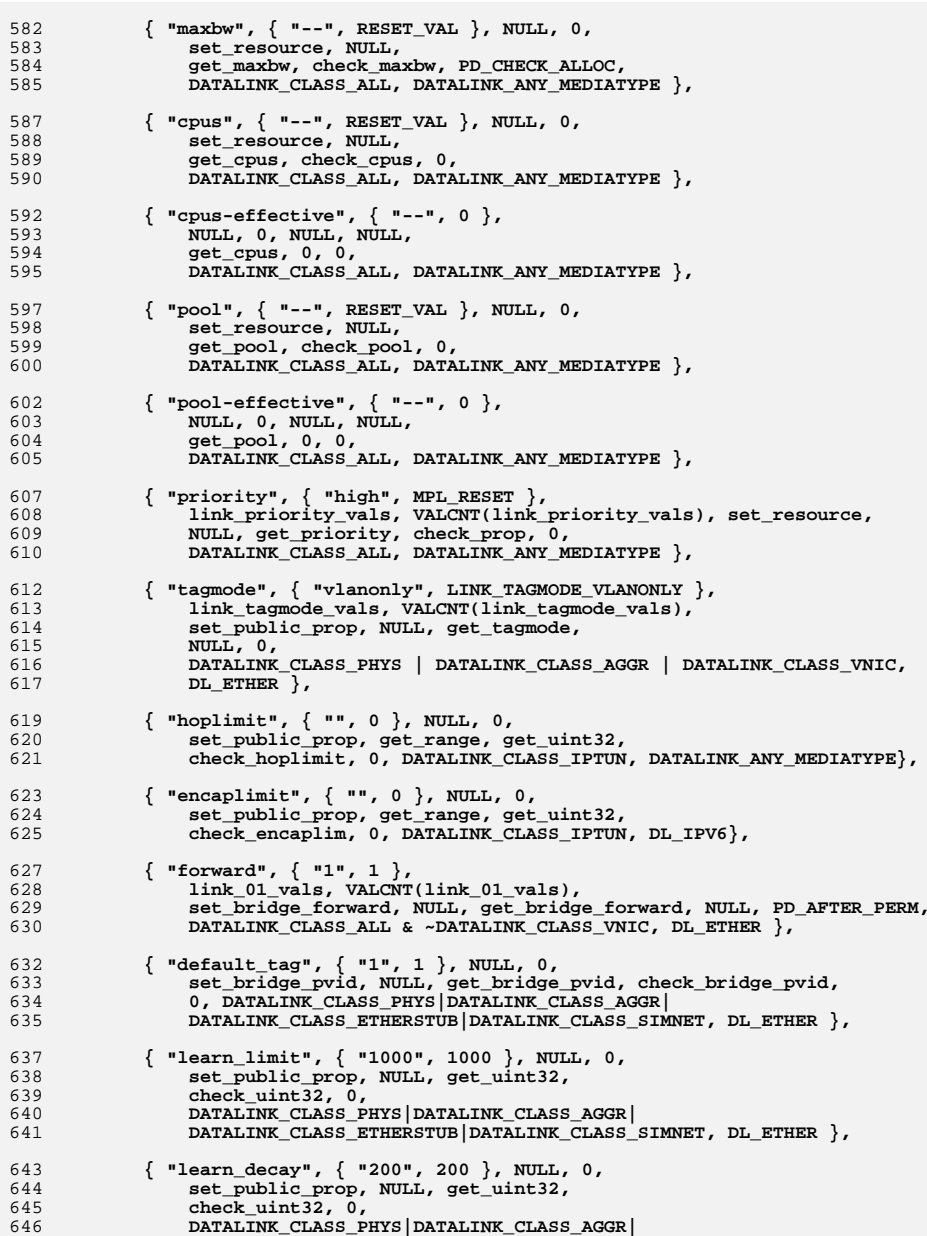

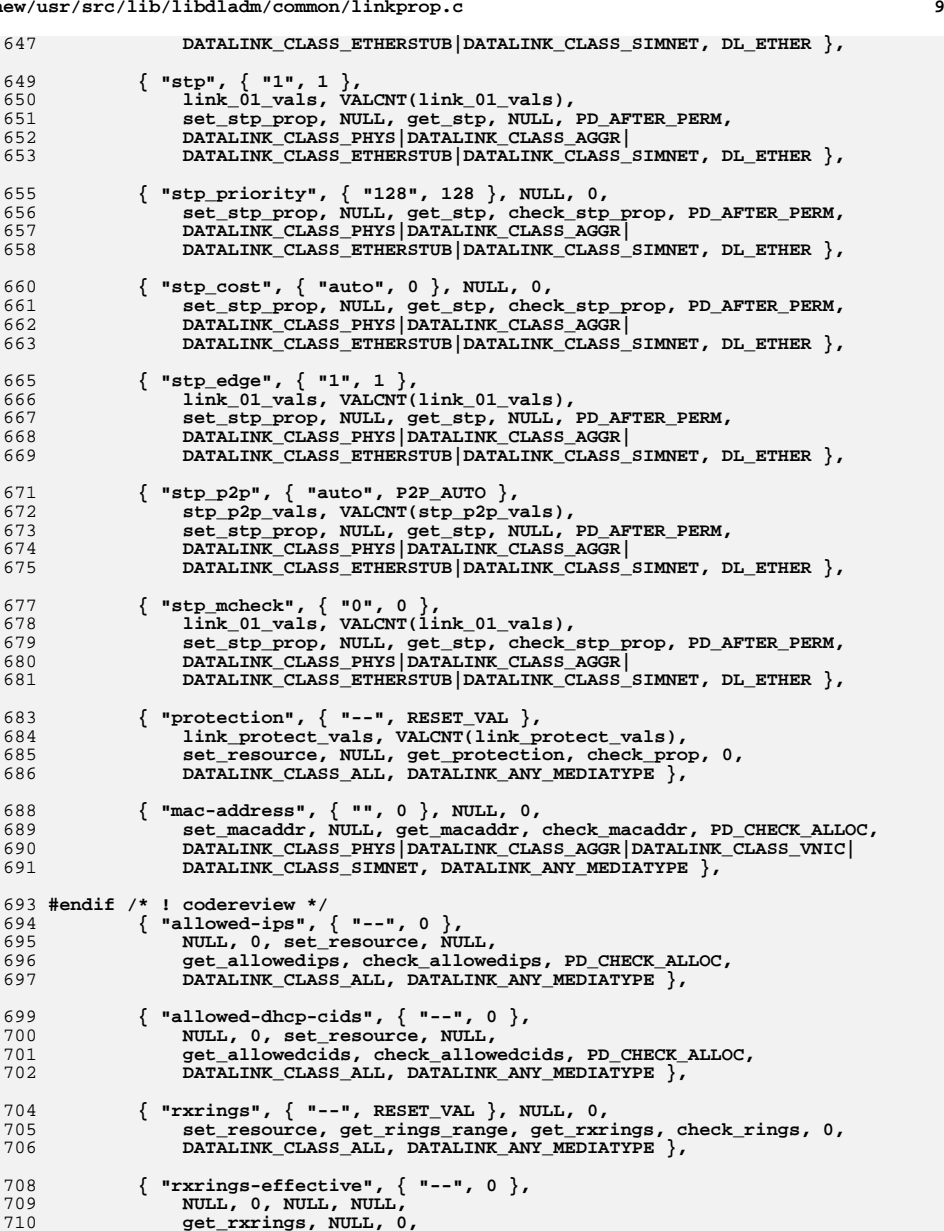

 **DATALINK\_CLASS\_ALL, DATALINK\_ANY\_MEDIATYPE },**

713  $\{$  "txrings",  $\{$  "--", RESET\_VAL  $\}$ , NULL, 0,<br>714 set resource, get rings range, get txri  **set\_resource, get\_rings\_range, get\_txrings, check\_rings, 0, DATALINK\_CLASS\_ALL, DATALINK\_ANY\_MEDIATYPE }, { "txrings-effective", { "--", 0 },** 718 **NULL, 0, NULL, NULL, 719**<br>719 **aet txrings, NULL, 0 get\_txrings, NULL, 0, DATALINK\_CLASS\_ALL, DATALINK\_ANY\_MEDIATYPE }, { "txrings-available", { "", 0 }, NULL, 0, NULL, NULL, get\_cntavail, NULL, 0, DATALINK\_CLASS\_ALL, DATALINK\_ANY\_MEDIATYPE }, { "rxrings-available", { "", 0 }, NULL, 0, NULL, NULL, get\_cntavail, NULL, 0, DATALINK\_CLASS\_ALL, DATALINK\_ANY\_MEDIATYPE }, { "rxhwclnt-available", { "", 0 }, NULL, 0, NULL, NULL, get\_cntavail, NULL, 0, DATALINK\_CLASS\_ALL, DATALINK\_ANY\_MEDIATYPE }, { "txhwclnt-available", { "", 0 }, NULL, 0, NULL, NULL, get\_cntavail, NULL, 0, DATALINK\_CLASS\_ALL, DATALINK\_ANY\_MEDIATYPE },** }; **\_\_\_\_\_\_unchanged\_portion\_omitted\_** /\* ARGSUSED \*/ static dladm\_status\_t **get\_macaddr(dladm\_handle\_t handle, prop\_desc\_t \*pdp, datalink\_id\_t linkid,** 2257 char \*\*prop\_val, uint\_t \*val\_cnt, datalink\_media\_t media, uint\_t flags,<br>2258 uint t \*perm flags) uint t \*perm flags) **{ mac\_addrprop\_t addrprop; dladm\_status\_t status; status = i\_dladm\_get\_public\_prop(handle, linkid, pdp->pd\_name, flags, perm\_flags, &addrprop, sizeof (addrprop)); if (status != DLADM\_STATUS\_OK) return (status); (void) \_link\_ntoa(addrprop.ma\_addr, prop\_val[0], addrprop.ma\_len, IFT\_OTHER);** $*$ val cnt = 1; **return (DLADM\_STATUS\_OK); } /\* ARGSUSED \*/ static dladm\_status\_t set\_macaddr(dladm\_handle\_t handle, prop\_desc\_t \*pdp, datalink\_id\_t linkid, val\_desc\_t \*vdp, uint\_t val\_cnt, uint\_t flags, datalink\_media\_t media) { if (val\_cnt != 1)**

## **new/usr/src/lib/libdladm/common/linkprop.c**

**}**

**/\* ARGSUSED \*/**

**<sup>10</sup>**

 **static dladm\_status\_t check\_macaddr(dladm\_handle\_t handle, prop\_desc\_t \*pdp, datalink\_id\_t linkid, char \*\*prop\_val, uint\_t \*val\_cntp, uint\_t flags, val\_desc\_t \*\*vdpp,**

\_<br>return (DLADM\_STATUS\_BADVALCNT);

**return (set\_public\_prop(handle, pdp, linkid, vdp, val\_cnt,**

 **flags, media));**

**{**

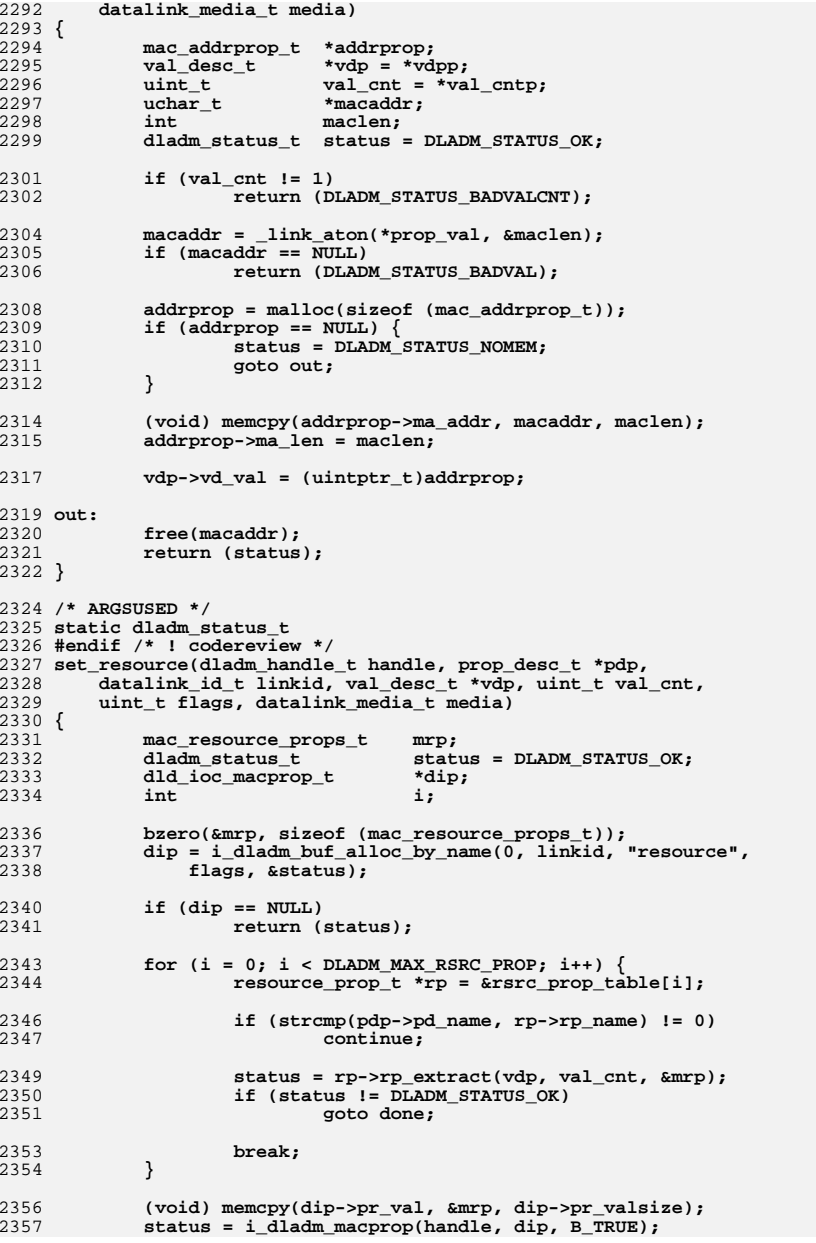

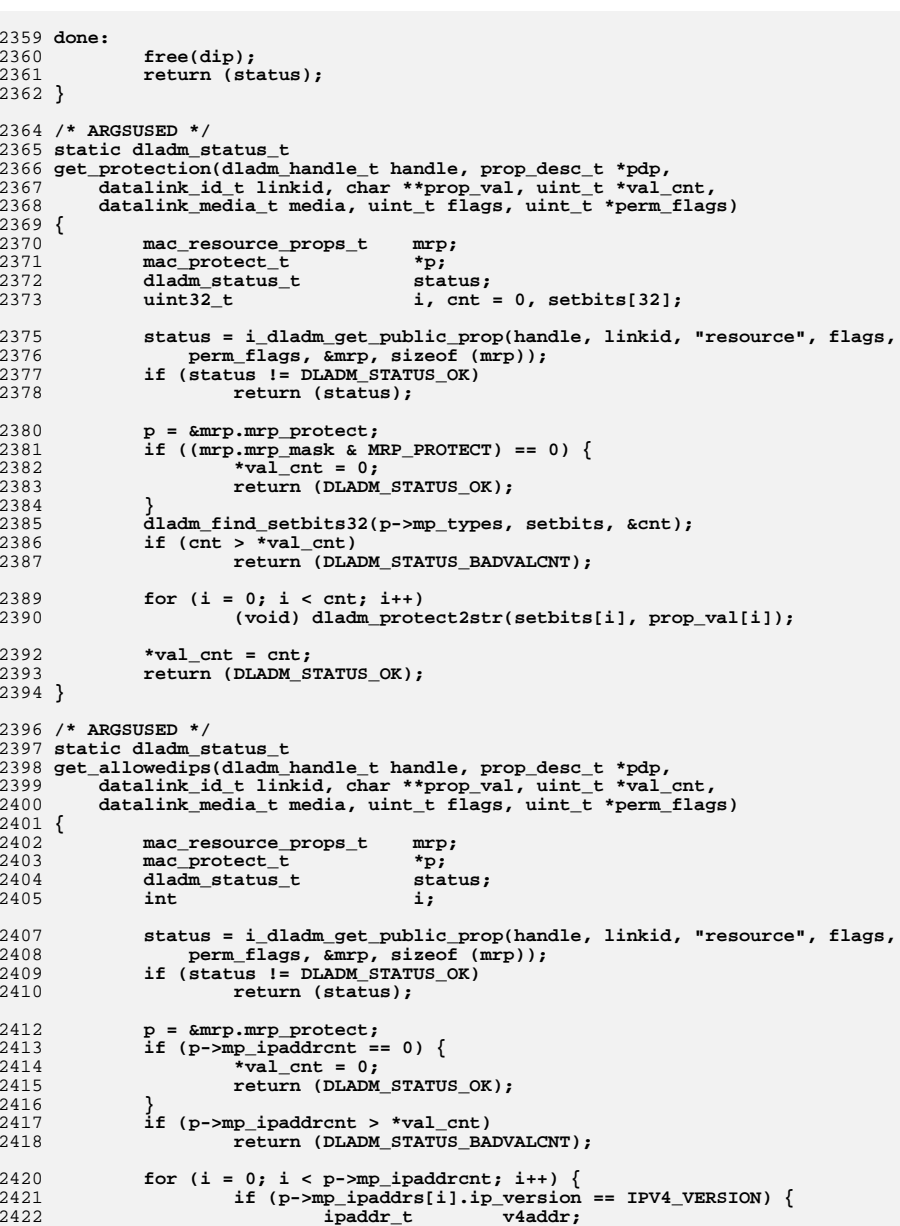

**new/usr/src/lib/libdladm/common/linkprop.c**

# **<sup>12</sup>**

```
new/usr/src/lib/libdladm/common/linkprop.c 13
2424 v4addr = V4_PART_OF_V6(p->mp_ipaddrs[i].ip_addr);
2425 (void) dladm_ipv4addr2str(&v4addr, prop_val[i]);
2426 } else {
2427 (void) dladm_ipv6addr2str(&p->mp_ipaddrs[i].ip_addr,
                             prop val[i]);
2429 }
2430 }
2431 *val_cnt = p->mp_ipaddrcnt;
2432 return (DLADM_STATUS_OK);
2433 }
2435 dladm_status_t
2436 extract_protection(val_desc_t *vdp, uint_t cnt, void *arg)
2437 {
2438 mac_resource_props_t *mrp = arg;
2439uint32_t<br>
types = 0;<br>
i;
2440 int i;
2442 for (i = 0; i < cnt; i++)
2443 types |= (uint32_t)vdp[i].vd_val;
2445 mrp->mrp_protect.mp_types = types;
2446 mrp->mrp_mask |= MRP_PROTECT;
2447 return (DLADM_STATUS_OK);
2448 }
2450 dladm_status_t
2451 extract_allowedips(val_desc_t *vdp, uint_t cnt, void *arg)
2452 {
2453 mac_resource_props_t *mrp = arg;
2454 mac_protect_t *p = &mrp->mrp_protect;
2455int i<sub>1</sub>
2457 if (vdp->vd_val == 0) {
2458cnt = (uint_t)^2;
2459 } else {
2460for (i = 0; i < \text{cnt}; i++)2461 bcopy((void *)vdp[i].vd_val, &p->mp_ipaddrs[i],
                             sizeof (mac_ipaddr_t));
2463 }
2464 }
2465 p->mp_ipaddrcnt = cnt;
2466 mrp->mrp_mask |= MRP_PROTECT;
2467 return (DLADM_STATUS_OK);
2468 }
2470 static dladm_status_t
2471 check_single_ip(char *buf, mac_ipaddr_t *addr)
2472 {
2473 dladm_status_t status;
2474 ipaddr_t v4addr;
2475\frac{i}{b} boolean t
2476isv4 = B TRUE;
2478 status = dladm_str2ipv4addr(buf, &v4addr);
2479 if (status == DLADM_STATUS_INVALID_IP) {
2480 status = dladm_str2ipv6addr(buf, &v6addr);
2481 if (status == DLADM_STATUS_OK)
2482 isv4 = B_FALSE;
2483 }
2484 if (status != DLADM_STATUS_OK)
2485 return (status);
2487 if (isv4) {
2488 if (v4addr == INADDR_ANY)
2489 return (DLADM_STATUS_INVALID_IP);
```

```
 14
2491 IN6_IPADDR_TO_V4MAPPED(v4addr, &addr->ip_addr);
2492 addr->ip_version = IPV4_VERSION;
2493 } else {
2494 if (IN6_IS_ADDR_UNSPECIFIED(&v6addr))
2495 return (DLADM_STATUS_INVALID_IP);
2497 addr->ip_addr = v6addr;
2498addr->ip_version = IPV6_VERSION;
2499 }
2500 return (DLADM_STATUS_OK);
2501 }
2503 /* ARGSUSED */
2504 static dladm_status_t
2505 check_allowedips(dladm_handle_t handle, prop_desc_t *pdp,
2506 datalink_id_t linkid, char **prop_val, uint_t *val_cntp, uint_t flags,<br>2507 val desc t **vdpp, datalink media t media)
         val_desc_t **vdpp, datalink_media_t media)
2508 {
2509 dladm_status_t status;
2510\begin{array}{ccc}\n\text{mac}\_\text{ipaddr}\_t & \text{*a} \\
\text{int} & \text{i}\n\end{array}2511 int i;
2512 uint_t val_cnt = *val_cntp;
2513*\text{vdp} = *\text{vdpp};2515 if (val_cnt > MPT_MAXIPADDR)
2516 return (DLADM_STATUS_BADVALCNT);
2518for (i = 0; i < val_{\text{cnt}}; i++)2519if ((addr = calloc(1, sizeof (macipaddr t))) == NULL)2520 status = DLADM_STATUS_NOMEM;
2521 goto fail;
2522 }
2523 vdp[i].vd_val = (uintptr_t)addr;
2525 status = check_single_ip(prop_val[i], addr);
2526 if (status != DLADM_STATUS_OK)
2527 goto fail;
2528 }
2529 return (DLADM_STATUS_OK);
2531 fail:
2532for (i = 0; i < val_{cnt}; i++) {
2533free((void *)vdp[i].vd val);
2534 vdp[i].vd_val = NULL;
2535 }
2536 return (status);
2537 }
2539 static void
2540 dladm_cid2str(mac_dhcpcid_t *cid, char *buf)
2541 {
2542 char tmp_buf[DLADM_STRSIZE];
2543 uint_t hexlen;
2545 switch (cid->dc_form) {
2546 case CIDFORM_TYPED: {
2547 uint16_t duidtype, hwtype;
2548 uint32_t timestamp, ennum;
2549 char *lladdr;
2551 if (cid->dc_len < sizeof (duidtype))
2552 goto fail;
2554 bcopy(cid->dc_id, &duidtype, sizeof (duidtype));
2555 duidtype = ntohs(duidtype);
```
**new/usr/src/lib/libdladm/common/linkprop.cd** 15 2556 **switch (duidtype) {** 2557 **case DHCPV6\_DUID\_LLT: {** 2558 $du \overline{d}$   $lt$   $\overline{t}$   $lt$   $lt$   $lt$   $lt$   $lt$   $lt$   $lt$   $lt$   $lt$ 2560 **if (cid->dc\_len < sizeof (llt))** 2561 **goto fail;** 2563 **bcopy(cid->dc\_id, &llt, sizeof (llt));** 2564 **hwtype = ntohs(llt.dllt\_hwtype);** 2565 **timestamp = ntohl(llt.dllt\_time);** 2566 **lladdr = \_link\_ntoa(cid->dc\_id + sizeof (llt),** 2567 **NULL, cid->dc\_len - sizeof (llt), IFT\_OTHER);**2568 **if (lladdr == NULL)** 2569 **goto fail;** 2571 **(void) snprintf(buf, DLADM\_STRSIZE, "%d.%d.%d.%s",** 2572 **duidtype, hwtype, timestamp, lladdr);**2573free(lladdr);<br>break: 2574 **break;** 2575 **}** 2576 **case DHCPV6\_DUID\_EN: {** 2577 **duid\_en\_t en;** 2579 **if (cid->dc\_len < sizeof (en))** 2580 **goto fail;** 2582 **bcopy(cid->dc\_id, &en, sizeof (en));** 2583 **ennum = DHCPV6\_GET\_ENTNUM(&en);** 2584 **hexlen = sizeof (tmp\_buf);** 2585 **if (octet\_to\_hexascii(cid->dc\_id + sizeof (en),** 2586 **cid->dc\_len - sizeof (en), tmp\_buf, &hexlen) != 0)**2587 **goto fail;** 2589 **(void) snprintf(buf, DLADM\_STRSIZE, "%d.%d.%s",** 2590 **duidtype, ennum, tmp\_buf);**2591 **break;** 2592 **}** 2593 **case DHCPV6\_DUID\_LL: {** 2594 $du \overline{d}$   $11\overline{t}$   $11$ ; 2596 **if (cid->dc\_len < sizeof (ll))** 2597 **goto fail;** 2599 **bcopy(cid->dc\_id, &ll, sizeof (ll));** 2600 **hwtype = ntohs(ll.dll\_hwtype);** 2601 **lladdr = \_link\_ntoa(cid->dc\_id + sizeof (ll),** 2602 **NULL, cid->dc\_len - sizeof (ll), IFT\_OTHER);**2603 $if (lladdr == NULL)$ 2604 **goto fail;** 2606 **(void) snprintf(buf, DLADM\_STRSIZE, "%d.%d.%s",** 2607 **duidtype, hwtype, lladdr);**2608 **free(lladdr);** 2609**break;** 2610 **}** 2611 **default: {** 2612 **hexlen = sizeof (tmp\_buf);** 2613 **if (octet\_to\_hexascii(cid->dc\_id + sizeof (duidtype),** 2614 **cid->dc\_len - sizeof (duidtype),**2615 **tmp\_buf, &hexlen) != 0)**2616 **goto fail;** 2618 **(void) snprintf(buf, DLADM\_STRSIZE, "%d.%s",** 2619 **duidtype, tmp\_buf);**

2620

2621

**}**

**}**

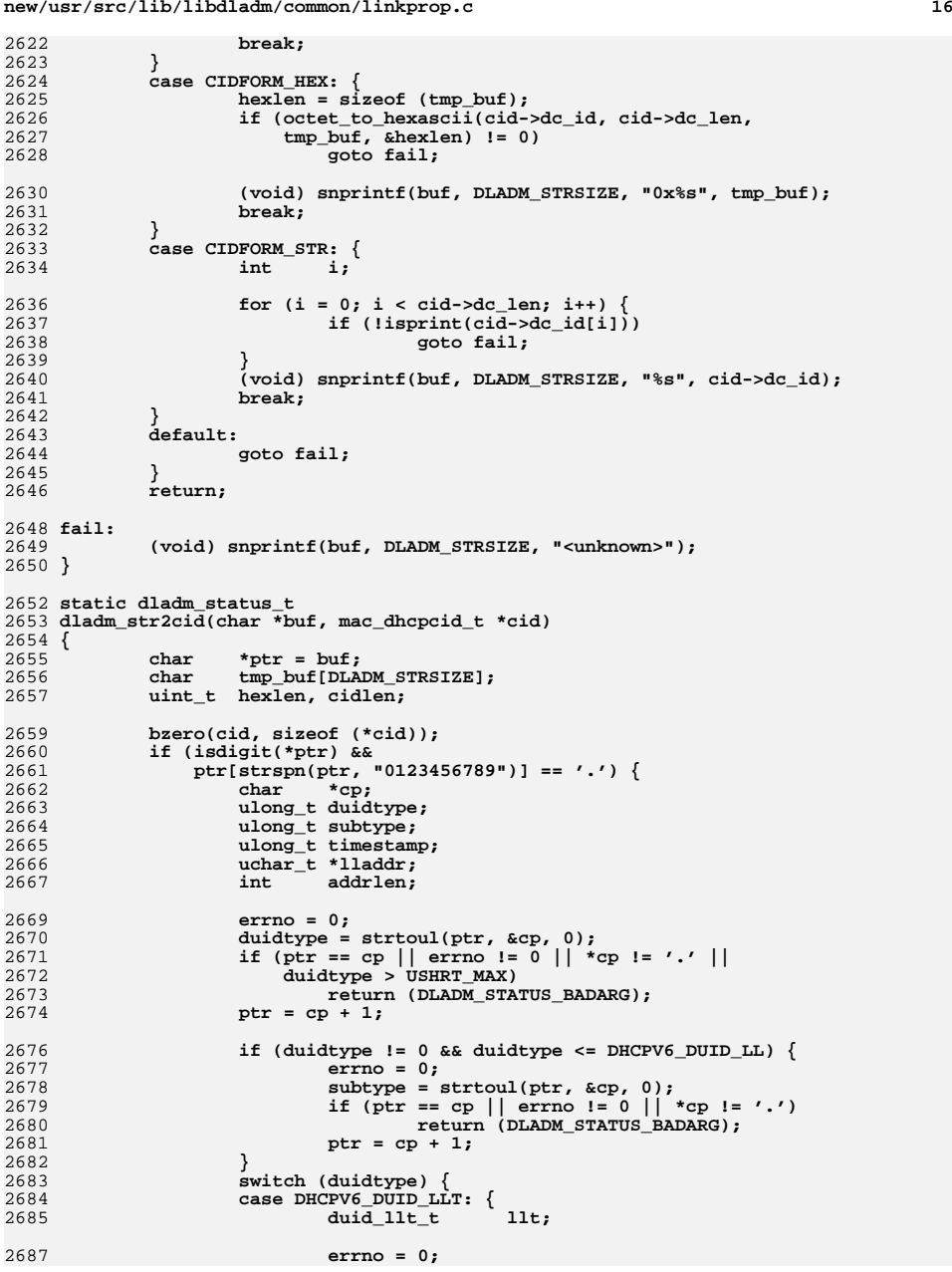

**new/usr/src/lib/libdladm/common/linkprop.c**

2

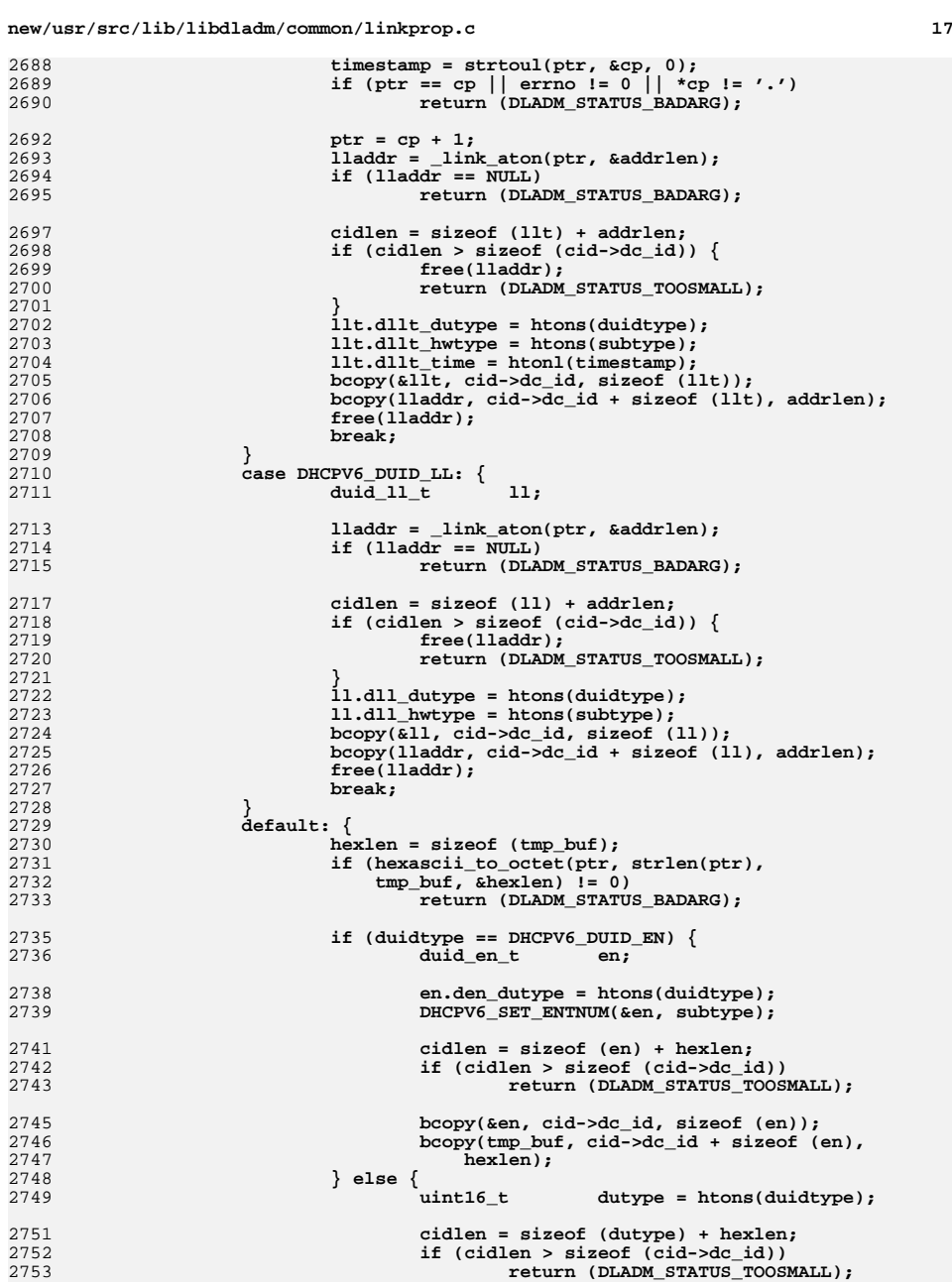

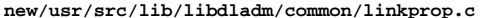

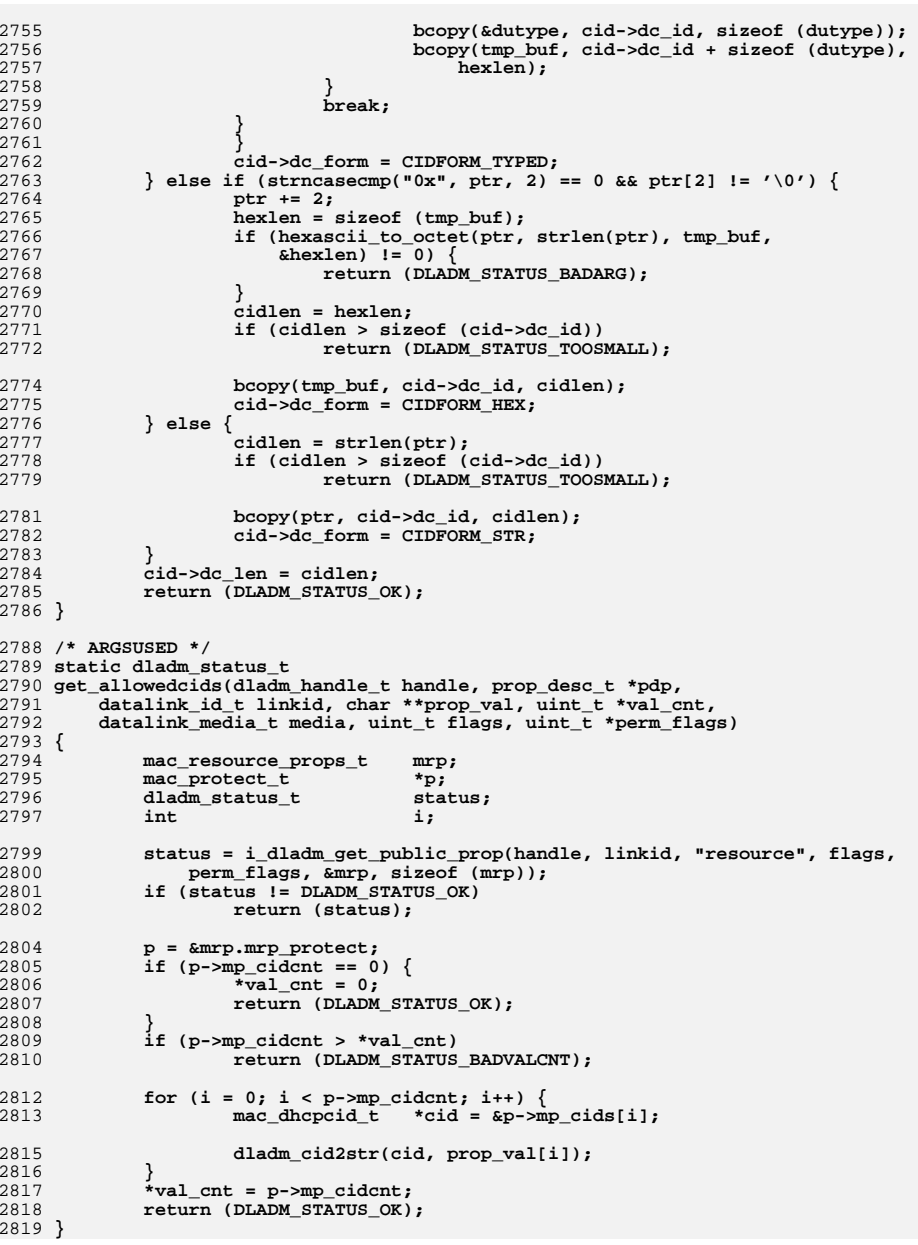

**<sup>18</sup>**

**d** and **19** 2821 **dladm\_status\_t** 2822 **extract\_allowedcids(val\_desc\_t \*vdp, uint\_t cnt, void \*arg)** 2823 **{** 2824 **mac\_resource\_props\_t \*mrp = arg;** 2825 **mac\_protect\_t \*p = &mrp->mrp\_protect;** 2826 **int i;** 2828 **if (vdp->vd\_val == 0) {** 2829 $cnt = (uint t)-1;$ 2830 **} else {** 2831 **for (i = 0; i < cnt; i++) {** 28322832 **bcopy((void \*)vdp[i].vd\_val, &p->mp\_cids[i],**<br>2833 **bcopy((void \*)vdp[i].vd\_val, &p->mp\_cids[i],**  ${\tt sizeof (mac\_dhepid_t));}$ 2834 **}** 2835 **}** 2836 **p->mp\_cidcnt = cnt;** 2837 **mrp->mrp\_mask |= MRP\_PROTECT;** 2838 **return (DLADM\_STATUS\_OK);** 2839 **}** 2841 **/\* ARGSUSED \*/** 2842 **static dladm\_status\_t** 2843 **check\_allowedcids(dladm\_handle\_t handle, prop\_desc\_t \*pdp,** 2844 **datalink\_id\_t linkid, char \*\*prop\_val, uint\_t \*val\_cntp,** 2845 **uint\_t flags, val\_desc\_t \*\*vdpp, datalink\_media\_t media)**2846 **{** 2847 **dladm\_status\_t status;** 2848 **mac\_dhcpcid\_t \*cid;** 2849 **int i;** 2850**uint\_t**<br> **val\_desc\_t**<br> **\*vdp** = \*vdpp; 2851 $*\text{vdp} = *\text{vdp}$ 2853 **if (val\_cnt > MPT\_MAXCID)** 2854 **return (DLADM\_STATUS\_BADVALCNT);** 2856for  $(i = 0; i < val_{\text{cnt}}; i++)$ 2857if  $((cid = calloc(1, sizeof (mac dhepcid t))) == NULL)$ 2858 **status = DLADM\_STATUS\_NOMEM;** 2859 **goto fail;** 2860 **}** 2861 **vdp[i].vd\_val = (uintptr\_t)cid;** 2863 **status = dladm\_str2cid(prop\_val[i], cid);** 2864 **if (status != DLADM\_STATUS\_OK)** 2865 **goto fail;** 2866 **}** 2867 **return (DLADM\_STATUS\_OK);** 2869 **fail:** 2870for  $(i = 0; i < val_{cnt}; i++)$  { 2871 $free((void *)vdp[i].vdval)$ ; 2872 **vdp[i].vd\_val = NULL;** 2873 **}** 2874 **return (status);** 2875 **}** 2877 **/\* ARGSUSED \*/** 2878 **static dladm\_status\_t** 2879 **get\_autopush(dladm\_handle\_t handle, prop\_desc\_t \*pdp, datalink\_id\_t linkid,** 2880 **char \*\*prop\_val, uint\_t \*val\_cnt, datalink\_media\_t media,**2881 **uint\_t flags, uint\_t \*perm\_flags)**2882 **{** 2883 **struct dlautopush dlap;** 2884 **int i, len; dladm\_status\_t status;** 2885

**new/usr/src/lib/libdladm/common/linkprop.c <sup>20</sup>** 2887 **if (flags & DLD\_PROP\_DEFAULT)** 2888 **return (DLADM\_STATUS\_NOTDEFINED);** 2890 **status = i\_dladm\_get\_public\_prop(handle, linkid, pdp->pd\_name, flags,** 2891 **perm\_flags, &dlap, sizeof (dlap));**2892 **if (status != DLADM\_STATUS\_OK)** 2893 **return (status);** 2895 **if (dlap.dap\_npush == 0) {** 2896 $*$ val cnt =  $0$ ; 2897 **return (DLADM\_STATUS\_OK);** 2898 **}** 2899for  $(i = 0, len = 0; i < dlap.dap_npush; i++)$  { 2900 **if (i != 0) {** 2901**(void) snprintf(\*prop\_val + len,**<br>2902 **brand PROP\_VAT, MAX - len.** "% 2902 **DLADM\_PROP\_VAL\_MAX - len, "%c", AP\_DELIMITER);**2903 **len += 1;** 2904 **}** 2905 **(void) snprintf(\*prop\_val + len, DLADM\_PROP\_VAL\_MAX - len,** 2906 **"%s", dlap.dap\_aplist[i]); len += strlen(dlap.dap\_aplist[i]);** 29072908if  $(dlap.dap_anchor - 1 == i)$ 2909 **(void) snprintf(\*prop\_val + len,** 2910 **DLADM\_PROP\_VAL\_MAX - len, "%c%s", AP\_DELIMITER,**2911 **AP\_ANCHOR)**; **len += (strlen(AP\_ANCHOR) + 1);** 29122913 **}** 2914 **}** 2915 $\overline{x}$ val cnt = 1; 2916 **return (DLADM\_STATUS\_OK);** 2917 **}** 2919 **/\*** 2920 **\* Add the specified module to the dlautopush structure; returns a**2921 **\* DLADM\_STATUS\_\* code.**2922 **\*/** 2923 **dladm\_status\_t** 2924 **i\_dladm\_add\_ap\_module(const char \*module, struct dlautopush \*dlap)** 2925 **{** 2926 **if ((strlen(module) == 0) || (strlen(module) > FMNAMESZ))** 2927 **return (DLADM\_STATUS\_BADVAL);** 2929 **if (strncasecmp(module, AP\_ANCHOR, strlen(AP\_ANCHOR)) == 0) {** 2930 **/\*** 2931 **\* We don't allow multiple anchors, and the anchor must**\* be after at least one module. 2933 **\*/ if (dlap->dap\_anchor != 0)**  $2934$ 2935 **return (DLADM\_STATUS\_BADVAL);** 2936 **if (dlap->dap\_npush == 0)** 2937 **return (DLADM\_STATUS\_BADVAL);** 2939 **dlap->dap\_anchor = dlap->dap\_npush;** 2940 **return (DLADM\_STATUS\_OK);** 2941 **}** 2942 **if (dlap->dap\_npush >= MAXAPUSH)** 2943 **return (DLADM\_STATUS\_BADVALCNT);** 2945 **(void) strlcpy(dlap->dap\_aplist[dlap->dap\_npush++], module,** 2946 **FMNAMESZ + 1);**2948 **return (DLADM\_STATUS\_OK);** 2949 **}** 2951 **/\***

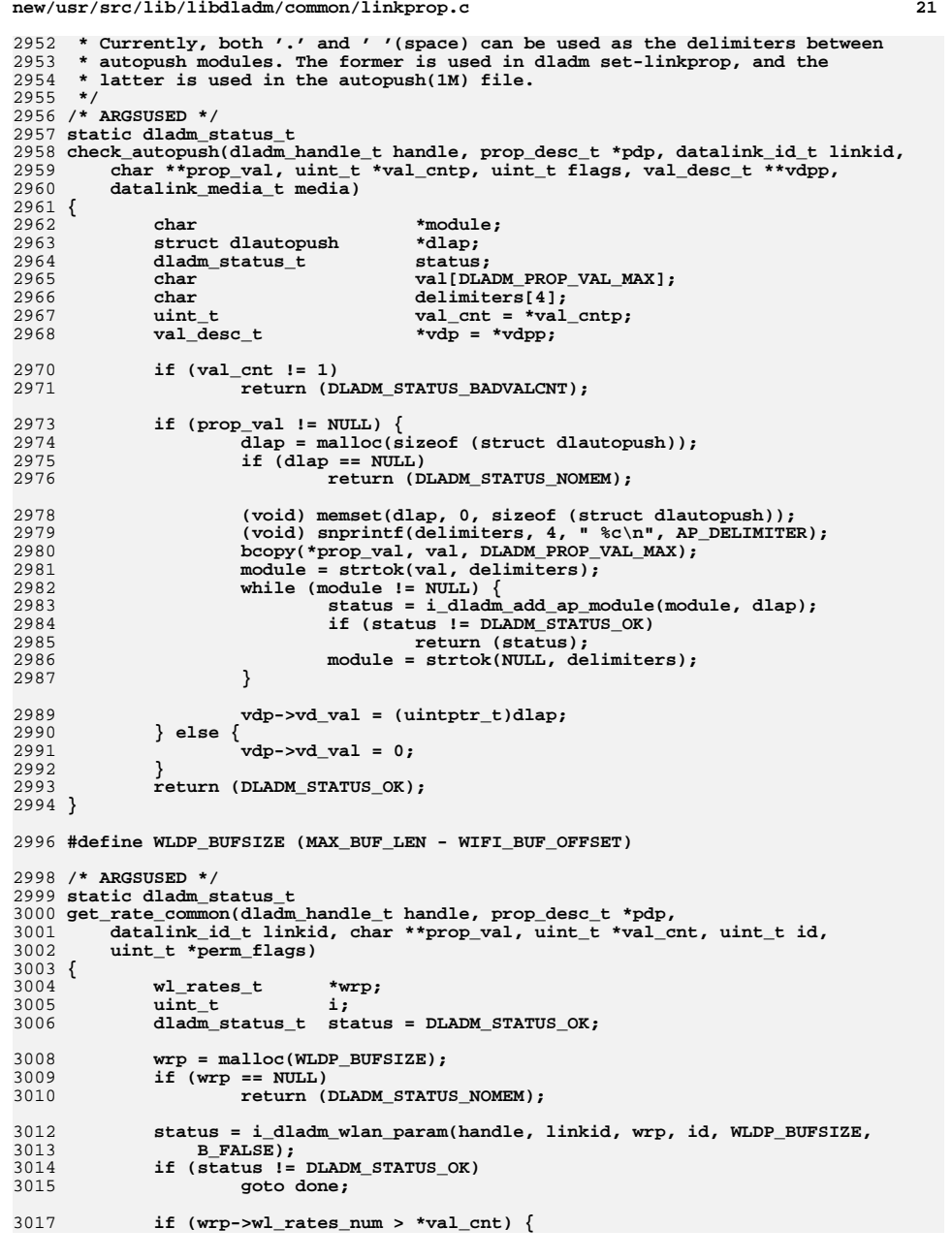

```
 22
3018 status = DLADM_STATUS_TOOSMALL;
3019 goto done;
3020 }
3022if (wrp->wl rates rates[0] == 0) \{3023prop\_val[0][0] = ' \ 0';
3024\frac{1}{4}val<sup>_</sup>cnt = 1;
3025 goto done;
3026 }
3028for (i = 0; i < wrp->wl rates num; i++) {
3029 (void) snprintf(prop_val[i], DLADM_STRSIZE, "%.*f",
3030 wrp->wl_rates_rates[i] % 2,<br>3031 (float)wrp->wl_rates_rates[

3031 (float)wrp->wl_rates_rates[i] / 2);3032 }
3033 *val_cnt = wrp->wl_rates_num;
3034 *perm_flags = MAC_PROP_PERM_RW;
3036 done:
3037 free(wrp);
3038 return (status);
3039 }
3041 static dladm status t
 static dladm_status_t
3042 get_rate(dladm_handle_t handle, prop_desc_t *pdp, datalink_id_t linkid,
3043 char **prop_val, uint_t *val_cnt, datalink_media_t media,3044 uint_t flags, uint_t *perm_flags)3045 {
3046 if (media != DL_WIFI) {
30473047 return (get_speed(handle, pdp, linkid, prop_val, 3048 val cnt, media, flags, perm flags));
            3048 val_cnt, media, flags, perm_flags));3049 }
3051 return (get_rate_common(handle, pdp, linkid, prop_val, val_cnt,
                3052 MAC_PROP_WL_DESIRED_RATES, perm_flags));3053 }
3055 /* ARGSUSED */
3056 static dladm_status_t
3057 get_rate_mod(dladm_handle_t handle, prop_desc_t *pdp, datalink_id_t linkid,
3058 char **prop_val, uint_t *val_cnt, datalink_media_t media,3059 uint_t flags, uint_t *perm_flags)3060 {
3061 switch (media) {
3062 case DL_ETHER:
3063 /*
3064 * Speed for ethernet links is unbounded. E.g., 802.11b* links can have a speed of 5.5 Gbps.<br>*/
3066 */
 return (DLADM_STATUS_NOTSUP);
30673069 case DL_WIFI:
3070 return (get_rate_common(handle, pdp, linkid, prop_val,
                        3071 val_cnt, MAC_PROP_WL_SUPPORTED_RATES, perm_flags));3072 default:
3073return (DLADM_STATUS_BADARG);
3074 }
3075 }
3077 static dladm_status_t
3078 set_wlan_rate(dladm_handle_t handle, datalink_id_t linkid,
3079 dladm_wlan_rates_t *rates)3080 {
3081 int i;
3082uint_t<br>
ul rates t    *wrp:
3083 wl_rates_t *wrp;
```
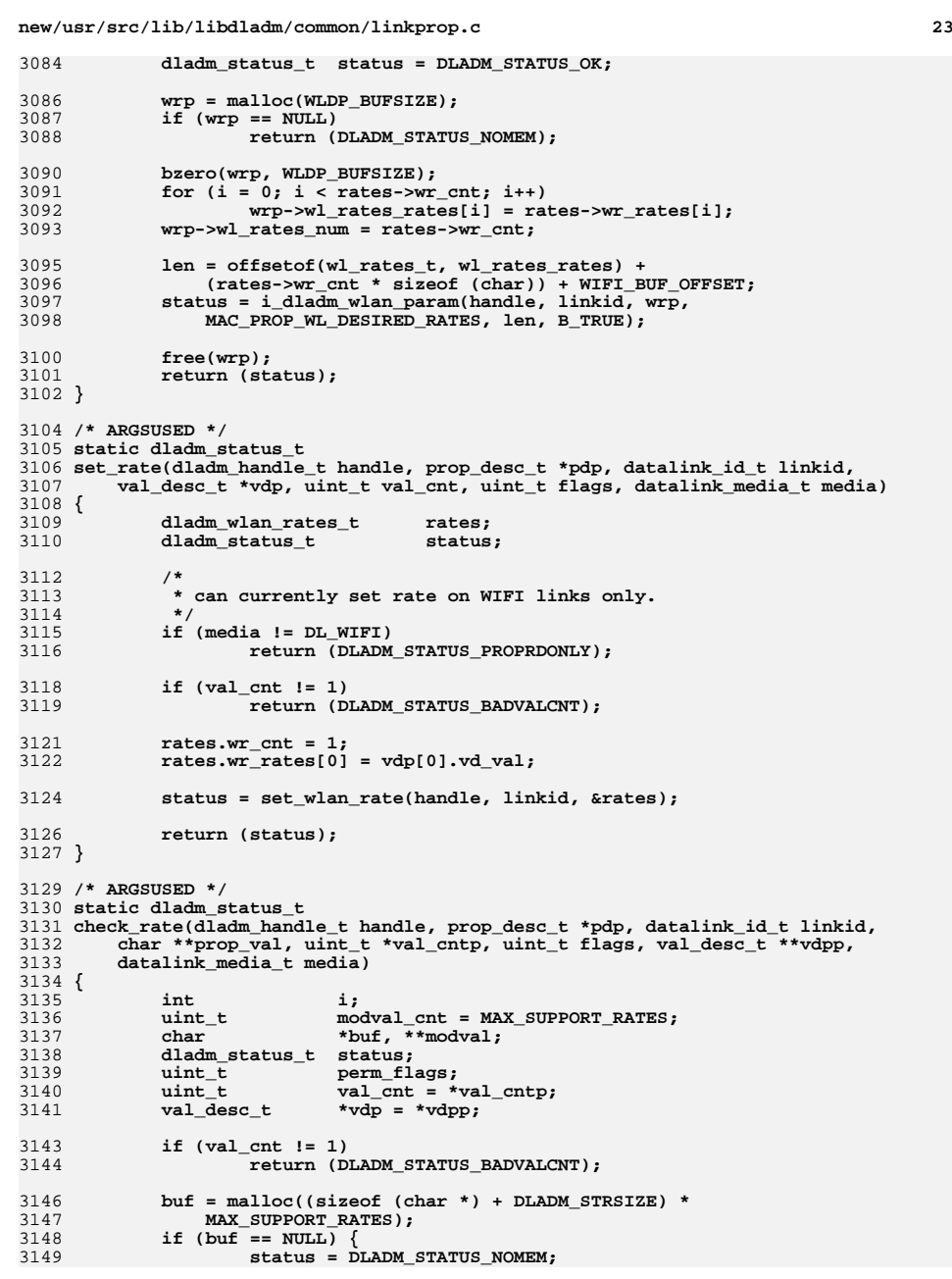

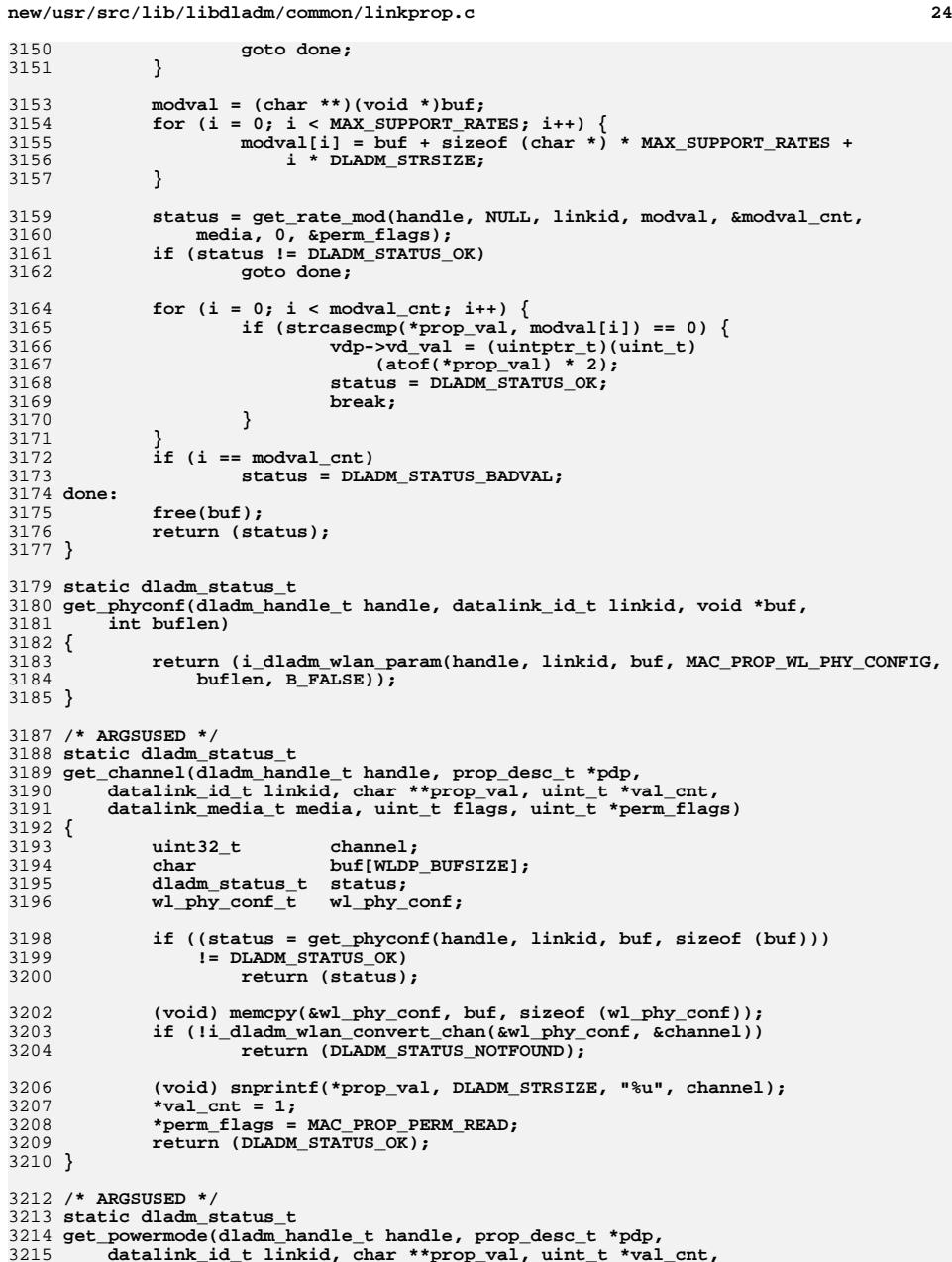

**new/usr/src/lib/libdladm/common/linkprop.c <sup>25</sup>** 3216 **datalink\_media\_t media, uint\_t flags, uint\_t \*perm\_flags)**3217 **{** 3218 **wl\_ps\_mode\_t mode;** 3219 $\frac{1}{\text{char}}$  **char** 3220 **char buf[WLDP\_BUFSIZE];** 3221 **dladm\_status\_t status;** 3223 **if ((status = i\_dladm\_wlan\_param(handle, linkid, buf,** MAC\_PROP\_WL\_POWER\_MODE, sizeof (buf), B\_FALSE)) != DLADM\_STATUS\_OK) 3225 **return (status);** 3227 **(void) memcpy(&mode, buf, sizeof (mode));** 3228 **switch (mode.wl\_ps\_mode) {** 3229 **case WL\_PM\_AM:** 3230 **s = "off";** 3231 **break; case WL\_PM\_MPS:** 32323233 **s = "max";** 3234 **break; case WL\_PM\_FAST:** 32353236 **s = "fast";** 3237 **break; default:** 32383239 **return (DLADM\_STATUS\_NOTFOUND);** 3240 **}** 3241 **(void) snprintf(\*prop\_val, DLADM\_STRSIZE, "%s", s);** 3242\*val cnt =  $1$ **;** 3243 **\*perm\_flags = MAC\_PROP\_PERM\_RW;** 3244 **return (DLADM\_STATUS\_OK);** 3245 **}** 3247 **/\* ARGSUSED \*/** 3248 **static dladm\_status\_t** 3249 **set\_powermode(dladm\_handle\_t handle, prop\_desc\_t \*pdp,** 3250 **datalink\_id\_t linkid, val\_desc\_t \*vdp, uint\_t val\_cnt, uint\_t flags,**3251 **datalink\_media\_t media)**3252 **{** 3253dladm\_wlan\_powermode\_t powermode = vdp->vd\_val;<br>wl\_ps\_mode\_t ps\_mode; 3254 **wl\_ps\_mode\_t ps\_mode;** 3256 **if (val\_cnt != 1)** 3257 **return (DLADM\_STATUS\_BADVALCNT);** 3259 **(void) memset(&ps\_mode, 0xff, sizeof (ps\_mode));** 3261 **switch (powermode) {** 3262 **case DLADM\_WLAN\_PM\_OFF:** 3263 **ps\_mode.wl\_ps\_mode = WL\_PM\_AM;** 3264 **break; case DLADM\_WLAN\_PM\_MAX:** 32653266 **ps\_mode.wl\_ps\_mode = WL\_PM\_MPS;** 3267 **break; case DLADM\_WLAN\_PM\_FAST:** 32683269 **ps\_mode.wl\_ps\_mode = WL\_PM\_FAST;** 3270 **break; default:** 32713272 **return (DLADM\_STATUS\_NOTSUP);** 3273 **}** 3274 **return (i\_dladm\_wlan\_param(handle, linkid, &ps\_mode,** 3275 **MAC\_PROP\_WL\_POWER\_MODE, sizeof (ps\_mode), B\_TRUE));**3276 **}** 3278 **/\* ARGSUSED \*/** 3279 **static dladm\_status\_t** 3280 **get\_radio(dladm\_handle\_t handle, prop\_desc\_t \*pdp, datalink\_id\_t linkid,** 3281 **char \*\*prop\_val, uint\_t \*val\_cnt, datalink\_media\_t media,**

**new/usr/src/lib/libdladm/common/linkprop.c26 26 20** 3282 **uint\_t flags, uint\_t \*perm\_flags)**3283 **{** 3284 **wl\_radio\_t radio;** 3285 $\overline{\text{const}}$  char<br>
char 3286 **char buf[WLDP\_BUFSIZE];** 3287 **dladm\_status\_t status;** 3289 **if ((status = i\_dladm\_wlan\_param(handle, linkid, buf,** MAC\_PROP\_WL\_RADIO, sizeof (buf), B\_FALSE)) != DLADM\_STATUS\_OK) 3291 **return (status);** 3293 **(void) memcpy(&radio, buf, sizeof (radio));** 3294 **switch (radio) {** 3295 **case B\_TRUE:** 3296 **s = "on";** 3297 **break; case B\_FALSE:** 32983299 **s = "off";** 3300 **break; default:** 33013302 **return (DLADM\_STATUS\_NOTFOUND);** 3303 **}** 3304 **(void) snprintf(\*prop\_val, DLADM\_STRSIZE, "%s", s);** 3305\*val  $cnt = 1$ **;** 3306 **\*perm\_flags = MAC\_PROP\_PERM\_RW;** 3307 **return (DLADM\_STATUS\_OK);** 3308 **}** 3310 **/\* ARGSUSED \*/** 3311 **static dladm\_status\_t** 3312 **set\_radio(dladm\_handle\_t handle, prop\_desc\_t \*pdp, datalink\_id\_t linkid,** 3313 **val\_desc\_t \*vdp, uint\_t val\_cnt, uint\_t flags, datalink\_media\_t media)**3314 **{** 3315dladm\_wlan\_radio\_t<br>
wl radio t<br> **r**;<br> **r**; 3316 **wl\_radio\_t r;** 3318 **if (val\_cnt != 1)** 3319 **return (DLADM\_STATUS\_BADVALCNT);** 3321 **switch (radio) {** 3322 **case DLADM\_WLAN\_RADIO\_ON:** 3323 **r = B\_TRUE;** 3324 **break; case DLADM\_WLAN\_RADIO\_OFF:** 33253326 **r = B\_FALSE;** 3327 **break; default:** 33283329 **return (DLADM\_STATUS\_NOTSUP);** 3330 **}** 33313331 **return (i\_dladm\_wlan\_param(handle, linkid, &r, MAC\_PROP\_WL\_RADIO,** 332 **sizeof (r), B** TRUE)); 3332 **sizeof (r), B\_TRUE));**3333 **}** 3335 **/\* ARGSUSED \*/** 3336 **static dladm\_status\_t** 3337 **check\_hoplimit(dladm\_handle\_t handle, prop\_desc\_t \*pdp,** 3338 datalink\_id\_t linkid, char \*\*prop\_val, uint\_t \*val\_cntp, uint\_t flags, val desc\_t \*\*vdpp, datalink media\_t media) 3340 **{** 3341**int32\_t**<br> **char \*ep:** 3342 **char \*ep;** 3343 **uint\_t val\_cnt = \*val\_cntp;** 3344 $*\text{vdp} = *\text{vdp}$ 3346 **if (val\_cnt != 1)** 3347\_<br>return (DLADM\_STATUS\_BADVALCNT);

**<sup>27</sup>**

3349 **errno = 0;** 3350 **hlim = strtol(\*prop\_val, &ep, 10); if (errno != 0 || ep == \*prop\_val || hlim < 1 ||** 33513352 **hlim > (int32\_t)UINT8\_MAX) return (DLADM\_STATUS\_BADVAL);** 33533354 **vdp->vd\_val = hlim;** 3355 **return (DLADM\_STATUS\_OK);** 3356 **}** 3358 **/\* ARGSUSED \*/** 3359 **static dladm\_status\_t** 3360 **check\_encaplim(dladm\_handle\_t handle, prop\_desc\_t \*pdp, datalink\_id\_t linkid,** 3361 **char \*\*prop\_val, uint\_t \*val\_cntp, uint\_t flags, val\_desc\_t \*\*vdpp,**3362 **datalink\_media\_t media)**3363 **{** 3364int32\_t<br>char<br>**\*ep**; 3365**uint t** 3366 **uint\_t val\_cnt = \*val\_cntp;** 3367 $*\text{vdp} = *\text{vdpp};$ 3369 **if (media != DL\_IPV6)** 3370 **return (DLADM\_STATUS\_BADARG);** 3372 **if (val\_cnt != 1)** 3373 **return (DLADM\_STATUS\_BADVALCNT);** 3375 **errno = 0;** 3376 **elim = strtol(\*prop\_val, &ep, 10);** 3377 **if (errno != 0 || ep == \*prop\_val || elim < 0 ||**  $ellim > (int32_t)UINT8_MAX)$  **return (DLADM\_STATUS\_BADVAL);** 33793380 **vdp->vd\_val = elim;** 3381 **return (DLADM\_STATUS\_OK);** 3382 **}** 3384 **static dladm\_status\_t** 3385 **i\_dladm\_set\_linkprop\_db(dladm\_handle\_t handle, datalink\_id\_t linkid,** 3386 **const char \*prop\_name, char \*\*prop\_val, uint\_t val\_cnt)**3387 **{** 3388 **char buf[MAXLINELEN];** 3389dladm\_conf\_t conf; 3390 **dladm\_conf\_t conf; dladm\_status\_t status;** 33913393 **status = dladm\_open\_conf(handle, linkid, &conf);** 3394 **if (status != DLADM\_STATUS\_OK)** 3395 **return (status);** 3397 **/\*** 3398 **\* reset case.**3399 **\*/ if (val\_cnt == 0) {** 34003401 **status = dladm\_unset\_conf\_field(handle, conf, prop\_name);** 3402 **if (status == DLADM\_STATUS\_OK)** 3403 **status = dladm\_write\_conf(handle, conf);** 3404 **goto done;** 3405 **}** 3407 $\text{buf}[0] = ' \0$ ; 3408for  $(i = 0; i < val$  cnt;  $i++)$  { 3409 **(void) strlcat(buf, prop\_val[i], MAXLINELEN);** 3410 **if (i != val\_cnt - 1)** 3411(void) strlcat(buf, ",", MAXLINELEN); 3412**}**

**new/usr/src/lib/libdladm/common/linkprop.c <sup>28</sup>** 3414 **status = dladm\_set\_conf\_field(handle, conf, prop\_name, DLADM\_TYPE\_STR,** buf): **if (status == DLADM\_STATUS\_OK)** 34163417 **status = dladm\_write\_conf(handle, conf);** 3419 **done:** 3420 **dladm\_destroy\_conf(handle, conf);** 3421 **return (status);** 3422 **}** 3424 **static dladm\_status\_t** 3425 **i\_dladm\_get\_linkprop\_db(dladm\_handle\_t handle, datalink\_id\_t linkid,** 3426 **const char \*prop\_name, char \*\*prop\_val, uint\_t \*val\_cntp)**3427 **{** 3428char **buf[MAXLINELEN]**, \*str;<br>uint t cnt = 0; 3429 **uint\_t cnt = 0; dladm\_conf\_t conf;** 34303431 **dladm\_status\_t status;** 3433 **status = dladm\_getsnap\_conf(handle, linkid, &conf);** 3434 **if (status != DLADM\_STATUS\_OK)** 3435 **return (status);** 3437 **status = dladm\_get\_conf\_field(handle, conf, prop\_name, buf, MAXLINELEN);** 3438 **if (status != DLADM\_STATUS\_OK)** 3439 **goto done;** 3441 **str = strtok(buf, ",");** 3442 **while (str != NULL) {** 3443if  $(\text{cnt} == \text{*val} \text{ cnt})$ 3444 **status = DLADM\_STATUS\_TOOSMALL;** 3445 **goto done;** 3446 **}** 3447 **(void) strlcpy(prop\_val[cnt++], str, DLADM\_PROP\_VAL\_MAX);** 3448**str = strtok(NULL, ",");**<br>} 3449 **}** 3451 **\*val\_cntp = cnt;** 3453 **done:** 3454 **dladm\_destroy\_conf(handle, conf);** 3455 **return (status);** 3456 **}** 3458 /\* **/\*** 3459 **\* Walk persistent private link properties of a link.**3460 **\*/** 3461 **static dladm\_status\_t** 3462 **i\_dladm\_walk\_linkprop\_priv\_db(dladm\_handle\_t handle, datalink\_id\_t linkid,** 3463 **void \*arg, int (\*func)(dladm\_handle\_t, datalink\_id\_t, const char \*, void \*))**3464 **{** 3465 **dladm\_status\_t status;** 3466 $d$ ladm\_conf\_t<br>char 3467char  $\begin{array}{ccc}\n\text{char} & \text{last} \\
\text{char} & \text{attr}[\text{MAXLINKATTRUEN}]\text{;}\n\end{array}$ 3468 $\begin{array}{lll} {\small \tt char} & {\small \tt attr[MAXLINKATTRLEN]}; \\ {\small \tt char} & {\small \tt attrval[MAXLINKATTRVA]} \end{array}$ 3469char<br> **char char char char char char char char char char char char char char char char char char char c** 3470 **size\_t attrsz;** 3472 **if (linkid == DATALINK\_INVALID\_LINKID || func == NULL)** 3473 **return (DLADM\_STATUS\_BADARG);** 3475 **status = dladm\_getsnap\_conf(handle, linkid, &conf);** 3476 **if (status != DLADM\_STATUS\_OK)** 3477 **return (status);** 3479 $last attr[0] = ' \0'$ 

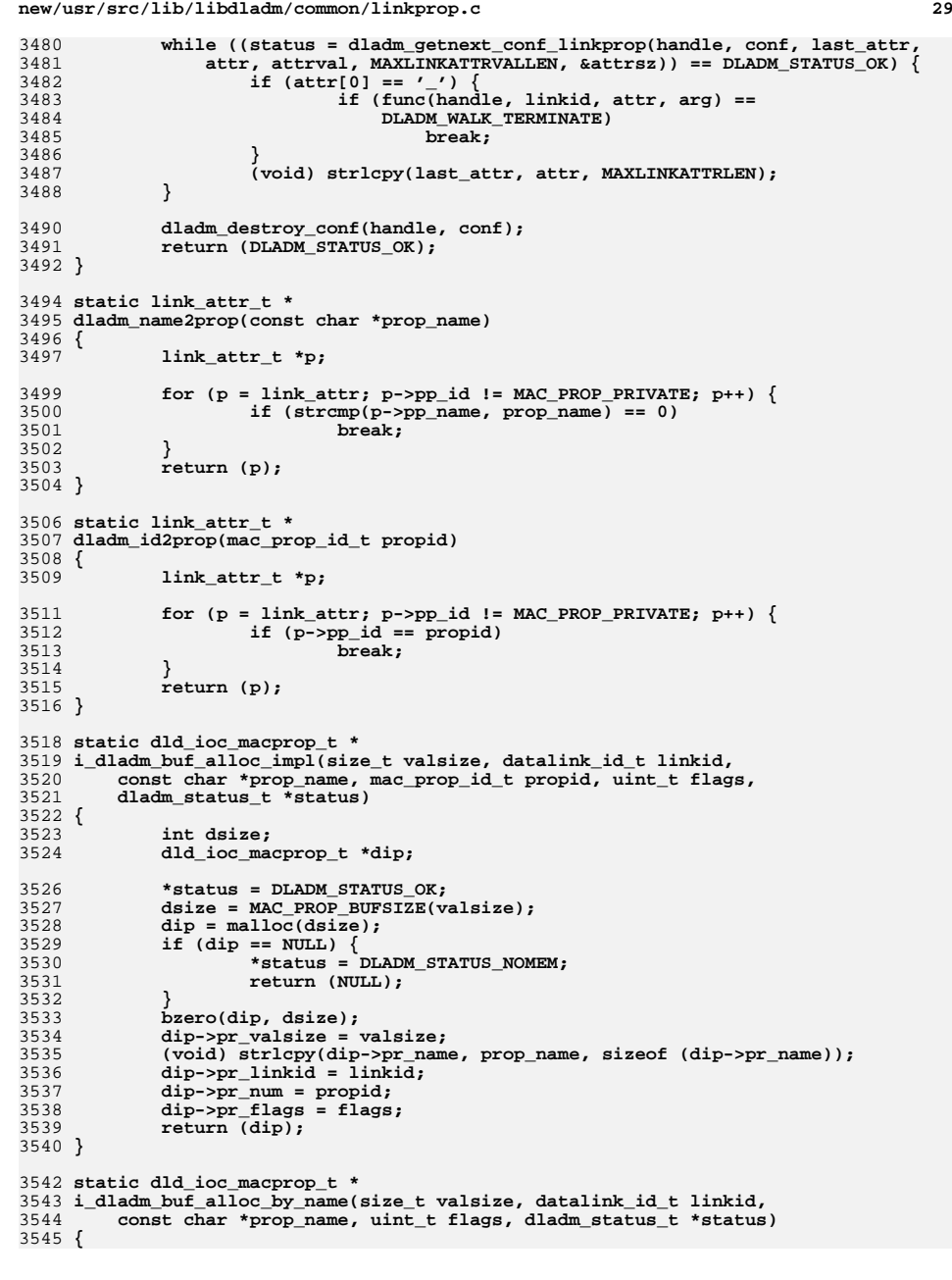

```
new/usr/src/lib/libdladm/common/linkprop.cd 30
3546 link_attr_t *p;
3548 p = dladm_name2prop(prop_name);
3549 valsize = MAX(p->pp_valsize, valsize);
3550 return (i_dladm_buf_alloc_impl(valsize, linkid, prop_name, p->pp_id,
                3551 flags, status));3552 }
3554 static dld_ioc_macprop_t *
3555 i_dladm_buf_alloc_by_id(size_t valsize, datalink_id_t linkid,
3556 mac_prop_id_t propid, uint_t flags, dladm_status_t *status)3557 {
3558 link_attr_t *p;
3560 p = dladm_id2prop(propid);
3561 valsize = MAX(p->pp_valsize, valsize);
35623562 return (i_dladm_buf_alloc_impl(valsize, linkid, p->pp_name, propid, 3563 flags, status));
                flags, status));
3564 }
3566 /* ARGSUSED */
3567 static dladm_status_t
3568 set_public_prop(dladm_handle_t handle, prop_desc_t *pdp,
3569 datalink_id_t linkid, val_desc_t *vdp, uint_t val_cnt, uint_t flags,3570 datalink_media_t media)3571 {
3572 dld_ioc_macprop_t *dip;
 dladm_status_t status = DLADM_STATUS_OK;
35733574uint8_t<br>
uint16 t u16;
3575\begin{array}{ccc}\n \text{uint16}_\text{t} & \text{u16} \\
 \text{uint32}_\text{t} & \text{u32} \\
 \end{array}3576uint32_t<br>
u32;<br>
void
*val
3577 void *val;
3579 dip = i_dladm_buf_alloc_by_name(0, linkid, pdp->pd_name, 0, &status);
3580 if (dip == NULL)
3581 return (status);
3583 if (pdp->pd_flags & PD_CHECK_ALLOC)
3584val = (void *)\overline{vdp}->v\overline{d}_val;3585 else {
3586 /*
3587 * Currently all 1/2/4-byte size properties are byte/word/int.
3588 * No need (yet) to distinguish these from arrays of same size.3589 */
 switch (dip->pr_valsize) {
35903591 case 1:
3592 u8 = vdp->vd_val;
3593val = \&u8;<br>break:
3594 break;
 case 2:
35953596 u16 = vdp->vd_val;
3597 val = &u16;
3598 break;
3599 case 4:
3600u32 = vdb - ydd val:
3601 val = &u32;
3602 break;
 default:
36033604 val = &vdp->vd_val;
3605 break;
3606 }
3607 }
3609 if (val != NULL)
3610 (void) memcpy(dip->pr_val, val, dip->pr_valsize);
3611 else
```
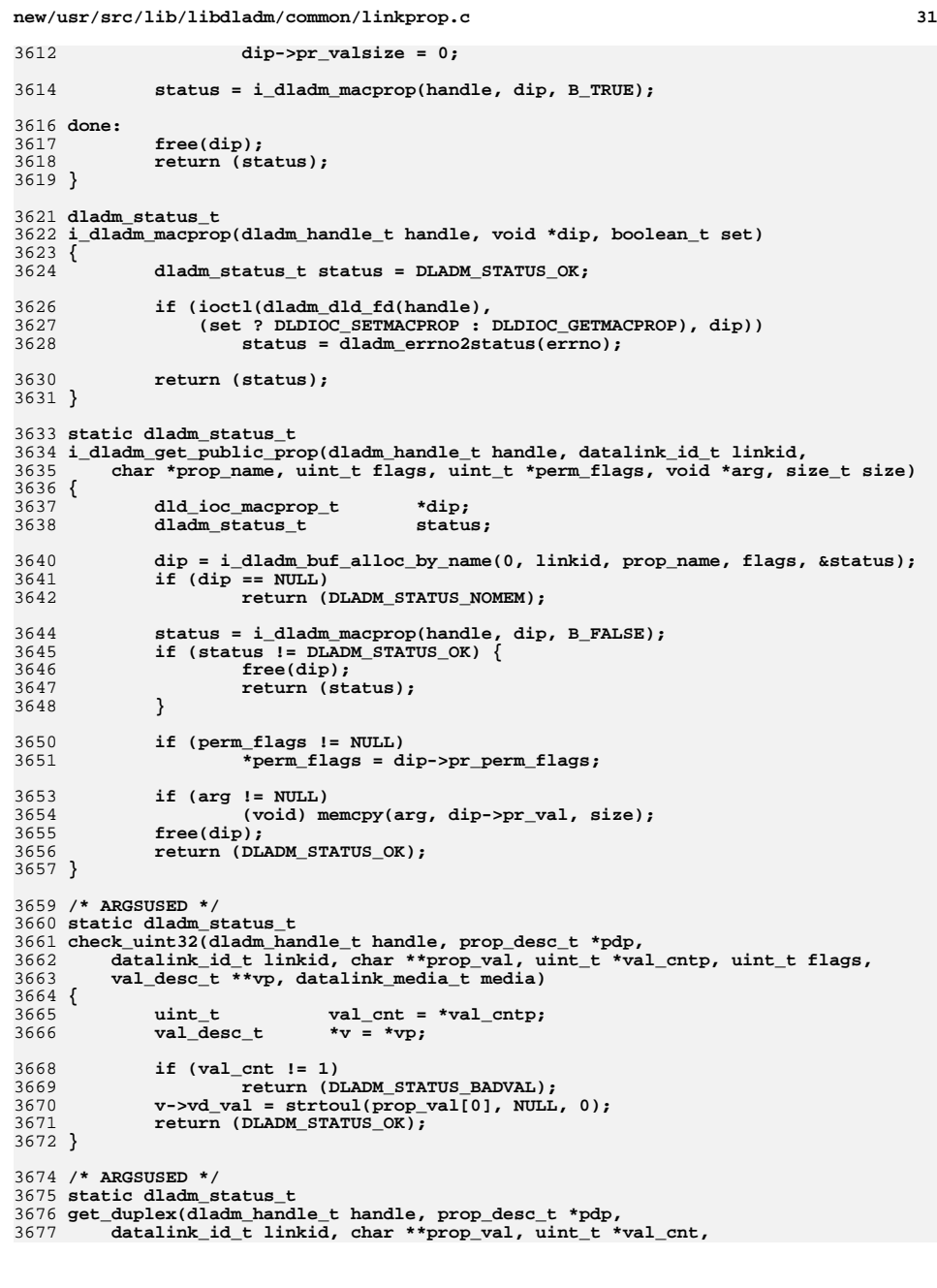

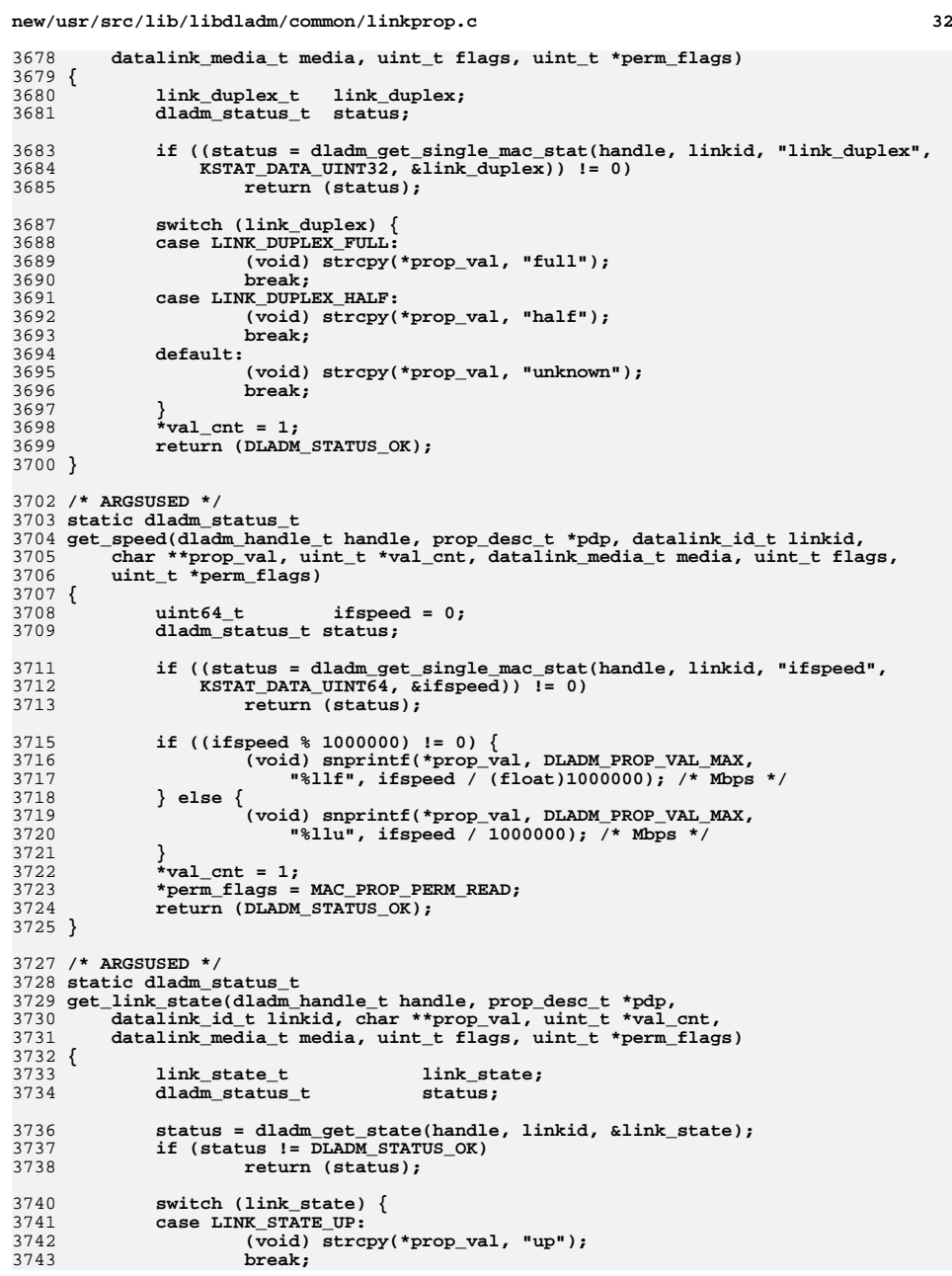

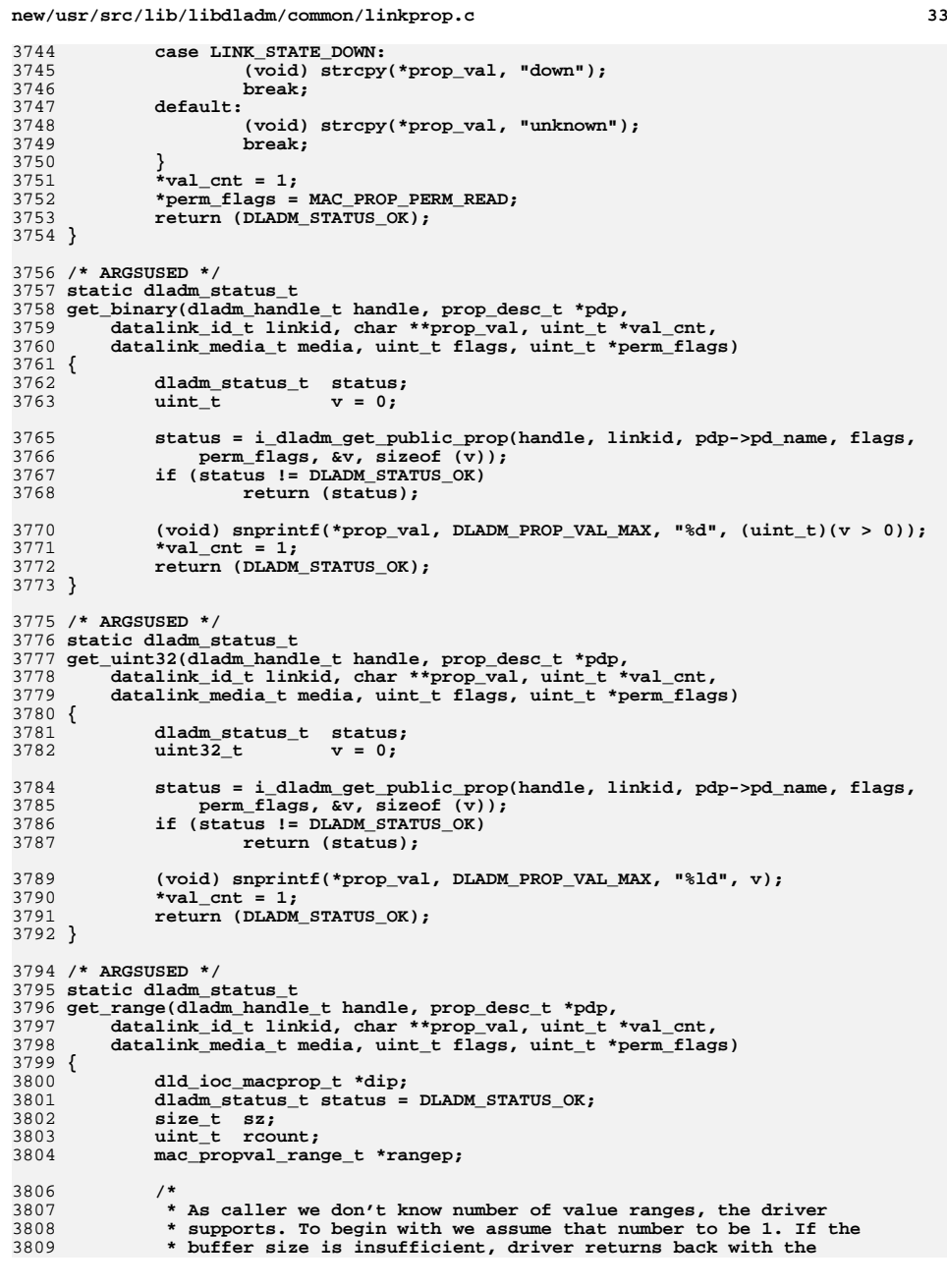

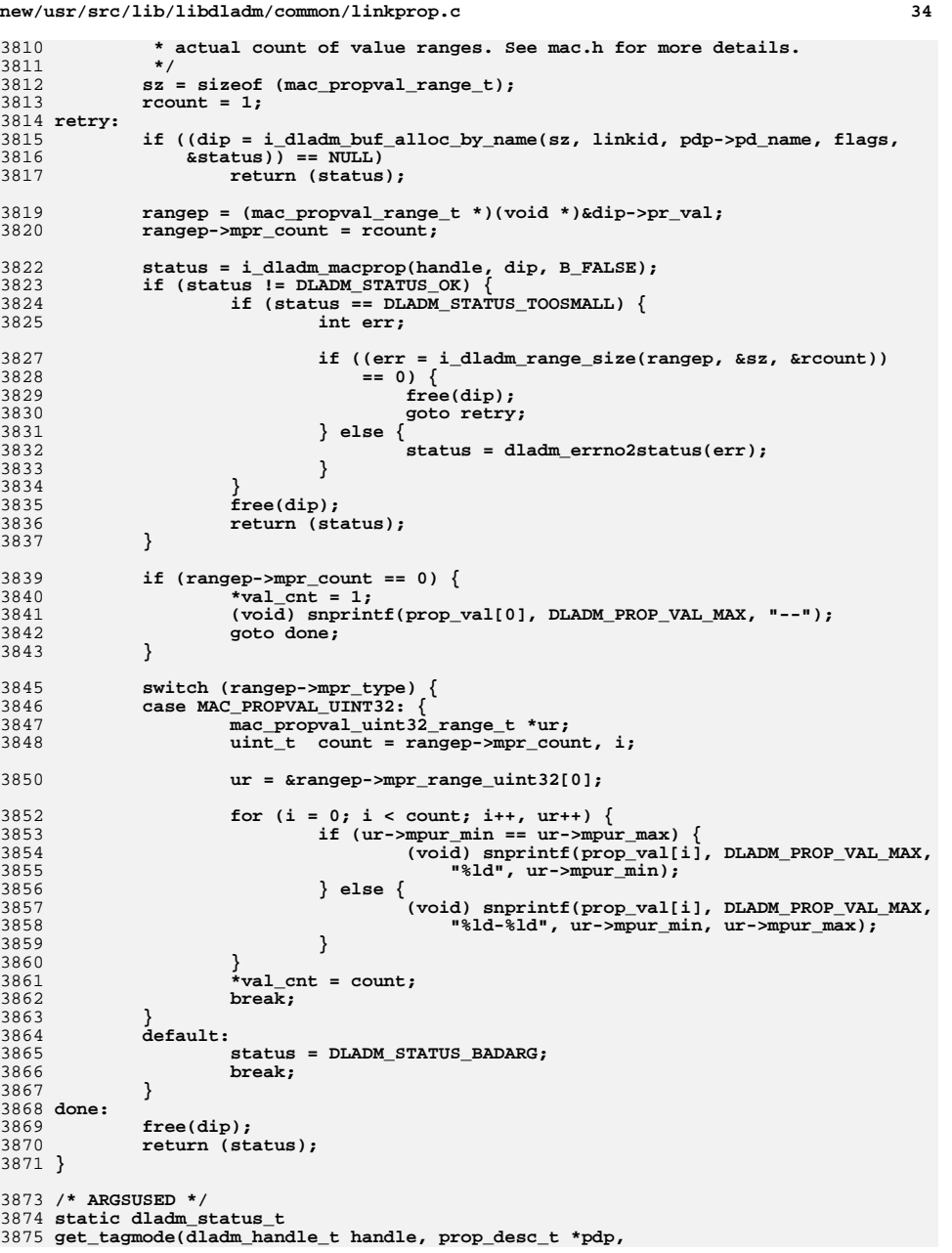

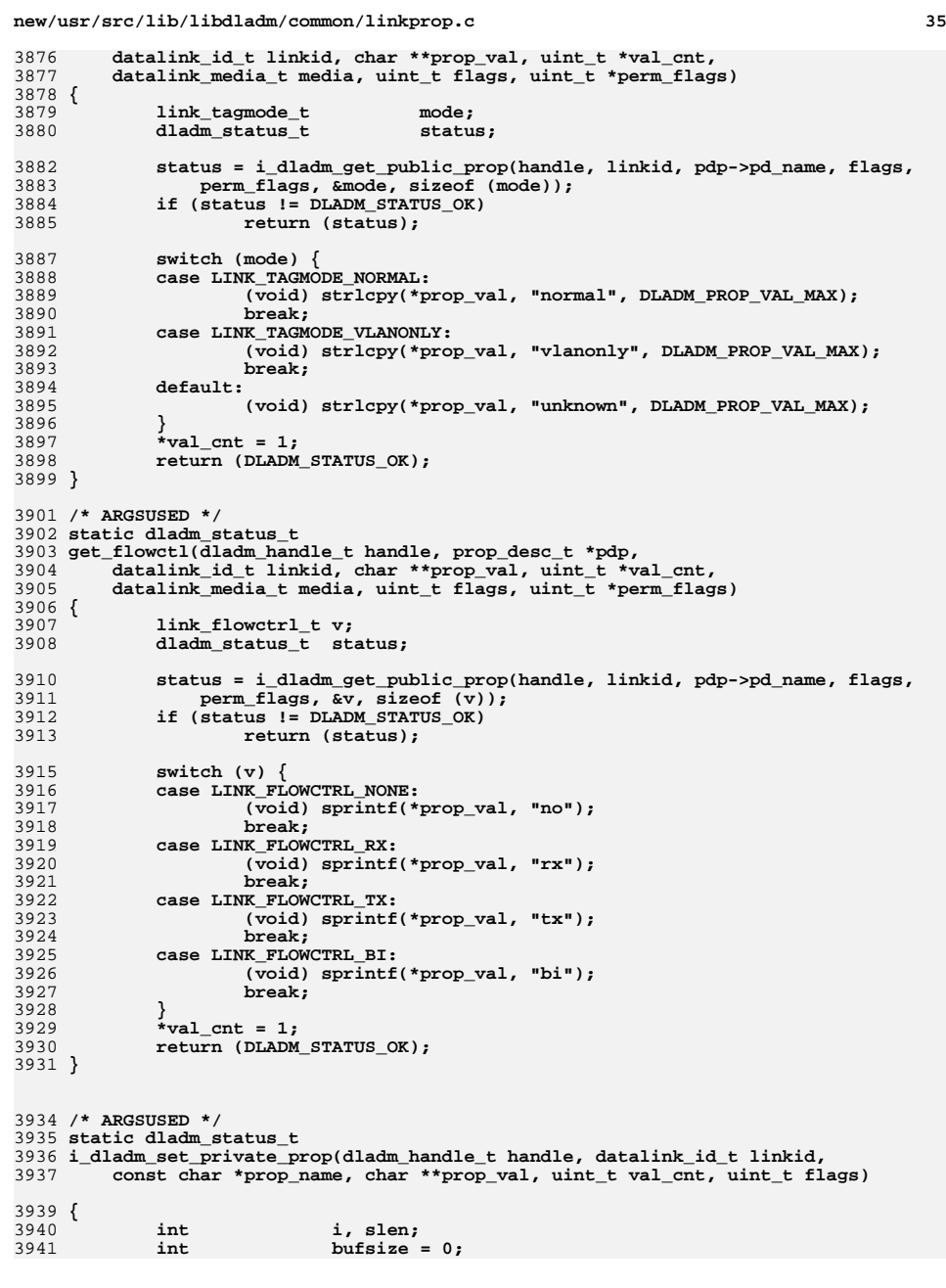

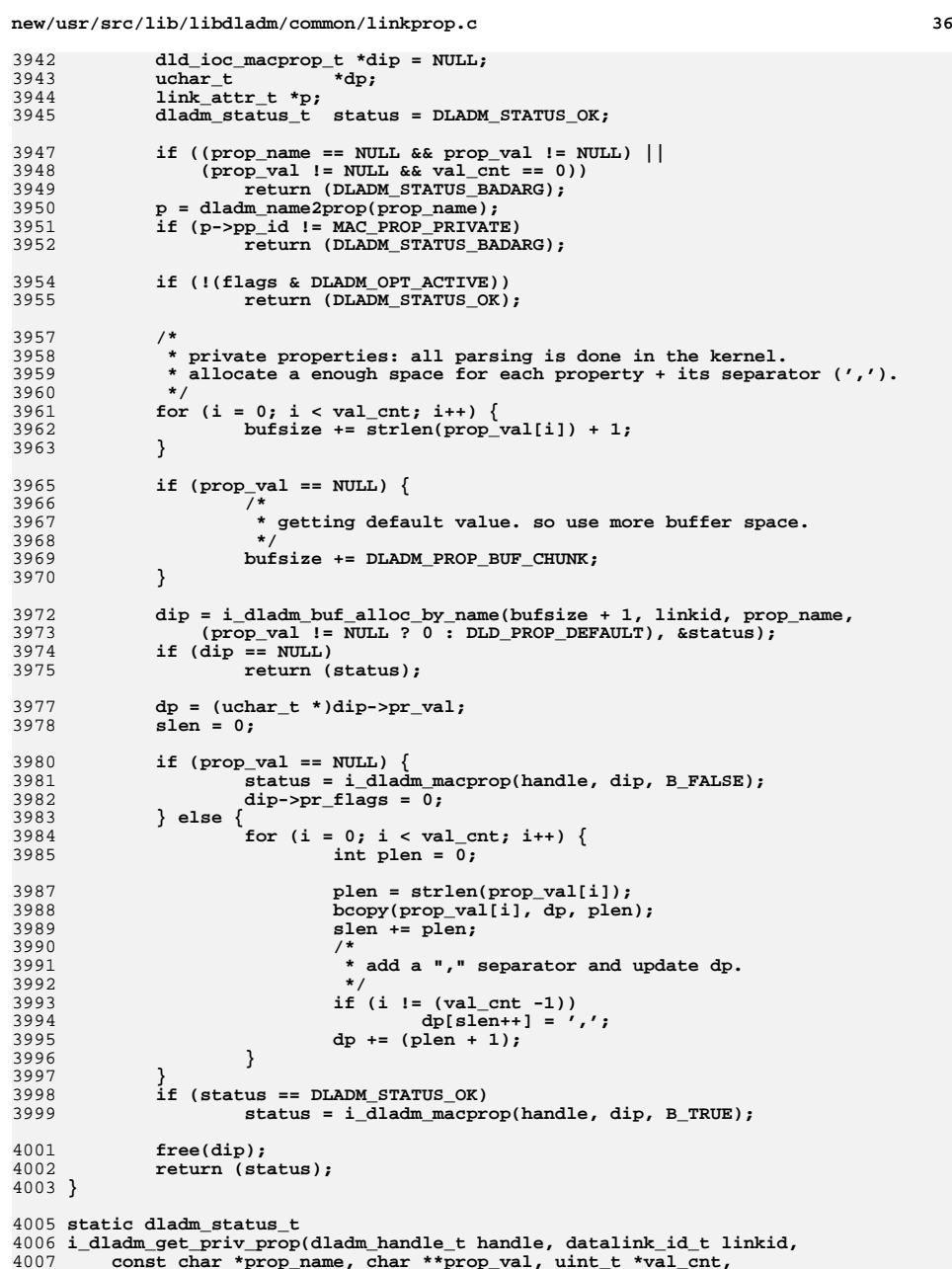

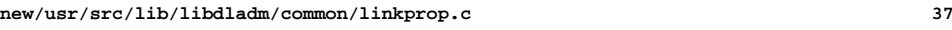

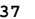

```
4008 dladm_prop_type_t type, uint_t dld_flags)4009 {
4010 dladm_status_t status = DLADM_STATUS_OK;
4011 dld_ioc_macprop_t *dip = NULL;
4012 link_attr_t *p;
4014 if ((prop_name == NULL && prop_val != NULL) ||
                 (prop val != NULL & xal cnt == 0)4016 return (DLADM_STATUS_BADARG);
4018p = dladm_name2prop(prop_name);<br>
if (p->pp_id != MAC_PROP_PRIVATE)<br>
<sup>2</sup>
40194020 return (DLADM_STATUS_BADARG);
4022 /*
4023 * private properties: all parsing is done in the kernel.4024 */
 dip = i_dladm_buf_alloc_by_name(DLADM_PROP_BUF_CHUNK, linkid, prop_name,
4025<br>4026
                 4026 dld_flags, &status);4027 if (dip == NULL)
4028 return (status);
4030if ((status = i_dladm_macprop(handle, dip, B_FALSE)) ==<br>4031 DLADM STATUS OK) \overline{\phantom{a}}4031 DLADM_STATUS_OK) {
 if (type == DLADM_PROP_VAL_PERM) {
40324033 (void) dladm_perm2str(dip->pr_perm_flags, *prop_val);
4034\} else if (type == DLADM PROP VAL MODIFIABLE) \{4035*prop_val[0] = \sqrt{0};
4036 } else {
4037 (void) strncpy(*prop_val, dip->pr_val,
                                 4038 DLADM_PROP_VAL_MAX);4039 }
4040<sup>*</sup>val_cnt = 1;<br>
} else if ((status == DLADM_STATUS_NOTSUP) &&
40414042 (type == DLADM_PROP_VAL_CURRENT)) {
 status = DLADM_STATUS_NOTFOUND;
40434044 }
4045 free(dip);
4046 return (status);
4047 }
4050 static dladm_status_t
4051 i_dladm_getset_defval(dladm_handle_t handle, prop_desc_t *pdp,
4052 datalink_id_t linkid, datalink_media_t media, uint_t flags)4053 {
4054 dladm_status_t status;
4055char *\text{prop} vals = NULL, *\text{buf};
4056 size_t bufsize;
4057 uint_t cnt;
4058 int i;
4059 uint_t perm_flags;
4061 /*
4062 * Allocate buffer needed for prop_vals array. We can have at most4063 * DLADM_MAX_PROP_VALCNT char *prop_vals[] entries, where4064 * each entry has max size DLADM_PROP_VAL_MAX4065 */
 bufsize =
40664067 (sizeof (char *) + DLADM_PROP_VAL_MAX) * DLADM_MAX_PROP_VALCNT;4068buf = malloc(bufsize);<br>
prop_vals = (char **)(void *)buf;<br>
prop_vals = (char **)(void *)buf;
40694070for (i = 0; i < DLADM_MAX_PROP_VALCNT; i++) {
40714071 prop_vals[i] = buf +<br>4072 size of (char *)
4072 sizeof (char *) * DLADM_MAX_PROP_VALCNT + 4073 i * DLADM_PROP_VAL_MAX .
                         i * DLADM_PROP_VAL_MAX;
```

```
d 38
4074 }
4076 /*
4077 * For properties which have pdp->pd_defval.vd_name as a non-empty
4078 * string, the "" itself is used to reset the property (exceptions4079 * are zone and autopush, which populate vdp->vd_val). So
4080 * libdladm can copy pdp->pd_defval over to the val_desc_t passed
4081 * down on the setprop using the global values in the table. For
4082 * other cases (vd_name is ""), doing reset-linkprop will cause
4083 * libdladm to do a getprop to find the default value and then do4084 * a setprop to reset the value to default.4085 */
 status = pdp->pd_get(handle, pdp, linkid, prop_vals, &cnt, media,
40864087 DLD_PROP_DEFAULT, &perm_flags);4088 if (status == DLADM_STATUS_OK) {
4089if (perm flags == MAC PROP PERM RW) {
4090 status = i_dladm_set_single_prop(handle, linkid,
                  pdp->pd_class, media, pdp, prop_vals, cnt, flags);
4092 }
4093 else
4094 status = DLADM_STATUS_NOTSUP;
4095 }
4096 free(buf);
4097 return (status);
4098 }
4100 /* ARGSUSED */
4101 static dladm_status_t
4102 get_stp(dladm_handle_t handle, struct prop_desc *pd, datalink_id_t linkid,
4103 char **prop_val, uint_t *val_cnt, datalink_media_t media, uint_t flags,4104 uint_t *perm_flags)4105 {
4106 const bridge_public_prop_t *bpp;
4107 dladm_status_t retv;
4108 int val, i;
4110 if (flags != 0)
4111 return (DLADM_STATUS_NOTSUP);
4112 *perm_flags = MAC_PROP_PERM_RW;
4113*val_cnt = 1;
4114 for (bpp = bridge_prop; bpp->bpp_name != NULL; bpp++)
4115 if (strcmp(bpp->bpp_name, pd->pd_name) == 0)
4116 break;
 retv = dladm_bridge_get_port_cfg(handle, linkid, bpp->bpp_code, &val);
41174118 /* If the daemon isn't running, then return the persistent value */
4119 if (retv == DLADM_STATUS_NOTFOUND) {
4120 if (i_dladm_get_linkprop_db(handle, linkid, pd->pd_name,
                     \overline{p} prop_val, val_cnt) != DLADM_STATUS_OK)

 (void) strlcpy(*prop_val, pd->pd_defval.vd_name,
41224123 DLADM PROP VAL MAX);
4124 return (DLADM_STATUS_OK);
4125 }
4126 if (retv != DLADM_STATUS_OK) {
4127 (void) strlcpy(*prop_val, "?", DLADM_PROP_VAL_MAX);
4128 return (retv);
4129 }
4130 if (val == pd->pd_defval.vd_val && pd->pd_defval.vd_name[0] != '\0') {
4131 (void) strlcpy(*prop_val, pd->pd_defval.vd_name,
                     4132 DLADM_PROP_VAL_MAX);
 return (DLADM_STATUS_OK);
41334134 }
4135for (i = 0; i < pd-pd-pd_noptval; i++)4136 if (val == pd->pd_optval[i].vd_val) {
4137 (void) strlcpy(*prop_val, pd->pd_optval[i].vd_name,
                            4138 DLADM_PROP_VAL_MAX);4139
```
**return (DLADM\_STATUS\_OK);**

**d** 39

```
4140 }
4141 }
4142 (void) snprintf(*prop_val, DLADM_PROP_VAL_MAX, "%u", (unsigned)val);
4143 return (DLADM_STATUS_OK);
4144 }
4146 /* ARGSUSED1 */
4147 static dladm_status_t
4148 set_stp_prop(dladm_handle_t handle, prop_desc_t *pd, datalink_id_t linkid,
4149 val_desc_t *vdp, uint_t val_cnt, uint_t flags, datalink_media_t media)4150 {
4151 /*
4152 * Special case for mcheck: the daemon resets the value to zero, and we4153 * don't want the daemon to refresh itself; it leads to deadlock.4154 */
 if (flags & DLADM_OPT_NOREFRESH)
41554156 return (DLADM_STATUS_OK);
4158 /* Tell the running daemon, if any */
4159 return (dladm_bridge_refresh(handle, linkid));
4160 }
4162 /*
4163 * This is used only for stp_priority, stp_cost, and stp_mcheck.4164 */
4165 /* ARGSUSED */
4166 static dladm_status_t
4167 check_stp_prop(dladm_handle_t handle, struct prop_desc *pd,
4168 datalink_id_t linkid, char **prop_val, uint_t *val_cntp, uint_t flags,4169 val_desc_t **vdpp, datalink_media_t media)4170 {
4171 char *cp;
 boolean_t iscost;
41724173uint_t^- val\_cnt = *val\_cntp;<br>
val\_desc_t *vdp = *vdpp;4174*\text{vdp} = *\text{vdp}4176 if (val_cnt != 1)
4177 return (DLADM_STATUS_BADVALCNT);
4179 if (prop_val == NULL) {
4180vdp-vdp val = 0;
4181 } else {
4182 /* Only stp_priority and stp_cost use this function */
4183\text{iscost} = \text{strcmp}(\text{pd} - \text{pd name}, \text{ "stp cost" }) = 0;4185 if (iscost && strcmp(prop_val[0], "auto") == 0) {
4186 /* Illegal value 0 is allowed to mean "automatic" */
4187 vdp->vd_val = 0;
4188 } else {
4189 errno = 0;
4190 vdp->vd_val = strtoul(prop_val[0], &cp, 0);
4191if (errno != 0 || *cp != (0')4192return (DLADM_STATUS_BADVAL);
4193 }
4194 }
4196 if (iscost) {
4197 return (vdp->vd_val > 65535 ? DLADM_STATUS_BADVAL :
                       4198 DLADM_STATUS_OK);4199 } else {
4200 if (vdp->vd_val > 255)
4201return (DLADM_STATUS_BADVAL);
4202 /*
4203 * If the user is setting stp_mcheck non-zero, then (per the
4204 * IEEE management standards and UNH testing) we need to check
4205 * whether this link is part of a bridge that is running RSTP.
```
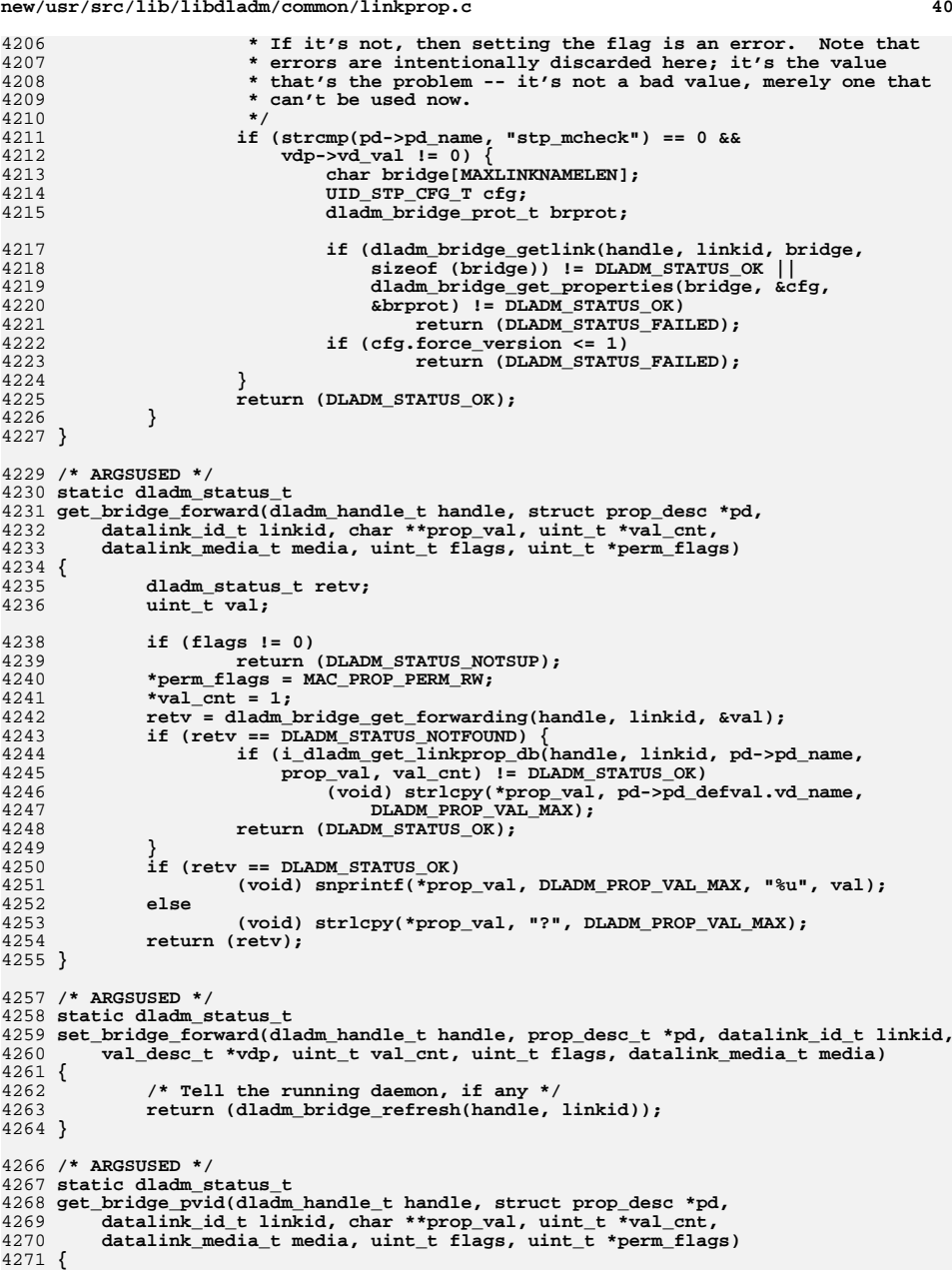

 **<sup>41</sup>** 4272 **dladm\_status\_t status;** 4273 **dld\_ioc\_macprop\_t \*dip;** 4274 **uint16\_t pvid;** 4276 **if (flags != 0)** 4277 **return (DLADM\_STATUS\_NOTSUP);** 4278 **\*perm\_flags = MAC\_PROP\_PERM\_RW;** 4279\*val  $cnt = 1$ **;** 4280 **dip = i\_dladm\_buf\_alloc\_by\_id(sizeof (uint16\_t), linkid, MAC\_PROP\_PVID,** 4281 **0, &status); if (dip == NULL)** 42824283 **return (status);** 4284 **status = i\_dladm\_macprop(handle, dip, B\_FALSE);** 4285 **if (status == DLADM\_STATUS\_OK) {** 4286 **(void) memcpy(&pvid, dip->pr\_val, sizeof (pvid));** 4287 **(void) snprintf(\*prop\_val, DLADM\_PROP\_VAL\_MAX, "%u", pvid);** 4288 **} else {** 4289 **(void) strlcpy(\*prop\_val, "?", DLADM\_PROP\_VAL\_MAX);** 4290 **}** 4291 **free(dip);** 4292 **return (status);** 4293 **}** 4295 **/\* ARGSUSED \*/** 4296 **static dladm\_status\_t** 4297 **set\_bridge\_pvid(dladm\_handle\_t handle, prop\_desc\_t \*pd, datalink\_id\_t linkid,** 4298 **val\_desc\_t \*vdp, uint\_t val\_cnt, uint\_t flags, datalink\_media\_t media)**4299 **{** 4300 **dladm\_status\_t status;** 4301 **dld\_ioc\_macprop\_t \*dip;** 4302 **uint16\_t pvid;** 4304 **dip = i\_dladm\_buf\_alloc\_by\_id(sizeof (uint16\_t), linkid, MAC\_PROP\_PVID,** 4305 **0, &status); if (dip == NULL)** 43064307 **return (status);** 4308 **pvid = vdp->vd\_val;** 4309 **(void) memcpy(dip->pr\_val, &pvid, sizeof (pvid));** 4310 **status = i\_dladm\_macprop(handle, dip, B\_TRUE);** 4311 **free(dip);** 4312 **if (status != DLADM\_STATUS\_OK)** 4313 **return (status);** 4315 **/\* Tell the running daemon, if any \*/** 4316 **return (dladm\_bridge\_refresh(handle, linkid));** 4317 **}** 4319 **/\* ARGSUSED \*/** 4320 **static dladm\_status\_t** 4321 **check\_bridge\_pvid(dladm\_handle\_t handle, struct prop\_desc \*pd,** 4322 **datalink\_id\_t linkid, char \*\*prop\_val, uint\_t \*val\_cntp, uint\_t flags,** 4323 **val\_desc\_t \*\*vdpp, datalink\_media\_t media)**4324 **{** 4325 **char \*cp;** 4326 $unit_t$  **val\_cnt = \*val\_cntp;**<br>  $val_d$ = \*vdp = \*vdpp; 4327 $*$ **vdp** =  $*$ **vdpp;** 4329 **if (val\_cnt != 1)** 4330 **return (DLADM\_STATUS\_BADVALCNT);** 4332 **if (prop\_val == NULL) {** 4333 $vdp$ - $vdp$ al =  $1$ ; 4334 **} else {** 4335 **errno = 0;** 4336 **vdp->vd\_val = strtoul(prop\_val[0], &cp, 0);** 4337**if** (errno !=  $0$  || \*cp !=  $\sqrt{0'}$ )

**new/usr/src/lib/libdladm/common/linkprop.c**

**new/usr/src/lib/libdladm/common/linkprop.c <sup>42</sup>** 4338**return (DLADM\_STATUS\_BADVAL);** 4339 **}** 4341 **return (vdp->vd\_val > VLAN\_ID\_MAX ? DLADM\_STATUS\_BADVAL :** 4342 **DLADM\_STATUS\_OK);**4343 **}** 4345 **dladm\_status\_t** 4346 **i\_dladm\_wlan\_param(dladm\_handle\_t handle, datalink\_id\_t linkid, void \*buf,** 4347 **mac\_prop\_id\_t cmd, size\_t len, boolean\_t set)**4348 **{** 4349 **uint32\_t flags; dladm\_status\_t status;** 43504351 **uint32\_t media; dld\_ioc\_macprop\_t \*dip;** 43524353 **void \*dp;** 4355 **if ((status = dladm\_datalink\_id2info(handle, linkid, &flags, NULL,** 4356 **&media, NULL, 0)) != DLADM\_STATUS\_OK) {**4357 **return (status);** 4358 **}** 4360 **if (media != DL\_WIFI)** 4361 **return (DLADM\_STATUS\_BADARG);** 4363 **if (!(flags & DLADM\_OPT\_ACTIVE))** 4364 **return (DLADM\_STATUS\_TEMPONLY);** 4366 **if (len == (MAX\_BUF\_LEN - WIFI\_BUF\_OFFSET))** 4367 $len = MAX$  BUF LEN - sizeof (dld ioc macprop t) - 1; 4369 **dip = i\_dladm\_buf\_alloc\_by\_id(len, linkid, cmd, 0, &status);** 4370 **if (dip == NULL)** 4371 **return (DLADM\_STATUS\_NOMEM);** 4373 **dp = (uchar\_t \*)dip->pr\_val;** 4374 **if (set)** 4375 **(void) memcpy(dp, buf, len);** 4377 **status = i\_dladm\_macprop(handle, dip, set);** 4378 $if$  (status == DLADM STATUS OK)  $\{$ 4379 **if (!set)** 4380 **(void) memcpy(buf, dp, len);** 4381 **}** 4383 **free(dip);** 4384 **return (status);** 4385 **}** 4387 **dladm\_status\_t** 4388 **dladm\_parse\_link\_props(char \*str, dladm\_arg\_list\_t \*\*listp, boolean\_t novalues)** 4389 **{** 4390 **return (dladm\_parse\_args(str, listp, novalues));** 4391 **}** 4393 **/\*** 4394 **\* Retrieve the one link property from the database**4395 **\*/** 4396 **/\*ARGSUSED\*/** 4397 **static int** 4398 **i\_dladm\_get\_one\_prop(dladm\_handle\_t handle, datalink\_id\_t linkid,** 4399 **const char \*prop\_name, void \*arg)**4400 **{** 4401dladm\_arg\_list\_t<br>dladm\_arg\_info\_t<br>**\*aip** = NULL;<br> $\frac{1}{2}$ 4402 $d$ ladm\_arg\_info\_t

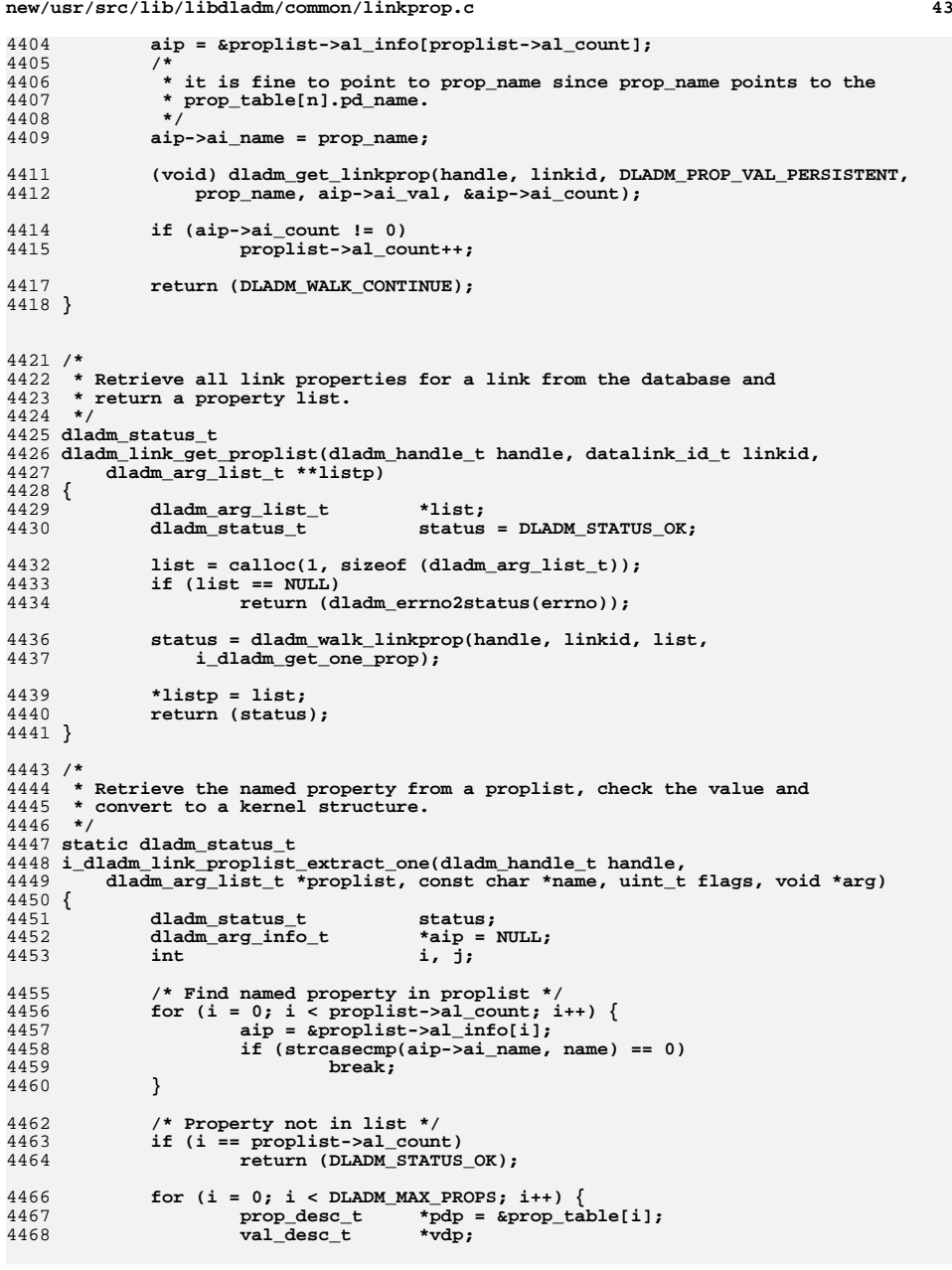

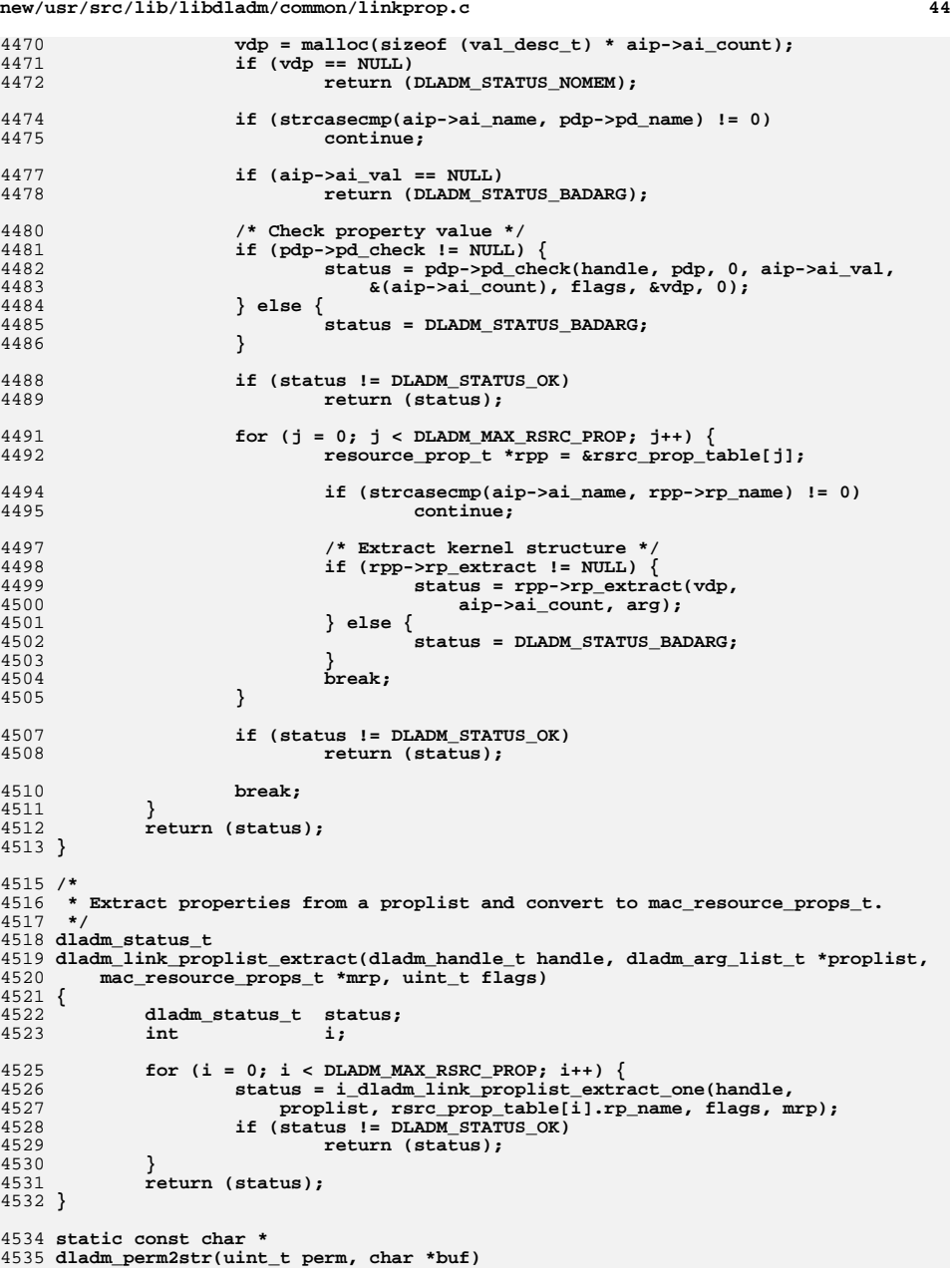

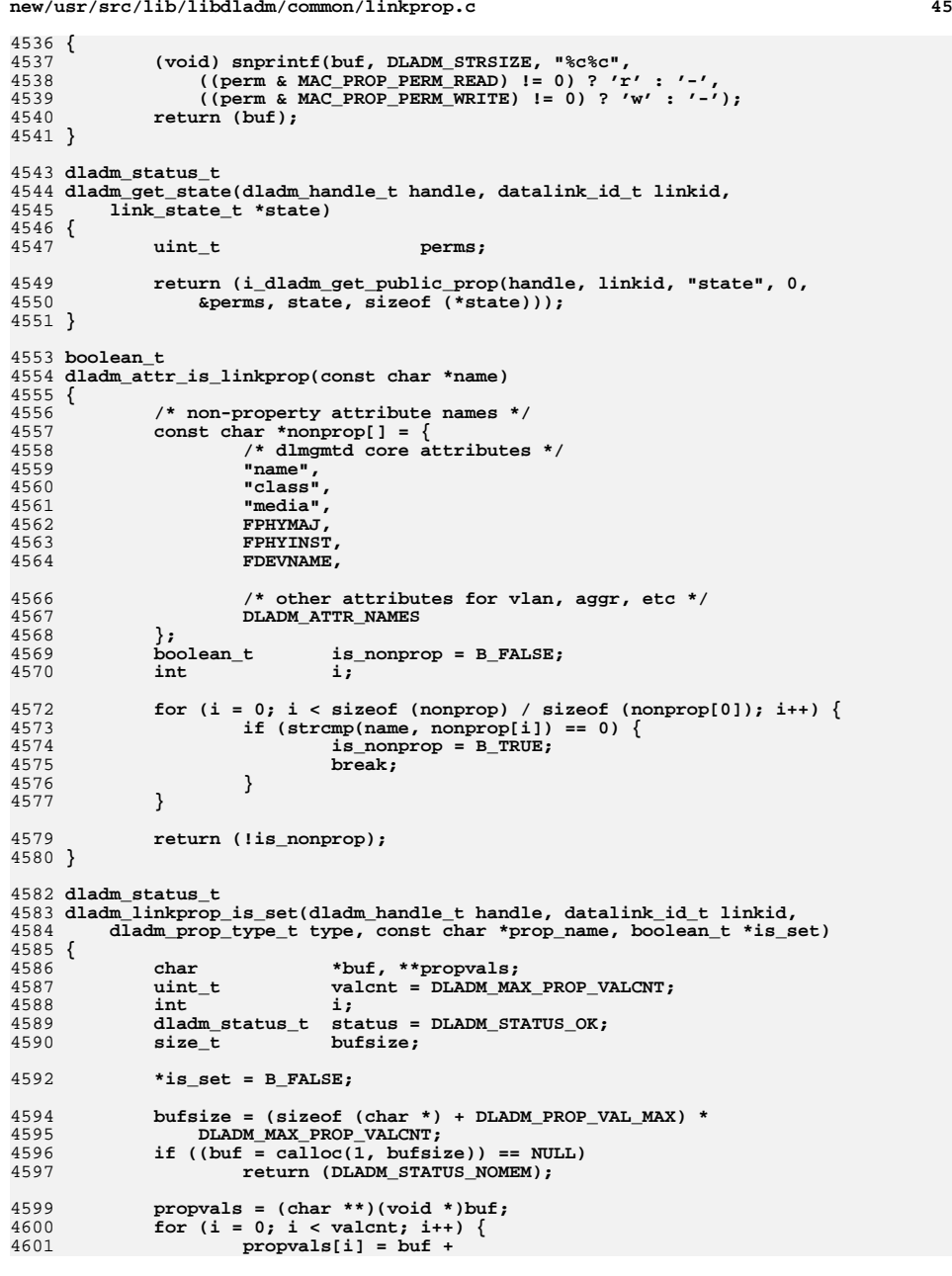

```
new/usr/src/lib/libdladm/common/linkprop.c 46
4602 sizeof (char *) * DLADM_MAX_PROP_VALCNT +i * DLADM_PROP_VAL_MAX;
4604 }
4606 if (dladm_get_linkprop(handle, linkid, type, prop_name, propvals,
                %valcnt) != DLADM_STATUS_OK) \{4608 goto done;
4609 }
4611 /*
4612 * valcnt is always set to 1 by get_pool(), hence we need to check
4613 * for a non-null string to see if it is set. For protection and
4614 * allowed-ips, we can check either the *propval or the valcnt.4615 */
 if ((strcmp(prop_name, "pool") == 0 ||
4616<br>4617
4617 strcmp(prop_name, "protection") == 0 ||
4618 strcmp(prop_name, "allowed-ips") == 0) &&4619 (strlen(*propvals) != 0)) {4620 *is_set = B_TRUE;
 } else if ((strcmp(prop_name, "cpus") == 0) && (valcnt != 0)) {
46214622*is set = B TRUE;
4623 } else if ((strcmp(prop_name, "_softmac") == 0) && (valcnt != 0) &&
                (\text{stromp}(\text{propvals}[0], \text{ "true"}) == 0))4625 *is_set = B_TRUE;
4626 }
4628 done:
4629if (buf != NULL)<br>free(buf);
4630 free(buf);
 return (status);
46314632 }
4634 /* ARGSUSED */
4635 static dladm_status_t
4636 get_linkmode_prop(dladm_handle_t handle, prop_desc_t *pdp,
4637 datalink_id_t linkid, char **prop_val, uint_t *val_cnt,
4638 datalink_media_t media, uint_t flags, uint_t *perm_flags)4639 {
4640char<br>
uint32_t<br>
v;
4641 uint32_t v;
 dladm_status_t status;
46424644<br>4645
             status = i_dladm_get_public_prop(handle, linkid, pdp->pd_name, flags,
                perm_flags, &v, sizeof (v));
4646 if (status != DLADM_STATUS_OK)
4647 return (status);
4649 switch (v) {
4650 case DLADM_PART_CM_MODE:
4651s = "cm";<br>break:
4652\begin{array}{lll} \texttt{break}; \ \texttt{3} & \texttt{break} \end{array}46534654 s = "ud";
4655 break;
 default:
46564657 s = "";
4658 break;
4659 }
4660 (void) snprintf(prop_val[0], DLADM_STRSIZE, "%s", s);
4662*val cnt = 1;
4663 return (DLADM_STATUS_OK);
4664 }
```
**new/usr/src/man/man1m/dladm.1m 1 \*\*\*\*\*\*\*\*\*\*\*\*\*\*\*\*\*\*\*\*\*\*\*\*\*\*\*\*\*\*\*\*\*\*\*\*\*\*\*\*\*\*\*\*\*\*\*\*\*\*\*\*\*\*\*\*\*\* 110682 Thu Feb 20 18:59:05 2014new/usr/src/man/man1m/dladm.1m 2553 mac address should be a dladm link property \*\*\*\*\*\*\*\*\*\*\*\*\*\*\*\*\*\*\*\*\*\*\*\*\*\*\*\*\*\*\*\*\*\*\*\*\*\*\*\*\*\*\*\*\*\*\*\*\*\*\*\*\*\*\*\*\*\*** '\" te .\" Copyright (c) 2008, Sun Microsystems, Inc. All Rights Reserved .\" Sun Microsystems, Inc. gratefully acknowledges The Open Group for permission .\" The Institute of Electrical and Electronics Engineers and The Open Group, ha .\" are reprinted and reproduced in electronic form in the Sun OS Reference Manu .\" and Electronics Engineers, Inc and The Open Group. In the event of any discr .\" This notice shall appear on any product containing this material. .\" The contents of this file are subject to the terms of the Common Development .\" See the License for the specific language governing permissions and limitati .\" fields enclosed by brackets "[]" replaced with your own identifying informat **.TH DLADM 1M "Feb 22, 2014"** .TH DLADM 1M "Sep 23, 2009" .SH NAME dladm \- administer data links .SH SYNOPSIS .LP .nf \fBdladm show-link\fR [\fB-P\fR] [\fB-s\fR [\fB-i\fR \fIinterval\fR]] [[\fB-p\fR \fBdladm rename-link\fR [\fB-R\fR \fIroot-dir\fR] \fIlink\fR \fInew-link\fR .fi .LP .nf \fBdladm delete-phys\fR \fIphys-link\fR 24 \fBdladm show-phys\fR [\fB-P\fR] [\fB-m\fR] [[\fB-p\fR] \fB-o\fR \fIfield\fR[,.. .fi .LP .nf \fBdladm create-aggr\fR [\fB-t\fR] [\fB-R\fR \fIroot-dir\fR] [\fB-P\fR \fIpolicy [\fB-T\fR \fItime\fR] [\fB-u\fR \fIaddress\fR] \fB-l\fR \fIether-link1\fR [ \fBdladm modify-aggr\fR [\fB-t\fR] [\fB-R\fR \fIroot-dir\fR] [\fB-P\fR \fIpolicy [\fB-T\fR \fItime\fR] [\fB-u\fR \fIaddress\fR] \fIaggr-link\fR \fBdladm delete-aggr\fR [\fB-t\fR] [\fB-R\fR \fIroot-dir\fR] \fIaggr-link\fR 34 \fBdladm add-aggr\fR [\fB-t\fR] [\fB-R\fR \fIroot-dir\fR] \fB-l\fR \fIether-link<br>35 \fIaggr-link\fR \fIaggr-link\fR \fBdladm remove-aggr\fR [\fB-t\fR] [\fB-R\fR \fIroot-dir\fR] \fB-l\fR \fIether-l \fIaggr-link\fR <sup>38</sup> \fBdladm show-aggr\fR [\fB-PLx\fR] [\fB-s\fR [\fB-i\fR \fIinterval\fR]] [[\fB-p\ [\fIaggr-link\fR] .fi .LP .nf 44 \fBdladm create-bridge\fR [\fB-P\fR \fIprotect\fR] [\fB-R\fR \fIroot-dir\fR] [\f<br>45 (\fR-m\fP \fImax-aqq\fPl [\fR-h\fP \fInallo-time\fPl [\fR-d\fP \fIforward-d [\fB-m\fR \fImax-age\fR] [\fB-h\fR \fIhello-time\fR] [\fB-d\fR \fIforward-d [\fB-l\fR \fIlink\fR...] \fIbridge-name\fR .fi .LP .nf \fBdladm modify-bridge\fR [\fB-P\fR \fIprotect\fR] [\fB-R\fR \fIroot-dir\fR] [\f [\fB-m\fR \fImax-age\fR] [\fB-h\fR \fIhello-time\fR] [\fB-d\fR \fIforward-d \fIbridge-name\fR .fi .LP .nf \fBdladm delete-bridge\fR [\fB-R\fR \fIroot-dir\fR] \fIbridge-name\fR .fi **new/usr/src/man/man1m/dladm.1m** 2 .LP .nf .fi .LP .nf .fi .LP .nf [\fIbridge-name\fR] .fi .LP .nf .fi .LP .nf  $fi$  .LP .nf .fi .LP .nf  $fi$  .LP <sup>107</sup> .nf .fi .LP .nf .fi .LP .nf

- \fBdladm add-bridge\fR [\fB-R\fR \fIroot-dir\fR] \fB-l\fR \fIlink\fR [\fB-l\fR \ \fBdladm create-vlan\fR [\fB-ft\fR] [\fB-R\fR \fIroot-dir\fR] \fB-l\fR \fIether- \fBdladm scan-wifi\fR [[\fB-p\fR] \fB-o\fR \fIfield\fR[,...]] [\fIwifi-link\fR] \fBdladm connect-wifi\fR [\fB-e\fR \fIessid\fR] [\fB-i\fR \fIbssid\fR] [\fB-k\fR [\fB-s\fR none | wep | wpa ] [\fB-a\fR open | shared] [\fB-b\fR bss | ibss] <sup>89</sup> [\fB-m\fR a | b | g] [\fB-T\fR \fItime\fR] [\fIwifi-link\fR] <sup>90</sup> \fBdladm disconnect-wifi\fR [\fB-a\fR] [\fIwifi-link\fR]
- \fBdladm show-ether\fR [\fB-x\fR] [[\fB-p\fR] \fB-o\fR \fIfield\fR[,...]] [\fIet
- \fBdladm set-linkprop\fR [\fB-t\fR] [\fB-R\fR \fIroot-dir\fR] \fB-p\fR \fIprop\f \fBdladm reset-linkprop\fR [\fB-t\fR] [\fB-R\fR \fIroot-dir\fR] [\fB-p\fR \fIpro 103 \fBdladm show-linkprop\fR [\fB-P\fR] [[\fB-c\fR] \fB-o\fR \fIfield\fR[,...]] [\f
- \fBdladm create-secobj\fR [\fB-t\fR] [\fB-R\fR \fIroot-dir\fR] [\fB-f\fR \fIfile \fBdladm delete-secobj\fR [\fB-t\fR] [\fB-R\fR \fIroot-dir\fR] \fIsecobj\fR[,... 110 \fBdladm show-secobj\fR [\fB-P\fR] [[\fB-p\fR] \fB-o\fR \fIfield\fR[,...]] [\fIs
- \fBdladm create-vnic\fR [\fB-t\fR] \fB-l\fR \fIlink\fR [\fB-R\fR \fIroot-dir\fR]  ${factory \fB-n\fR \fIslot-identifier\fR} | {random [\fB-r\fR \fIprefix\fR}$  [\fB-v\fR \fIvlan-id\fR] [\fB-p\fR \fIprop\fR=\fIvalue\fR[,...]] \fIvnic-li <sup>118</sup> \fBdladm delete-vnic\fR [\fB-t\fR] [\fB-R\fR \fIroot-dir\fR] \fIvnic-link\fR \fBdladm show-vnic\fR [\fB-pP\fR] [\fB-s\fR [\fB-i\fR \fIinterval\fR]] [\fB-o\fR  $[\n\frac{fB-1}{FR} \fIlink\fn] \if{Ivmic-link}\fn]$
- \fBdladm create-etherstub\fR [\fB-t\fR] [\fB-R\fR \fIroot-dir\fR] \fIetherstub\f \fBdladm delete-etherstub\fR [\fB-t\fR] [\fB-R\fR \fIroot-dir\fR] \fIetherstub\f

- \fBdladm remove-bridge\fR [\fB-R\fR \fIroot-dir\fR] \fB-l\fR \fIlink\fR [\fB-l\f
- \fBdladm show-bridge\fR [\fB-flt\fR] [\fB-s\fR [\fB-i\fR \fIinterval\fR]] [[\fB-
- \fBdladm delete-vlan\fR [\fB-t\fR] [\fB-R\fR \fIroot-dir\fR] \fIvlan-link\fR
- 81 \fBdladm show-vlan\fR [\fB-P\fR] [[\fB-p\fR] \fB-o\fR \fIfield\fR[,...]] [\fIvla
	-
	-
	-
- \fBdladm show-wifi\fR [[\fB-p\fR] \fB-o\fR \fIfield\fR[,...]] [\fIwifi-link\fR]

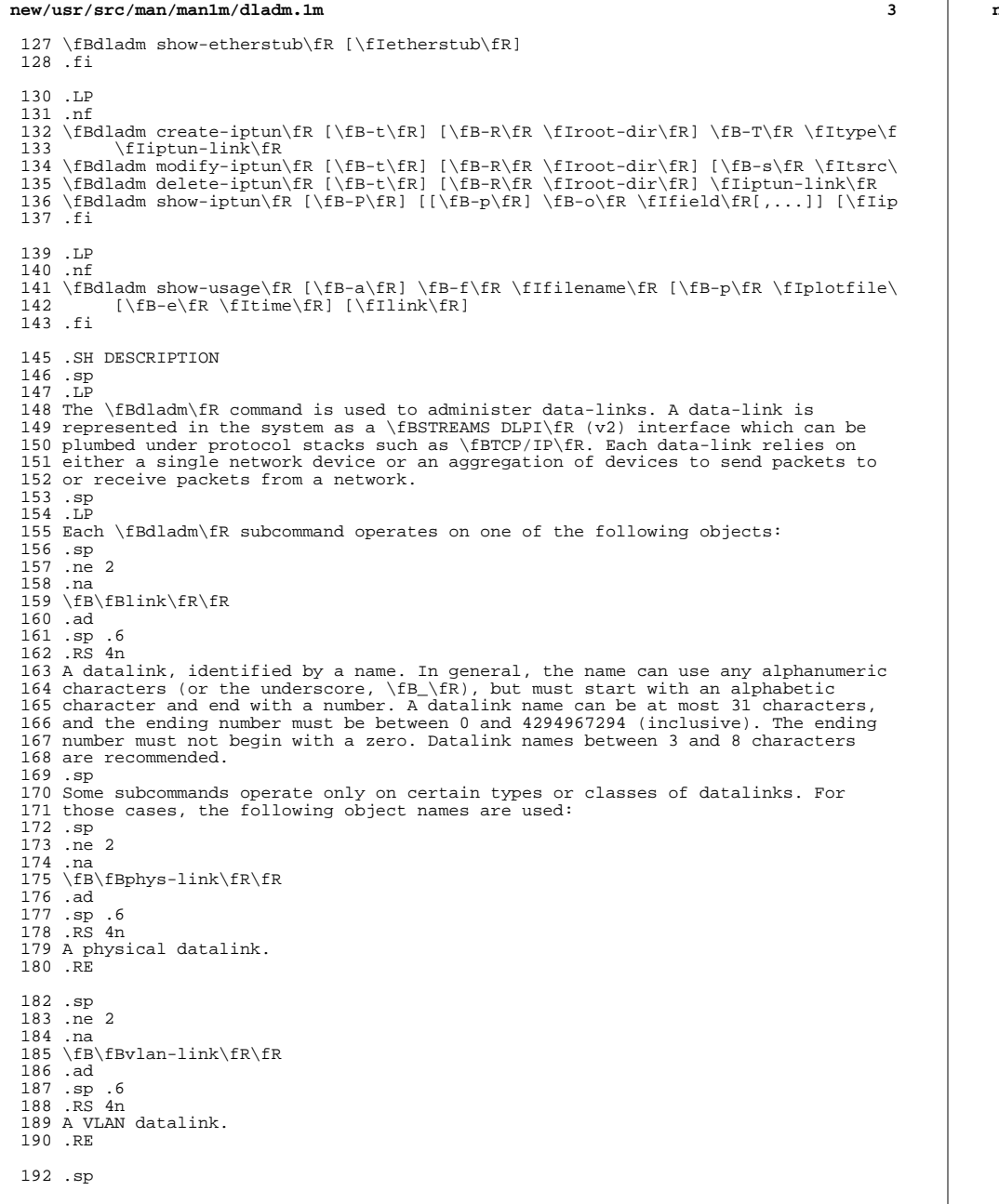

**new/usr/src/man/man1m/dladm.1m <sup>4</sup>** .ne 2 .na \fB\fBaggr-link\fR\fR .ad .sp .6 .RS 4n An aggregation datalink (or a key; see NOTES). .RE .sp .ne 2 .na <sup>205</sup> \fB\fBether-link\fR\fR .ad .sp .6 .RS 4n A physical Ethernet datalink. .RE .sp .ne 2 .na \fB\fBwifi-link\fR\fR .ad <sup>217</sup> .sp .6 <sup>218</sup> .RS 4n <sup>219</sup> A WiFi datalink. .RE .sp .ne 2 .na <sup>225</sup> \fB\fBvnic-link\fR\fR .ad .sp .6 .RS 4n A virtual network interface created on a link or an \fBetherstub\fR. It is a pseudo device that can be treated as if it were an network interface card on a machine. .RE .sp .ne 2 .na \fB\fBiptun-link\fR\fR .ad  $239 \text{ s} = .6$ <br> $240 \text{ R} = 4n$  .RS 4n <sup>241</sup> An IP tunnel link. .RE .RE 246 .sp<br>247 .ne 2 .ne 2 <sup>248</sup> .na <sup>249</sup> \fB\fBdev\fR\fR <sup>250</sup> .ad .sp .6 <sup>252</sup> .RS 4n A network device, identified by concatenation of a driver name and an instance number. .RE .sp

.ne 2

**new/usr/src/man/man1m/dladm.1m**

 **<sup>5</sup>** .na \fB\fBetherstub\fR\fR .ad .sp .6 .RS 4n An Ethernet stub can be used instead of a physical NIC to create VNICs. VNICs created on an \fBetherstub\fR will appear to be connected through a virtual switch, allowing complete virtual networks to be built without physical hardware. .RE .sp .ne 2 .na \fB\fBbridge\fR\fR .ad .sp .6 .RS 4n A bridge instance, identified by an administratively-chosen name. The name may 278 use any alphanumeric characters or the underscore,  $\iota$ fB\_\fR, but must start and end with an alphabetic character. A bridge name can be at most 31 characters. The name \fBdefault\fR is reserved, as are all names starting with \fBSUNW\fR. .sp Note that appending a zero (\fB0\fR) to a bridge name produces a valid link name, used for observability. .RE .sp .ne 2 .na \fB\fBsecobj\fR\fR .ad .sp .6 .RS 4n A secure object, identified by an administratively-chosen name. The name can use any alphanumeric characters, as well as underscore (\fB\_\fR), period 295 ( $\frac{\R}{k}\$ ,  $\frac{h}{R}$ ), and hyphen ( $\frac{FR}{R}$ ). A secure object name can be at most 32 characters. .RE .SS "Options" .sp 301 T.P Each \fBdladm\fR subcommand has its own set of options. However, many of the subcommands have the following as a common option: .sp .ne 2 .na \fB\fB-R\fR \fIroot-dir\fR, \fB--root-dir\fR=\fIroot-dir\fR\fR .ad .sp .6 .RS 4n Specifies an alternate root directory where the operation-such as creation, deletion, or renaming-should apply. .RE .SS "SUBCOMMANDS" .sp .LP The following subcommands are supported: .sp .ne 2 .na \fB\fBdladm show-link\fR [\fB-P\fR] [\fB-s\fR [\fB-i\fR \fIinterval\fR]] [[\fB-p\fR] \fB-o\fR \fIfield\fR[,...]][\fIlink\fR]\fR .ad

## **new/usr/src/man/man1m/dladm.1m**

 .sp .6 .RS 4n Show link configuration information (the default) or statistics, either for all datalinks or for the specified link \fIlink\fR. By default, the system is configured with one datalink for each known network device. .sp .ne 2 .na 333 \fB\fB-o\fR \fIfield\fR[,...], \fB--output\fR=\fIfield\fR[,...]\fR<br>334 ad .ad <sup>335</sup> .sp .6 336 RS 4n A case-insensitive, comma-separated list of output fields to display. When not modified by the \fB-s\fR option (described below), the field name must be one of the fields listed below, or the special value \fBall\fR to display all fields. By default (without \fB-o\fR), \fBshow-link\fR displays all fields. .sp .ne 2 .na \fB\fBLINK\fR\fR .ad .sp .6 .RS 4n The name of the datalink. .RE .sp .ne 2 .na \fB\fBCLASS\fR\fR .ad .sp .6 .RS 4n The class of the datalink. \fBdladm\fR distinguishes between the following classes: .sp .ne 2 .na \fB\fBphys\fR\fR .ad 365 .sp .6<br>366 .RS 4n .RS 4n <sup>367</sup> A physical datalink. The \fBshow-phys\fR subcommand displays more detail for this class of datalink. .RE .sp .ne 2 .na \fB\fBaggr\fR\fR .ad .sp .6 .RS 4n An IEEE 802.3ad link aggregation. The \fBshow-aggr\fR subcommand displays more detail for this class of datalink. .RE .sp .ne 2 .na \fB\fBvlan\fR\fR .ad .sp .6 .RS 4n A VLAN datalink. The \fBshow-vlan\fR subcommand displays more detail for this class of datalink.

**<sup>6</sup>**

**new/usr/src/man/man1m/dladm.1m***m* 2 .RE .sp .ne 2 .na \fB\fBvnic\fR\fR .ad .sp .6 .RS 4n A virtual network interface. The \fBshow-vnic\fR subcommand displays more detail for this class of datalink. 402 RE .RE .sp .ne 2 .na \fB\fBMTU\fR\fR .ad .sp .6 .RS 4n The maximum transmission unit size for the datalink being displayed. .RE .sp .ne 2 .na \fB\fBSTATE\fR\fR ad .sp .6 .RS 4n <sup>423</sup> The link state of the datalink. The state can be \fBup\fR, \fBdown\fR, or \fBunknown\fR. .RE .sp .ne 2 .na \fB\fBBRIDGE\fR\fR .ad .sp .6 .RS 4n The name of the bridge to which this link is assigned, if any. .RE .sp .ne 2 .na \fB\fBOVER\fR\fR .ad .sp .6 .RS 4n The physical datalink(s) over which the datalink is operating. This applies to \fBaggr\fR, \fBbridge\fR, and \fBvlan\fR classes of datalinks. A VLAN is created over a single physical datalink, a bridge has multiple attached links, and an aggregation is comprised of one or more physical datalinks. .RE When the \fB-o\fR option is used in conjunction with the \fB-s\fR option, used to display link statistics, the field name must be one of the fields listed below, or the special value \fBall\fR to display all fields .sp .ne 2 .na \fB\fBLINK\fR\fR **new/usr/src/man/man1m/dladm.1m <sup>8</sup>** .ad .sp .6 .RS 4n The name of the datalink. .RE .sp .ne 2 .na <sup>466</sup> \fB\fBIPACKETS\fR\fR .ad .sp .6 .RS 4n Number of packets received on this link. .RE .sp .ne 2 .na \fB\fBRBYTES\fR\fR .ad .sp .6 .RS 4n Number of bytes received on this link. .RE .sp .ne 2 .na \fB\fBIERRORS\fR\fR 487 .ad<br>488 .sp .6 .sp .6 <sup>489</sup> .RS 4n Number of input errors. .RE .sp .ne 2 .na \fB\fBOPACKETS\fR\fR .ad .sp .6 .RS 4n Number of packets sent on this link. .RE .sp .ne 2 .na \fB\fBOBYTES\fR\fR .ad .sp .6 .RS 4n Number of bytes received on this link. .RE .sp .ne 2 .na <sup>516</sup> \fB\fBOERRORS\fR\fR .ad <sup>518</sup> .sp .6 .RS 4n Number of output errors. .RE

**new/usr/src/man/man1m/dladm.1m <sup>9</sup>** .RE .sp .ne 2 .na \fB\fB-p\fR, \fB--parseable\fR\fR .ad .sp .6 .RS 4n Display using a stable machine-parseable format. The \fB-o\fR option is required with \fB-p\fR. See "Parseable Output Format", below. .RE .sp .ne 2 .na \fB\fB-P\fR, \fB--persistent\fR\fR .ad .sp .6 .RS 4n Display the persistent link configuration. .RE .sp .ne 2 .na \fB\fB-s\fR, \fB--statistics\fR\fR .ad .sp .6 .RS 4n Display link statistics. .RE .sp .ne 2 .na \fB\fB-i\fR \fIinterval\fR, \fB--interval\fR=\fIinterval\fR\fR .ad .sp .6 .RS 4n Used with the \fB-s\fR option to specify an interval, in seconds, at which statistics should be displayed. If this option is not specified, statistics will be displayed only once. .RE .RE .sp .ne 2 .na \fB\fBdladm rename-link\fR [\fB-R\fR \fIroot-dir\fR] \fIlink\fR \fInew-link\fR\fR .ad .sp .6 .RS 4n Rename \fIlink\fR to \fInew-link\fR. This is used to give a link a meaningful name, or to associate existing link configuration such as link properties of a removed device with a new device. See the \fBEXAMPLES\fR section for specific examples of how this subcommand is used. .sp .ne 2 .na \fB\fB-R\fR \fIroot-dir\fR, \fB--root-dir\fR=\fIroot-dir\fR\fR .ad .sp .6 .RS 4n **new/usr/src/man/man1m/dladm.1m** See "Options," above. .RE .RE .sp .ne 2 .na 597 \fB\fBdladm delete-phys\fR \fIphys-link\fR\fR<br>598 ad .ad <sup>599</sup> .sp .6 .RS 4n This command is used to delete the persistent configuration of a link associated with physical hardware which has been removed from the system. See the \fBEXAMPLES\fR section. .RE .sp .ne 2 .na 609 \fB\fBdladm show-phys\fR [\fB-P\fR] [[\fB-p\fR] \fB-o\fR \fIfield\fR[,...]] [\fB-H\fR] [\fIphys-link\fR]\fR .ad .sp .6 .RS 4n Show the physical device and attributes of all physical links, or of the named physical link. Without \fB-P\fR, only physical links that are available on the running system are displayed. .sp .ne 2 .na \fB\fB-H\fR\fR .ad .sp .6 RS  $4n$  Show hardware resource usage, as returned by the NIC driver. Output from \fB-H\fR displays the following elements: .sp .ne 2 .na \fB\fBLINK\fR\fR .ad .sp .6 .RS 4n A physical device corresponding to a NIC driver. RE .sp .ne 2 .na \fB\fBGROUP\fR\fR .ad .sp .6 .RS 4n A collection of rings. .RE .sp .ne 2 .na \fB\fBGROUPTYPE\fR\fR .ad .sp .6 .RS 4n RX or TX. All rings in a group are of the same group type. .RE

**new/usr/src/man/man1m/dladm.1m 11**  .sp .ne 2 .na <sup>659</sup> \fB\fBRINGS\fR\fR .ad .sp .6 .RS 4n A hardware resource used by a data link, subject to assignment by a driver to different groups. .RE .sp .ne 2 .na \fB\fBCLIENTS\fR\fR .ad .sp .6 .RS 4n MAC clients that are using the rings within a group. .RE .RE .sp .ne 2 .na \fB\fB-o\fR \fIfield\fR, \fB--output\fR=\fIfield\fR\fR .ad .sp .6 .RS 4n A case-insensitive, comma-separated list of output fields to display. The field name must be one of the fields listed below, or the special value \fBall\fR, to display all fields. For each link, the following fields can be displayed: .sp .ne 2 .na \fB\fBLINK\fR\fR .ad .sp .6 .RS 4n The name of the datalink. 697 RE .sp .ne 2 .na \fB\fBMEDIA\fR\fR .ad .sp .6 .RS 4n The media type provided by the physical datalink. .RE .sp .ne 2 .na \fB\fBSTATE\fR\fR .ad .sp .6 .RS 4n 716 The state of the link. This can be  $fBup\fR, \fBdown\fR,$  or  $fBunknown\fR.$  .RE .sp .ne 2 **new/usr/src/man/man1m/dladm.1m** .na \fB\fBSPEED\fR\fR .ad .sp .6 .RS 4n The current speed of the link, in megabits per second. .RE .sp .ne 2 .na \fB\fBDUPLEX\fR\fR .ad .sp .6 .RS 4n For Ethernet links, the full/half duplex status of the link is displayed if the link state is \fBup\fR. The duplex is displayed as \fBunknown\fR in all other cases. .RE .sp .ne 2 .na <sup>744</sup> \fB\fBDEVICE\fR\fR .ad .sp .6 .RS 4n The name of the physical device under this link. .RE .RE .sp .ne 2 .na \fB\fB-p\fR, \fB--parseable\fR\fR .ad .sp .6 .RS 4n <sup>760</sup> Display using a stable machine-parseable format. The \fB-o\fR option is required with \fB-p\fR. See "Parseable Output Format", below. .RE .sp .ne 2 .na \fB\fB-P\fR, \fB--persistent\fR\fR .ad .sp .6 .RS 4n This option displays persistent configuration for all links, including those that have been removed from the system. The output provides a \fBFLAGS\fR column in which the \fBr\fR flag indicates that the physical device associated with a physical link has been removed. For such links, \fBdelete-phys\fR can be used to purge the link's configuration from the system. .RE .RE .sp .ne 2 .na \fB\fBdladm create-aggr\fR [\fB-t\fR] [\fB-R\fR \fIroot-dir\fR] [\fB-P\fR \fIpolicy\fR] [\fB-L\fR \fImode\fR] [\fB-T\fR \fItime\fR] [\fB-u\fR <sup>785</sup> \fIaddress\fR] \fB-l\fR \fIether-link1\fR [\fB-l\fR \fIether-link2\fR...] \fIaggr-link\fR\fR

**new/usr/src/man/man1m/dladm.1m**

 .ad .sp .6 .RS 4n Combine a set of links into a single IEEE 802.3ad link aggregation named \fIaggr-link\fR. The use of an integer \fIkey\fR to generate a link name for the aggregation is also supported for backward compatibility. Many of the 793 \fB\*\fR\fB-aggr\fR subcommands below also support the use of a \fIkey\fR to refer to a given aggregation, but use of the aggregation link name is preferred. See the \fBNOTES\fR section for more information on keys. .sp \fBdladm\fR supports a number of port selection policies for an aggregation of ports. (See the description of the \fB-P\fR option, below.) If you do not specify a policy, \fBcreate-aggr\fR uses the default, the L4 policy, described under the \fB-P\fR option. .sp .ne 2 .na \fB\fB-l\fR \fIether-link\fR, \fB--link\fR=\fIether-link\fR\fR .ad .sp .6 .RS 4n Each Ethernet link (or port) in the aggregation is specified using an \fB-l\fR option followed by the name of the link to be included in the aggregation. Multiple links are included in the aggregation by specifying multiple \fB-l\fR options. For backward compatibility with previous versions of Solaris, the \fBdladm\fR command also supports the using the \fB-d\fR option (or \fB--dev\fR) with a device name to specify links by their underlying device name. The other \fB\*\fR\fB-aggr\fR subcommands that take \fB-l\fRoptions also accept \fB-d\fR. .RE .sp .ne 2 .na \fB\fB-t\fR, \fB--temporary\fR\fR .ad .sp .6 .RS 4n Specifies that the aggregation is temporary. Temporary aggregations last until the next reboot. 827 RE .sp .ne 2 .na \fB\fB-R\fR \fIroot-dir\fR, \fB--root-dir\fR=\fIroot-dir\fR\fR .ad .sp .6 .RS 4n See "Options," above. .RE .sp .ne 2 .na \fB\fB-P\fR \fIpolicy\fR, \fB--policy\fR=\fIpolicy\fR\fR .ad .br .na <sup>846</sup> \fB\fR .ad .sp .6 .RS 4n Specifies the port selection policy to use for load spreading of outbound traffic. The policy specifies which \fIdev\fR object is used to send packets. A policy is a list of one or more layers specifiers separated by commas. A layer

**new/usr/src/man/man1m/dladm.1m** specifier is one of the following: .sp .ne 2 856 .na<br>857 \fB\fBL2\fR\fR<br>050 : .ad .sp .6 .RS 4n Select outbound device according to source and destination \fBMAC\fR addresses of the packet. .RE .sp .ne 2 .na <sup>868</sup> \fB\fBL3\fR\fR .ad 870 .sp .6<br>871 RS 4n .RS 4n <sup>872</sup> Select outbound device according to source and destination \fBIP\fR addresses of the packet. .RE .sp .ne 2 .na \fB\fBL4\fR\fR .ad .sp .6 .RS 4n Select outbound device according to the upper layer protocol information contained in the packet. For \fBTCP\fR and \fBUDP\fR, this includes source and destination ports. For IPsec, this includes the \fBSPI\fR (Security Parameters Index). 887 RE For example, to use upper layer protocol information, the following policy can be used: .sp .in +2 .nf -P L4 .fi  $896 \quad in -2$  .sp Note that policy L4 is the default. .sp To use the source and destination \fBMAC\fR addresses as well as the source and destination \fBIP\fR addresses, the following policy can be used: .sp .in +2 .nf -P L2,L3 .fi .in -2 .sp .RE .sp <sup>914</sup> .ne 2 .na \fB\fB-L\fR \fImode\fR, \fB--lacp-mode\fR=\fImode\fR\fR .ad .sp .6

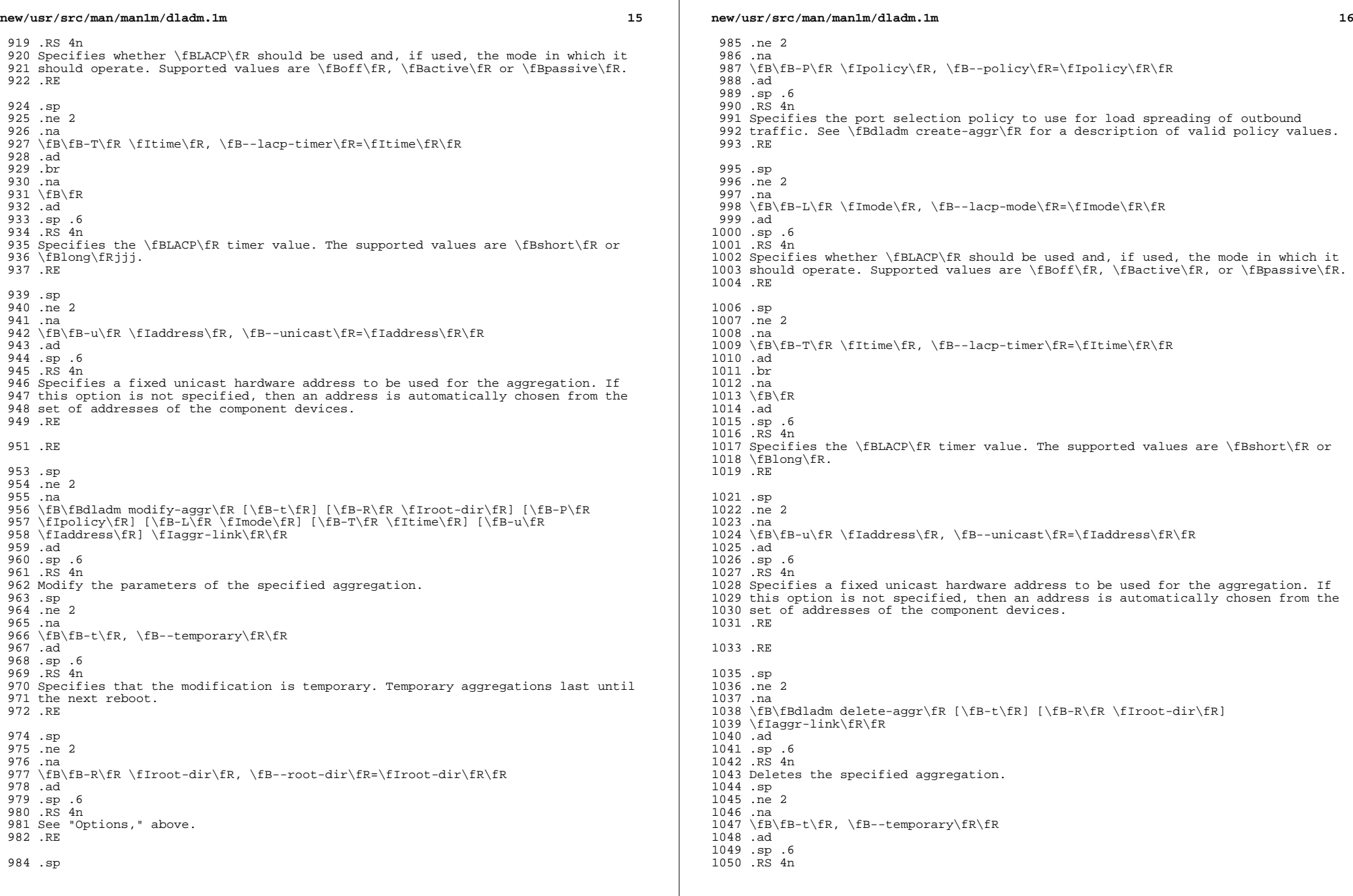

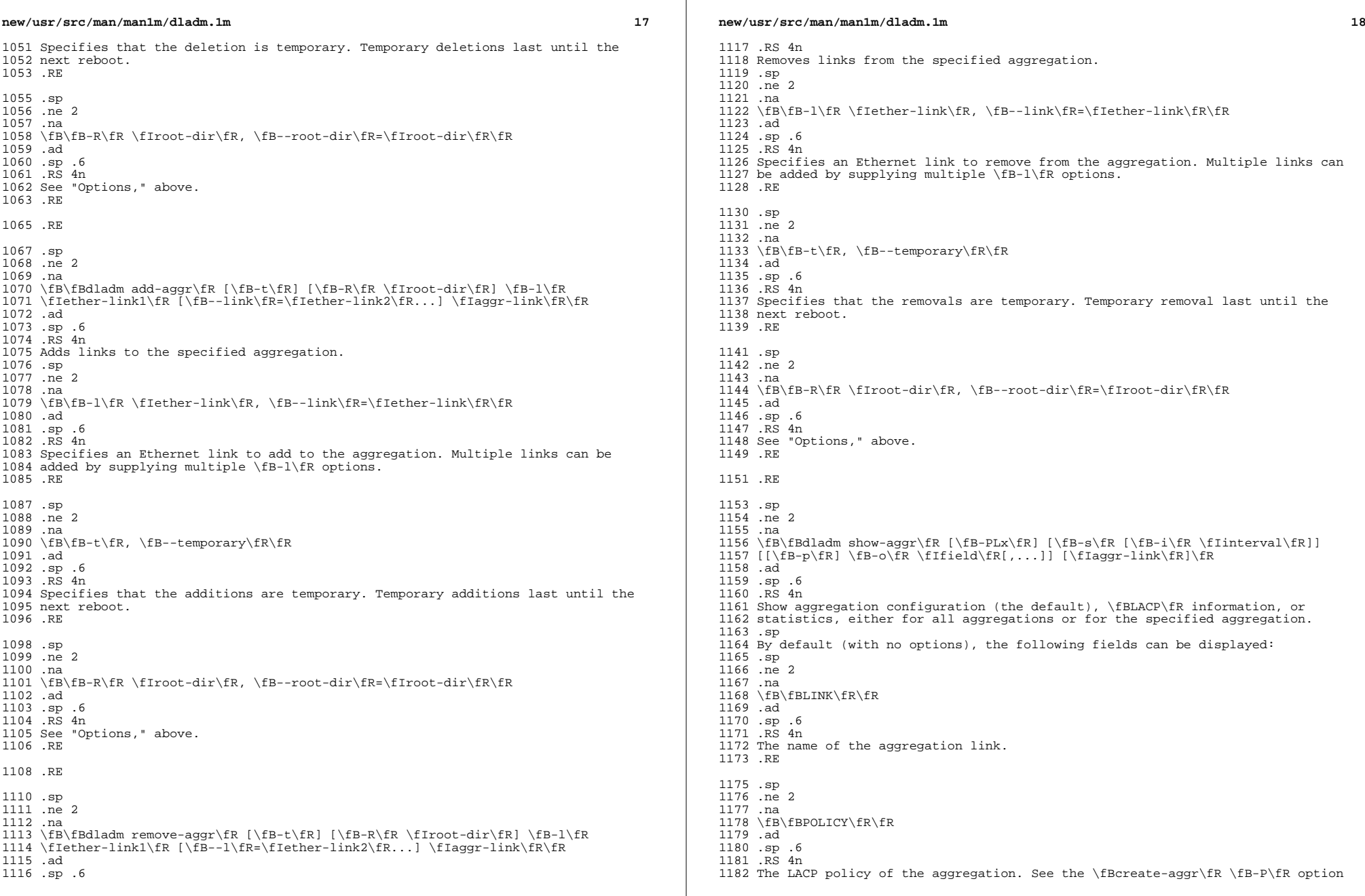

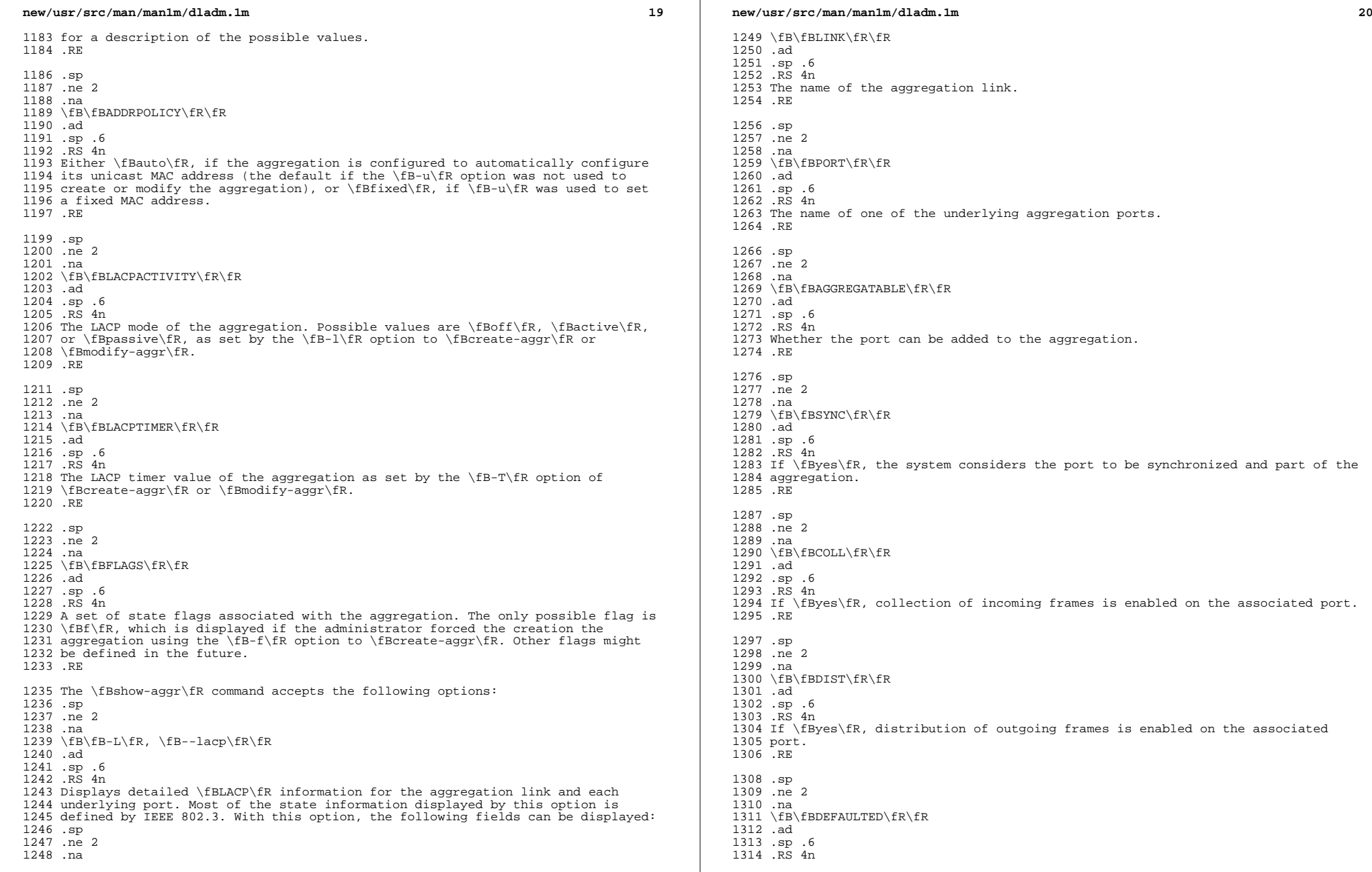

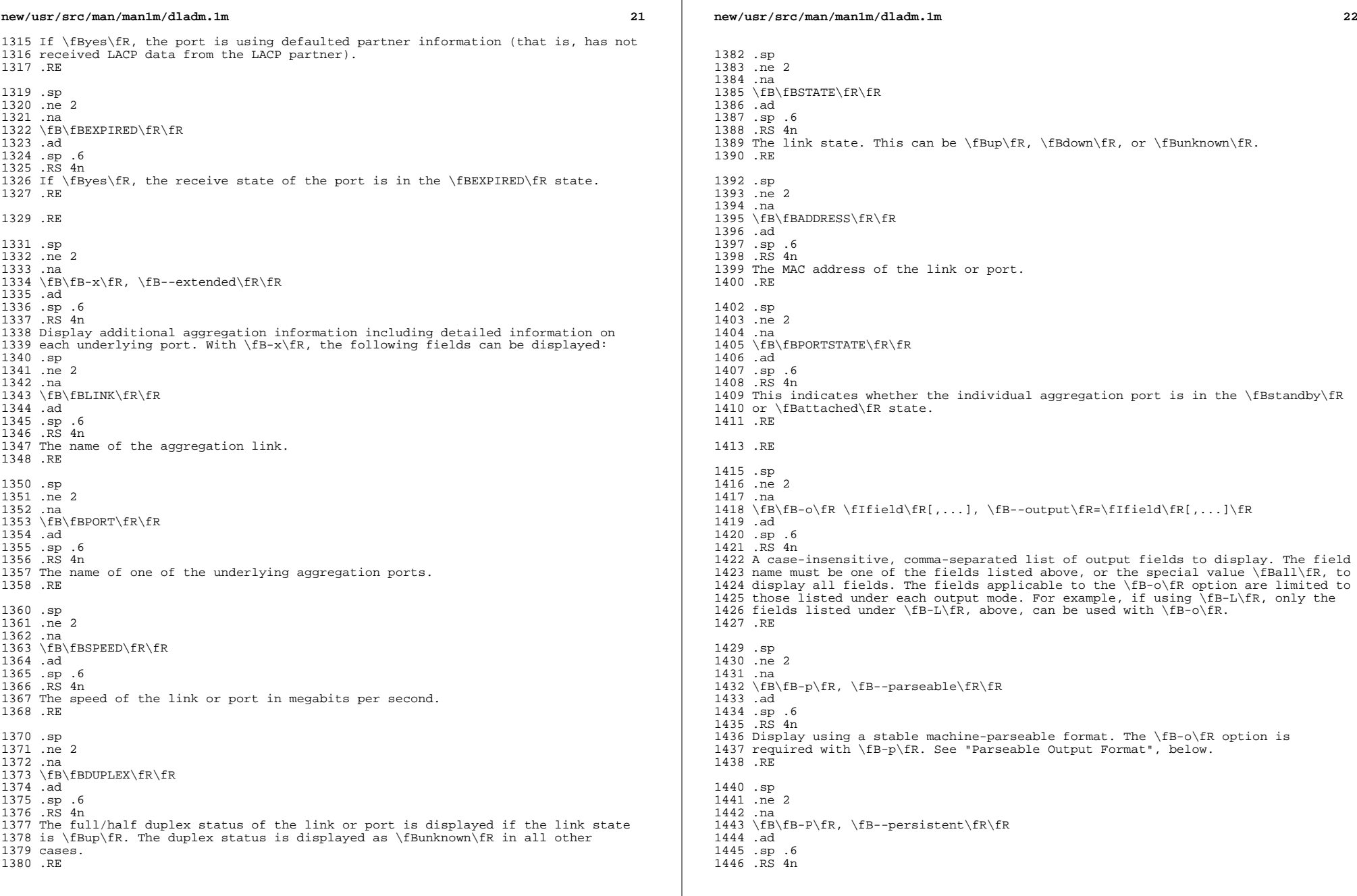

 $\mathbb{R}$ 

**new/usr/src/man/man1m/dladm.1m** Display the persistent aggregation configuration rather than the state of the running system. .RE .sp .ne 2 .na \fB\fB-s\fR, \fB--statistics\fR\fR .ad .sp .6 .RS 4n Displays aggregation statistics. .RE .sp .ne 2 .na \fB\fB-i\fR \fIinterval\fR, \fB--interval\fR=\fIinterval\fR\fR .ad .sp .6 .RS 4n Used with the \fB-s\fR option to specify an interval, in seconds, at which statistics should be displayed. If this option is not specified, statistics will be displayed only once. .RE .RE .sp 1476 .ne 2<br>1477 .na .na <sup>1478</sup> \fB\fBdladm create-bridge\fR [ \fB-P\fR \fIprotect\fR] [\fB-R\fR 1479 \fIroot-dir\fR] [ \fB-p\fR \fIpriority\fR] [ \fB-m\fR \fImax-age\fR] [ \fB-h\fR \fIhello-time\fR] [ \fB-d\fR \fIforward-delay\fR] [ \fB-f\fR \fIforce-protocol\fR] [\fB-l\fR \fIlink\fR...] \fIbridge-name\fR\fR .ad .sp .6 .RS 4n Create an 802.1D bridge instance and optionally assign one or more network links to the new bridge. By default, no bridge instances are present on the system. .sp In order to bridge between links, you must create at least one bridge instance. Each bridge instance is separate, and there is no forwarding connection between bridges. .sp .ne 2 .na \fB\fB-P\fR \fIprotect\fR, \fB--protect\fR=\fIprotect\fR\fR .ad .sp .6 .RS 4n Specifies a protection method. The defined protection methods are \fBstp\fR for the Spanning Tree Protocol and trill for \fBTRILL\fR, which is used on RBridges. The default value is \fBstp\fR. .RE .sp .ne 2 .na \fB\fB-R\fR \fIroot-dir\fR, \fB--root-dir\fR=\fIroot-dir\fR\fR .ad .sp .6 .RS 4n See "Options," above. .RE **new/usr/src/man/man1m/dladm.1m 124**  .sp 1515 .ne 2<br>1516 .na .na <sup>1517</sup> \fB\fB-p\fR \fIpriority\fR, \fB--priority\fR=\fIpriority\fR\fR .ad .sp .6 .RS 4n Specifies the Bridge Priority. This sets the IEEE STP priority value for determining the root bridge node in the network. The default value is \fB32768\fR. Valid values are \fB0\fR (highest priority) to \fB61440\fR (lowest priority), in increments of 4096. .sp If a value not evenly divisible by 4096 is used, the system silently rounds downward to the next lower value that is divisible by 4096. .RE .sp .ne 2 .na \fB\fB-m\fR \fImax-age\fR, \fB--max-age\fR=\fImax-age\fR\fR .ad .sp .6 .RS 4n Specifies the maximum age for configuration information in seconds. This sets the STP Bridge Max Age parameter. This value is used for all nodes in the network if this node is the root bridge. Bridge link information older than this time is discarded. It defaults to 20 seconds. Valid values are from 6 to 40 seconds. See the \fB-d\fR \fIforward-delay\fR parameter for additional constraints. .RE .sp .ne 2 .na \fB\fB-h\fR \fIhello-time\fR, \fB--hello-time\fR=\fIhello-time\fR\fR .ad .sp .6 .RS 4n Specifies the STP Bridge Hello Time parameter. When this node is the root node, it sends Configuration BPDUs at this interval throughout the network. The default value is 2 seconds. Valid values are from 1 to 10 seconds. See the \fB-d\fR \fIforward-delay\fR parameter for additional constraints. .RE .sp .ne 2 .na \fB\fB-d\fR \fIforward-delay\fR, \fB--forward-delay\fR=\fIforward-delay\fR\fR .ad .sp .6 .RS 4n Specifies the STP Bridge Forward Delay parameter. When this node is the root node, then all bridges in the network use this timer to sequence the link states when a port is enabled. The default value is 15 seconds. Valid values are from 4 to 30 seconds. .sp Bridges must obey the following two constraints: .sp .in +2 .nf 1574 2 \* (\fIforward-delay\fR - 1.0) >= \fImax-age\fR 1576 \fImax-age\fR >= 2 \* (\fIhello-time\fR + 1.0) .fi .in -2

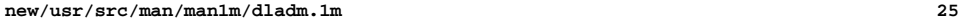

 .sp Any parameter setting that would violate those constraints is treated as an error and causes the command to fail with a diagnostic message. The message provides valid alternatives to the supplied values. .RE .sp

1587 .ne 2

.na <sup>1589</sup> \fB\fB-f\fR \fIforce-protocol\fR,

\fB--force-protocol\fR=\fIforce-protocol\fR\fR

.ad

.sp .6

.RS 4n

 Specifies the MSTP forced maximum supported protocol. The default value is 3. Valid values are non-negative integers. The current implementation does not support RSTP or MSTP, so this currently has no effect. However, to prevent MSTP from being used in the future, the parameter may be set to \fB0\fR for STP only or \fB2\fR for STP and RSTP. .RE .sp

 .ne 2 .na

 $1604 \fB\fB-1\fR \fIlink\fR, \fB--link\fR=\fIlink\fR\fR$ <br>1605.ad

.ad <sup>1606</sup> .sp .6

.RS 4n

 Specifies one or more links to add to the newly-created bridge. This is similar to creating the bridge and then adding one or more links, as with the \fBadd-bridge\fR subcommand. However, if any of the links cannot be added, the entire command fails, and the new bridge itself is not created. To add multiple links on the same command line, repeat this option for each link. You are permitted to create bridges without links. For more information about link assignments, see the \fBadd-bridge\fR subcommand. .RE

 Bridge creation and link assignment require the \fBPRIV\_SYS\_DL\_CONFIG\fR privilege. Bridge creation might fail if the optional bridging feature is not installed on the system. .RE

.sp

 .ne 2 .na

 \fB\fBdladm modify-bridge\fR [ \fB-P\fR \fIprotect\fR] [\fB-R\fR \fIroot-dir\fR] [ \fB-p\fR \fIpriority\fR] [ \fB-m\fR \fImax-age\fR] [ \fB-h\fR

\fIhello-time\fR] [ \fB-d\fR \fIforward-delay\fR] [ \fB-f\fR

 \fIforce-protocol\fR] [\fB-l\fR \fIlink\fR...] \fIbridge-name\fR\fR .ad

- .sp .6
- .RS 4n

 Modify the operational parameters of an existing bridge. The options are the same as for the \fBcreate-bridge\fR subcommand, except that the \fB-l\fR option

 is not permitted. To add links to an existing bridge, use the \fBadd-bridge\fR subcommand.

.sp

 Bridge parameter modification requires the \fBPRIV\_SYS\_DL\_CONFIG\fR privilege. .RE

 .sp .ne 2

.na

\fB\fBdladm delete-bridge\fR [\fB-R\fR \fIroot-dir\fR] \fIbridge-name\fR\fR

.ad

## **new/usr/src/man/man1m/dladm.1m**

 **26 2018**  .sp .6 .RS 4n Delete a bridge instance. The bridge being deleted must not have any attached links. Use the \fBremove-bridge\fR subcommand to deactivate links before deleting a bridge. .sp Bridge deletion requires the \fBPRIV\_SYS\_DL\_CONFIG\fR privilege. .sp The \fB-R\fR (\fB--root-dir\fR) option is the same as for the \fBcreate-bridge\fR subcommand. .RE .sp 1658 .ne 2<br>1659 na .na <sup>1660</sup> \fB\fBdladm add-bridge\fR [\fB-R\fR \fIroot-dir\fR] \fB-l\fR \fIlink\fR [\fB-l\fR \fIlink\fR...] \fIbridge-name\fR\fR .ad .sp .6 .RS 4n Add one or more links to an existing bridge. If multiple links are specified, and adding any one of them results in an error, the command fails and no changes are made to the system. .sp Link addition to a bridge requires the \fBPRIV\_SYS\_DL\_CONFIG\fR privilege. .sp A link may be a member of at most one bridge. An error occurs when you attempt to add a link that already belongs to another bridge. To move a link from one bridge instance to another, remove it from the current bridge before adding it to a new one. .sp The links assigned to a bridge must not also be VLANs, VNICs, or tunnels. Only physical Ethernet datalinks, aggregation datalinks, wireless links, and Ethernet stubs are permitted to be assigned to a bridge. .sp Links assigned to a bridge must all have the same MTU. This is checked when the link is assigned. The link is added to the bridge in a deactivated form if it is not the first link on the bridge and it has a differing MTU. .sp Note that systems using bridging should not set the \fBeeprom\fR(1M) \fBlocal-mac-address?\fR variable to false. .sp The options are the same as for the \fBcreate-bridge\fR subcommand. .RE .sp .ne 2 .na \fB\fBdladm remove-bridge\fR [\fB-R\fR \fIroot-dir\fR] \fB-l\fR \fIlink\fR [\fB-l\fR \fIlink\fR...] \fIbridge-name\fR\fR .ad .sp .6 .RS 4n Remove one or more links from a bridge instance. If multiple links are specified, and removing any one of them would result in an error, the command fails and none are removed. .sp Link removal from a bridge requires the \fBPRIV\_SYS\_DL\_CONFIG\fR privilege. .sp The options are the same as for the \fBcreate-bridge\fR subcommand. .RE .sp

- .ne 2
- .na

\fB\fBdladm show-bridge\fR [\fB-flt\fR] [\fB-s\fR [\fB-i\fR \fIinterval\fR]]
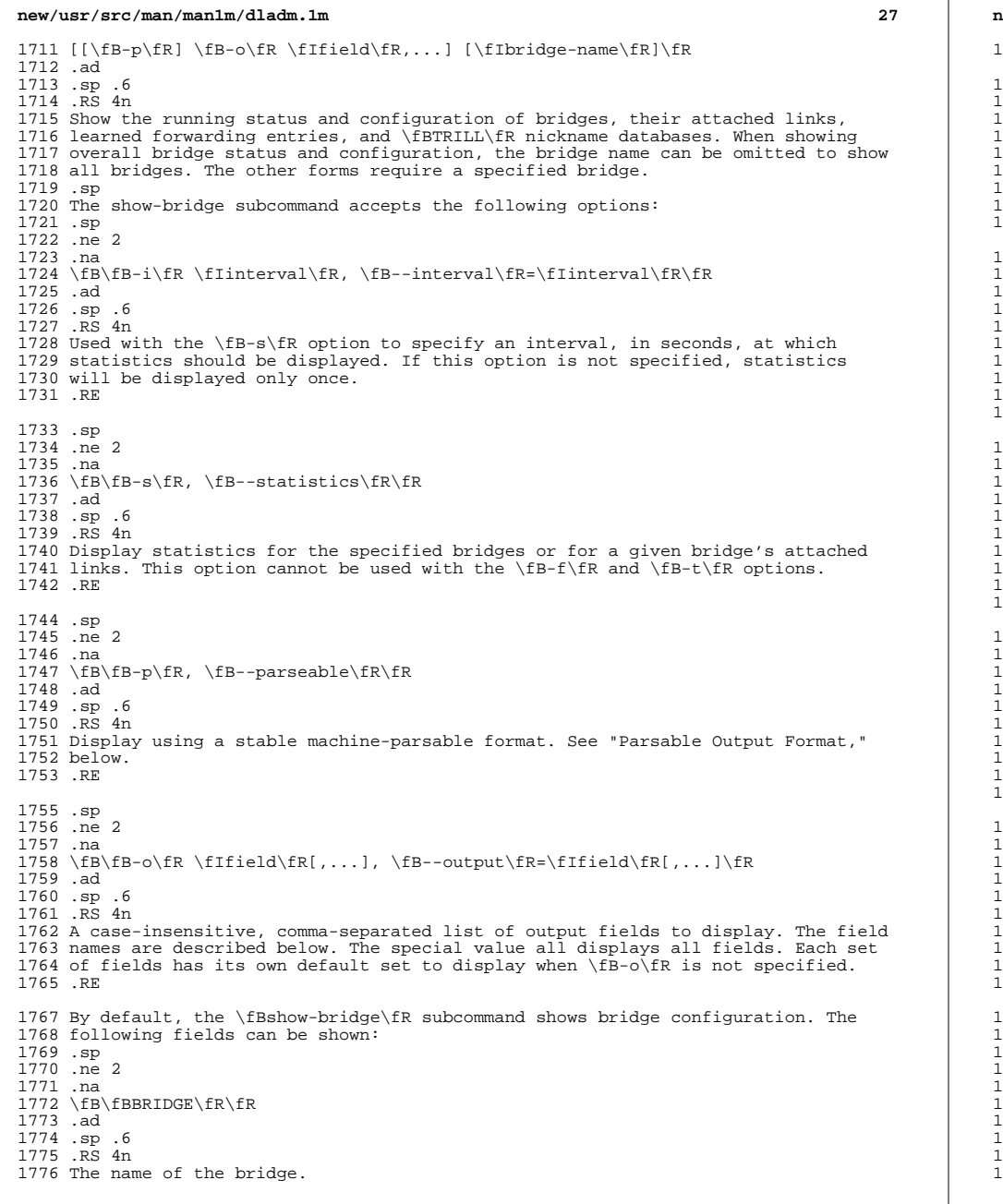

**new/usr/src/man/man1m/dladm.1m <sup>28</sup>** .RE .sp <sup>1780</sup> .ne 2 .na \fB\fBADDRESS\fR\fR .ad .sp .6 .RS 4n The Bridge Unique Identifier value (MAC address). .RE .sp <sup>1790</sup> .ne 2 .na \fB\fBPRIORITY\fR\fR .ad .sp .6 .RS 4n Configured priority value; set by \fB-p\fR with \fBcreate-bridge\fR and \fBmodify-bridge\fR. .RE .sp .ne 2 .na \fB\fBBMAXAGE\fR\fR .ad .sp .6 .RS 4n Configured bridge maximum age; set by \fB-m\fR with \fBcreate-bridge\fR and \fBmodify-bridge\fR. 1809 .RE .sp .ne 2 .na \fB\fBBHELLOTIME\fR\fR .ad .sp .6 .RS 4n Configured bridge hello time; set by \fB-h\fR with \fBcreate-bridge\fR and \fBmodify-bridge\fR. .RE .sp <sup>1823</sup> .ne 2 .na <sup>1825</sup> \fB\fBBFWDDELAY\fR\fR .ad .sp .6 .RS 4n Configured forwarding delay; set by \fB-d\fR with \fBcreate-bridge\fR and \fBmodify-bridge\fR. .RE .sp <sup>1834</sup> .ne 2 .na <sup>1836</sup> \fB\fBFORCEPROTO\fR\fR .ad .sp .6 .RS 4n Configured forced maximum protocol; set by \fB-f\fR with \fBcreate-bridge\fR and \fBmodify-bridge\fR. .RE

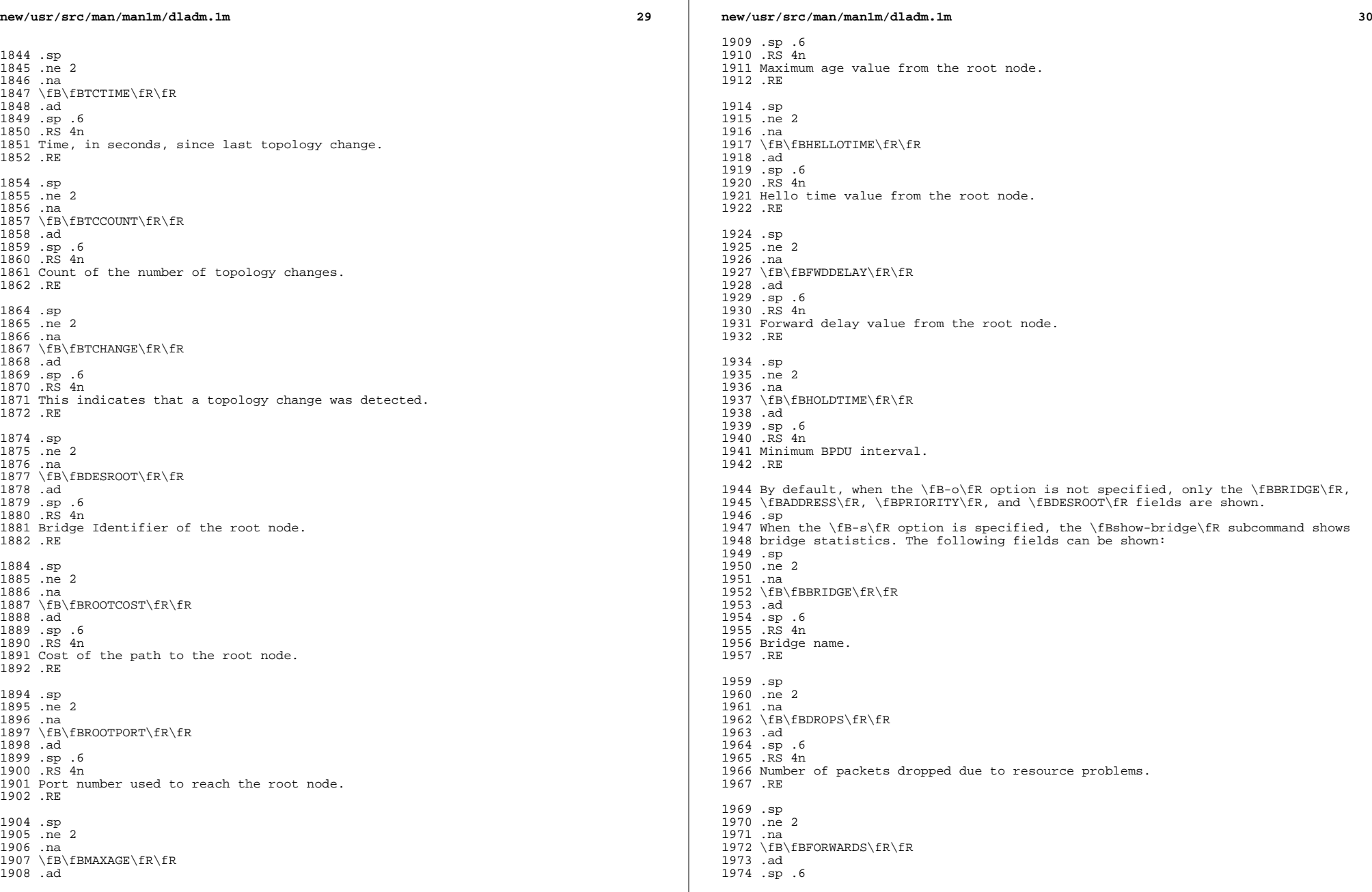

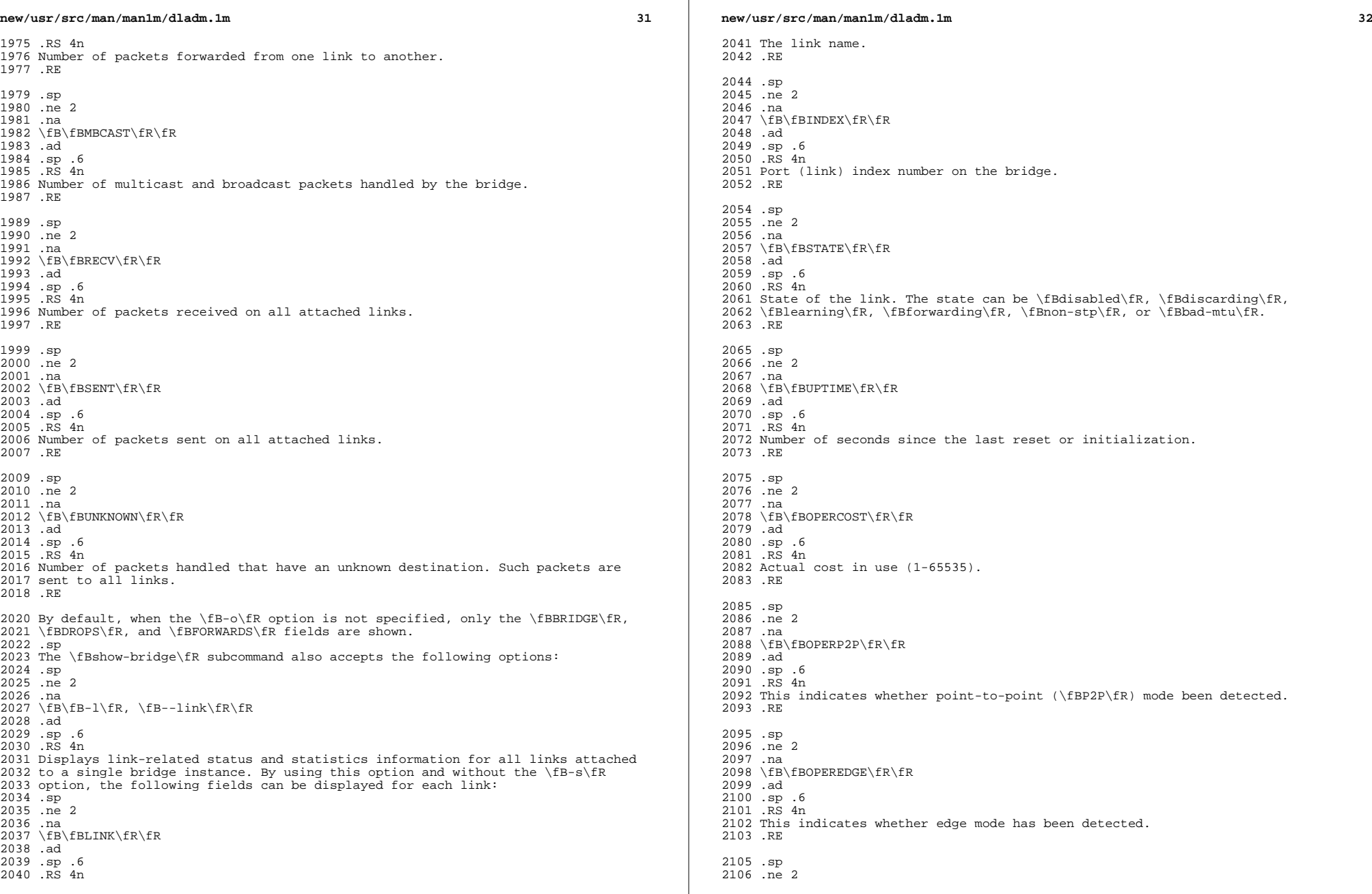

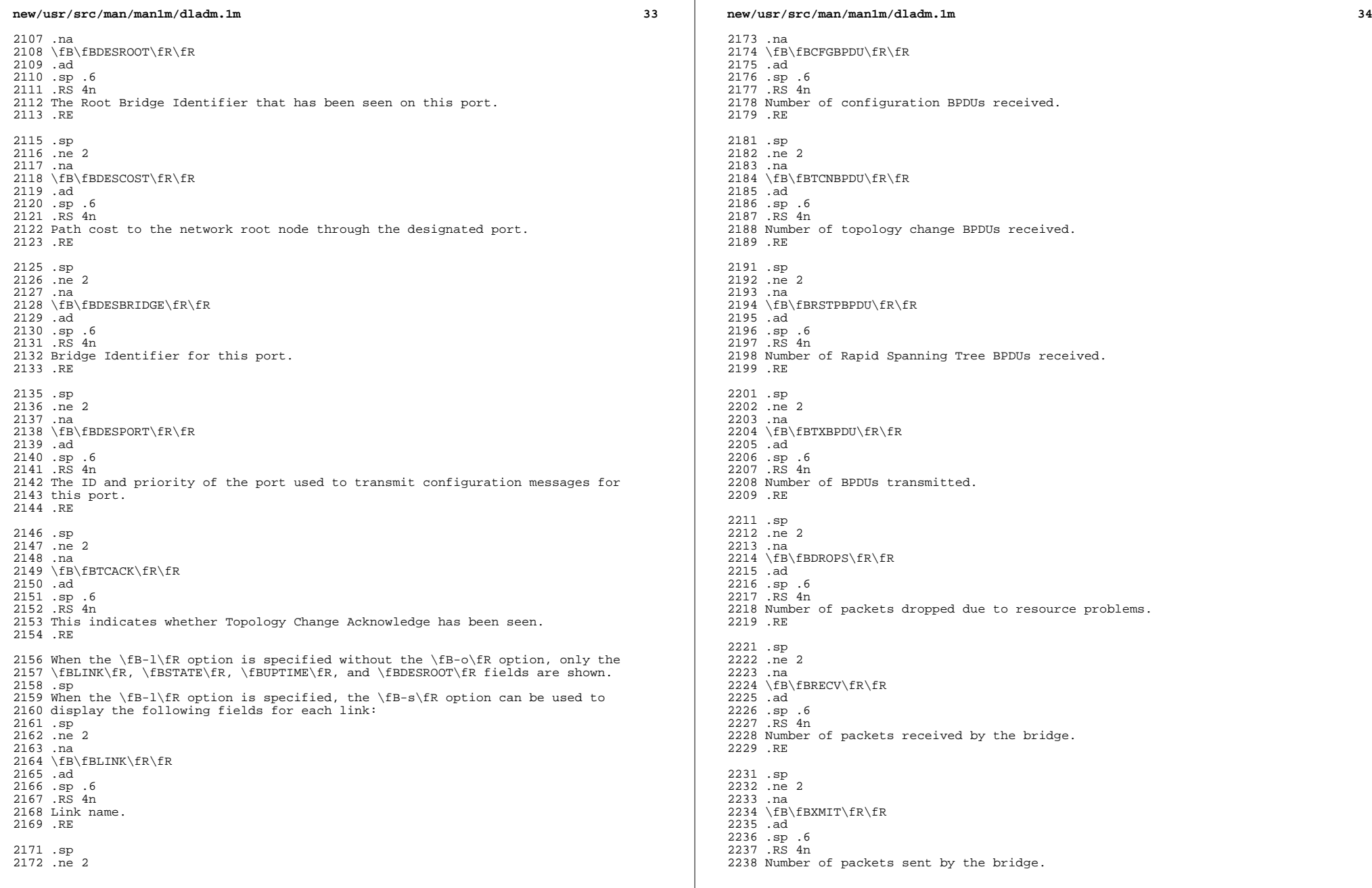

 $\mathbb{R}^n$ 

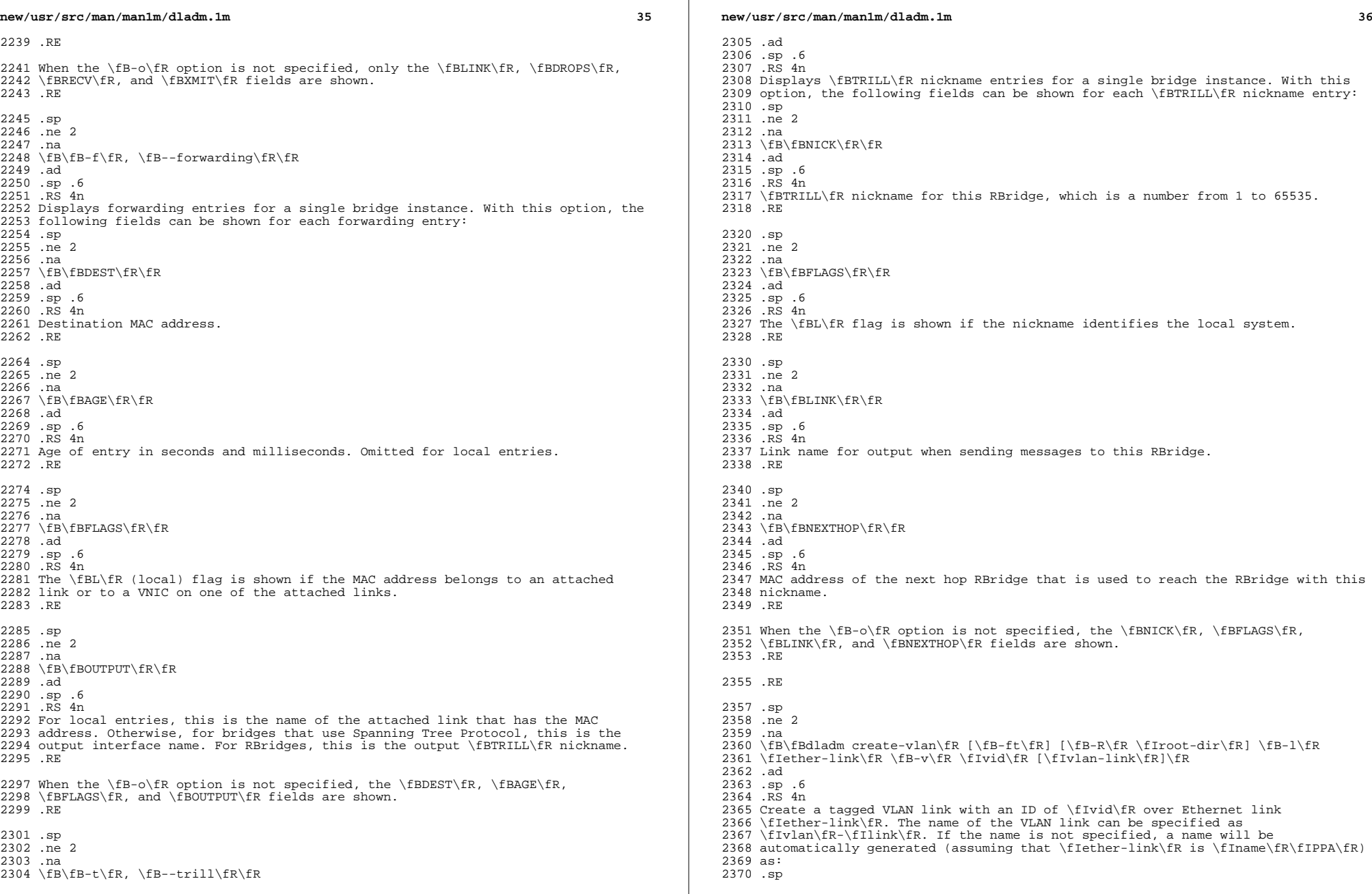

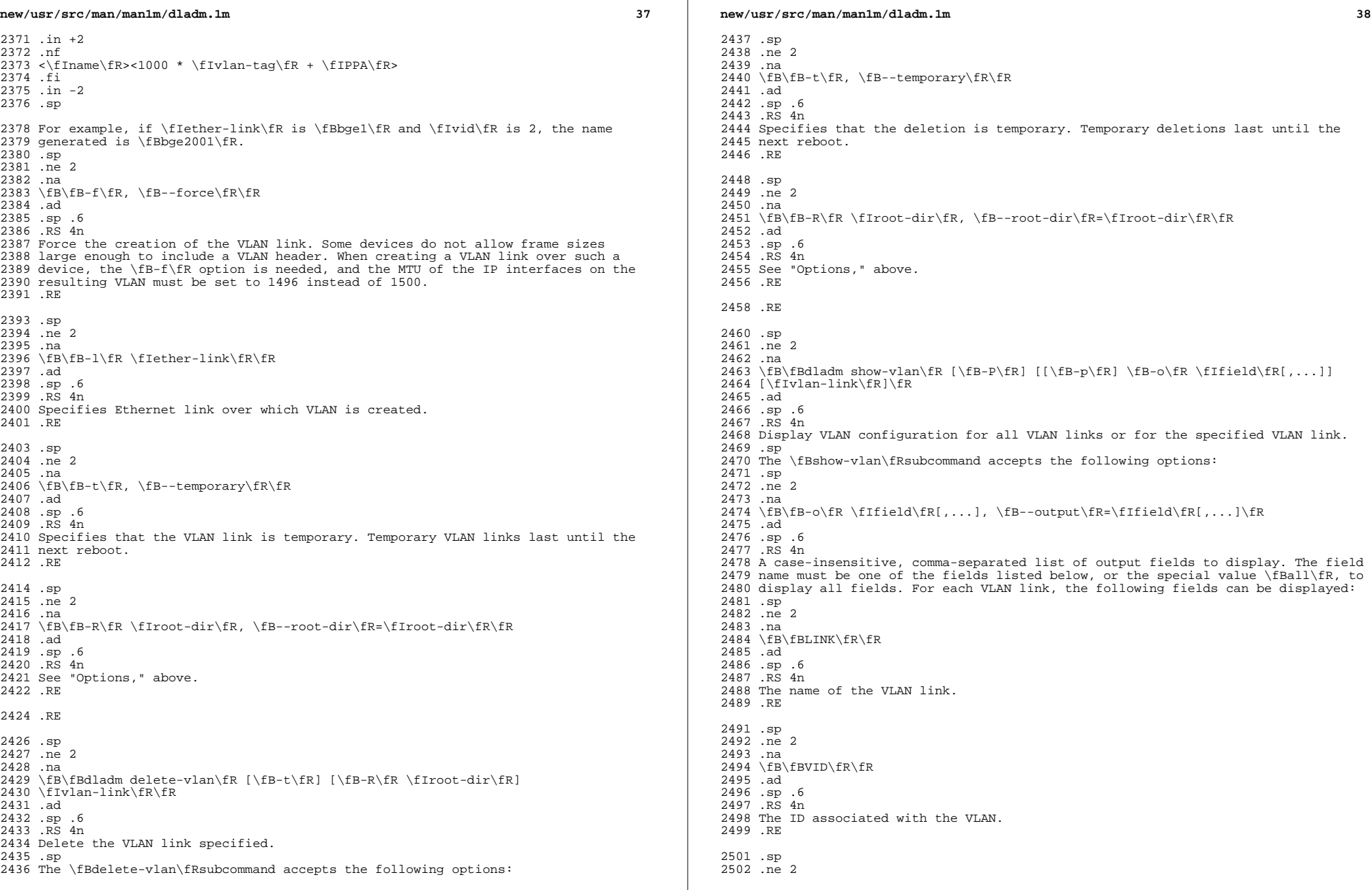

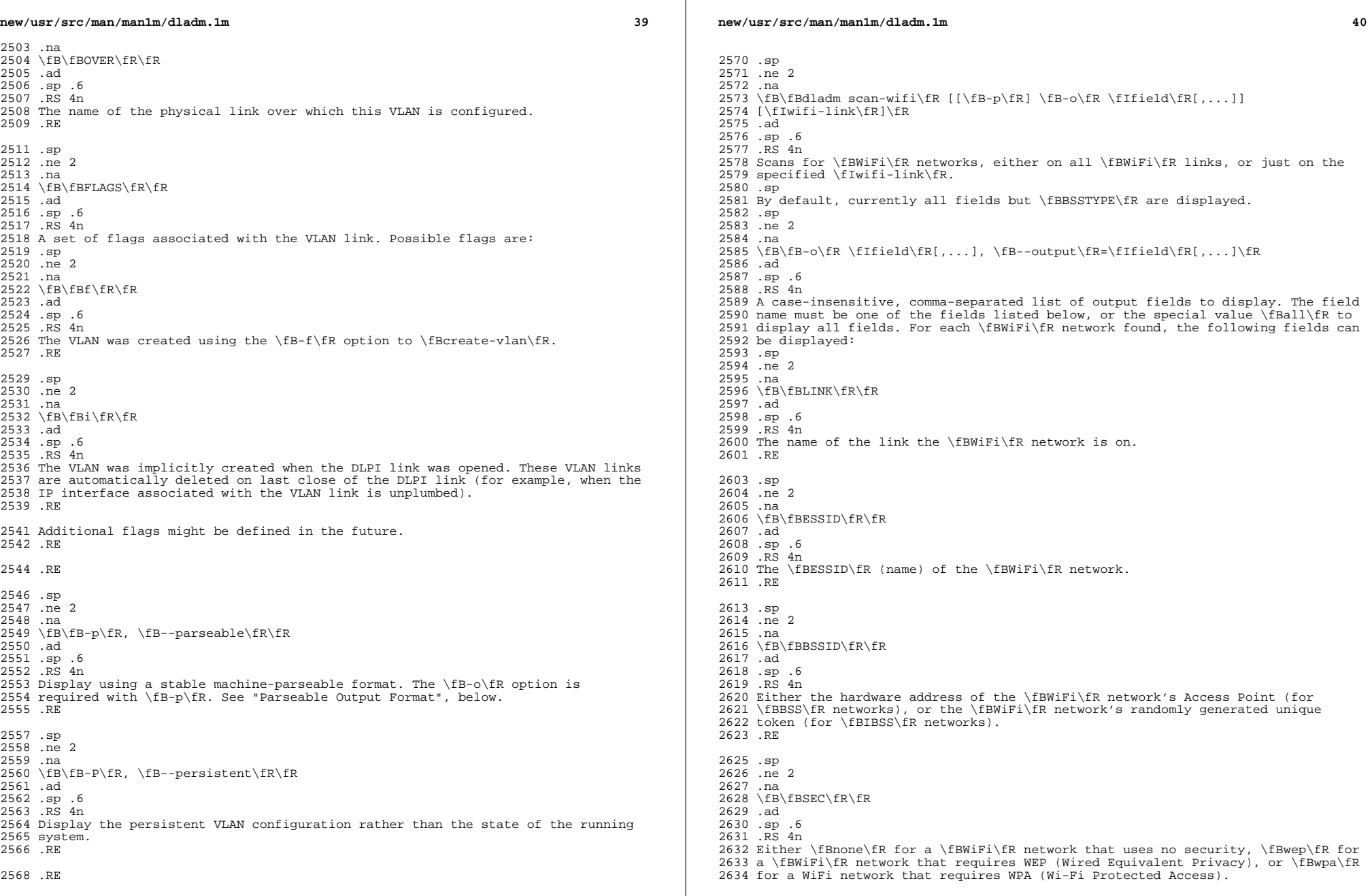

**new/usr/src/man/man1m/dladm.1m <sup>41</sup>** .RE .sp .ne 2 .na \fB\fBMODE\fR\fR .ad .sp .6 .RS 4n 2644 The supported connection modes: one or more of  $\fR$ a $fR$ ,  $fBb\frak R$ , or  $\fR$ . .RE .sp 2648 .ne 2 .na <sup>2650</sup> \fB\fBSTRENGTH\fR\fR .ad .sp .6<br>2653 RS 4n .RS 4n <sup>2654</sup> The strength of the signal: one of \fBexcellent\fR, \fBvery good\fR, \fBgood\fR, \fBweak\fR, or \fBvery weak\fR. .RE .sp .ne 2 .na \fB\fBSPEED\fR\fR .ad .sp .6 .RS 4n The maximum speed of the \fBWiFi\fR network, in megabits per second. .RE .sp .ne 2 .na \fB\fBBSSTYPE\fR\fR .ad .sp .6 .RS 4n Either \fBbss\fR for \fBBSS\fR (infrastructure) networks, or \fBibss\fR for \fBIBSS\fR (ad-hoc) networks. .RE .RE .sp .ne 2 .na \fB\fB-p\fR, \fB--parseable\fR\fR .ad .sp .6 .RS 4n Display using a stable machine-parseable format. The \fB-o\fR option is required with \fB-p\fR. See "Parseable Output Format", below. .RE .RE .sp .ne 2 .na \fB\fBdladm connect-wifi\fR [\fB-e\fR \fIessid\fR] [\fB-i\fR \fIbssid\fR]  $2698 \text{ [1B-k\fR \fR} \fR \fR \fBnone\fR \fBwep\fR \fBwpa\fR \fB-b\fR \fBbs\fR \fBbs\fR \fBbs\fR \fBbs\fR \fBbs\fR \fBbs\fR \fBbs\fR \fBbs\fR \fBbs\fR \fBbs\fR \fBbs\fR \fBbs\fR \fBbs\fR \fBbs\fR \fBbs\fR \fBbs\fR \fBbs\fR \fBbs\fR \fBbs\fR \fBbs\fR \fBbs\fR \fBbs\fR \fBbs\fR \fBbs\$  $[\left(\frac{FR}{FR}\frac{FR}{FR}\right)]$  [\fB-T\fR \fItime\fR] [\fIwifi-link\fR]\fR **new/usr/src/man/man1m/dladm.1m <sup>42</sup>** .ad .sp .6 .RS 4n Connects to a \fBWiFi\fR network. This consists of four steps: \fIdiscovery\fR, \fIfiltration\fR, \fIprioritization\fR, and \fIassociation\fR. However, to enable connections to non-broadcast \fBWiFi\fR networks and to improve performance, if a \fBBSSID\fR or \fBESSID\fR is specified using the \fB-e\fR or 2708 \fB-i\fR options, then the first three steps are skipped and \fBconnect-wifi\fR 2709 immediately attempts to associate with a  $\f{BBSSID}\f{R}$  or  $\f{BBSSID}\f{R}$  that matches the rest of the provided parameters. If this association fails, but there is a possibility that other networks matching the specified criteria exist, then the traditional discovery process begins as specified below. .sp The discovery step finds all available \fBWiFi\fR networks on the specified WiFi link, which must not yet be connected. For administrative convenience, if 2716 there is only one \fBWiFi\fR link on the system, \fIwifi-link\fR can be omitted. .sp Once discovery is complete, the list of networks is filtered according to the value of the following options: .sp .ne 2 .na \fB\fB-e\fR \fIessid,\fR \fB--essid\fR=\fIessid\fR\fR .ad .sp .6 .RS 4n Networks that do not have the same \fIessid\fR are filtered out. 2729 RE .sp .ne 2 .na 2734 \fB\fB-b\fR \fBbss\fR|\fBibss\fR, \fB--bsstype\fR=\fBbss\fR|\fBibss\fR\fR 2735 .ad .ad <sup>2736</sup> .sp .6 2737 RS 4n Networks that do not have the same \fBbsstype\fR are filtered out. .RE .sp .ne 2 .na \fB\fB-m\fR \fBa\fR|\fBb\fR|\fBg\fR, \fB--mode\fR=\fBa\fR|\fBb\fR|\fBg\fR\fR .ad .sp .6 .RS 4n Networks not appropriate for the specified 802.11 mode are filtered out. .RE .sp .ne 2 .na  $2754 \fB\fB-k\fR \tfkey,...\fR, \fB--key\fR=\f1key,...\fR\fR$  .ad .sp .6 .RS 4n Use the specified \fBsecobj\fR named by the key to connect to the network. Networks not appropriate for the specified keys are filtered out. .RE .sp .ne 2 .na \fB\fB-s\fR \fBnone\fR|\fBwep\fR|\fBwpa\fR, 2766 \fB--sec\fR=\fBnone\fR|\fBwep\fR|\fBwpa\fR\fR

**new/usr/src/man/man1m/dladm.1m <sup>43</sup>** .ad .sp .6 .RS 4n Networks not appropriate for the specified security mode are filtered out. .RE Next, the remaining networks are prioritized, first by signal strength, and then by maximum speed. Finally, an attempt is made to associate with each 2775 network in the list, in order, until one succeeds or no networks remain.<br>2776 sp .sp <sup>2777</sup> In addition to the options described above, the following options also control the behavior of \fBconnect-wifi\fR: .sp 2780 .ne 2<br>2781 na .na <sup>2782</sup> \fB\fB-a\fR \fBopen\fR|\fBshared\fR, \fB--auth\fR=\fBopen\fR|\fBshared\fR\fR .ad 2784 .sp .6<br>2785 RS 4n .RS 4n <sup>2786</sup> Connect using the specified authentication mode. By default, \fBopen\fR and \fBshared\fR are tried in order. .RE .sp .ne 2 .na \fB\fB-c\fR, \fB--create-ibss\fR\fR .ad .sp .6 .RS 4n Used with \fB-b ibss\fR to create a new ad-hoc network if one matching the specified \fBESSID\fR cannot be found. If no \fBESSID\fR is specified, then \fB-c -b ibss\fR always triggers the creation of a new ad-hoc network. .RE .sp .ne 2 .na \fB\fB-T\fR \fItime\fR, \fB--timeout\fR=\fItime\fR\fR .ad 2807 .sp .6<br>2808 .RS 4n .RS 4n <sup>2809</sup> Specifies the number of seconds to wait for association to succeed. If \fItime\fR is \fBforever\fR, then the associate will wait indefinitely. The current default is ten seconds, but this might change in the future. Timeouts shorter than the default might not succeed reliably. .RE .sp .ne 2 2817 na  $2818 \left\{FB-k\frac{fRe}{r}\right\}$  .ad .sp .6 .RS 4n In addition to the filtering previously described, the specified keys will be used to secure the association. The security mode to use will be based on the key class; if a security mode was explicitly specified, it must be compatible with the key class. All keys must be of the same class. .sp For security modes that support multiple key slots, the slot to place the key will be specified by a colon followed by an index. Therefore, \fB-k mykey:3\fR places \fBmykey\fR in slot 3. By default, slot 1 is assumed. For security modes that support multiple keys, a comma-separated list can be specified, with the first key being the active key. .RE **new/usr/src/man/man1m/dladm.1m <sup>44</sup>** .RE .sp .ne 2 .na \fB\fBdladm disconnect-wifi\fR [\fB-a\fR] [\fIwifi-link\fR]\fR .ad .sp .6 .RS 4n Disconnect from one or more \fBWiFi\fR networks. If \fIwifi-link\fR specifies a connected \fBWiFi\fR link, then it is disconnected. For administrative convenience, if only one \fBWiFi\fR link is connected, \fIwifi-link\fR can be omitted. .sp .ne 2 .na  $2850 \tB\fB-a\fR, \tB--all-links\fR\fR  
2851 and$  .ad <sup>2852</sup> .sp .6 .RS 4n Disconnects from all connected links. This is primarily intended for use by scripts. .RE .RE .sp .ne 2 .na 2863 \fB\fBdladm show-wifi\fR [[\fB-p\fR] \fB-o\fR \fIfield\fR,...] [\fIwifi-link\fR]\fR .ad 2866 .sp .6<br>2867 RS 4n .RS 4n <sup>2868</sup> Shows \fBWiFi\fR configuration information either for all \fBWiFi\fR links or for the specified link \fIwifi-link\fR. .sp .ne 2 .na  $2873 \left\{FR\}-o\right\}$   $\frac{1}{R} \left\{FR\right\}$  .ad 2875 .sp .6<br>2876 RS 4n .RS 4n <sup>2877</sup> A case-insensitive, comma-separated list of output fields to display. The field 2878 name must be one of the fields listed below, or the special value  $\frac{1}{B}$ Ball $\frac{1}{R}$ , to display all fields. For each \fBWiFi\fR link, the following fields can be displayed: .sp .ne 2 .na \fB\fBLINK\fR\fR .ad .sp .6 .RS 4n The name of the link being displayed. .RE .sp 2892 .ne 2<br>2893 .na .na <sup>2894</sup> \fB\fBSTATUS\fR\fR .ad .sp .6 2897 RS 4n Either \fBconnected\fR if the link is connected, or \fBdisconnected\fR if it is

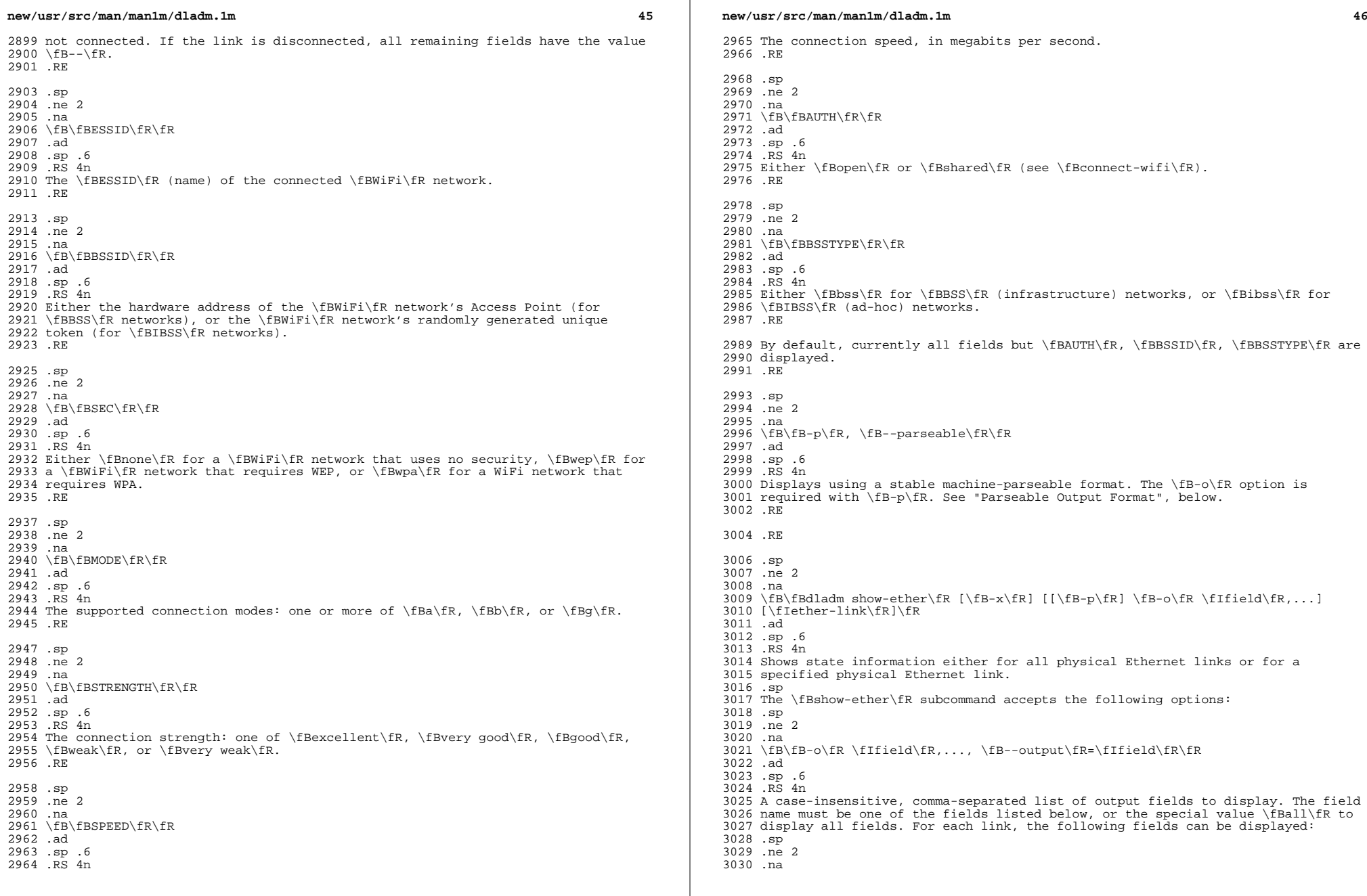

 $\mathbb{R}$ 

**new/usr/src/man/man1m/dladm.1m <sup>47</sup>** \fB\fBLINK\fR\fR .ad .sp .6 .RS 4n The name of the link being displayed. .RE .sp .ne 2 .na \fB\fBPTYPE\fR\fR .ad .sp .6 .RS 4n Parameter type, where \fBcurrent\fR indicates the negotiated state of the link, \fBcapable\fR indicates capabilities supported by the device, \fBadv\fR indicates the advertised capabilities, and \fBpeeradv\fR indicates the capabilities advertised by the link-partner. .RE .sp .ne 2 .na \fB\fBSTATE\fR\fR .ad .sp .6 .RS 4n The state of the link. .RE .sp .ne 2 .na \fB\fBAUTO\fR\fR .ad .sp .6 .RS 4n A \fByes\fR/\fBno\fR value indicating whether auto-negotiation is advertised. .RE .sp .ne 2 .na \fB\fBSPEED-DUPLEX\fR\fR .ad .sp .6 .RS 4n Combinations of speed and duplex values available. The units of speed are 3079 encoded with a trailing suffix of  $\fBG\fR$  (Gigabits/s) or  $\fBM\fR$  (Mb/s). Duplex values are encoded as \fBf\fR (full-duplex) or \fBh\fR (half-duplex). .RE .sp .ne 2 .na \fB\fBPAUSE\fR\fR .ad .sp .6 .RS 4n Flow control information. Can be \fBno\fR, indicating no flow control is available; \fBtx\fR, indicating that the end-point can transmit pause frames, but ignores any received pause frames; \fBrx\fR, indicating that the end-point receives and acts upon received pause frames; or \fBbi\fR, indicating bi-directional flow-control. 3095 RE **new/usr/src/man/man1m/dladm.1m <sup>48</sup>** .sp .ne 2 .na \fB\fBREM\_FAULT\fR\fR .ad .sp .6 .RS 4n Fault detection information. Valid values are \fBnone\fR or \fBfault\fR. .RE By default, all fields except \fBREM\_FAULT\fR are displayed for the "current" \fBPTYPE\fR. RE .sp .ne 2 .na \fB\fB-p\fR, \fB--parseable\fR\fR .ad .sp .6 .RS 4n Displays using a stable machine-parseable format. The \fB-o\fR option is required with \fB-p\fR. See "Parseable Output Format", below. .RE .sp .ne 2 .na \fB\fB-x\fR, \fB--extended\fR\fR .ad .sp .6 .RS 4n <sup>3129</sup> Extended output is displayed for \fBPTYPE\fR values of \fBcurrent\fR, \fBcapable\fR, \fBadv\fR and \fBpeeradv\fR. .RE .RE .sp .ne 2 .na \fB\fBdladm set-linkprop\fR [\fB-t\fR] [\fB-R\fR \fIroot-dir\fR] \fB-p\fR \fIprop\fR=\fIvalue\fR[,...] \fIlink\fR\fR .ad .sp .6 .RS 4n <sup>3143</sup> Sets the values of one or more properties on the link specified. The list of properties and their possible values depend on the link type, the network device driver, and networking hardware. These properties can be retrieved using \fBshow-linkprop\fR. .sp .ne 2 .na \fB\fB-t\fR, \fB--temporary\fR\fR .ad .sp .6 .RS 4n Specifies that the changes are temporary. Temporary changes last until the next reboot. .RE .sp .ne 2 .na \fB\fB-R\fR \fIroot-dir\fR, \fB--root-dir\fR=\fIroot-dir\fR\fR .ad

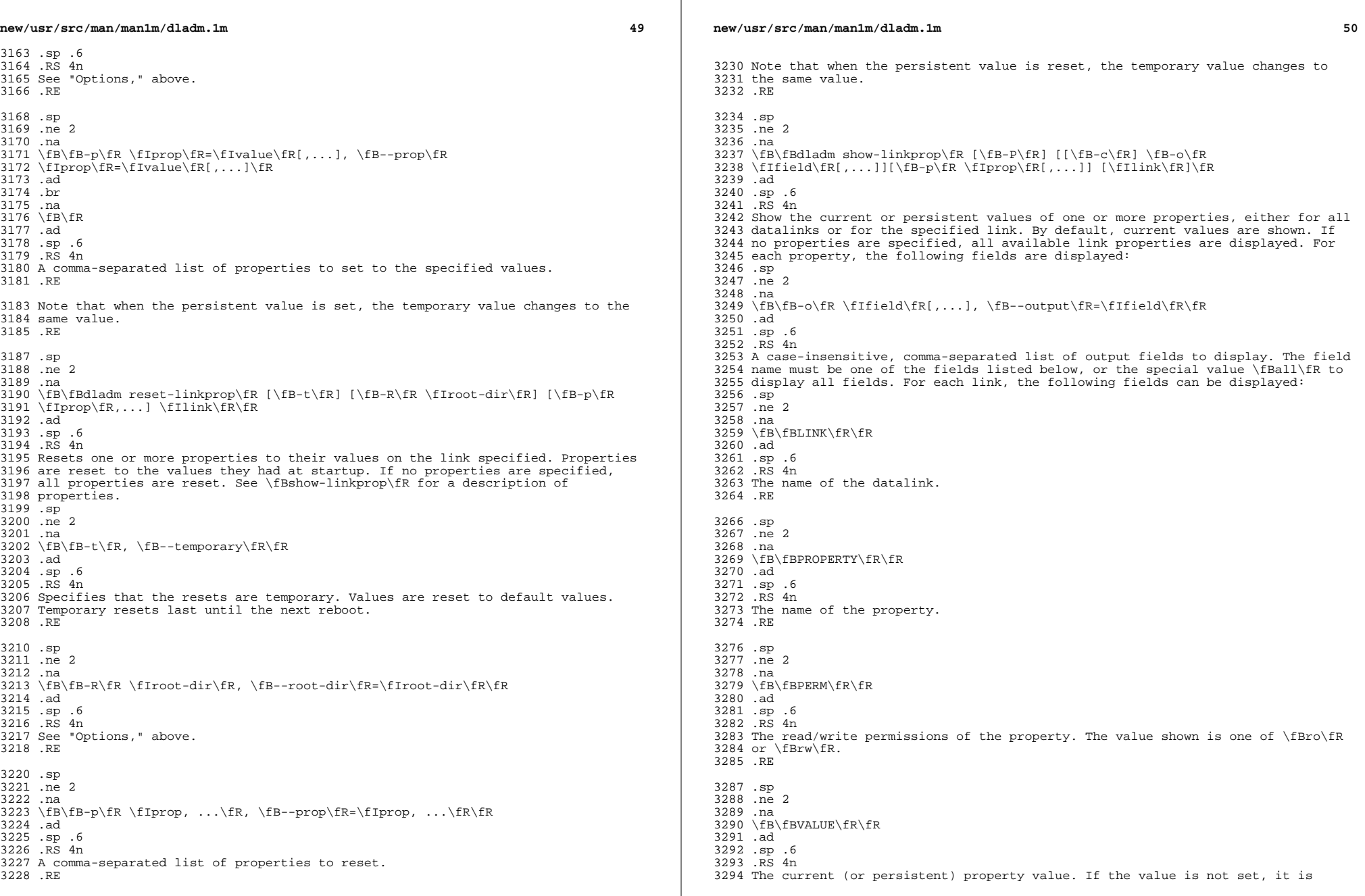

**new/usr/src/man/man1m/dladm.1mf**  $\sim$  51 shown as \fB--\fR. If it is unknown, the value is shown as \fB?\fR. Persistent values that are not set or have been reset will be shown as \fB--\fR and will use the system \fBDEFAULT\fR value (if any). .RE .sp .ne 2 .na 3303 \fB\fBDEFAULT\fR\fR<br>3304 .ad .ad <sup>3305</sup> .sp .6 .RS 4n The default value of the property. If the property has no default value, \fB--\fR is shown. 3309 RE .sp .ne 2 .na \fB\fBPOSSIBLE\fR\fR .ad .sp .6 .RS 4n A comma-separated list of the values the property can have. If the values span a numeric range, \fImin\fR - \fImax\fR might be shown as shorthand. If the possible values are unknown or unbounded, \fB--\fR is shown. .RE The list of properties depends on the link type and network device driver, and the available values for a given property further depends on the underlying network hardware and its state. General link properties are documented in the \fBLINK PROPERTIES\fR section. However, link properties that begin with "\fB\_\fR" (underbar) are specific to a given link or its underlying network device and subject to change or removal. See the appropriate network device driver man page for details. .RE .sp .ne 2 .na \fB\fB-c\fR, \fB--parseable\fR\fR .ad .sp .6 .RS 4n Display using a stable machine-parseable format. The \fB-o\fR option is required with this option. See "Parseable Output Format", below. .RE .sp .ne 2 .na \fB\fB-P\fR, \fB--persistent\fR\fR .ad .sp .6 .RS 4n Display persistent link property information .RE .sp .ne 2 .na  $3356 \fB\fB-p\fR \iff \fB\rop, \ldots\fR, \fB-\prop\fR=\fIprop, \ldots\fR\n$  .ad .sp .6 .RS 4n A comma-separated list of properties to show. See the sections on link **new/usr/src/man/man1m/dladm.1m <sup>52</sup>** properties following subcommand descriptions. .RE .RE .sp .ne 2 .na \fB\fBdladm create-secobj\fR [\fB-t\fR] [\fB-R\fR \fIroot-dir\fR] [\fB-f\fR \fIfile\fR] \fB-c\fR \fIclass\fR \fIsecobj\fR\fR .ad .sp .6 .RS 4n Create a secure object named \fIsecobj\fR in the specified \fIclass\fR to be later used as a WEP or WPA key in connecting to an encrypted network. The value of the secure object can either be provided interactively or read from a file. The sequence of interactive prompts and the file format depends on the class of the secure object. .sp Currently, the classes \fBwep\fR and \fBwpa\fR are supported. The \fBWEP\fR (Wired Equivalent Privacy) key can be either 5 or 13 bytes long. It can be provided either as an \fBASCII\fR or hexadecimal string -- thus, \fB12345\fR and \fB0x3132333435\fR are equivalent 5-byte keys (the \fB0x\fR prefix can be omitted). A file containing a \fBWEP\fR key must consist of a single line using either \fBWEP\fR key format. The WPA (Wi-Fi Protected Access) key must be provided as an ASCII string with a length between 8 and 63 bytes. .sp This subcommand is only usable by users or roles that belong to the "Network Link Security" \fBRBAC\fR profile. .sp .ne 2 .na \fB\fB-c\fR \fIclass\fR, \fB--class\fR=\fIclass\fR\fR .ad .sp .6 .RS 4n \fIclass\fR can be \fBwep\fR or \fBwpa\fR. See preceding discussion. .RE .sp .ne 2 .na \fB\fB-t\fR, \fB--temporary\fR\fR .ad .sp .6 .RS 4n Specifies that the creation is temporary. Temporary creation last until the next reboot. 3409 RE .sp .ne 2 .na \fB\fB-R\fR \fIroot-dir\fR, \fB--root-dir\fR=\fIroot-dir\fR\fR .ad .sp .6 .RS 4n See "Options," above. .RE .sp .ne 2  $na$  \fB\fB-f\fR \fIfile\fR, \fB--file\fR=\fIfile\fR\fR .ad .sp .6

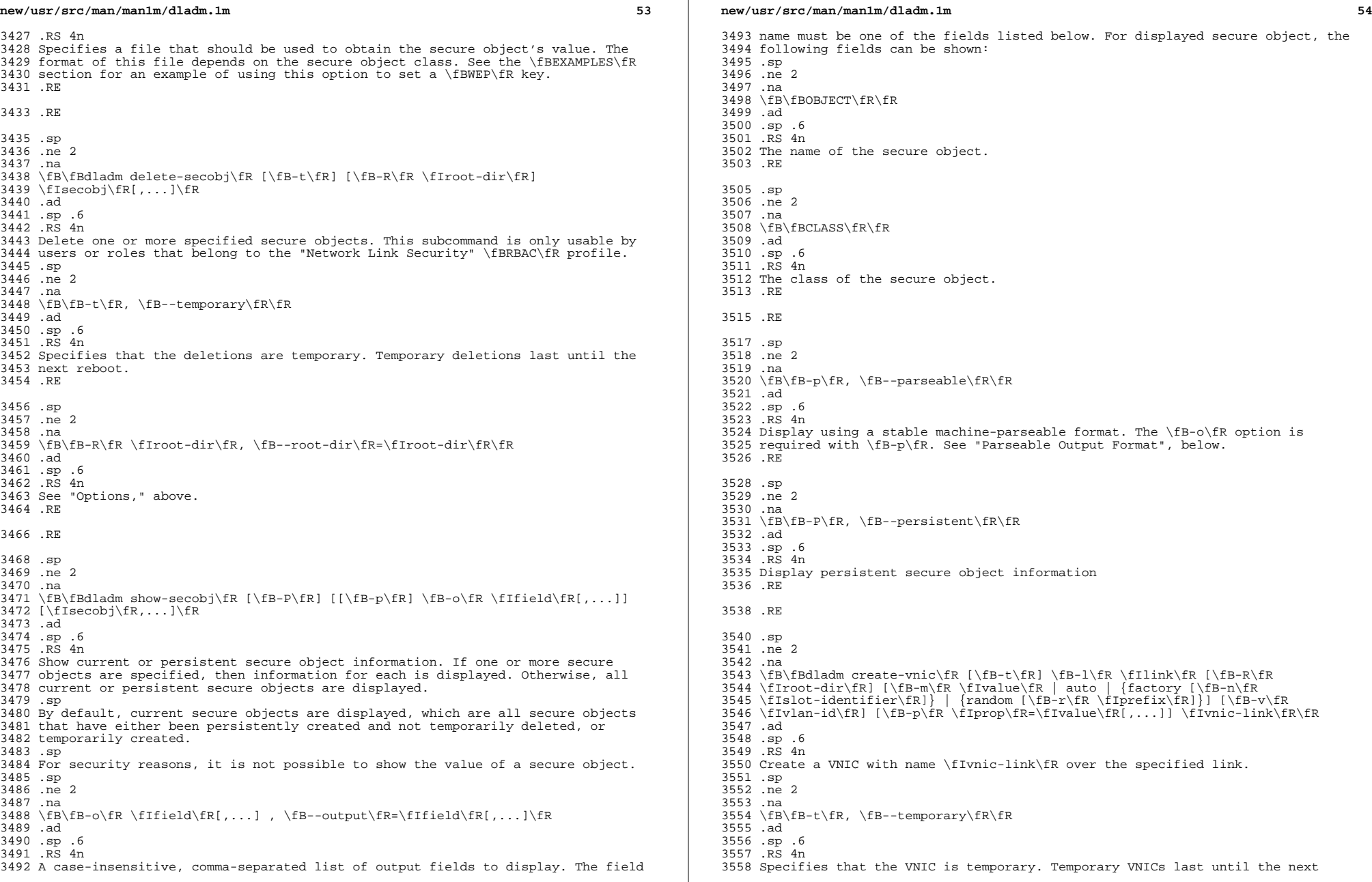

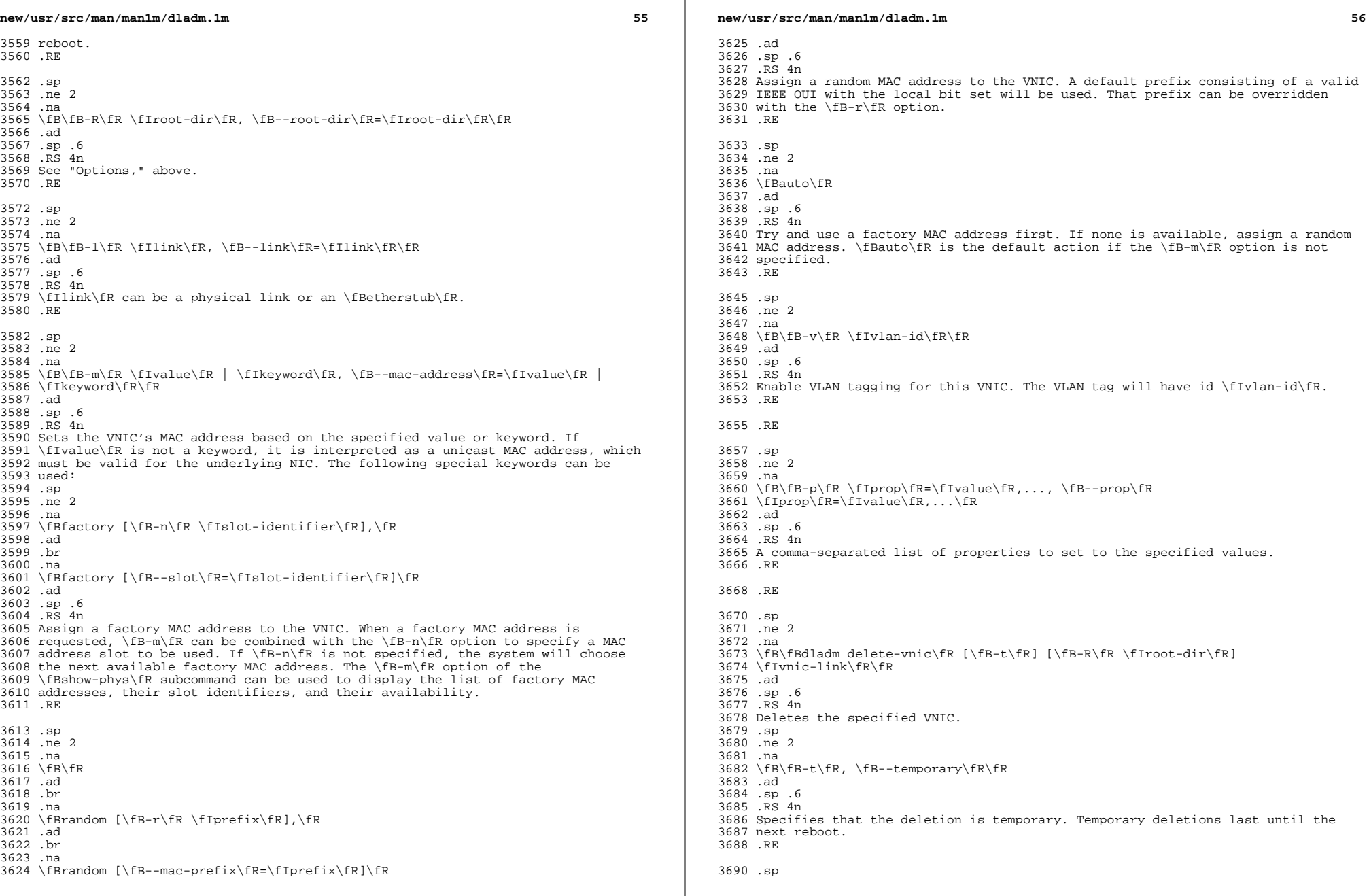

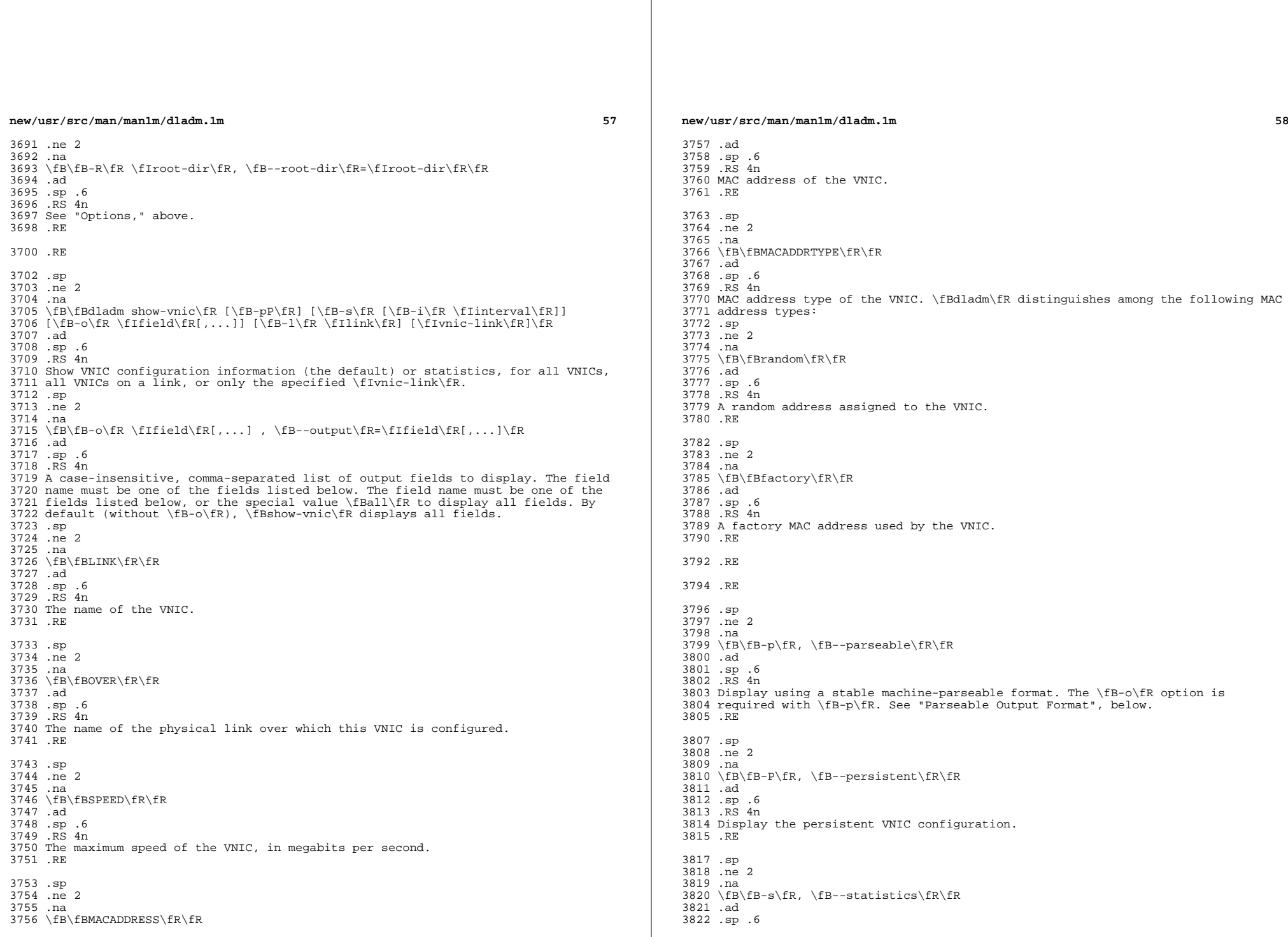

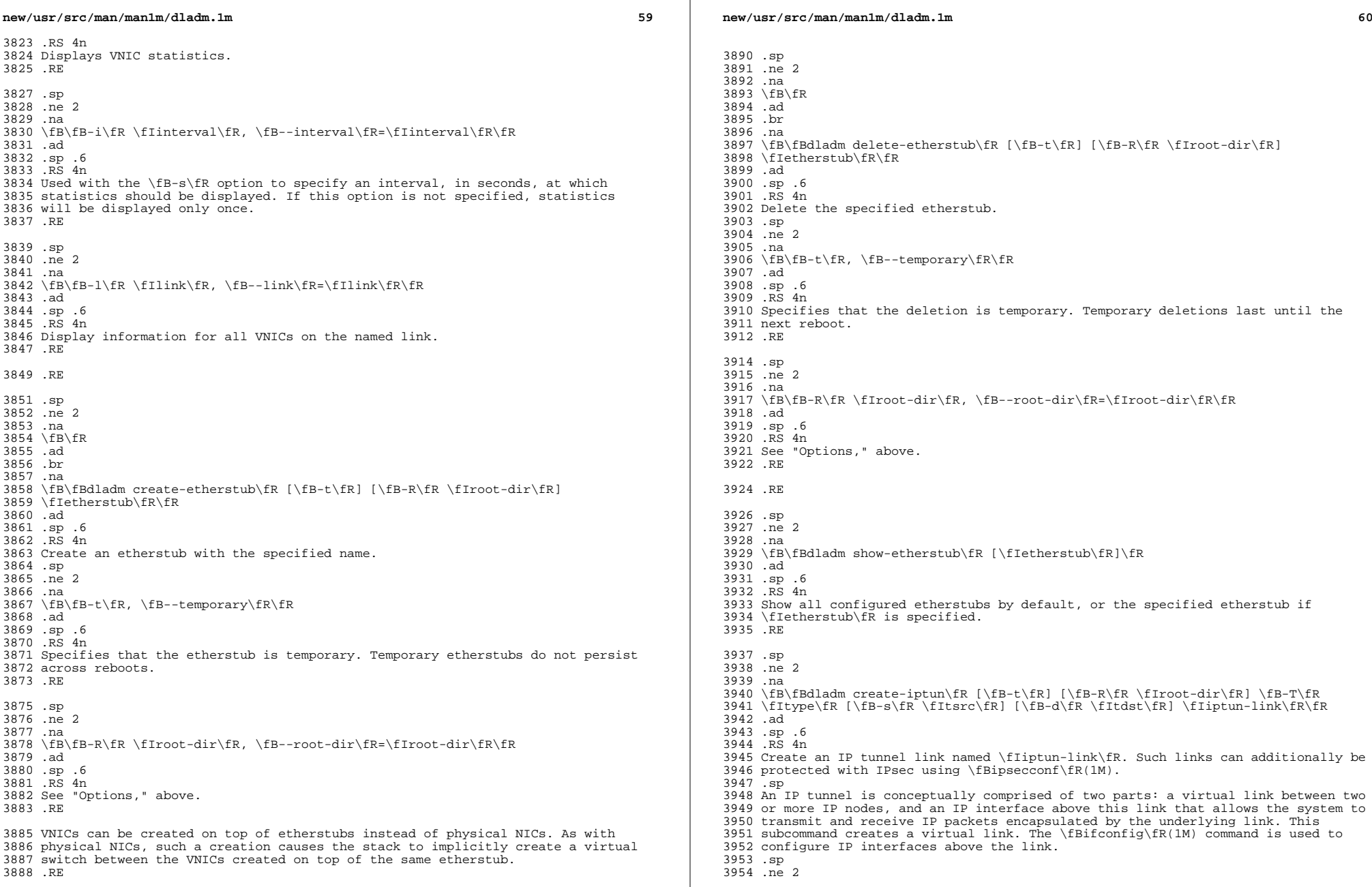

 $\mathbb{R}$ 

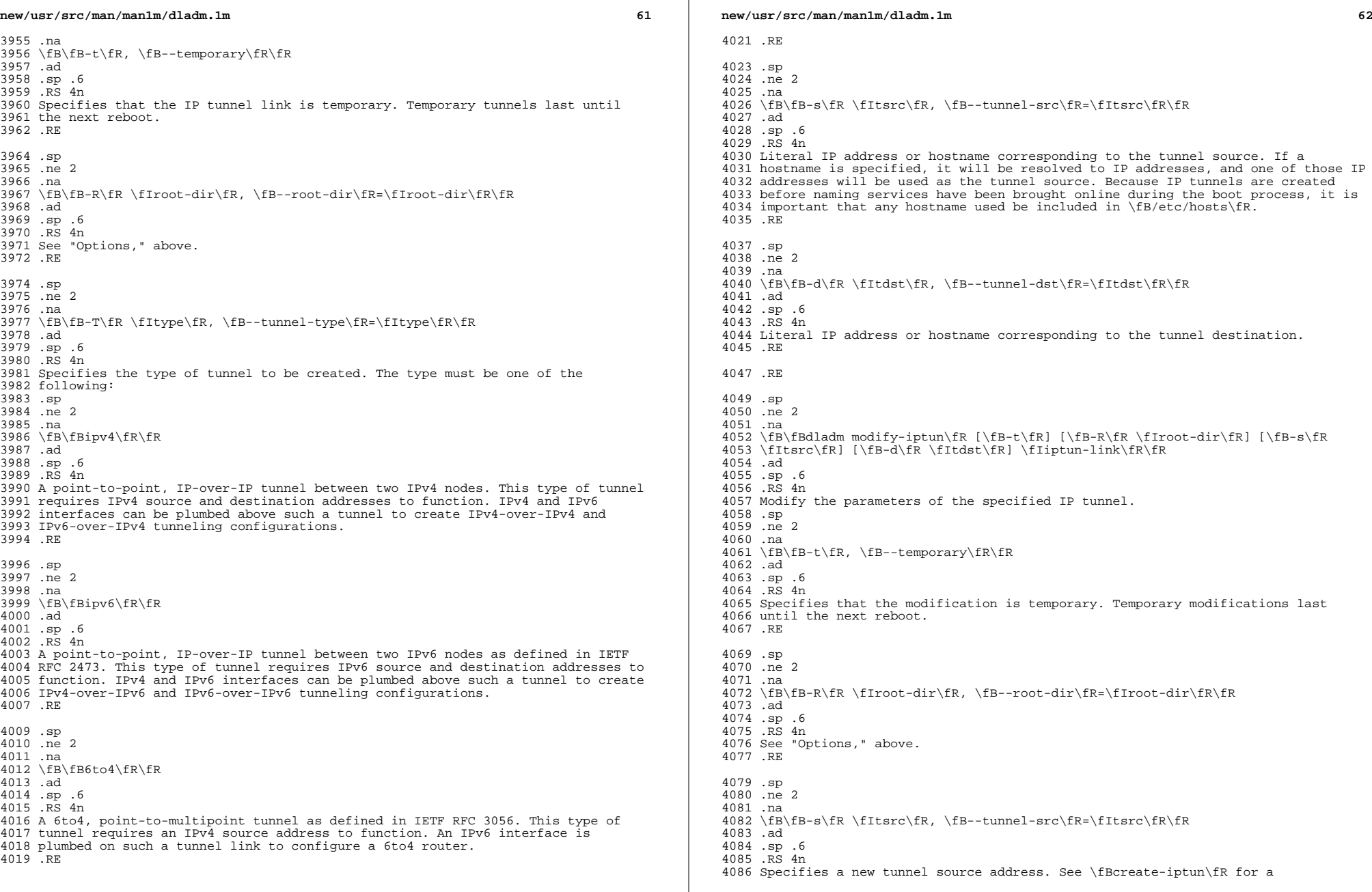

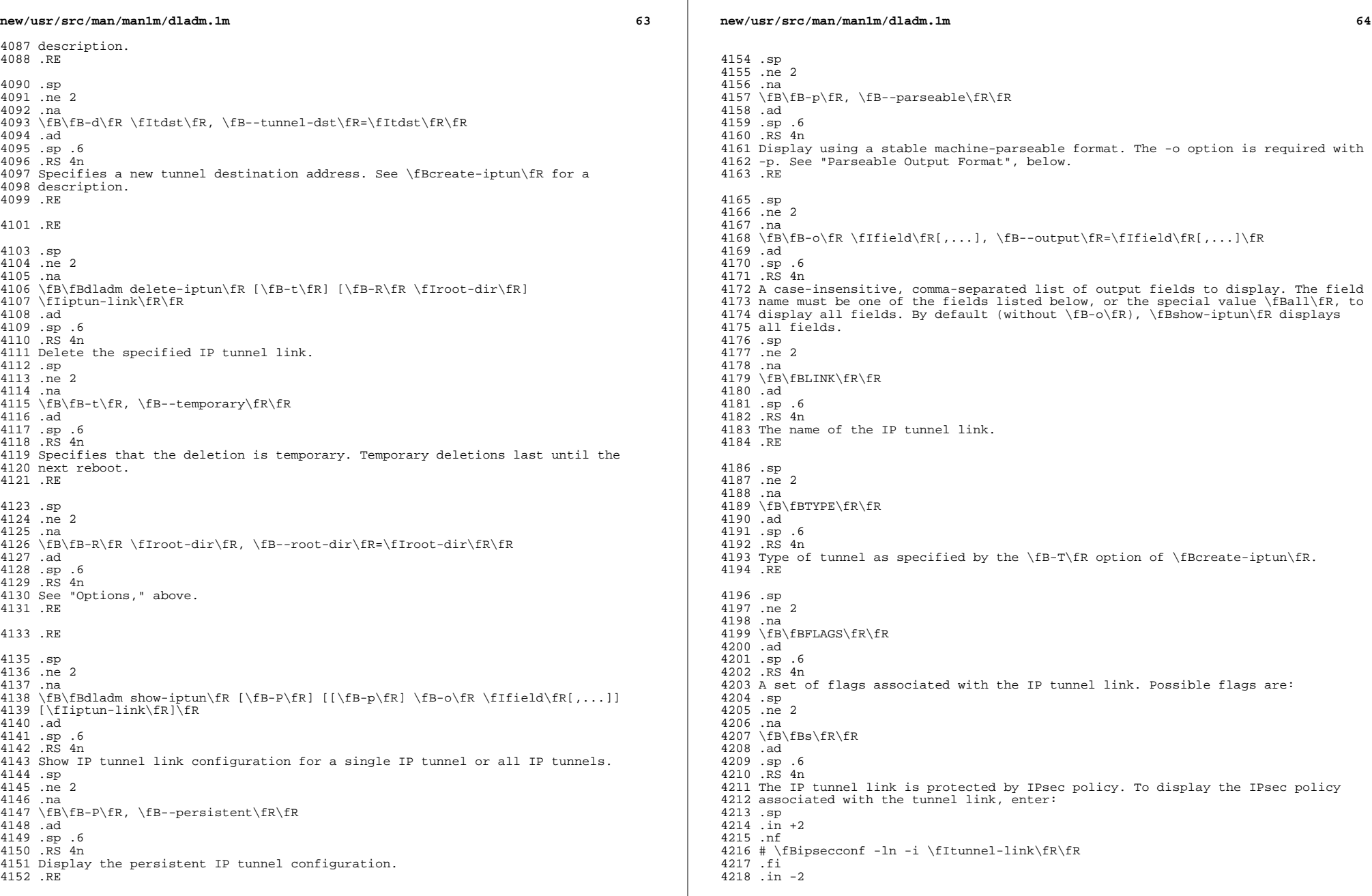

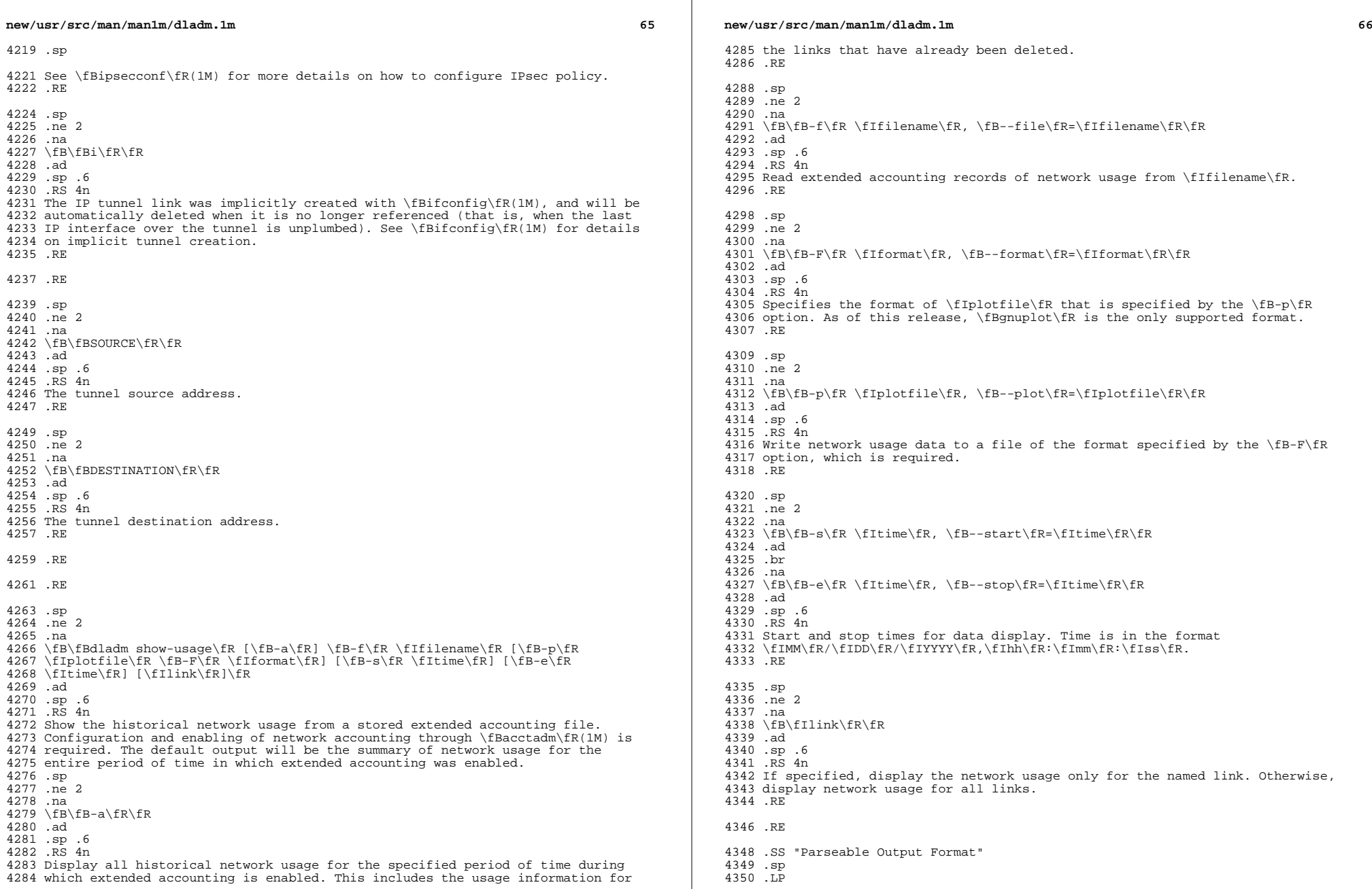

 $\mathbb{R}^2$ 

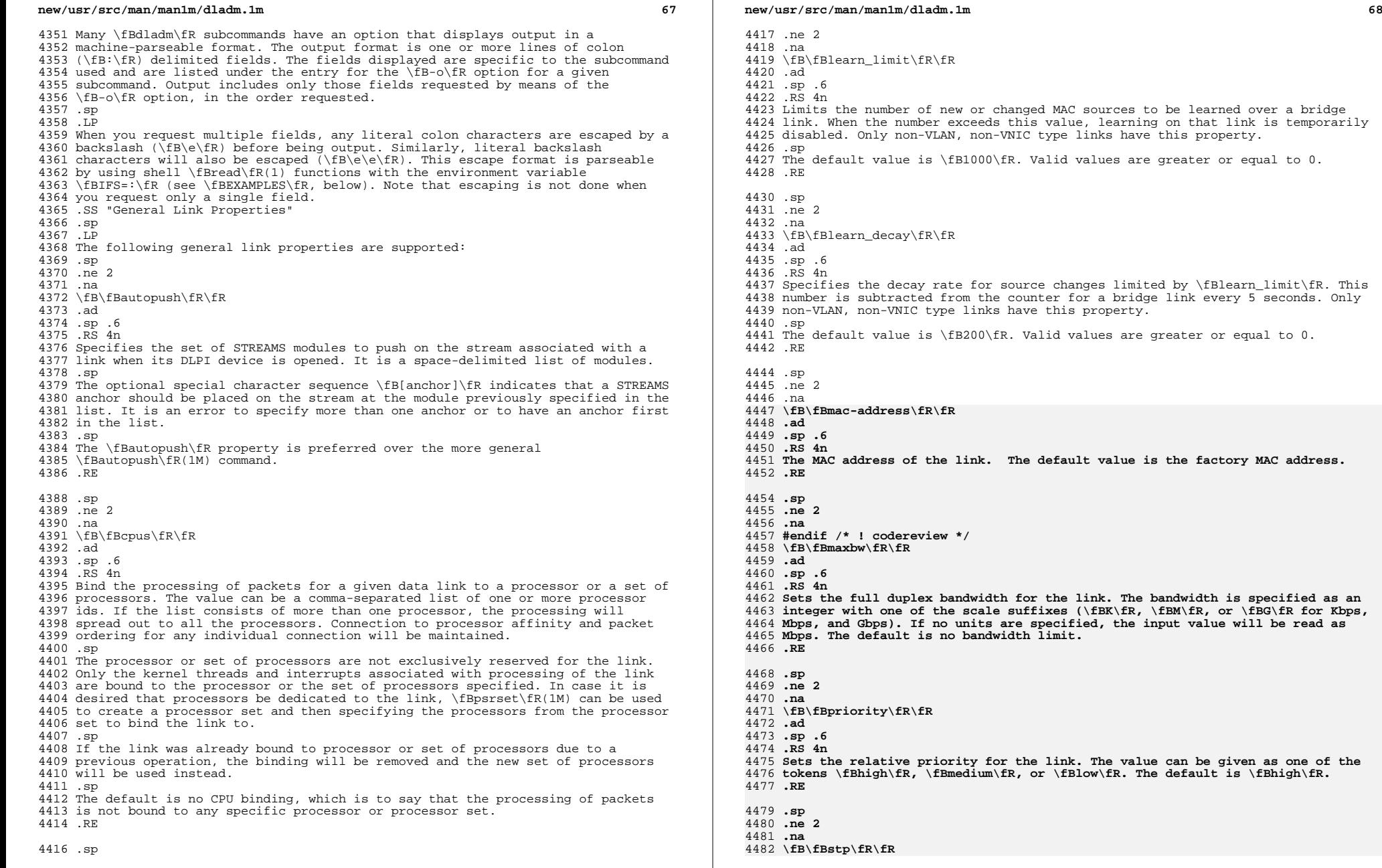

Valid values are greater or equal to 0.

**new/usr/src/man/man1m/dladm.1m**

**<sup>69</sup>**

 **.ad .sp .6**  $\overline{p}g$   $\overline{4}n$  **.RS 4n Enables or disables Spanning Tree Protocol on a bridge link. Setting this value to \fB0\fR disables Spanning Tree, and puts the link into forwarding mode with BPDU guarding enabled. This mode is appropriate for point-to-point links connected only to end nodes. Only non-VLAN, non-VNIC type links have this property. The default value is \fB1\fR, to enable STP. .RE** 4493.sp **.sp .ne 2** 4495 .na **.na \fB\fBforward\fR\fR .ad .sp .6 .RS 4n Enables or disables forwarding for a VLAN. Setting this value to \fB0\fR disables bridge forwarding for a VLAN link. Disabling bridge forwarding removes that VLAN from the "allowed set" for the bridge. The default value is \fB1\fR, to enable bridge forwarding for configured VLANs. .RE .sp .ne 2 .na \fB\fBdefault\_tag\fR\fR .ad .sp .6 .RS 4n Sets the default VLAN ID that is assumed for untagged packets sent to and received from this link. Only non-VLAN, non-VNIC type links have this property. Setting this value to \fB0\fR disables the bridge forwarding of untagged packets to and from the port. The default value is \fBVLAN ID 1\fR. Valid values values are from 0 to 4094. .RE** 4520 .sp **.sp .ne 2 .na \fB\fBstp\_priority\fR\fR .ad .sp .6 RS** 4n **.RS 4n Sets the STP and RSTP Port Priority value, which is used to determine the preferred root port on a bridge. Lower numerical values are higher priority. The default value is \fB128\fR. Valid values range from 0 to 255. .RE .sp .ne 2** 4534 na **.na \fB\fBstp\_cost\fR\fR .ad .sp .6 .RS 4n Sets the STP and RSTP cost for using the link. The default value is \fBauto\fR, which sets the cost based on link speed, using \fB100\fR for 10Mbps, \fB19\fR for 100Mbps, \fB4\fR for 1Gbps, and \fB2\fR for 10Gbps. Valid values range from 1 to 65535. .RE** 4545.sp **.sp .ne 2 .na \fB\fBstp\_edge\fR\fR**

**new/usr/src/man/man1m/dladm.1m***m* 70 **.ad .sp .6**  $\overline{p}$   $\overline{q}$   $\overline{q}$   $\overline{r}$  **.RS 4n Enables or disables bridge edge port detection. If set to \fB0\fR (false), the system assumes that the port is connected to other bridges even if no bridge PDUs of any type are seen. The default value is \fB1\fR, which detects edge ports automatically. .RE** 4558 .sp **.sp .ne 2 .na \fB\fBstp\_p2p\fR\fR .ad .sp .6 .RS 4n Sets bridge point-to-point operation mode. Possible values are \fBtrue\fR, \fBfalse\fR, and \fBauto\fR. When set to \fBauto\fR, point-to-point connections are automatically discovered. When set to \fBtrue\fR, the port mode is forced to use point-to-point. When set to \fBfalse\fR, the port mode is forced to use normal multipoint mode. The default value is \fBauto\fR. .RE .sp .ne 2 .na \fB\fBstp\_mcheck\fR\fR .ad .sp .6 .RS 4n Triggers the system to run the RSTP \fBForce BPDU Migration Check\fR procedure on this link. The procedure is triggered by setting the property value to \fB1\fR. The property is automatically reset back to \fB0\fR. This value cannot be set unless the following are true: .RS +4 .TP .ie t \(bu .el o The link is bridged .RE .RS +4 .TP .ie t \(bu**  $4592 - 10$  **.el o The bridge is protected by Spanning Tree .RE .RS +4 .TP .ie t \(bu .el o The bridge \fBforce-protocol\fR value is at least 2 (RSTP) .RE The default value is 0. .RE .sp .ne 2** 4606 na **.na \fB\fBzone\fR\fR .ad .sp .6 .RS 4n**

- **Specifies the zone to which the link belongs. This property can be modified**
- **only temporarily through \fBdladm\fR, and thus the \fB-t\fR option must be**

 **specified. To modify the zone assignment such that it persists across reboots, please use \fBzonecfg\fR(1M). Possible values consist of any exclusive-IP zone**

**new/usr/src/man/man1m/dladm.1m <sup>71</sup> currently running on the system. By default, the zone binding is as per \fBzonecfg\fR(1M). .RE .SS "Wifi Link Properties"** 4620.sp **.sp .LP The following \fBWiFi\fR link properties are supported. Note that the ability to set a given property to a given value depends on the driver and hardware. .sp .ne 2** 4626 .na **.na \fB\fBchannel\fR\fR .ad .sp .6 .RS 4n Specifies the channel to use. This property can be modified only by certain \fBWiFi\fR links when in \fBIBSS\fR mode. The default value and allowed range of values varies by regulatory domain. .RE .sp .ne 2** 4638 na **.na \fB\fBpowermode\fR\fR .ad .sp .6 .RS 4n Specifies the power management mode of the \fBWiFi\fR link. Possible values are \fBoff\fR (disable power management), \fBmax\fR (maximum power savings), and \fBfast\fR (performance-sensitive power management). Default is \fBoff\fR. .RE** 4648.sp **.sp .ne 2 .na .na \fB\fBradio\fR\fR .ad .sp .6 .RS 4n Specifies the radio mode of the \fBWiFi\fR link. Possible values are \fBon\fR or \fBoff\fR. Default is \fBon\fR. .RE .sp .ne 2** 4661 .na **.na \fB\fBspeed\fR\fR .ad .sp .6 .RS 4n Specifies a fixed speed for the \fBWiFi\fR link, in megabits per second. The set of possible values depends on the driver and hardware (but is shown by \fBshow-linkprop\fR); common speeds include 1, 2, 11, and 54. By default, there is no fixed speed. .RE .SS "Ethernet Link Properties" .sp .LP The following MII Properties, as documented in \fBieee802.3\fR(5), are supported in read-only mode: .RS +4 .TP .ie t \(bu .el o**

# **<sup>72</sup> \fBduplex\fR** 4682.RE **.RE .RS +4 .TP .ie t \(bu .el o \fBstate\fR .RE .RS +4** 4690 TP **.TP .ie t \(bu .el o \fBadv\_autoneg\_cap\fR .RE .RS +4 .TP .ie t \(bu** 4698 .el o **.el o \fBadv\_10gfdx\_cap\fR .RE .RS +4 .TP .ie t \(bu .el o \fBadv\_1000fdx\_cap\fR .RE .RS +4 .TP .ie t \(bu .el o \fBadv\_1000hdx\_cap\fR .RE .RS +4 .TP .ie t \(bu .el o \fBadv\_100fdx\_cap\fR .RE .RS +4** 4720.TP **.TP .ie t \(bu .el o \fBadv\_100hdx\_cap\fR** 4724 RE **.RE .RS +4 .TP .ie t \(bu .el o \fBadv\_10fdx\_cap\fR .RE .RS +4 .TP .ie t \(bu .el o \fBadv\_10hdx\_cap\fR .RE** 4737 .sp **.sp .LP Each \fBadv\_\fR property (for example, \fBadv\_10fdx\_cap\fR) also has a read/write counterpart \fBen\_\fR property (for example, \fBen\_10fdx\_cap\fR) controlling parameters used at auto-negotiation. In the absence of Power Management, the \fBadv\fR\* speed/duplex parameters provide the values that are both negotiated and currently effective in hardware. However, with Power Management enabled, the speed/duplex capabilities currently exposed in hardware might be a subset of the set of bits that were used in initial link parameter**

**new/usr/src/man/man1m/dladm.1m**

**negotiation. Thus the MII \fBadv\_\fR\* parameters are marked read-only, with an**

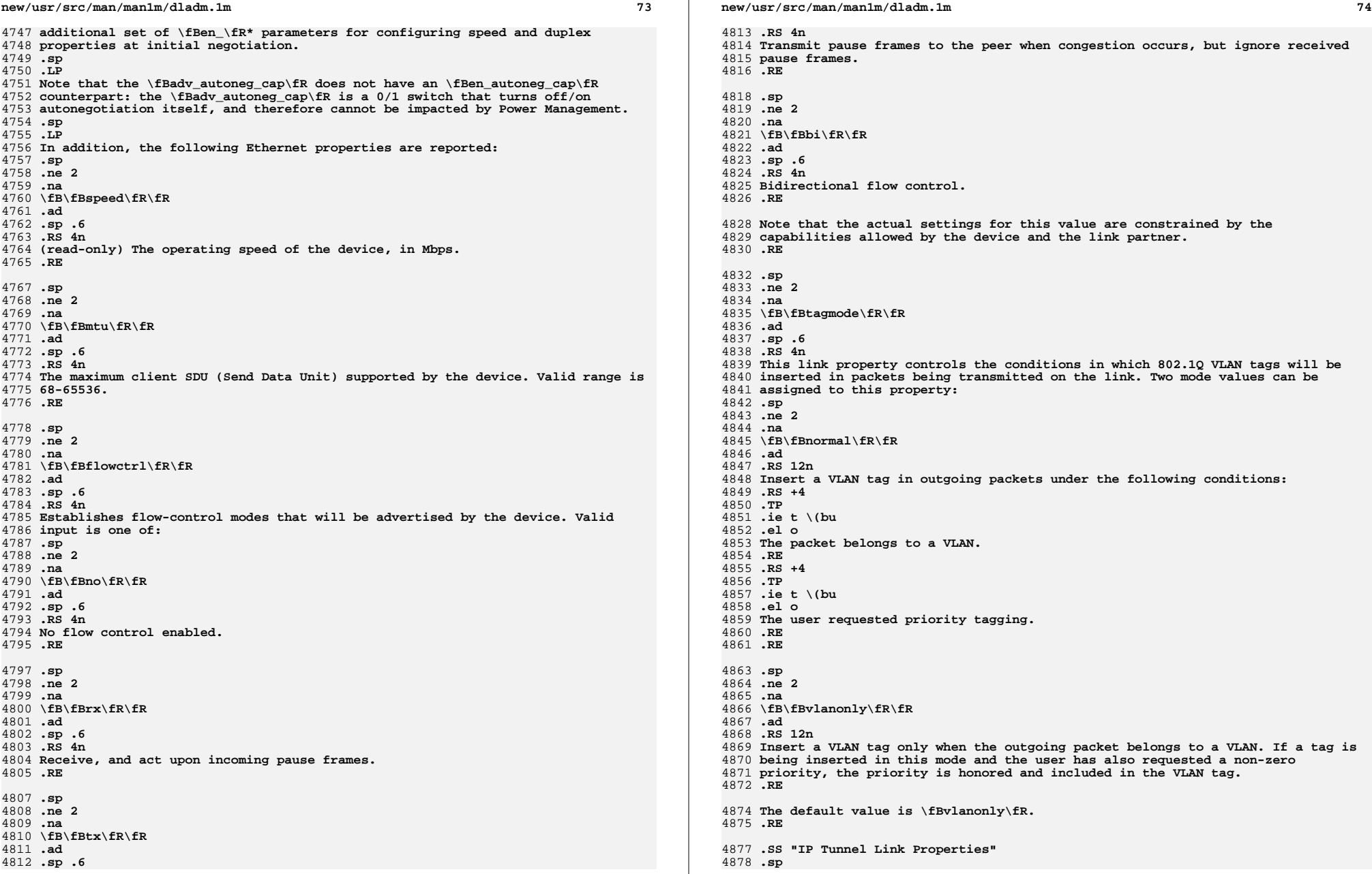

**new/usr/src/man/man1m/dladm.1m <sup>75</sup> J.P .LP The following IP tunnel link properties are supported. .sp .ne 2** 4883 .na **.na \fB\fBhoplimit\fR\fR .ad .sp .6 .RS 4n Specifies the IPv4 TTL or IPv6 hop limit for the encapsulating outer IP header of a tunnel link. This property exists for all tunnel types. The default value is 64. .RE** 4893.sp **.sp .ne 2 .na \fB\fBencaplimit\fR\fR .ad .sp .6 .RS 4n Specifies the IPv6 encapsulation limit for an IPv6 tunnel as defined in RFC 2473. This value is the tunnel nesting limit for a given tunneled packet. The default value is 4. A value of 0 disables the encapsulation limit. .RE .SH EXAMPLES .LP \fBExample 1 \fRConfiguring an Aggregation** 4908.sp **.sp .LP To configure a data-link over an aggregation of devices \fBbge0\fR and \fBbge1\fR with key 1, enter the following command:** 4913.sp **.sp .in +2 .nf # \fBdladm create-aggr -d bge0 -d bge1 1\fR .fi .in -2 .sp .LP \fBExample 2 \fRConnecting to a WiFi Link .sp** 4924 .T.P **.LP To connect to the most optimal available unsecured network on a system with a single \fBWiFi\fR link (as per the prioritization rules specified for \fBconnect-wifi\fR), enter the following command: .sp .in +2 .nf # \fBdladm connect-wifi\fR .fi .in -2 .sp .LP \fBExample 3 \fRCreating a WiFi Key .sp .sp .LP To interactively create the \fBWEP\fR key \fBmykey\fR, enter the following command: .sp**

**new/usr/src/man/man1m/dladm.1m***P*  $\sim$  76 **.in +2 .nf # \fBdladm create-secobj -c wep mykey\fR .fi .in -2 .sp .sp .LP Alternatively, to non-interactively create the \fBWEP\fR key \fBmykey\fR using the contents of a file:** 4957.sp **.sp .in +2** 4959 .nf **.nf # \fBumask 077\fR # \fBcat >/tmp/mykey.\$\$ <<EOF\fR \fB12345\fR \fBEOF\fR # \fBdladm create-secobj -c wep -f /tmp/mykey.\$\$ mykey\fR # \fBrm /tmp/mykey.\$\$\fR .fi .in -2 .sp** 4970.TP **.LP \fBExample 4 \fRConnecting to a Specified Encrypted WiFi Link .sp .LP To use key \fBmykey\fR to connect to \fBESSID\fR \fBwlan\fR on link \fBath0\fR, enter the following command:** 4977 .sp **.sp .in +2 .nf # \fBdladm connect-wifi -k mykey -e wlan ath0\fR .fi .in -2 .sp .LP \fBExample 5 \fRChanging a Link Property .sp** 4988 T.P **.LP To set \fBpowermode\fR to the value \fBfast\fR on link \fBpcwl0\fR, enter the following command: .sp .in +2 .nf # \fBdladm set-linkprop -p powermode=fast pcwl0\fR .fi .in -2 .sp .LP \fBExample 6 \fRConnecting to a WPA-Protected WiFi Link .sp .LP Create a WPA key \fBpsk\fR and enter the following command: .sp .in +2 .nf # \fBdladm create-secobj -c wpa psk\fR .fi**

**new/usr/src/man/man1m/dladm.1m <sup>77</sup> .in -2 .sp** 5014.sp **.sp .LP To then use key \fBpsk\fR to connect to ESSID \fBwlan\fR on link \fBath0\fR, enter the following command: .sp .in +2 .nf # \fBdladm connect-wifi -k psk -e wlan ath0\fR .fi .in -2 .sp** 5027 .T.P **.LP \fBExample 7 \fRRenaming a Link** 5029 .sp **.sp .LP To rename the \fBbge0\fR link to \fBmgmt0\fR, enter the following command: .sp .in +2 .nf # \fBdladm rename-link bge0 mgmt0\fR .fi .in -2 .sp .LP \fBExample 8 \fRReplacing a Network Card .sp .LP Consider that the \fBbge0\fR device, whose link was named \fBmgmt0\fR as shown in the previous example, needs to be replaced with a \fBce0\fR device because of a hardware failure. The \fBbge0\fR NIC is physically removed, and replaced with a new \fBce0\fR NIC. To associate the newly added \fBce0\fR device with the \fBmgmt0\fR configuration previously associated with \fBbge0\fR, enter the following command: .sp .in +2 .nf # \fBdladm rename-link ce0 mgmt0\fR .fi .in -2 .sp .LP \fBExample 9 \fRRemoving a Network Card .sp .LP Suppose that in the previous example, the intent is not to replace the \fBbge0\fR NIC with another NIC, but rather to remove and not replace the hardware. In that case, the \fBmgmt0\fR datalink configuration is not slated to be associated with a different physical device as shown in the previous example, but needs to be deleted. Enter the following command to delete the datalink configuration associated with the \fBmgmt0\fR datalink, whose physical hardware (\fBbge0\fR in this case) has been removed: .sp .in +2 .nf # \fBdladm delete-phys mgmt0\fR**

 **<sup>78</sup> .in -2 .sp .LP \fBExample 10 \fRUsing Parseable Output to Capture a Single Field .sp .LP The following assignment saves the MTU of link \fBnet0\fR to a variable named \fBmtu\fR. .sp .in +2 .nf # \fBmtu='dladm show-link -p -o mtu net0'\fR .fi .in -2 .sp** 5095 T.P **.LP \fBExample 11 \fRUsing Parseable Output to Iterate over Links .sp .LP The following script displays the state of each link on the system. .sp .in +2 .nf # \fBdladm show-link -p -o link,state | while IFS=: read link state; do print "Link \$link is in state \$state" done\fR .fi .in -2 .sp .LP \fBExample 12 \fRConfiguring VNICs .sp .LP Create two VNICs with names \fBhello0\fR and \fBtest1\fR over a single physical link \fBbge0\fR: .sp .in +2** 5120 nf **.nf # \fBdladm create-vnic -l bge0 hello0\fR # \fBdladm create-vnic -l bge0 test1\fR .fi .in -2 .sp .LP \fBExample 13 \fRConfiguring VNICs and Allocating Bandwidth and Priority .sp** 5130 .LP **.LP Create two VNICs with names \fBhello0\fR and \fBtest1\fR over a single physical link \fBbge0\fR and make \fBhello0\fR a high priority VNIC with a factory-assigned MAC address with a maximum bandwidth of 50 Mbps. Make \fBtest1\fR a low priority VNIC with a random MAC address and a maximum bandwidth of 100Mbps.** 5137 .sp **.sp .in +2 .nf # \fBdladm create-vnic -l bge0 -m factory -p maxbw=50,priority=high hello0\fR # \fBdladm create-vnic -l bge0 -m random -p maxbw=100M,priority=low test1\fR**

**new/usr/src/man/man1m/dladm.1m**

**.fi**

**.fi**

**new/usr/src/man/man1m/dladm.1m <sup>79</sup> .in -2 .sp .LP \fBExample 14 \fRConfiguring a VNIC with a Factory MAC Address .sp .LP First, list the available factory MAC addresses and choose one of them: .sp .in +2 .nf # \fBdladm show-phys -m bge0\fR** 5156 LINK **LINK SLOT ADDRESS INUSE CLIENT** 5157 bge0 **bge0 bge0 bge0 bge0 bge0 bge0 bge0 bge0 bge0 bge0 bge0 bge0 bge0 bge0 bge0 bge0 bge0 bge0 bge1 bge1 bge1 bge1 bge1 bge1 bge1 bge1 bge1 bge1 bge1 bge1 bge1 bge1 bge0 bge0 1 8:0:20:fe:4e:a5 no** 5159 bge0 **bge0 2 8:0:20:fe:4e:a6 no** 5160 bge0 **bge0 3 8:0:20:fe:4e:a7 no** 5161 Fi **.fi .in -2 .sp .sp** 5166 T.P **.LP Create a VNIC named \fBhello0\fR and use slot 1's address:** 5169.sp **.sp .in +2 .nf # \fBdladm create-vnic -l bge0 -m factory -n 1 hello0\fR # \fBdladm show-phys -m bge0\fR** 5174 LINK **LINK SLOT ADDRESS INUSE CLIENT bge0 primary 0:e0:81:27:d4:47 yes bge0** 5175 bae0 5176 bge0 **bec because 1** 8:0:20:fe:4e:a5 **yes** hello0<br>2 8:0:20:fe:4e:a6 no 5177 bge0 **bge0 2 8:0:20:fe:4e:a6 no bge0 3 8:0:20:fe:4e:a7 no** 5178 bge0 **.fi .in -2 .sp .LP \fBExample 15 \fRCreating a VNIC with User-Specified MAC Address, Binding it to Set of Processors** 5186 .sp **.sp .LP Create a VNIC with name \fBhello0\fR, with a user specified MAC address, and a processor binding \fB0, 1, 2, 3\fR.** 5191 .sp **.sp .in +2 .nf # \fBdladm create-vnic -l bge0 -m 8:0:20:fe:4e:b8 -p cpus=0,1,2,3 hello0\fR .fi .in -2 .sp** 5199 .LP **.LP \fBExample 16 \fRCreating a Virtual Network Without a Physical NIC .sp** 5202 .T.P **.LP First, create an etherstub with name \fBstub1\fR: .sp .in +2 .nf # \fBdladm create-etherstub stub1\fR new/usr/src/man/man1m/dladm.1m***a* **80** 5209 fi **.fi .in -2 .sp .sp .LP Create two VNICs with names \fBhello0\fR and \fBtest1\fR on the etherstub. This operation implicitly creates a virtual switch connecting \fBhello0\fR and \fBtest1\fR.** 5219 .sp **.sp .in +2** 5221 nf **.nf # \fBdladm create-vnic -l stub1 hello0\fR # \fBdladm create-vnic -l stub1 test1\fR .fi .in -2 .sp** 5228 J.P **.LP \fBExample 17 \fRShowing Network Usage .sp** 5231 .T.P **.LP Network usage statistics can be stored using the extended accounting facility, \fBacctadm\fR(1M).** 5235 .sp **.sp .in +2 .nf # \fBacctadm -e basic -f /var/log/net.log net\fR # \fBacctadm net\fR Network accounting: active Network accounting file: /var/log/net.log Tracked Network resources: basic Untracked Network resources: src\_ip,dst\_ip,src\_port,dst\_port,protocol, dsfield .fi .in -2 .sp .sp** 5250 .LP **.LP The saved historical data can be retrieved in summary form using the \fBshow-usage\fR subcommand: .sp .in +2 .nf # \fBdladm show-usage -f /var/log/net.log\fR** 5258 LINK **LINK DURATION IPACKETS RBYTES OPACKETS OBYTES BANDWIDTH** 5259 e1000q0 **e1000g0 80 1031 546908 0 0 2.44 Kbps .fi .in -2 .sp .LP \fBExample 18 \fRDisplaying Bridge Information .sp .LP The following commands use the \fBshow-bridge\fR subcommand with no and various options.** 5271 .sp **.sp .in +2 .nf # \fBdladm show-bridge\fR**

**new/usr/src/man/man1m/dladm.1ma 81 BPIDCF BRIDGE PROTECT ADDRESS PRIORITY DESROOT foo stp 32768/8:0:20:bf:f 32768 8192/0:d0:0:76:14:38** 5276 foo 5277 har **bar stp 32768/8:0:20:e5:8 32768 8192/0:d0:0:76:14:38 # \fBdladm show-bridge -l foo\fR** 5280 LINK **STATE** UPTIME DESROOT<br>forwarding 117 8192/0:0 5281 hme0 **hme0 forwarding 117 8192/0:d0:0:76:14:38** 5282 qfe1 **qfe1 forwarding 117 8192/0:d0:0:76:14:38 # \fBdladm show-bridge -s foo\fR BRIDGE DROPS FORWARDS** 5286 foo **foo 0 302 # \fBdladm show-bridge -ls foo\fR T.TNK LINK DROPS RECV XMIT** 5290 hme0 **hme0 0 360832 31797** 5291 qfe1 **qfe1 0 322311 356852 # \fBdladm show-bridge -f foo\fR** 5294 DEST **DEST AGE FLAGS OUTPUT 8:0:20:bc:a7:dc 10.860 -- hme0** 5296 8:0:20:bf:f9:69 **8:0:20:bf:f9:69 -- L hme0 8:0:20:c0:20:26 17.420 -- hme0 8:0:20:e5:86:11 -- L qfe1 .fi .in -2 .sp** 5303 .LP **.LP**<br>5304 **\fBExample 19 \fRCreating an IPv4 Tunnel**<br>5305 **.sp .LP The following sequence of commands creates and then displays a persistent IPv4 tunnel link named \fBmytunnel0\fR between 66.1.2.3 and 192.4.5.6:** 5310 .sp **.sp .in +2 .nf # \fBdladm create-iptun -T ipv4 -s 66.1.2.3 -d 192.4.5.6 mytunnel0\fR # \fBdladm show-iptun mytunnel0\fR** 5315 LINK **TYPE FLAGS SOURCE DESTINATION**<br>ipv4 -- 66.1.2.3 192.4.5.6 5316 mytunnel0 **ipv4** -- 66.1.2.3 **.fi .in -2 .sp** 5321 .sp **.sp .LP A point-to-point IP interface can then be created over this tunnel link: .sp .in +2 .nf # \fBifconfig mytunnel0 plumb 10.1.0.1 10.1.0.2 up\fR .fi .in -2 .sp .sp .LP As with any other IP interface, configuration persistence for this IP interface is achieved by placing the desired \fBifconfig\fR commands (in this case, the command for "\fB10.1.0.1 10.1.0.2\fR") into \fB/etc/hostname.mytunnel0\fR.** 5339 .T.P

**.LP \fBExample 20 \fRCreating a 6to4 Tunnel**

**new/usr/src/man/man1m/dladm.1ma** a set of  $\alpha$  and  $\alpha$  and  $\$  **.sp** 5342 .LP **.LP The following command creates a 6to4 tunnel link. The IPv4 address of the 6to4 router is 75.10.11.12.** 5346 .sp **.sp .in +2 .nf # \fBdladm create-iptun -T 6to4 -s 75.10.11.12 sitetunnel0\fR # \fBdladm show-iptun sitetunnel0\fR** 5351 LINK **LIVE FLAGS SOURCE DESTINATION**<br>6to4 -- 75.10.11.12 -- **sitetunnel0 6to4 -- 75.10.11.12 -- .fi .in -2 .sp .sp** 5358 .LP **.LP The following command plumbs an IPv6 interface on this tunnel:** 5361 . sp **.sp .in +2 .nf # \fBifconfig sitetunnel0 inet6 plumb up\fR # \fBifconfig sitetunnel0 inet6\fR sitetunnel0: flags=2200041 <UP,RUNNING,NONUD,IPv6> mtu 65515 index 3 inet tunnel src 75.10.11.12 tunnel hop limit 64 inet6 2002:4b0a:b0c::1/16 .fi .in -2 .sp** 5374.sp **.sp .LP Note that the system automatically configures the IPv6 address on the 6to4 IP interface. See \fBifconfig\fR(1M) for a description of how IPv6 addresses are configured on 6to4 tunnel links. .SH ATTRIBUTES .sp .LP See \fBattributes\fR(5) for descriptions of the following attributes:** 5384 .sp **.sp .LP \fB/usr/sbin\fR .sp** 5389.sp **.sp .TS box; c | c l | l . ATTRIBUTE TYPE ATTRIBUTE VALUE \_ Interface Stability Committed .TE** 5399 .sp **.sp .LP \fB/sbin\fR .sp .sp** 5405.TS **.TS box;**

**new/usr/src/man/man1m/dladm.1m**

 **c | c** 5408 **l | l . ATTRIBUTE TYPE ATTRIBUTE VALUE \_ Interface Stability Committed .TE .SH SEE ALSO .sp** 54165416 .**LP**<br>5417 \fBacctadm\fR(1M), \fBautopush\fR(1M), \fBifconfig\fR(1M), \fBipsecconf\fR(1M),<br>5418 \fBndd\fR(1M), \fBpsrset\fR(1M), \fBwpad\fR(1M), \fBzonecfg\fR(1M),<br>5419 \fBattributes\fR(5), \fBieee802.3\fR(5), \fBdlpi **.SH NOTES** 5421 .sp **.sp** 5422 .LP<br>5423 The preferred method of referring to an aggregation in the aggregation<br>5424 subcommands is by its link name. Referring to an aggregation by its integer<br>5425 \fikey\fR is supported for backward compatibility, **creating an aggregation, if a \fIkey\fR is specified instead of a link name,** 5427 **the aggregation's link name will be automatically generated by \fBdladm\fR as**

**\fBaggr\fR\fIkey\fR.**

**m** 83

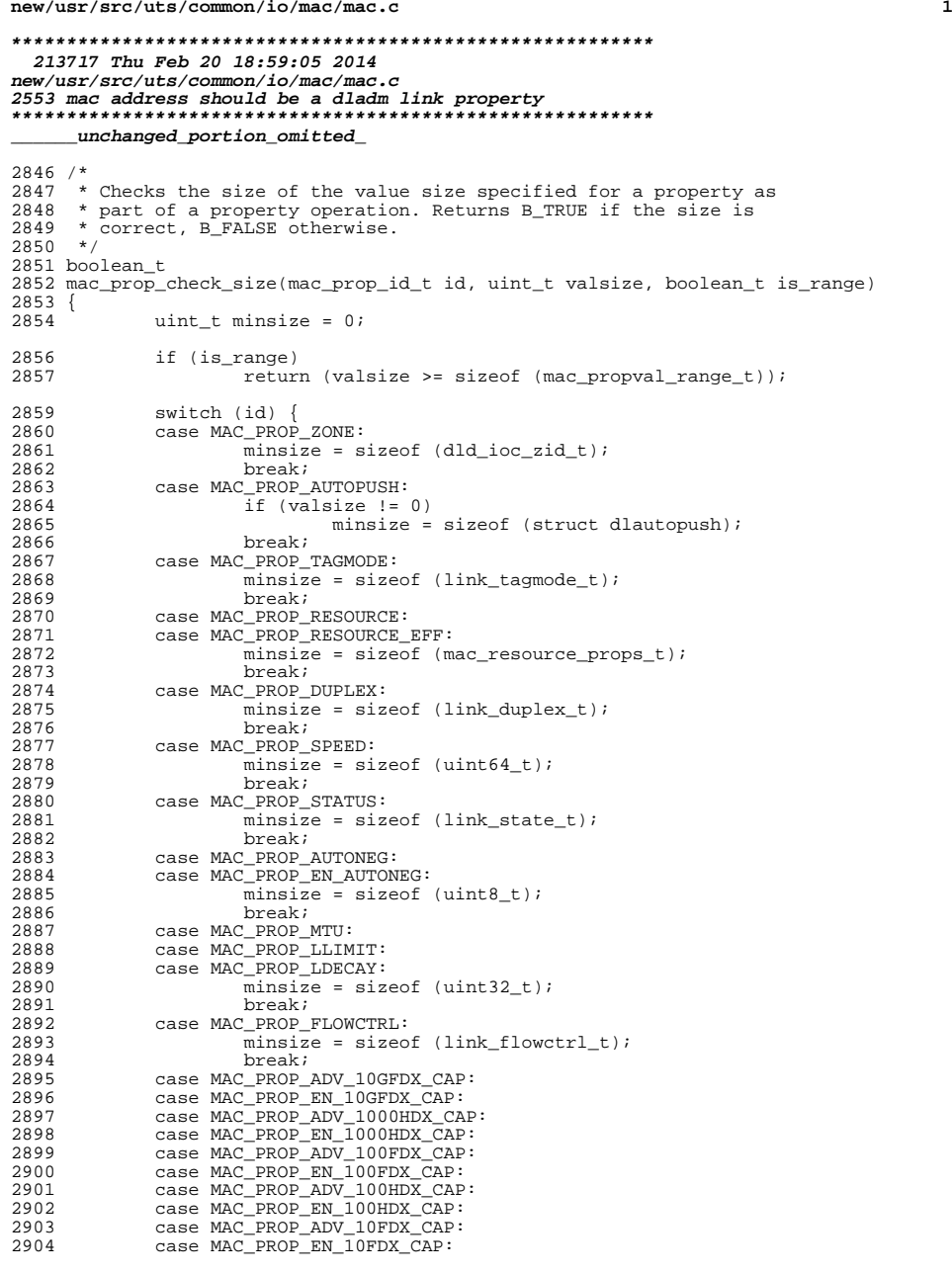

**new/usr/src/uts/common/io/mac/mac.c**

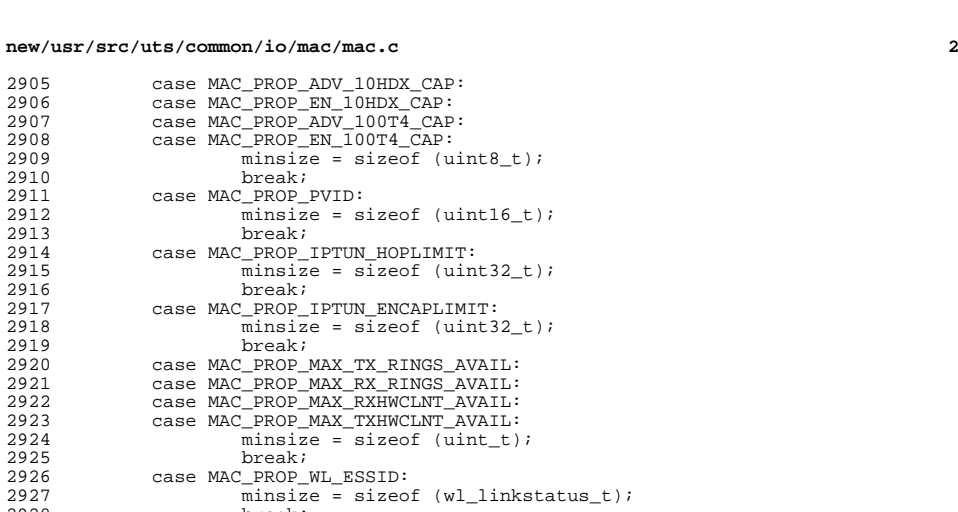

break; <sup>2929</sup> case MAC\_PROP\_WL\_BSSID:

break; <sup>2932</sup> case MAC\_PROP\_WL\_BSSTYPE:

break; <sup>2935</sup> case MAC\_PROP\_WL\_LINKSTATUS:

break; <sup>2944</sup> case MAC\_PROP\_WL\_AUTH\_MODE:

break; <sup>2947</sup> case MAC\_PROP\_WL\_ENCRYPTION:

break; <sup>2953</sup> case MAC\_PROP\_WL\_PHY\_CONFIG:

break; <sup>2956</sup> case MAC\_PROP\_WL\_CAPABILITY:

break; <sup>2965</sup> case MAC\_PROP\_WL\_POWER\_MODE:

break; <sup>2968</sup> case MAC\_PROP\_WL\_RADIO:

break; <sup>2950</sup> case MAC\_PROP\_WL\_RSSI:

break; <sup>2959</sup> case MAC\_PROP\_WL\_WPA:

 break; <sup>2938</sup> case MAC\_PROP\_WL\_DESIRED\_RATES: 2939 minsize =  $size = sizeof (wl\_rates_t);$ <br>2940 break; break; <sup>2941</sup> case MAC\_PROP\_WL\_SUPPORTED\_RATES: 2942 minsize = sizeof  $(\overline{w1\_rates\_t});$ <br>2943 break;

minsize = sizeof (wl\_bssid\_t);

2933 minsize = sizeof (wl\_bss\_type\_t);<br>2934 break;

2936 minsize = sizeof  $(wl_{{\text{linkstatus}}_{\text{t}}});$ <br>2937 hreak;

2945 minsize = sizeof (wl\_authmode\_t);<br>2946 break;

2948  $\overline{\text{minsize}} = \text{sizeof } (\text{wl\_encryption\_t});$ <br>2949  $\overline{\text{break}}$ ;

minsize = sizeof (wl\_phy\_conf\_t);<br>2955 break;

2957 minsize = sizeof (wl\_capability\_t);<br>2958 break;

2951 minsize = sizeof (wl\_rssi\_t);<br>2952 break;

2960 minsize = sizeof  $(wl_wpa_t);$ <br>2961 break; break; <sup>2962</sup> case MAC\_PROP\_WL\_SCANRESULTS:

2963 minsize = sizeof (wl\_wpa\_ess\_t);<br>2964 break;

2966 minsize = sizeof  $(wl_ps_mode_t)$ ;<br>2967 break;

2969 minsize = sizeof (wl\_radio\_t);<br>2970 break; break;

**new/usr/src/uts/common/io/mac/mac.c <sup>3</sup>** 2971 case MAC\_PROP\_WL\_ESS\_LIST:<br>2972 minsize = sizeof ( <sup>2972</sup> minsize = sizeof (wl\_ess\_list\_t); <sup>2973</sup> break; <sup>2974</sup> case MAC\_PROP\_WL\_KEY\_TAB:  $2975$  minsize = sizeof (wl\_wep\_key\_tab\_t);<br>2976 break; <sup>2976</sup> break; <sup>2977</sup> case MAC\_PROP\_WL\_CREATE\_IBSS: 2978 minsize = sizeof (wl\_create\_ibss\_t);<br>2979 break; <sup>2979</sup> break; <sup>2980</sup> case MAC\_PROP\_WL\_SETOPTIE: <sup>2981</sup> minsize = sizeof (wl\_wpa\_ie\_t); <sup>2982</sup> break; <sup>2983</sup> case MAC\_PROP\_WL\_DELKEY: 2984 minsize = sizeof (wl\_del\_key\_t);<br>2985 break; <sup>2985</sup> break; <sup>2986</sup> case MAC\_PROP\_WL\_KEY: 2987 minsize = sizeof (wl\_key\_t);<br>2988 break; <sup>2988</sup> break; <sup>2989</sup> case MAC\_PROP\_WL\_MLME: 2990  $\overline{\text{minsize}} = \text{sizeof} (\text{wl\_mlme\_t});$ <br>2991  $\overline{\text{break}}$ ; <sup>2991</sup> break; **case MAC\_PROP\_MACADDRESS:** 29922993 **minsize = sizeof (mac\_addrprop\_t);** 2994 **#endif /\* ! codereview \*/** 2995 **}** 2997 **return (valsize >= minsize);** 2998 **}** 3000 **/\*** 3001 **\* mac\_set\_prop() sets MAC or hardware driver properties:**3002 **\*** 3003 **\* - MAC-managed properties such as resource properties include maxbw,**3004 **\* priority, and cpu binding list, as well as the default port VID** 3005 **\* used by bridging. These properties are consumed by the MAC layer**3006 **\* itself and not passed down to the driver. For resource control** 3007 **\* properties, this function invokes mac\_set\_resources() which will**3008 **\* cache the property value in mac\_impl\_t and may call** 3009 **\* mac\_client\_set\_resource() to update property value of the primary**3010 **\* mac client, if it exists.**3011 **\*** 3012 **\* - Properties which act on the hardware and must be passed to the** 3013 **\* driver, such as MTU, through the driver's mc\_setprop() entry point.**3014 **\*/** 3015 **int** 3016 **mac\_set\_prop(mac\_handle\_t mh, mac\_prop\_id\_t id, char \*name, void \*val,** 3017 **uint\_t valsize)**3018 **{** 3019 **int err = ENOTSUP;** 3020 **mac\_impl\_t \*mip = (mac\_impl\_t \*)mh;** 3022 **ASSERT(MAC\_PERIM\_HELD(mh));** 3024 **switch (id) {** 3025 **case MAC\_PROP\_RESOURCE: {** 3026 **mac\_resource\_props\_t \*mrp;** 3028 **/\* call mac\_set\_resources() for MAC properties \*/** 3029 **ASSERT(valsize >= sizeof (mac\_resource\_props\_t));** 3030 **mrp = kmem\_zalloc(sizeof (\*mrp), KM\_SLEEP);** 3031 **bcopy(val, mrp, sizeof (\*mrp));** 3032 **err = mac\_set\_resources(mh, mrp);** 3033 **kmem\_free(mrp, sizeof (\*mrp));** 3034 **break;** 3035**}**

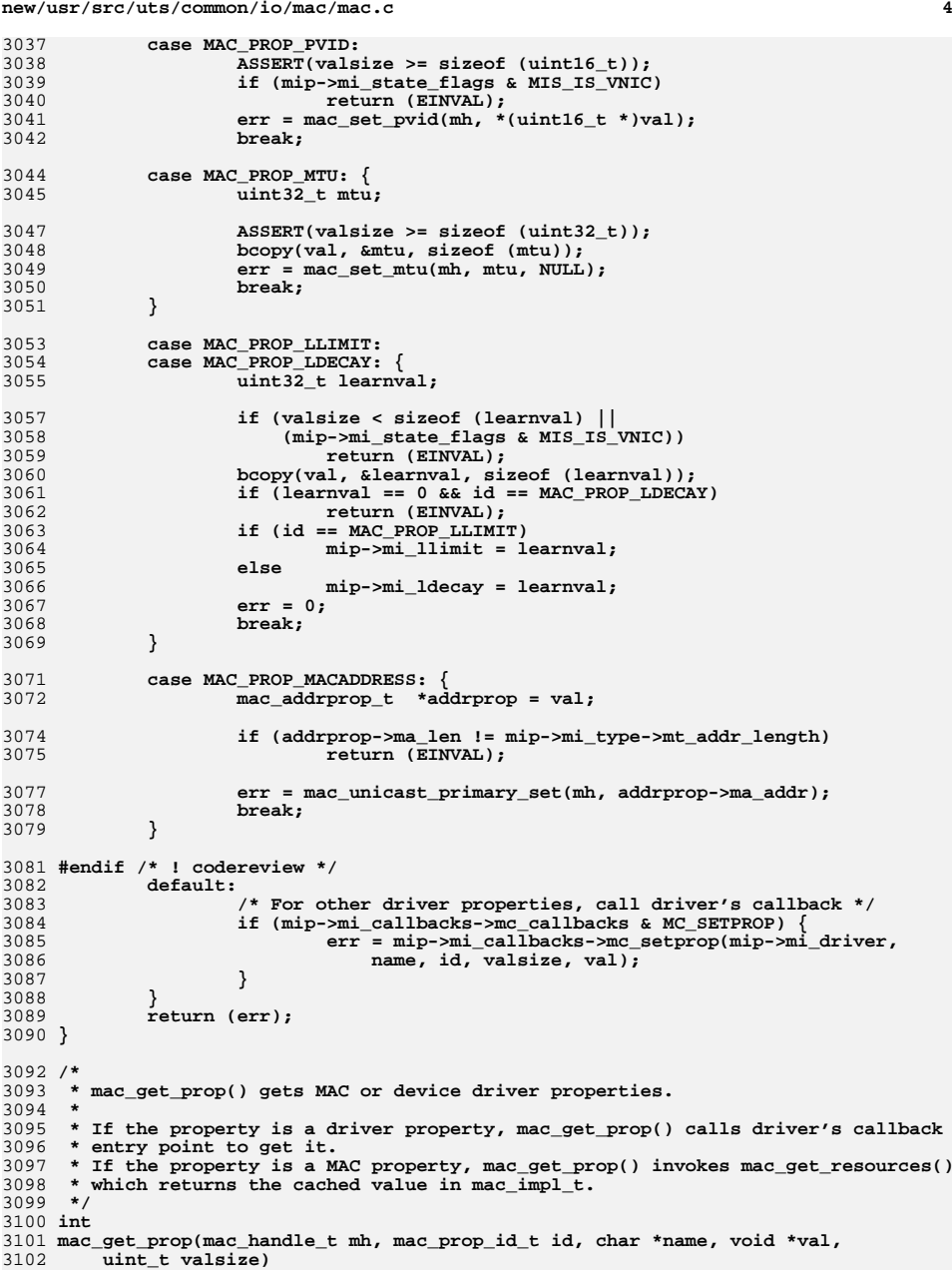

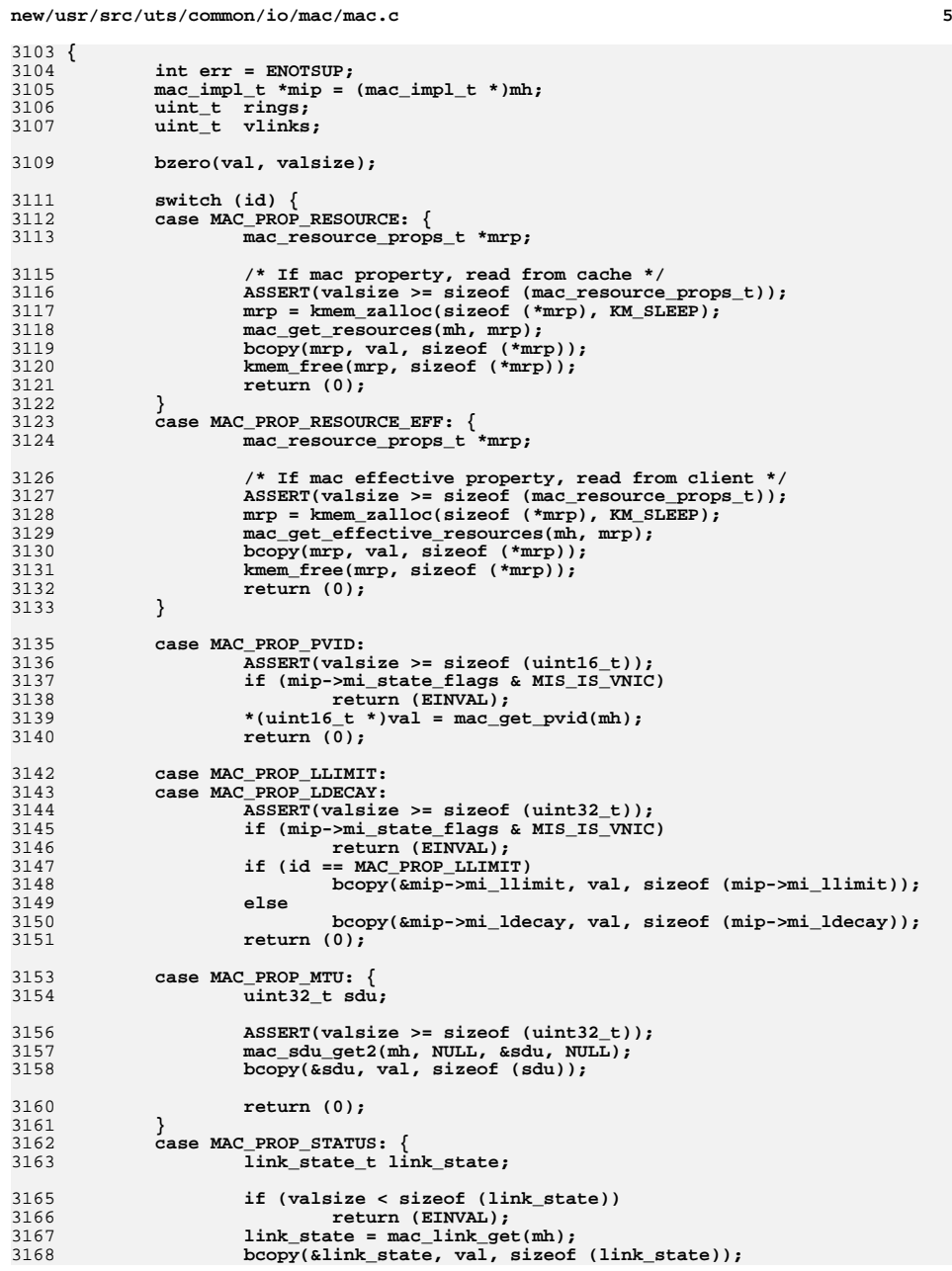

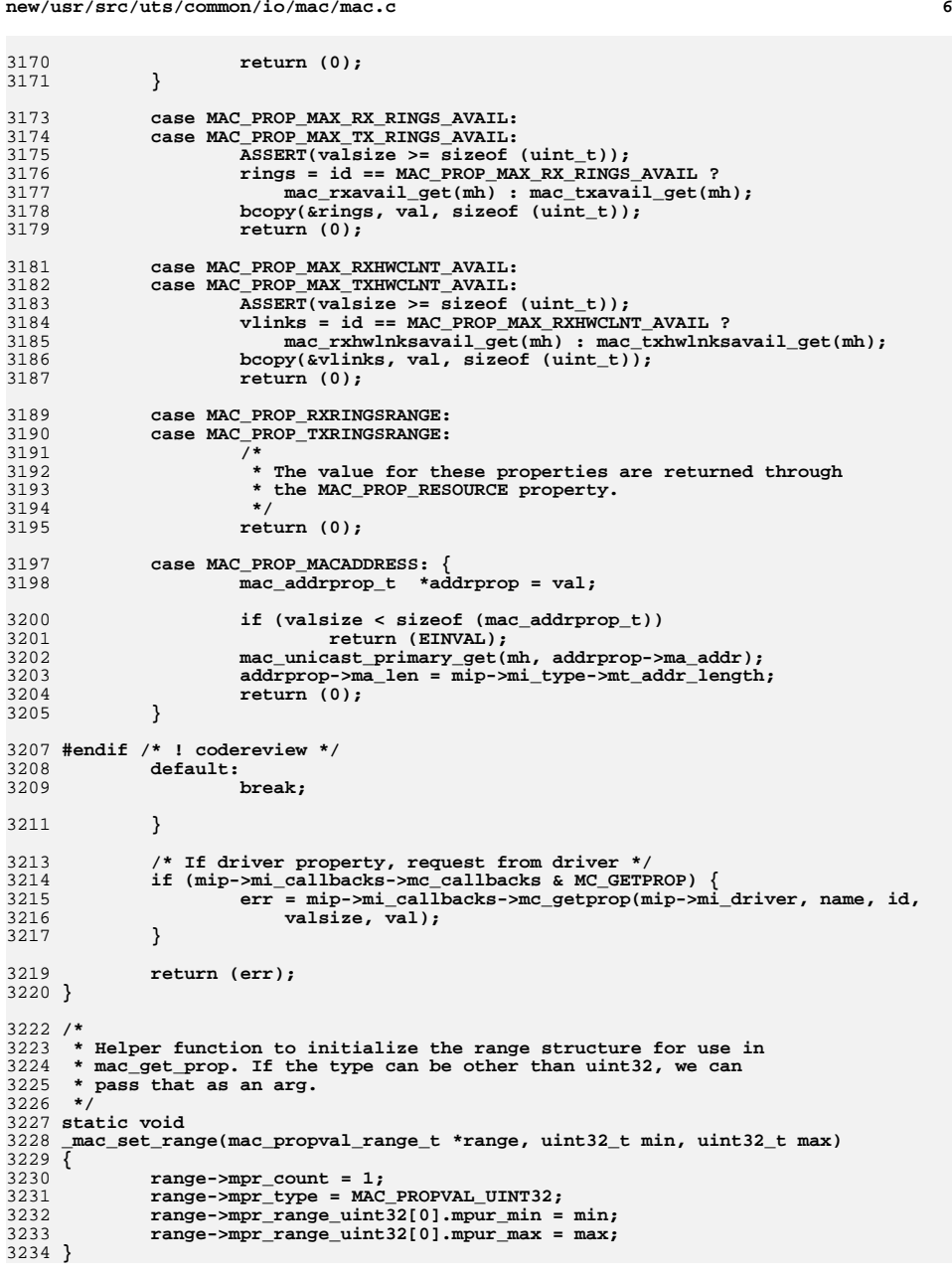

**new/usr/src/uts/common/io/mac/mac.c**

**new/usr/src/uts/common/io/mac/mac.c**

**<sup>7</sup>**

**new/usr/src/uts/common/io/mac/mac.c**

 **/\* \* Returns information about the specified property, such as default \* values or permissions. \*/ int mac\_prop\_info(mac\_handle\_t mh, mac\_prop\_id\_t id, char \*name, void \*default\_val, uint\_t default\_size, mac\_propval\_range\_t \*range, uint\_t \*perm) { mac\_prop\_info\_state\_t state; mac\_impl\_t \*mip = (mac\_impl\_t \*)mh; uint\_t max; /\* \* A property is read/write by default unless the driver says \* otherwise. \*/ if (perm != NULL) \*perm = MAC\_PROP\_PERM\_RW; if (default\_val != NULL) bzero(default\_val, default\_size); /\* \* First, handle framework properties for which we don't need to \* involve the driver. \*/ switch (id) { case MAC\_PROP\_RESOURCE: case MAC\_PROP\_PVID: case MAC\_PROP\_LLIMIT: case MAC\_PROP\_LDECAY: return (0); case MAC\_PROP\_MAX\_RX\_RINGS\_AVAIL: case MAC\_PROP\_MAX\_TX\_RINGS\_AVAIL: case MAC\_PROP\_MAX\_RXHWCLNT\_AVAIL: case MAC\_PROP\_MAX\_TXHWCLNT\_AVAIL: if (perm != NULL) \*perm = MAC\_PROP\_PERM\_READ; return (0); case MAC\_PROP\_RXRINGSRANGE: case MAC\_PROP\_TXRINGSRANGE: /\* \* Currently, we support range for RX and TX rings properties. \* When we extend this support to maxbw, cpus and priority, \* we should move this to mac\_get\_resources. \* There is no default value for RX or TX rings. \*/ if ((mip->mi\_state\_flags & MIS\_IS\_VNIC) && mac\_is\_vnic\_primary(mh)) { /\* \* We don't support setting rings for a VLAN \* data link because it shares its ring with the \* primary MAC client. \*/ if (perm != NULL) \*perm = MAC\_PROP\_PERM\_READ; if (range != NULL) range->mpr\_count = 0; } else if (range != NULL) { if (mip->mi\_state\_flags & MIS\_IS\_VNIC) mh = mac\_get\_lower\_mac\_handle(mh);**  $\text{min} = (\text{mac impl } t \cdot \text{imh};$ 

 **<sup>8</sup> if ((id == MAC\_PROP\_RXRINGSRANGE && mip->mi\_rx\_group\_type == MAC\_GROUP\_TYPE\_STATIC) || (id == MAC\_PROP\_TXRINGSRANGE && mip->mi\_tx\_group\_type == MAC\_GROUP\_TYPE\_STATIC)) { if (id == MAC\_PROP\_RXRINGSRANGE) { if ((mac\_rxhwlnksavail\_get(mh) +**<br>3307 **https://www.mac\_rxhwlnksrsvd.get(mh)) <=**  $\frac{1}{2}$  mac\_rxhwlnksrsvd qet(mh)) <= 1) { **/\* \* doesn't support groups or \* rings \*/ range->mpr\_count = 0; } else { /\* \* supports specifying groups, \* but not rings \*/ \_mac\_set\_range(range, 0, 0); } } else {** <sup>3321</sup><br> **if ((mac\_txhwlnksavail\_get(mh) +**<br>
mac\_txhwlnksrsvdget(mh)) <=  **mac\_txhwlnksrsvd\_get(mh)) <= 1) { /\* \* doesn't support groups or \* rings \*/ range->mpr\_count = 0; } else { /\* \* supports specifying groups, \* but not rings \*/ \_mac\_set\_range(range, 0, 0); } } } else { max = id == MAC\_PROP\_RXRINGSRANGE ?**<br>3338 mac\_ryayail\_get(mb) + mac\_ryrsw  **mac\_rxavail\_get(mh) + mac\_rxrsvd\_get(mh) : mac\_txavail\_get(mh) + mac\_txrsvd\_get(mh);if**  $(\max \{ \leq 1 \} )$  { **/\* \* doesn't support groups or \* rings \*/ range->mpr\_count = 0; } else { /\* \* -1 because we have to leave out the \* default ring. \*/ \_mac\_set\_range(range, 1, max - 1); } } } return (0); case MAC\_PROP\_STATUS: if (perm != NULL) \*perm = MAC\_PROP\_PERM\_READ; return (0); case MAC\_PROP\_MACADDRESS: { mac\_addrprop\_t \*defaddr = default\_val; if (defaddr != NULL) { if (default\_size < sizeof (mac\_addrprop\_t))**

**new/usr/src/uts/common/io/mac/mac.ce** and **9 return (EINVAL); bcopy(mip->mi\_info.mi\_unicst\_addr, defaddr->ma\_addr, mip->mi\_type->mt\_addr\_length); defaddr->ma\_len = mip->mi\_type->mt\_addr\_length; } return (0); } #endif /\* ! codereview \*/ } /\* \* Get the property info from the driver if it implements the \* property info entry point. \*/ bzero(&state, sizeof (state)); if (mip->mi\_callbacks->mc\_callbacks & MC\_PROPINFO) { state.pr\_default = default\_val;** state.pr default size = default size; **/\* \* The caller specifies the maximum number of ranges \* it can accomodate using mpr\_count. We don't touch \* this value until the driver returns from its \* mc\_propinfo() callback, and ensure we don't exceed \* this number of range as the driver defines \* supported range from its mc\_propinfo(). \* \* pr\_range\_cur\_count keeps track of how many ranges \* were defined by the driver from its mc\_propinfo() \* entry point. \* \* On exit, the user-specified range mpr\_count returns \* the number of ranges specified by the driver on \* success, or the number of ranges it wanted to \* define if that number of ranges could not be \* accomodated by the specified range structure. In \* the latter case, the caller will be able to \* allocate a larger range structure, and query the \* property again. \*/ state.pr\_range\_cur\_count = 0; state.pr\_range = range; mip->mi\_callbacks->mc\_propinfo(mip->mi\_driver, name, id, (mac\_prop\_info\_handle\_t)&state); if (state.pr\_flags & MAC\_PROP\_INFO\_RANGE) range->mpr\_count = state.pr\_range\_cur\_count; /\* \* The operation could fail if the buffer supplied by \* the user was too small for the range or default \* value of the property. \*/ if (state.pr\_errno != 0) return (state.pr\_errno); if (perm != NULL && state.pr\_flags & MAC\_PROP\_INFO\_PERM) \*perm = state.pr\_perm; } /\* \* The MAC layer may want to provide default values or allowed \* ranges for properties if the driver does not provide a \* property info entry point, or that entry point exists, but**

**new/usr/src/uts/common/io/mac/mac.c <sup>10</sup> \* it did not provide a default value or allowed ranges for \* that property. \*/ switch (id) { case MAC\_PROP\_MTU: { uint32\_t sdu; mac\_sdu\_get2(mh, NULL, &sdu, NULL); if (range != NULL && !(state.pr\_flags & MAC\_PROP\_INFO\_RANGE)) { /\* MTU range \*/ \_mac\_set\_range(range, sdu, sdu); } if (default\_val != NULL && !(state.pr\_flags & MAC\_PROP\_INFO\_DEFAULT)) { if (mip->mi\_info.mi\_media == DL\_ETHER) sdu = ETHERMTU; /\* default MTU value \*/ bcopy(&sdu, default\_val, sizeof (sdu)); } } } return (0); } int mac\_fastpath\_disable(mac\_handle\_t mh) {**  $mac$  impl t  $*$ mip = (mac impl t \*)mh; **if ((mip->mi\_state\_flags & MIS\_LEGACY) == 0) return (0); return (mip->mi\_capab\_legacy.ml\_fastpath\_disable(mip->mi\_driver)); } void mac\_fastpath\_enable(mac\_handle\_t mh) { mac\_impl\_t \*mip = (mac\_impl\_t \*)mh; if ((mip->mi\_state\_flags & MIS\_LEGACY) == 0) return; mip->mi\_capab\_legacy.ml\_fastpath\_enable(mip->mi\_driver); } void mac\_register\_priv\_prop(mac\_impl\_t \*mip, char \*\*priv\_props) { uint\_t nprops, i; if (priv\_props == NULL) return; nprops = 0;** while (priv\_props[nprops] != NULL)<br>nprops++; **nprops++; if (nprops == 0) return; mip->mi\_priv\_prop = kmem\_zalloc(nprops \* sizeof (char \*), KM\_SLEEP);**

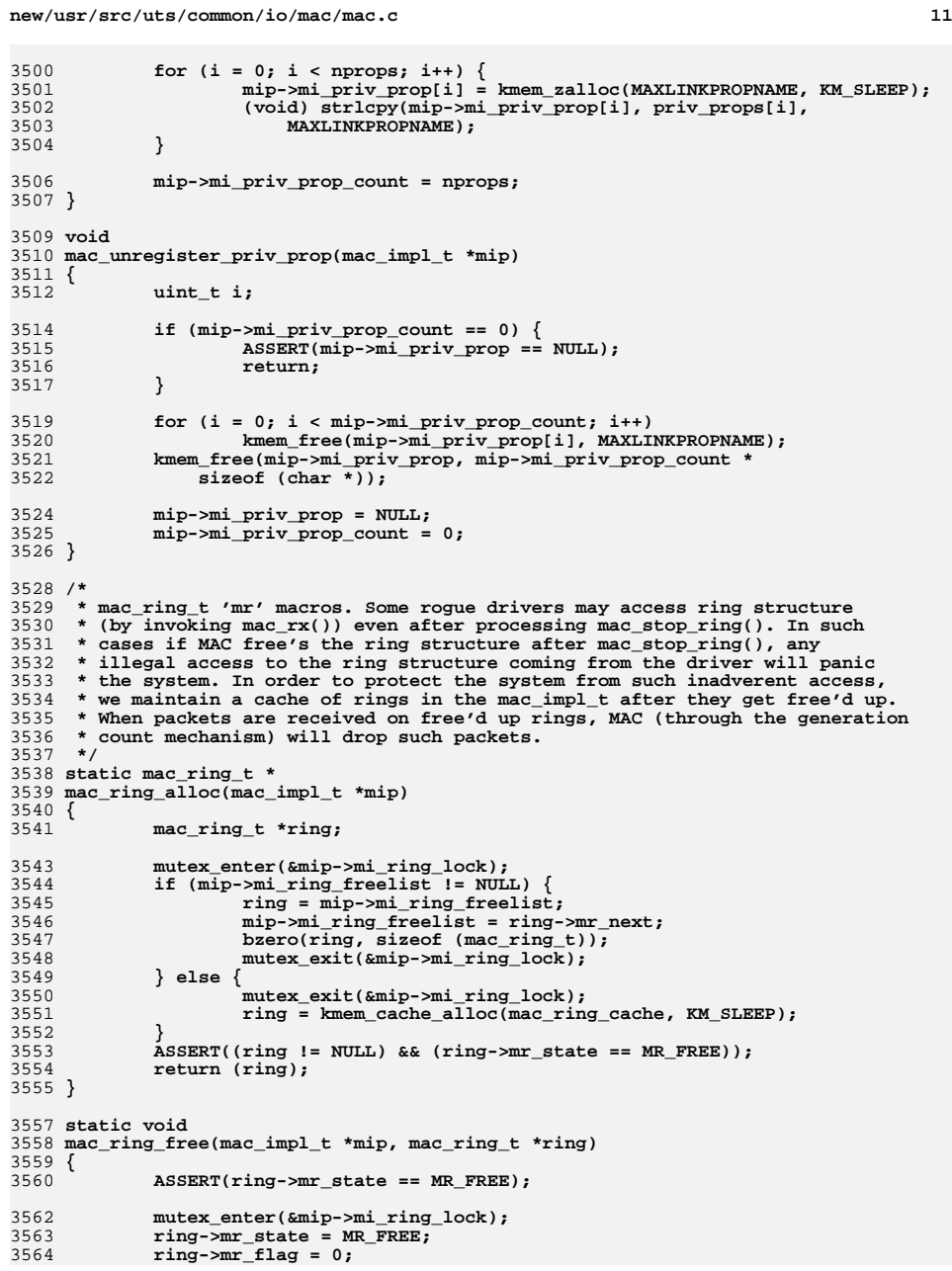

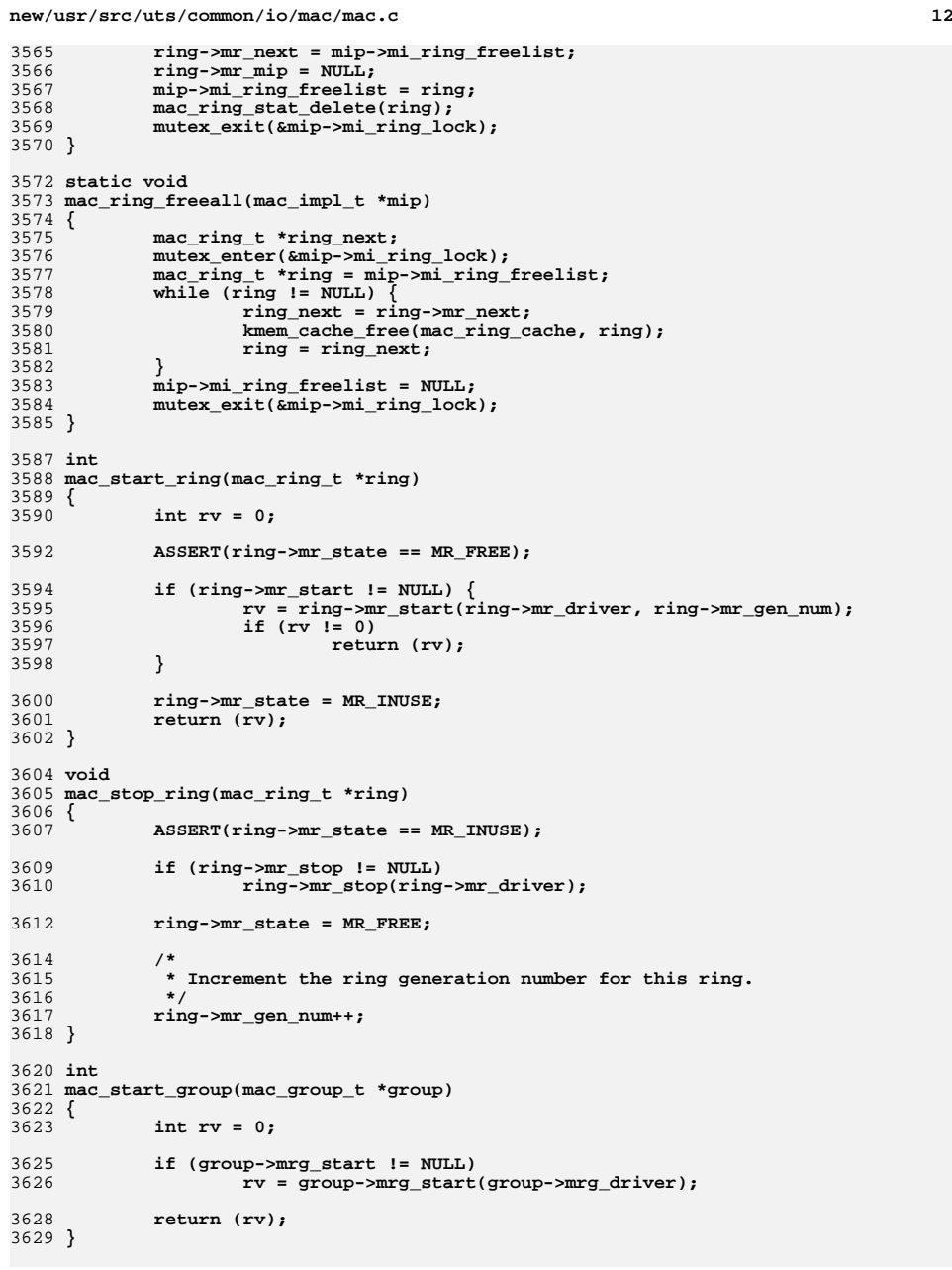

**new/usr/src/uts/common/io/mac/mac.c**

**<sup>13</sup>**

 **void mac\_stop\_group(mac\_group\_t \*group) { if (group->mrg\_stop != NULL) group->mrg\_stop(group->mrg\_driver); } /\* \* Called from mac\_start() on the default Rx group. Broadcast and multicast \* packets are received only on the default group. Hence the default group \* needs to be up even if the primary client is not up, for the other groups \* to be functional. We do this by calling this function at mac\_start time \* itself. However the broadcast packets that are received can't make their \* way beyond mac\_rx until a mac client creates a broadcast flow. \*/ static int mac\_start\_group\_and\_rings(mac\_group\_t \*group) { mac\_ring\_t \*ring;**  $\mathbf{r}\mathbf{v} = 0$ : **ASSERT(group->mrg\_state == MAC\_GROUP\_STATE\_REGISTERED);** if  $((rv = mac\_start\_group(qrow)) := 0)$  **return (rv);** for (ring =  $group\text{-}mrg\text{-}ring; ring != NULL; ring = ring\text{-}mrg\text{-}next)$  { **ASSERT(ring->mr\_state == MR\_FREE); if** ( $(\text{rv} = \text{mac\_start\_ring}(\text{ring}))$  **!= 0)**<br>goto error; **goto error; ring->mr\_classify\_type = MAC\_SW\_CLASSIFIER; } return (0); error: mac\_stop\_group\_and\_rings(group); return (rv); } /\* Called from mac\_stop on the default Rx group \*/ static void mac\_stop\_group\_and\_rings(mac\_group\_t \*group) { mac\_ring\_t \*ring;** for (ring =  $group\text{-}mrg\text{-}ring; ring != NULL; ring = ring\text{-}mrg\text{-}next)$  { **if (ring->mr\_state != MR\_FREE) { mac\_stop\_ring(ring); ring->mr\_flag = 0; ring->mr\_classify\_type = MAC\_NO\_CLASSIFIER; } } mac\_stop\_group(group); } static mac\_ring\_t \* mac\_init\_ring(mac\_impl\_t \*mip, mac\_group\_t \*group, int index, mac\_capab\_rings\_t \*cap\_rings) { mac\_ring\_t \*ring, \*rnext; mac\_ring\_info\_t ring\_info; ddi\_intr\_handle\_t ddi\_handle; ring = mac\_ring\_alloc(mip); /\* Prepare basic information of ring \*/**

**new/usr/src/uts/common/io/mac/mac.c <sup>14</sup> /\* \* Ring index is numbered to be unique across a particular device. \* Ring index computation makes following assumptions: \* - For drivers with static grouping (e.g. ixgbe, bge), \* ring index exchanged with the driver (e.g. during mr\_rget) \* is unique only across the group the ring belongs to. \* - Drivers with dynamic grouping (e.g. nxge), start**  $with \; single \; group \; (mra \; index = 0).$  **\*/ ring->mr\_index = group->mrg\_index \* group->mrg\_info.mgi\_count + index; ring->mr\_type = group->mrg\_type; ring->mr\_gh = (mac\_group\_handle\_t)group; /\* Insert the new ring to the list. \*/ ring->mr\_next = group->mrg\_rings; group->mrg\_rings = ring; /\* Zero to reuse the info data structure \*/ bzero(&ring\_info, sizeof (ring\_info)); /\* Query ring information from driver \*/ cap\_rings->mr\_rget(mip->mi\_driver, group->mrg\_type, group->mrg\_index,** index, &ring info, (mac ring handle t)ring); **ring->mr\_info = ring\_info; /\* \* The interrupt handle could be shared among multiple rings. \* Thus if there is a bunch of rings that are sharing an \* interrupt, then only one ring among the bunch will be made \* available for interrupt re-targeting; the rest will have \* ddi\_shared flag set to TRUE and would not be available for \* be interrupt re-targeting. \*/ if ((ddi\_handle = ring\_info.mri\_intr.mi\_ddi\_handle) != NULL) { rnext = ring->mr\_next; while (rnext != NULL) { if (rnext->mr\_info.mri\_intr.mi\_ddi\_handle ==**  $\frac{ddi\_handle}{\prime\star}$  **/\* \* If default ring (mr\_index == 0) is part \* of a group of rings sharing an \* interrupt, then set ddi\_shared flag for \* the default ring and give another ring \* the chance to be re-targeted. \*/ if (rnext->mr\_index == 0 && !rnext->mr\_info.mri\_intr.mi\_ddi\_shared) { rnext->mr\_info.mri\_intr.mi\_ddi\_shared = B\_TRUE; } else { ring->mr\_info.mri\_intr.mi\_ddi\_shared = B\_TRUE; } break; } rnext = rnext->mr\_next; } /\* \* If rnext is NULL, then no matching ddi\_handle was found. \* Rx rings get registered first. So if this is a Tx ring, \* then go through all the Rx rings and see if there is a \* matching ddi handle. \*/ if (rnext == NULL && ring->mr\_type == MAC\_RING\_TYPE\_TX) {**
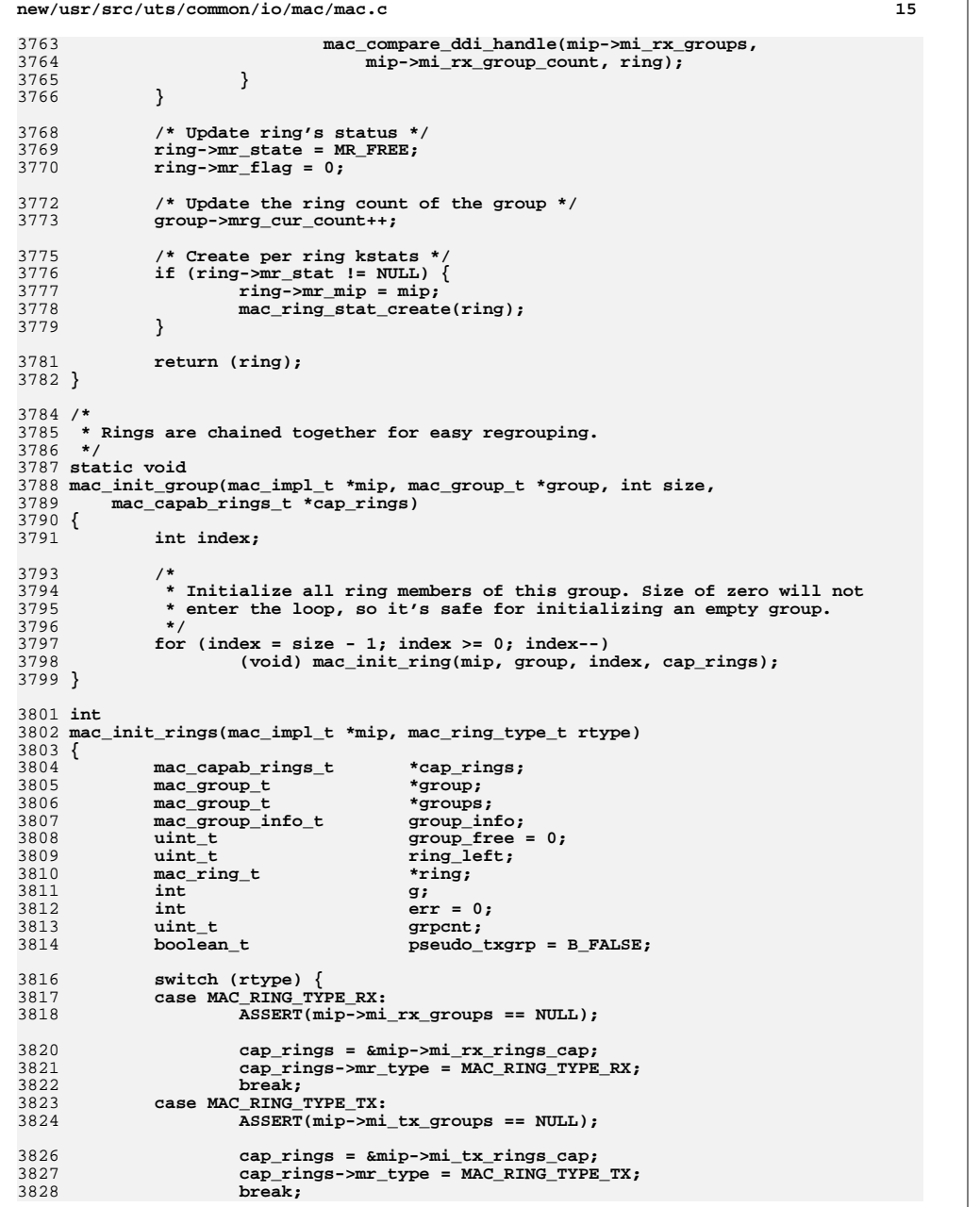

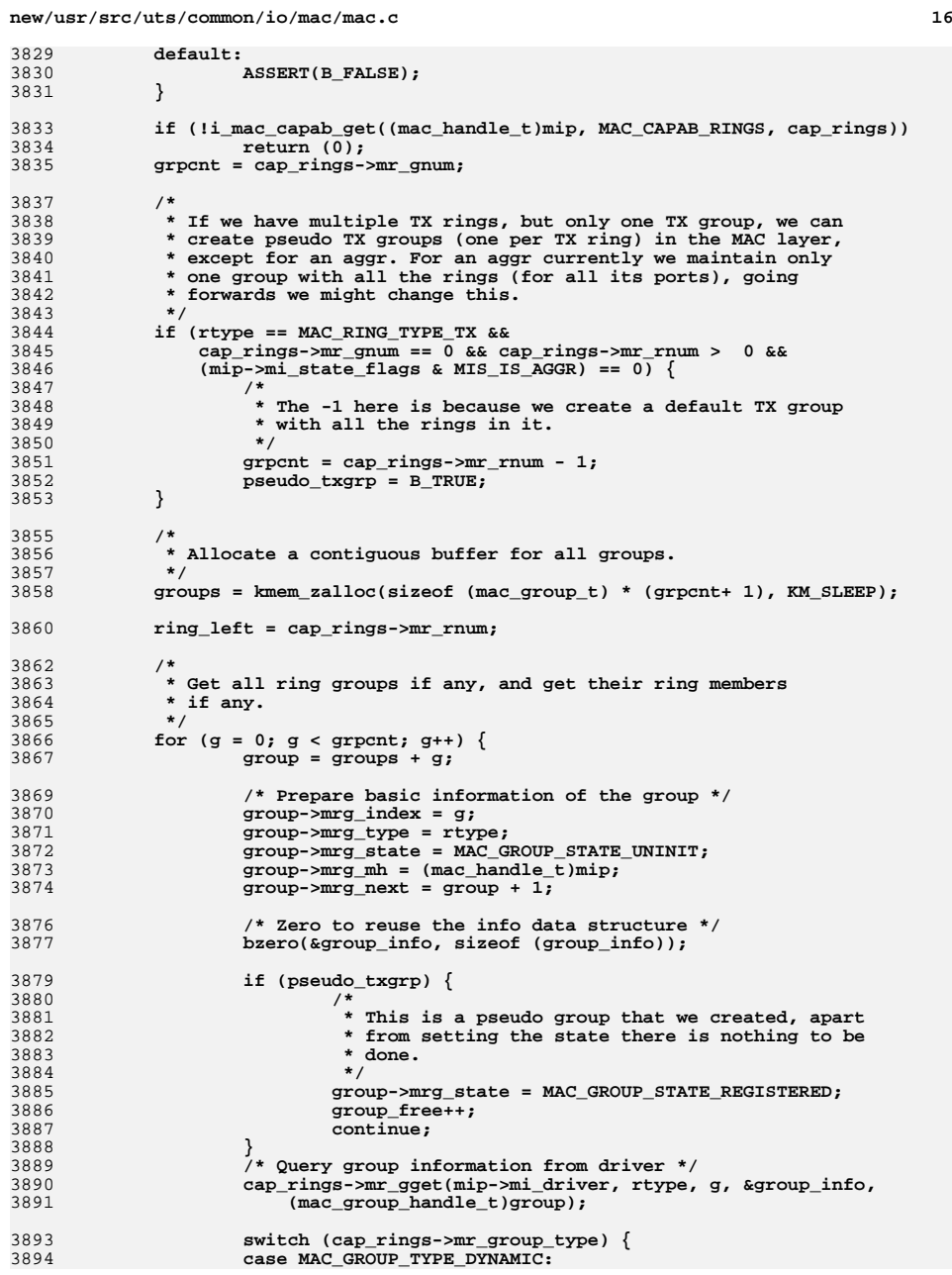

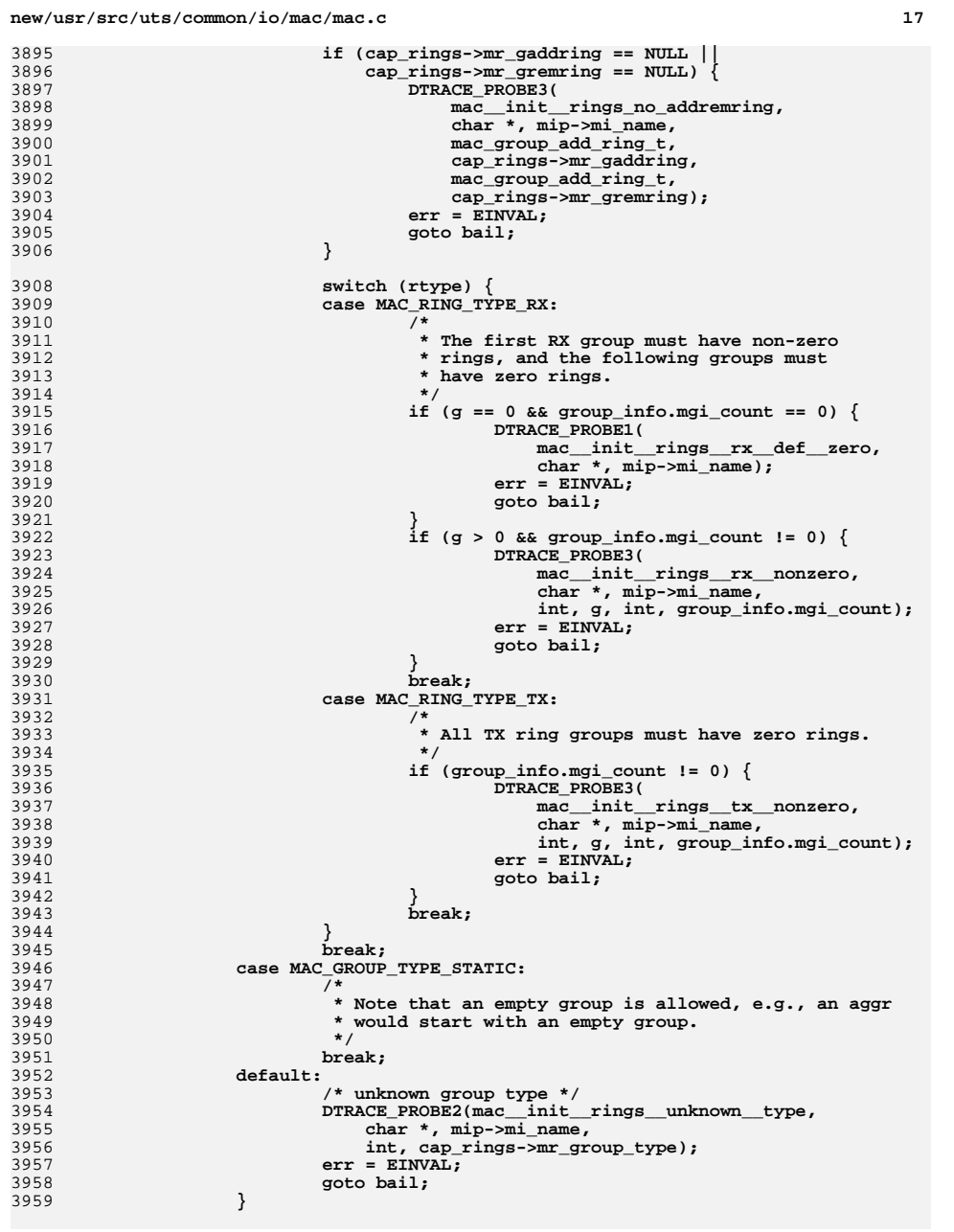

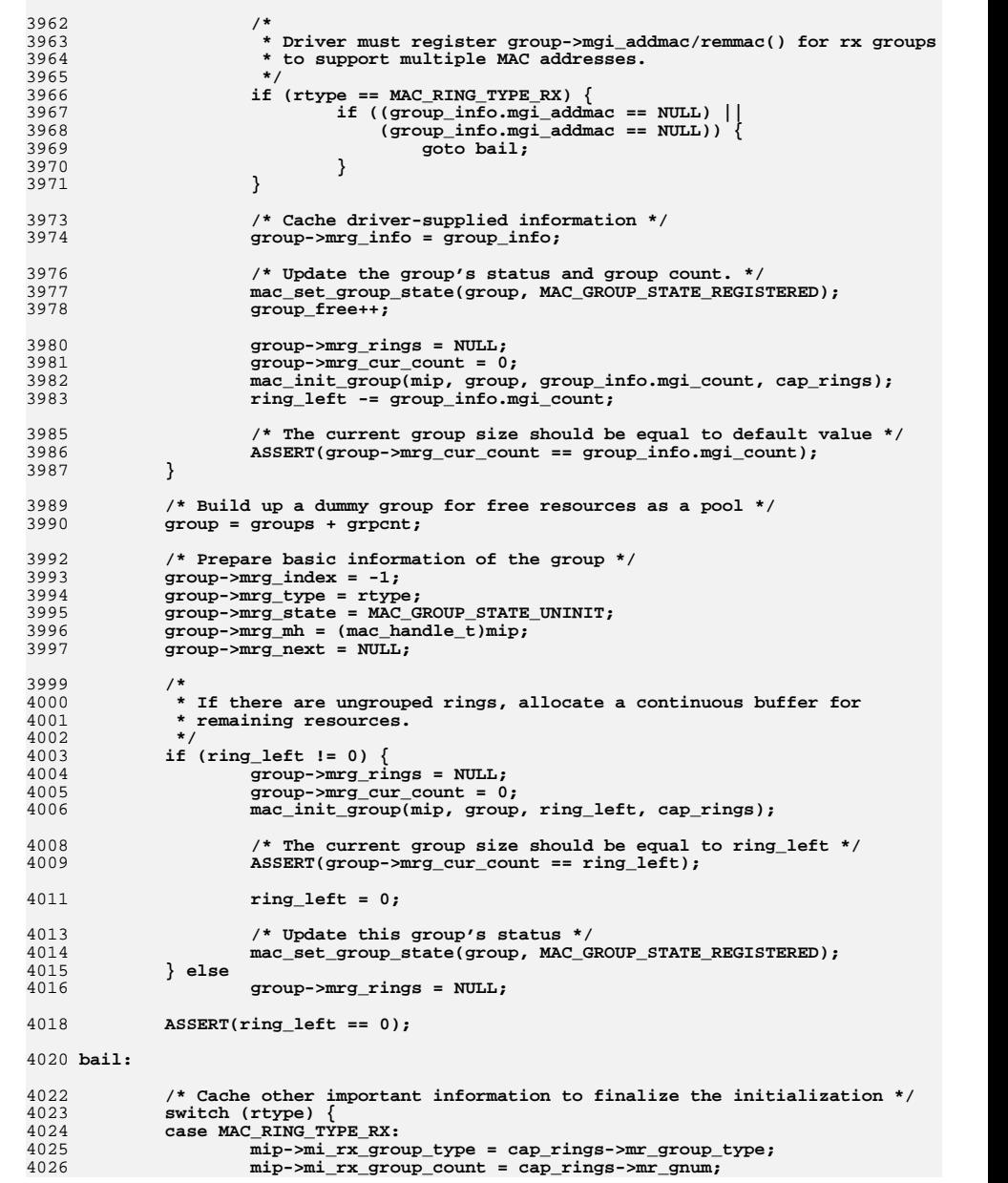

# **<sup>18</sup>**

**new/usr/src/uts/common/io/mac/mac.c**

 **\*/**

**d** and **19 mip->mi\_rx\_groups = groups; mip->mi\_rx\_donor\_grp = groups; if (mip->mi\_rx\_group\_type == MAC\_GROUP\_TYPE\_DYNAMIC) { /\* \* The default ring is reserved since it is \* used for sending the broadcast etc. packets. \*/ mip->mi\_rxrings\_avail = mip->mi\_rx\_groups->mrg\_cur\_count - 1; mip->mi\_rxrings\_rsvd = 1; } /\* \* The default group cannot be reserved. It is used by \* all the clients that do not have an exclusive group. \*/ mip->mi\_rxhwclnt\_avail = mip->mi\_rx\_group\_count - 1; mip->mi\_rxhwclnt\_used = 1; break; case MAC\_RING\_TYPE\_TX: mip->mi\_tx\_group\_type = pseudo\_txgrp ? MAC\_GROUP\_TYPE\_DYNAMIC : cap\_rings->mr\_group\_type; mip->mi\_tx\_group\_count = grpcnt; mip->mi\_tx\_group\_free = group\_free; mip->mi\_tx\_groups = groups; group = groups + grpcnt; ring = group->mrg\_rings; /\* \* The ring can be NULL in the case of aggr. Aggr will \* have an empty Tx group which will get populated \* later when pseudo Tx rings are added after \* mac\_register() is done. \*/ if (ring == NULL) { ASSERT(mip->mi\_state\_flags & MIS\_IS\_AGGR); /\* \* pass the group to aggr so it can add Tx \* rings to the group later. \*/ cap\_rings->mr\_gget(mip->mi\_driver, rtype, 0, NULL, (mac\_group\_handle\_t)group); /\* \* Even though there are no rings at this time**4070 **\*** (rings will come later), set the group<br>4071 **\*** state to registered. 4071 **\*** state to registered.<br>4072 **\*/ \*/ group->mrg\_state = MAC\_GROUP\_STATE\_REGISTERED; } else { /\* \* Ring 0 is used as the default one and it could be \* assigned to a client as well. \*/ while ((ring->mr\_index != 0) && (ring->mr\_next != NULL)) ring = ring->mr\_next; ASSERT(ring->mr\_index == 0); mip->mi\_default\_tx\_ring = (mac\_ring\_handle\_t)ring; } if (mip->mi\_tx\_group\_type == MAC\_GROUP\_TYPE\_DYNAMIC) mip->mi\_txrings\_avail = group->mrg\_cur\_count - 1; /\* \* The default ring cannot be reserved. \*/ mip->mi\_txrings\_rsvd = 1; /\* \* The default group cannot be reserved. It will be shared \* by clients that do not have an exclusive group.**

 **mip->mi\_txhwclnt\_avail = mip->mi\_tx\_group\_count; mip->mi\_txhwclnt\_used = 1; break; default: ASSERT(B\_FALSE); } if (err != 0) mac\_free\_rings(mip, rtype); return (err); } /\* \* The ddi interrupt handle could be shared amoung rings. If so, compare \* the new ring's ddi handle with the existing ones and set ddi\_shared \* flag. \*/ void mac\_compare\_ddi\_handle(mac\_group\_t \*groups, uint\_t grpcnt, mac\_ring\_t \*cring) { mac\_group\_t \*group; mac\_ring\_t \*ring; ddi\_intr\_handle\_t ddi\_handle; int g; ddi\_handle = cring->mr\_info.mri\_intr.mi\_ddi\_handle; for (g = 0; g < grpcnt; g++) { group = groups + g; for (ring = group->mrg\_rings; ring != NULL;**  $ring = ring - m r_next)$  { **if (ring == cring) continue; if (ring->mr\_info.mri\_intr.mi\_ddi\_handle == ddi\_handle) { if (cring->mr\_type == MAC\_RING\_TYPE\_RX && ring->mr\_index == 0 && !ring->mr\_info.mri\_intr.mi\_ddi\_shared) { ring->mr\_info.mri\_intr.mi\_ddi\_shared = B\_TRUE; } else {** 4135<br>4136 **cring->mr\_info.mri\_intr.mi\_ddi\_shared = B\_TRUE; } return; } } } } /\* \* Called to free all groups of particular type (RX or TX). It's assumed that \* no clients are using these groups. \*/ void mac\_free\_rings(mac\_impl\_t \*mip, mac\_ring\_type\_t rtype) { mac\_group\_t \*group, \*groups; uint\_t group\_count; switch (rtype) { case MAC\_RING\_TYPE\_RX: if (mip->mi\_rx\_groups == NULL) return;**

**new/usr/src/uts/common/io/mac/mac.c <sup>21</sup> groups = mip->mi\_rx\_groups; group\_count = mip->mi\_rx\_group\_count; mip->mi\_rx\_groups = NULL; mip->mi\_rx\_donor\_grp = NULL; mip->mi\_rx\_group\_count = 0; break; case MAC\_RING\_TYPE\_TX: ASSERT(mip->mi\_tx\_group\_count == mip->mi\_tx\_group\_free); if (mip->mi\_tx\_groups == NULL) return; groups = mip->mi\_tx\_groups; group\_count = mip->mi\_tx\_group\_count; mip->mi\_tx\_groups = NULL; mip->mi\_tx\_group\_count = 0; mip->mi\_tx\_group\_free = 0; mip->mi\_default\_tx\_ring = NULL; break; default:** ASSERT(B\_FALSE); **} for (group = groups; group != NULL; group = group->mrg\_next) { mac\_ring\_t \*ring; if (group->mrg\_cur\_count == 0) continue; ASSERT(group->mrg\_rings != NULL);** while  $((\text{ring} = \text{group} - \text{arg} \text{ring})$  != NULL)  $\{$  **group->mrg\_rings = ring->mr\_next;** mac\_ring\_free(mip, ring); **} } /\* Free all the cached rings \*/ mac\_ring\_freeall(mip); /\* Free the block of group data strutures \*/ kmem\_free(groups, sizeof (mac\_group\_t) \* (group\_count + 1)); } /\* \* Associate a MAC address with a receive group. \* \* The return value of this function should always be checked properly, because \* any type of failure could cause unexpected results. A group can be added \* or removed with a MAC address only after it has been reserved. Ideally, \* a successful reservation always leads to calling mac\_group\_addmac() to \* steer desired traffic. Failure of adding an unicast MAC address doesn't \* always imply that the group is functioning abnormally. \* \* Currently this function is called everywhere, and it reflects assumptions \* about MAC addresses in the implementation. CR 6735196. \*/ int mac\_group\_addmac(mac\_group\_t \*group, const uint8\_t \*addr) { ASSERT(group->mrg\_type == MAC\_RING\_TYPE\_RX); ASSERT(group->mrg\_info.mgi\_addmac != NULL); return (group->mrg\_info.mgi\_addmac(group->mrg\_info.mgi\_driver, addr)); }**

 **<sup>22</sup> /\* \* Remove the association between MAC address and receive group. \*/ int mac\_group\_remmac(mac\_group\_t \*group, const uint8\_t \*addr) { ASSERT(group->mrg\_type == MAC\_RING\_TYPE\_RX); ASSERT(group->mrg\_info.mgi\_remmac != NULL); return (group->mrg\_info.mgi\_remmac(group->mrg\_info.mgi\_driver, addr)); } /\* \* This is the entry point for packets transmitted through the bridging code. \* If no bridge is in place, MAC\_RING\_TX transmits using tx ring. The 'rh' \* pointer may be NULL to select the default ring. \*/ mblk\_t \* mac\_bridge\_tx(mac\_impl\_t \*mip, mac\_ring\_handle\_t rh, mblk\_t \*mp) { mac\_handle\_t mh; /\* \* Once we take a reference on the bridge link, the bridge \* module itself can't unload, so the callback pointers are \* stable. \*/ mutex\_enter(&mip->mi\_bridge\_lock); if ((mh = mip->mi\_bridge\_link) != NULL) mac\_bridge\_ref\_cb(mh, B\_TRUE); mutex\_exit(&mip->mi\_bridge\_lock); if (mh == NULL) { MAC\_RING\_TX(mip, rh, mp, mp); } else { mp = mac\_bridge\_tx\_cb(mh, rh, mp);** mac\_bridge\_ref\_cb(mh, B\_FALSE); **} return (mp); }**  $4267/$  **/\* \* Find a ring from its index. \*/ mac\_ring\_handle\_t mac\_find\_ring(mac\_group\_handle\_t gh, int index) { mac\_group\_t \*group = (mac\_group\_t \*)gh; mac\_ring\_t \*ring = group->mrg\_rings; for (ring = group->mrg\_rings; ring != NULL; ring = ring->mr\_next) if (ring->mr\_index == index) break; return ((mac\_ring\_handle\_t)ring); } /\* \* Add a ring to an existing group. \* \* The ring must be either passed directly (for example if the ring \* movement is initiated by the framework), or specified through a driver \* index (for example when the ring is added by the driver. \* \* The caller needs to call mac\_perim\_enter() before calling this function. \*/**

 **<sup>23</sup>** 4291 **int** 4292 **i\_mac\_group\_add\_ring(mac\_group\_t \*group, mac\_ring\_t \*ring, int index)** 4293 **{** 4294 **mac\_impl\_t \*mip = (mac\_impl\_t \*)group->mrg\_mh;** 4295mac\_capab\_rings\_t \*cap\_rings; 4296 **boolean\_t driver\_call = (ring == NULL);** 4297 **mac\_group\_type\_t group\_type;** 4298 **int ret = 0;** 4299 **flow\_entry\_t \*flent;** 4301 **ASSERT(MAC\_PERIM\_HELD((mac\_handle\_t)mip));** 4303 **switch (group->mrg\_type) {** 4304 **case MAC\_RING\_TYPE\_RX:** 4305 **cap\_rings = &mip->mi\_rx\_rings\_cap;** 4306 **group\_type = mip->mi\_rx\_group\_type;** 4307 **break; case MAC\_RING\_TYPE\_TX:** 43084309 **cap\_rings = &mip->mi\_tx\_rings\_cap;** 4310 **group\_type = mip->mi\_tx\_group\_type;** 4311 **break; default:** 43124313ASSERT(B\_FALSE); 4314 **}** 4316 **/\*** 4317 **\* There should be no ring with the same ring index in the target**4318 **\* group.**4319 **\*/ ASSERT(mac\_find\_ring((mac\_group\_handle\_t)group,** 43204321 **driver\_call ? index : ring->mr\_index) == NULL);**4323if (driver\_call) { 4324 **/\*** 4325 **\* The function is called as a result of a request from** 4326 **\* a driver to add a ring to an existing group, for example**4327 **\* from the aggregation driver. Allocate a new mac\_ring\_t**4328 **\* for that ring.**4329 **\*/ ring = mac\_init\_ring(mip, group, index, cap\_rings);** 43304331ASSERT(group->mrg\_state > MAC\_GROUP\_STATE\_UNINIT); 4332 **} else {** 4333 **/\*** 4334 **\* The function is called as a result of a MAC layer request**4335 **\* to add a ring to an existing group. In this case the**4336 **\* ring is being moved between groups, which requires** 4337 **\* the underlying driver to support dynamic grouping,**4338 **\* and the mac\_ring\_t already exists.**4339 **\*/ ASSERT(group\_type == MAC\_GROUP\_TYPE\_DYNAMIC);** 43404341 **ASSERT(group->mrg\_driver == NULL ||** cap\_rings->mr\_gaddring != NULL); 4343 $\text{ASBERT}(\text{ring}-\text{Smr\_gh}) = \text{NULL};$ 4344 **}** 4346 **/\*** 4347 **\* At this point the ring should not be in use, and it should be**4348 **\* of the right for the target group.**4349 **\*/ ASSERT(ring->mr\_state < MR\_INUSE);** 43504351 **ASSERT(ring->mr\_srs == NULL);** 4352 **ASSERT(ring->mr\_type == group->mrg\_type);** 4354 **if (!driver\_call) {** 4355<br>4356 **/\*** 4356 **\* Add the driver level hardware ring if the process was not**

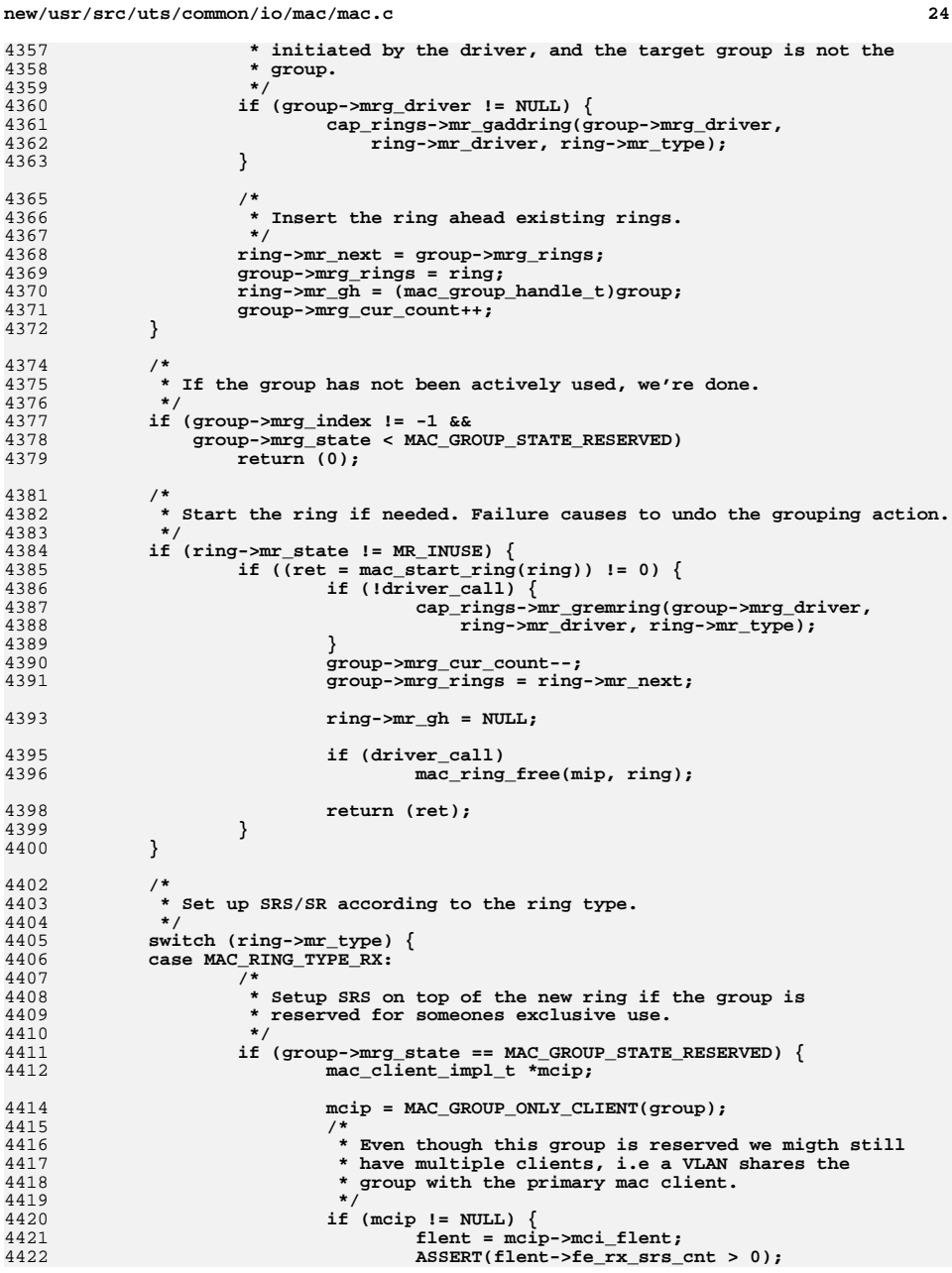

```
new/usr/src/uts/common/io/mac/mac.c 25
4423 mac_rx_srs_group_setup(mcip, flent, SRST_LINK);
4424mac_fanout_setup(mcip, flent,<br>
mac_fanout_setup(mcip, flent,<br>
MCTD DES(MCIP)
4425 MCIP_RESOURCE_PROPS(mcip), mac_rx_deliver,4426 mcip, NULL, NULL);4427 } else {
4428 ring->mr_classify_type = MAC_SW_CLASSIFIER;
4429 }
4430 }
4431 break;
 case MAC_RING_TYPE_TX:
44324433 {
4434 mac_grp_client_t *mgcp = group->mrg_clients;
4435 mac_client_impl_t *mcip;
4436 mac_soft_ring_set_t *mac_srs;
4437mac\_srs\_tx_t4439 if (MAC_GROUP_NO_CLIENT(group)) {
4440 if (ring->mr_state == MR_INUSE)
4441 mac_stop_ring(ring);
4442 ring->mr_flag = 0;
4443 break;
4444 }
4445 /*
4446 * If the rings are being moved to a group that has
4447 * clients using it, then add the new rings to the4448 * clients SRS.4449 */
 while (mgcp != NULL) {
44504451 boolean_t is_aggr;
4453 mcip = mgcp->mgc_client;
4454 flent = mcip->mci_flent;
4455is aggr = (mcip->mci state flags & MCIS IS AGGR);
4456 mac_srs = MCIP_TX_SRS(mcip);
4457 tx = &mac_srs->srs_tx;
4458mac tx client quiesce((mac client handle t)mcip);
4459 /*
4460 * If we are growing from 1 to multiple rings.4461 */
 if (tx->st_mode == SRS_TX_BW ||
44624463 tx->st_mode == SRS_TX_SERIALIZE ||4464 tx->st_mode == SRS_TX_DEFAULT) {
 mac_ring_t *tx_ring = tx->st_arg2;
44654467 tx->st_arg2 = NULL;
4468mac_tx_srs_stat_recreate(mac_srs, B_TRUE);
4469 mac_tx_srs_add_ring(mac_srs, tx_ring);
4470 if (mac_srs->srs_type & SRST_BW_CONTROL) {
4471\texttt{tx->st\_mode} = \texttt{is\_aggr} ? SRS_TX_BW_AGGR :<br>
\texttt{as\_as\_rx\_BW\_AGGR} :
                                          SRS TX BW FANOUT;
4473 } else {
4474\texttt{tx-}>st_mode = is_aggr ? SRS_TX_AGGR :<br>
\texttt{xs} = x \texttt{rs} = x \texttt{rs} = x \texttt{rs} = x \texttt{rs} = x \texttt{rs} = x \texttt{rs} = x \texttt{rs} = x \texttt{rs} = x \texttt{rs} = x \texttt{rs} = x \texttt{rs} = x \texttt{rs} = x \texttt{rs} 
                                          SRS TX FANOUT;
4476 }
4477tx->st func = mac tx get func(tx->st mode);
4478 }
4479 mac_tx_srs_add_ring(mac_srs, ring);
4480mac_fanout_setup(mcip, flent, MCIP_RESOURCE_PROPS(mcip), 4481
                            4481 mac_rx_deliver, mcip, NULL, NULL);2
mac_tx_client_restart((mac_client_handle_t)mcip);
44824483 mgcp = mgcp->mgc_next;
4484 }
4485 break;
4486 }
4487 default:
4488 ASSERT(B_FALSE);
```

```
4489 }
4490 /*
4491 * For aggr, the default ring will be NULL to begin with. If it4492 * is NULL, then pick the first ring that gets added as the
4493 * default ring. Any ring in an aggregation can be removed at
4494 * any time (by the user action of removing a link) and if the4495 * current default ring gets removed, then a new one gets4496 * picked (see i_mac_group_rem_ring()).4497 */
 if (mip->mi_state_flags & MIS_IS_AGGR &&
44984499 mip->mi_default_tx_ring == NULL &&
4500 ring->mr_type == MAC_RING_TYPE_TX) {
 mip->mi_default_tx_ring = (mac_ring_handle_t)ring;
45014502 }
4504 MAC_RING_UNMARK(ring, MR_INCIPIENT);
4505 return (0);
4506 }
4508 /*
4509 * Remove a ring from it's current group. MAC internal function for dynamic4510 * grouping.4511 *
4512 * The caller needs to call mac_perim_enter() before calling this function.4513 */
4514 void
4515 i_mac_group_rem_ring(mac_group_t *group, mac_ring_t *ring,
4516 boolean_t driver_call)4517 {
4518mac impl t *min = (mac impl t * )group->mrg mh;4519 mac_capab_rings_t *cap_rings = NULL;
4520 mac_group_type_t group_type;
4522 ASSERT(MAC_PERIM_HELD((mac_handle_t)mip));
4524 ASSERT(mac_find_ring((mac_group_handle_t)group,
               4525 ring->mr_index) == (mac_ring_handle_t)ring);4526 ASSERT((mac_group_t *)ring->mr_gh == group);
4527 ASSERT(ring->mr_type == group->mrg_type);
4529 if (ring->mr_state == MR_INUSE)
4530 mac_stop_ring(ring);
4531 switch (ring->mr_type) {
4532 case MAC_RING_TYPE_RX:
4533 group_type = mip->mi_rx_group_type;
4534 cap_rings = &mip->mi_rx_rings_cap;
4536 /*
4537 * Only hardware classified packets hold a reference to the4538 * ring all the way up the Rx path. mac_rx_srs_remove()
4539 * will take care of quiescing the Rx path and removing the
4540 * SRS. The software classified path neither holds a reference4541 * nor any association with the ring in mac_rx.4542 */
 if (ring->mr_srs != NULL) {
45434544 mac_rx_srs_remove(ring->mr_srs);
4545 ring->mr_srs = NULL;
4546 }
4548 break;
 case MAC_RING_TYPE_TX:
45494550 {
4551 mac_grp_client_t *mgcp;
4552 mac_client_impl_t *mcip;
4553 mac_soft_ring_set_t *mac_srs;
4554 mac_srs_tx_t *tx;
```
**26 26** 

**<sup>27</sup>**

4632

4660

4671

467

467

467

4680

4685

```
4555mac_ring_t *rem_ring;<br>mac_group_t *defgrp;
4556\frac{mac\_group_t}{\text{unit}_t}4557ring_info = 0;4559 /*
4560 * For TX this function is invoked in three4561 * cases:4562 *
4563 * 1) In the case of a failure during the
4564 * initial creation of a group when a share is
4565 * associated with a MAC client. So the SRS is not4566 * yet setup, and will be setup later after the4567 * group has been reserved and populated.4568 *
4569 * 2) From mac_release_tx_group() when freeing4570 * a TX SRS.4571 *
4572 * 3) In the case of aggr, when a port gets removed,
4573 * the pseudo Tx rings that it exposed gets removed.4574 *
4575 * In the first two cases the SRS and its soft4576 * rings are already quiesced.4577 */
 if (driver_call) {
45784579 mac_client_impl_t *mcip;
4580 mac_soft_ring_set_t *mac_srs;
4581 mac_soft_ring_t *sringp;
4582 mac_srs_tx_t *srs_tx;
4584 if (mip->mi_state_flags & MIS_IS_AGGR &&
4585 mip->mi_default_tx_ring ==
4586 (mac_ring_handle_t)ring) {
 /* pick a new default Tx ring */
458745884588 mip->mi_default_tx_ring =<br>4589 aroun->mrg_rings_l=
4589 (group->mrg_rings != ring) ?<br>4590 (mac_ring handle t)group->mr

4590 (mac_ring_handle_t)group->mrg_rings :4591 (mac_ring_handle_t)(ring->mr_next);4592 }
4593 /* Presently only aggr case comes here */
4594 if (group->mrg_state != MAC_GROUP_STATE_RESERVED)
4595 break;
4597 mcip = MAC_GROUP_ONLY_CLIENT(group);
4598 ASSERT(mcip != NULL);
4599 ASSERT(mcip->mci_state_flags & MCIS_IS_AGGR);
4600mac_srs = MCIP_TX_SRS(mcip);
4601 ASSERT(mac_srs->srs_tx.st_mode == SRS_TX_AGGR ||
                          \overline{\text{mac}} srs->srs \overline{\text{tx}}.st \overline{\text{mode}} == SRS TX BW AGGR);
4603srs\_tx = \&mac\_srs->srs\_tx;4604 /*
4605 * Wakeup any callers blocked on this4606 * Tx ring due to flow control.4607 */
 sringp = srs_tx->st_soft_rings[ring->mr_index];
46084609 ASSERT(sringp != NULL);
4610 mac_tx_invoke_callbacks(mcip, (mac_tx_cookie_t)sringp);
4611 mac_tx_client_quiesce((mac_client_handle_t)mcip);
4612 mac_tx_srs_del_ring(mac_srs, ring);
4613 mac_tx_client_restart((mac_client_handle_t)mcip);
4614 break;
4615 }
4616 ASSERT(ring != (mac_ring_t *)mip->mi_default_tx_ring);
4617 group_type = mip->mi_tx_group_type;
4618 cap_rings = &mip->mi_tx_rings_cap;
4619 /*
4620 * See if we need to take it out of the MAC clients using
```
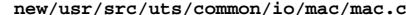

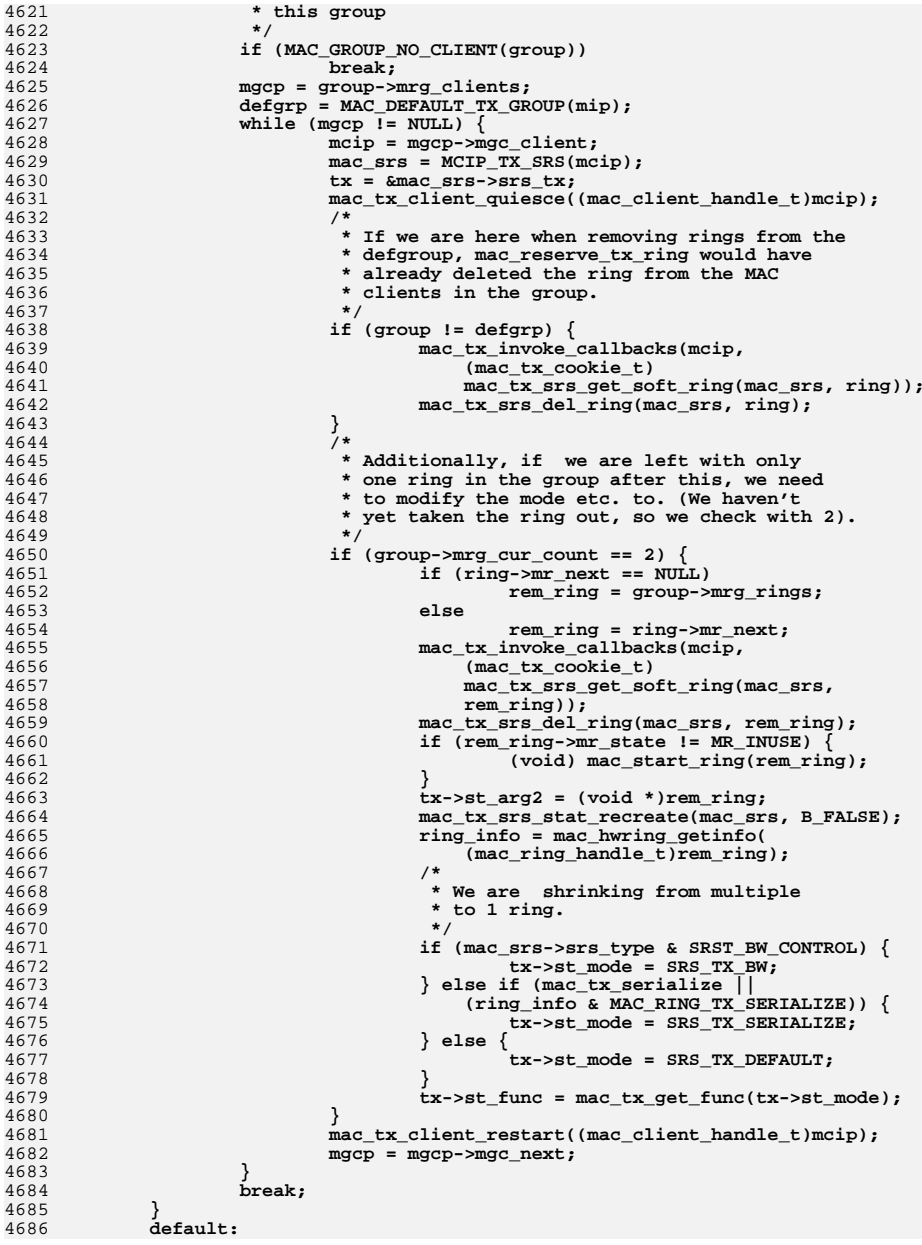

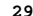

**new/usr/src/uts/common/io/mac/mac.c**

ASSERT(B\_FALSE); **} /\* \* Remove the ring from the group. \*/ if (ring == group->mrg\_rings) group->mrg\_rings = ring->mr\_next; else { mac\_ring\_t \*pre; pre = group->mrg\_rings; while (pre->mr\_next != ring) pre = pre->mr\_next; pre->mr\_next = ring->mr\_next; } group->mrg\_cur\_count--; if (!driver\_call) { ASSERT(group\_type == MAC\_GROUP\_TYPE\_DYNAMIC); ASSERT(group->mrg\_driver == NULL || cap\_rings->mr\_gremring != NULL); /\* \* Remove the driver level hardware ring. \*/ if (group->mrg\_driver != NULL) { cap\_rings->mr\_gremring(group->mrg\_driver, ring->mr\_driver, ring->mr\_type); } } ring->mr\_gh = NULL; if (driver\_call) mac\_ring\_free(mip, ring); else ring->mr\_flag = 0; } /\* \* Move a ring to the target group. If needed, remove the ring from the group \* that it currently belongs to. \* \* The caller need to enter MAC's perimeter by calling mac\_perim\_enter(). \*/ static int mac\_group\_mov\_ring(mac\_impl\_t \*mip, mac\_group\_t \*d\_group, mac\_ring\_t \*ring) { mac\_group\_t \*s\_group = (mac\_group\_t \*)ring->mr\_gh; int rv; ASSERT(MAC\_PERIM\_HELD((mac\_handle\_t)mip)); ASSERT(d\_group != NULL); ASSERT(s\_group->mrg\_mh == d\_group->mrg\_mh); if (s\_group == d\_group) return (0); /\* \* Remove it from current group first. \*/ if (s\_group != NULL) i\_mac\_group\_rem\_ring(s\_group, ring, B\_FALSE); /\* \* Add it to the new group.**

**d** 30  **\*/ rv = i\_mac\_group\_add\_ring(d\_group, ring, 0); if** (rv  $!=\frac{0}{4}$ ) { **/\* \* Failed to add ring back to source group. If \* that fails, the ring is stuck in limbo, log message. \*/ if (i\_mac\_group\_add\_ring(s\_group, ring, 0)) {** 4761 cmn\_err(CE\_WARN, "%s: failed to move ring %p\n",<br>4762 min->miname. (void \*)ring); mip->mi\_name, (void \*)ring); **} } return (rv); }**  $4769/$  **/\* \* Find a MAC address according to its value. \*/ mac\_address\_t \* mac\_find\_macaddr(mac\_impl\_t \*mip, uint8\_t \*mac\_addr) { mac\_address\_t \*map; ASSERT(MAC\_PERIM\_HELD((mac\_handle\_t)mip));** for  $(map = mip-\min addresses; map != NULL; map = map-\max next)$  **if (bcmp(mac\_addr, map->ma\_addr, map->ma\_len) == 0) break; } return (map); }** 4787 /\* **/\* \* Check whether the MAC address is shared by multiple clients. \*/ boolean\_t mac\_check\_macaddr\_shared(mac\_address\_t \*map) { ASSERT(MAC\_PERIM\_HELD((mac\_handle\_t)map->ma\_mip)); return (map->ma\_nusers > 1); } /\* \* Remove the specified MAC address from the MAC address list and free it. \*/ static void mac\_free\_macaddr(mac\_address\_t \*map) { mac\_impl\_t \*mip = map->ma\_mip; ASSERT(MAC\_PERIM\_HELD((mac\_handle\_t)mip)); ASSERT(mip->mi\_addresses != NULL); map = mac\_find\_macaddr(mip, map->ma\_addr); ASSERT(map != NULL); ASSERT(map->ma\_nusers == 0); if (map == mip->mi\_addresses) { mip->mi\_addresses = map->ma\_next; } else { mac\_address\_t \*pre;**

```
4819 pre = mip->mi_addresses;
4820 while (pre->ma_next != map)
4821 pre = pre->ma_next;
4822 pre->ma_next = map->ma_next;
4823 }
4825 kmem_free(map, sizeof (mac_address_t));
4826 }
4828 /*
 /*
4829 * Add a MAC address reference for a client. If the desired MAC address
4830 * exists, add a reference to it. Otherwise, add the new address by adding
4831 * it to a reserved group or setting promiscuous mode. Won't try different4832 * group is the group is non-NULL, so the caller must explictly share4833 * default group when needed.4834 *
4835 * Note, the primary MAC address is initialized at registration time, so
4836 * to add it to default group only need to activate it if its reference
4837 * count is still zero. Also, some drivers may not have advertised RINGS4838 * capability.4839 */
4840 int
4841 mac_add_macaddr(mac_impl_t *mip, mac_group_t *group, uint8_t *mac_addr,
4842 boolean_t use_hw)4843 {
4844 mac_address_t *map;
4845 int err = 0;
4846 boolean_t allocated_map = B_FALSE;
4848 ASSERT(MAC_PERIM_HELD((mac_handle_t)mip));
4850map = mac find macaddr(mip, mac addr);
4852 /*
4853 * If the new MAC address has not been added. Allocate a new one4854 * and set it up.4855 */6 if (map == NULL) {
48564857 map = kmem_zalloc(sizeof (mac_address_t), KM_SLEEP);
4858 map->ma_len = mip->mi_type->mt_addr_length;
4859 bcopy(mac_addr, map->ma_addr, map->ma_len);
4860 map->ma_nusers = 0;
4861 map->ma_group = group;
4862 map->ma_mip = mip;
4864 /* add the new MAC address to the head of the address list */
4865 map->ma_next = mip->mi_addresses;
4866 mip->mi_addresses = map;
4868allocated_map = B_TRUE;
4869 }
4871 ASSERT(map->ma_group == NULL || map->ma_group == group);
4872 if (map->ma_group == NULL)
4873 map->ma_group = group;
4875 /*
4876 * If the MAC address is already in use, simply account for the4877 * new client.4878 */
 if (map->ma_nusers++ > 0)
48794880 return (0);
4882 /*
4883 * Activate this MAC address by adding it to the reserved group.4884 */
```

```
 32
4885 if (group != NULL) {
4886err = mac group addmac(group, (const uint8 t *)mac addr);
4887 if (err == 0) {
4888 map->ma_type = MAC_ADDRESS_TYPE_UNICAST_CLASSIFIED;
4889 return (0);
4890 }
4891 }
4893 /*
4894 * The MAC address addition failed. If the client requires a4895 * hardware classified MAC address, fail the operation.4896 */
 if (use_hw) {
48974898 err = ENOSPC;
4899 goto bail;
4900 }
4902 /*
4903 * Try promiscuous mode.4904 *
4905 * For drivers that don't advertise RINGS capability, do4906 * nothing for the primary address.4907 */
 if ((group == NULL) &&
49084909 (bcmp(map->ma_addr, mip->mi_addr, map->ma_len) == 0)) {
 map->ma_type = MAC_ADDRESS_TYPE_UNICAST_CLASSIFIED;
49104911 return (0);
4912 }
4914 /*
4915 * Enable promiscuous mode in order to receive traffic4916 * to the new MAC address.4917 */\begin{array}{lll} 8 & \text{if } ((\text{err} = \text{i\_mac\_promisc\_set(min, B\_TRUE})) == 0) \\ \hline \end{array}49184919 map->ma_type = MAC_ADDRESS_TYPE_UNICAST_PROMISC;
4920 return (0);
4921 }
4923 /*
4924 * Free the MAC address that could not be added. Don't free4925 * a pre-existing address, it could have been the entry
4926 * for the primary MAC address which was pre-allocated by
4927 * mac_init_macaddr(), and which must remain on the list.4928 */4929 bail:
4930 map->ma_nusers--;
 if (allocated_map)
49314932mac_free_macaddr(map);
4933 return (err);
4934 }
4936 /*
4937 * Remove a reference to a MAC address. This may cause to remove the MAC4938 * address from an associated group or to turn off promiscuous mode.4939 * The caller needs to handle the failure properly.4940 */
4941 int
4942 mac_remove_macaddr(mac_address_t *map)
4943 {
4944 mac_impl_t *mip = map->ma_mip;
4945 int err = 0;
4947 ASSERT(MAC_PERIM_HELD((mac_handle_t)mip));
4949 ASSERT(map == mac_find_macaddr(mip, map->ma_addr));
```
5

5

5

5

5057

5

**new/usr/src/uts/common/io/mac/mac.c**

 **<sup>33</sup>** 4951 **/\*** 4952 **\* If it's not the last client using this MAC address, only update**4953 **\* the MAC clients count.**4954 **\*/ if (--map->ma\_nusers > 0)** 49554956 **return (0);** 4958 **/\*** 4959 **\* The MAC address is no longer used by any MAC client, so remove**4960 **\* it from its associated group, or turn off promiscuous mode**\* if it was enabled for the MAC address. 4962 **\*/ switch (map->ma\_type) {** 49634964 **case MAC\_ADDRESS\_TYPE\_UNICAST\_CLASSIFIED:** 4965<br>4966 **/\*** 4966 **\* Don't free the preset primary address for drivers that**4967 **\* don't advertise RINGS capability.**4968 **\*/ if (map->ma\_group == NULL)** 49694970 **return (0);** 4972 **err = mac\_group\_remmac(map->ma\_group, map->ma\_addr);** 4973 **if (err == 0)** 4974 **map->ma\_group = NULL;** 4975 **break; case MAC\_ADDRESS\_TYPE\_UNICAST\_PROMISC:** 49764977 **err = i\_mac\_promisc\_set(mip, B\_FALSE);** 4978 **break;** 4979 **default:** 4980ASSERT(B\_FALSE); 4981 **}** 4983 **if (err != 0)** 4984 **return (err);** 49864986 /\*<br>4987 \* 4987 **\* We created MAC address for the primary one at registration, so we**4988 **\* won't free it here. mac\_fini\_macaddr() will take care of it.**4989 **\*/ if (bcmp(map->ma\_addr, mip->mi\_addr, map->ma\_len) != 0)** 49904991mac\_free\_macaddr(map); 4993 **return (0);** 4994 **}** 4996 **/\*** 4997 **\* Update an existing MAC address. The caller need to make sure that the new**4998 **\* value has not been used.**4999 **\*/** 5000 **int** 5001 **mac\_update\_macaddr(mac\_address\_t \*map, uint8\_t \*mac\_addr)** 5002 **{** 5003 **mac\_impl\_t \*mip = map->ma\_mip;** 5004 **int err = 0;** 5006 **ASSERT(MAC\_PERIM\_HELD((mac\_handle\_t)mip));** 5007 **ASSERT(mac\_find\_macaddr(mip, mac\_addr) == NULL);** 5009 **switch (map->ma\_type) {** 5010 **case MAC\_ADDRESS\_TYPE\_UNICAST\_CLASSIFIED:** 5011 **/\*** 5012 **\* Update the primary address for drivers that are not**5013 **\* RINGS capable.**5014 **\*/ if (mip->mi\_rx\_groups == NULL) {** 50155016err = mip->mi\_unicst(mip->mi\_driver, (const uint8 t \*)

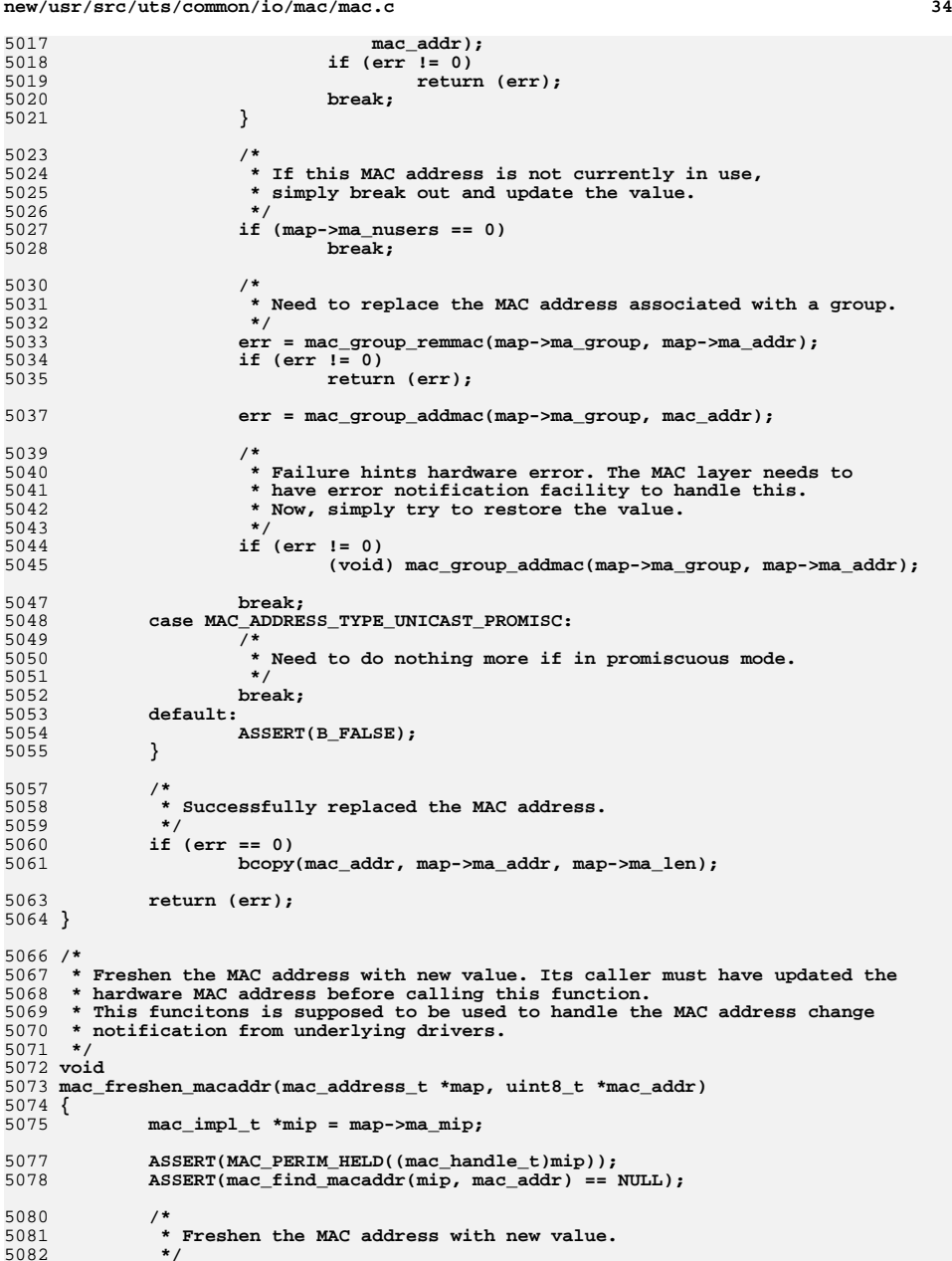

```
new/usr/src/uts/common/io/mac/mac.cd 35
5083 bcopy(mac_addr, map->ma_addr, map->ma_len);
5084 bcopy(mac_addr, mip->mi_addr, map->ma_len);
5086 /*
5087 * Update all MAC clients that share this MAC address.5088 */
 mac_unicast_update_clients(mip, map);
50895090 }
5092 /*
5093 * Set up the primary MAC address.5094 */5095 vo:
 void
5096 mac_init_macaddr(mac_impl_t *mip)
5097 {
5098 mac_address_t *map;
5100<br>5101
    /*
5101 * The reference count is initialized to zero, until it's really5102 * activated.5103 */
 map = kmem_zalloc(sizeof (mac_address_t), KM_SLEEP);
51045105 map->ma_len = mip->mi_type->mt_addr_length;
5106 bcopy(mip->mi_addr, map->ma_addr, map->ma_len);
5108 /*
5109 * If driver advertises RINGS capability, it shouldn't have initialized5110 * its primary MAC address. For other drivers, including VNIC, the* primary address must work after registration.
5112 */
 if (mip->mi_rx_groups == NULL)
51135114 map->ma_type = MAC_ADDRESS_TYPE_UNICAST_CLASSIFIED;
5116 map->ma_mip = mip;
5118 mip->mi_addresses = map;
5119 }
5121 /*
5122 * Clean up the primary MAC address. Note, only one primary MAC address
5123 * is allowed. All other MAC addresses must have been freed appropriately.5124 */
5125 void
5126 mac_fini_macaddr(mac_impl_t *mip)
5127 {
5128 mac_address_t *map = mip->mi_addresses;
5130 if (map == NULL)
5131 return;
5133 /*
5134 * If mi_addresses is initialized, there should be exactly one5135 * entry left on the list with no users.5136 */
 ASSERT(map->ma_nusers == 0);
51375138 ASSERT(map->ma_next == NULL);
5140 kmem_free(map, sizeof (mac_address_t));
5141 mip->mi_addresses = NULL;
5142 }
5144 /*
5145 * Logging related functions.5146 *
5147 * Note that Kernel statistics have been extended to maintain fine
5148 * granularity of statistics viz. hardware lane, software lane, fanoutnew/usr/src/uts/common/io/mac/mac.cd 36
                                                                                        5149 * stats etc. However, extended accounting continues to support only5150 * aggregate statistics like before.5151 */5153 /* Write the flow description to a netinfo_t record */
                                                                                         5154 static netinfo_t *
                                                                                         5155 mac_write_flow_desc(flow_entry_t *flent, mac_client_impl_t *mcip)
                                                                                         5156 {
                                                                                        5157 netinfo_t *ninfo;
                                                                                        5158 net_desc_t *ndesc;
                                                                                         5159 flow_desc_t *fdesc;
 mac_resource_props_t *mrp;
                                                                                        51605162 ninfo = kmem_zalloc(sizeof (netinfo_t), KM_NOSLEEP);
                                                                                        5163 if (ninfo == NULL)
                                                                                        5164 return (NULL);
                                                                                        5165 ndesc = kmem_zalloc(sizeof (net_desc_t), KM_NOSLEEP);
                                                                                        5166 if (ndesc == NULL) {
                                                                                        5167 kmem_free(ninfo, sizeof (netinfo_t));
                                                                                        5168return (NULL);
                                                                                        5169 }
                                                                                        5171 /*
                                                                                        5172 * Grab the fe_lock to see a self-consistent fe_flow_desc.
5173 * Updates to the fe_flow_desc are done under the fe_lock5174 */
 mutex_enter(&flent->fe_lock);
                                                                                        51755176 fdesc = &flent->fe_flow_desc;
                                                                                        5177 mrp = &flent->fe_resource_props;
                                                                                        5179 ndesc->nd_name = flent->fe_flow_name;
                                                                                        5180 ndesc->nd_devname = mcip->mci_name;
                                                                                        5181 bcopy(fdesc->fd_src_mac, ndesc->nd_ehost, ETHERADDRL);
                                                                                        5182 bcopy(fdesc->fd_dst_mac, ndesc->nd_edest, ETHERADDRL);
                                                                                        5183 ndesc->nd_sap = htonl(fdesc->fd_sap);
                                                                                         5184 ndesc->nd_isv4 = (uint8_t)fdesc->fd_ipversion == IPV4_VERSION;
                                                                                        5185 ndesc->nd_bw_limit = mrp->mrp_maxbw;
                                                                                        5186 if (ndesc->nd_isv4) {
                                                                                        5187 ndesc->nd_saddr[3] = htonl(fdesc->fd_local_addr.s6_addr32[3]);
                                                                                        5188 ndesc->nd_daddr[3] = htonl(fdesc->fd_remote_addr.s6_addr32[3]);
                                                                                        5189 } else {
                                                                                        5190 bcopy(&fdesc->fd_local_addr, ndesc->nd_saddr, IPV6_ADDR_LEN);
                                                                                         5191 bcopy(&fdesc->fd_remote_addr, ndesc->nd_daddr, IPV6_ADDR_LEN);
                                                                                        5192 }
                                                                                        5193 ndesc->nd_sport = htons(fdesc->fd_local_port);
                                                                                        5194 ndesc->nd_dport = htons(fdesc->fd_remote_port);
                                                                                        5195 ndesc->nd_protocol = (uint8_t)fdesc->fd_protocol;
                                                                                        5196mutex_exit(&flent->fe_lock);
                                                                                        5198 ninfo->ni_record = ndesc;
                                                                                        5199 ninfo->ni_size = sizeof (net_desc_t);
                                                                                        5200 ninfo->ni_type = EX_NET_FLDESC_REC;
                                                                                         5202 return (ninfo);
                                                                                         5203 }
                                                                                         5205 /* Write the flow statistics to a netinfo_t record */
                                                                                         5206 static netinfo_t *
                                                                                         5207 mac_write_flow_stats(flow_entry_t *flent)
                                                                                         5208 {
                                                                                        5209 netinfo_t *ninfo;
                                                                                        5210 net_stat_t *nstat;
 mac_soft_ring_set_t *mac_srs;
                                                                                        52115212 mac_rx_stats_t *mac_rx_stat;
                                                                                        5213 mac_tx_stats_t *mac_tx_stat;
                                                                                        5214 int i;
```
**<sup>37</sup>**

**new/usr/src/uts/common/io/mac/mac.c**

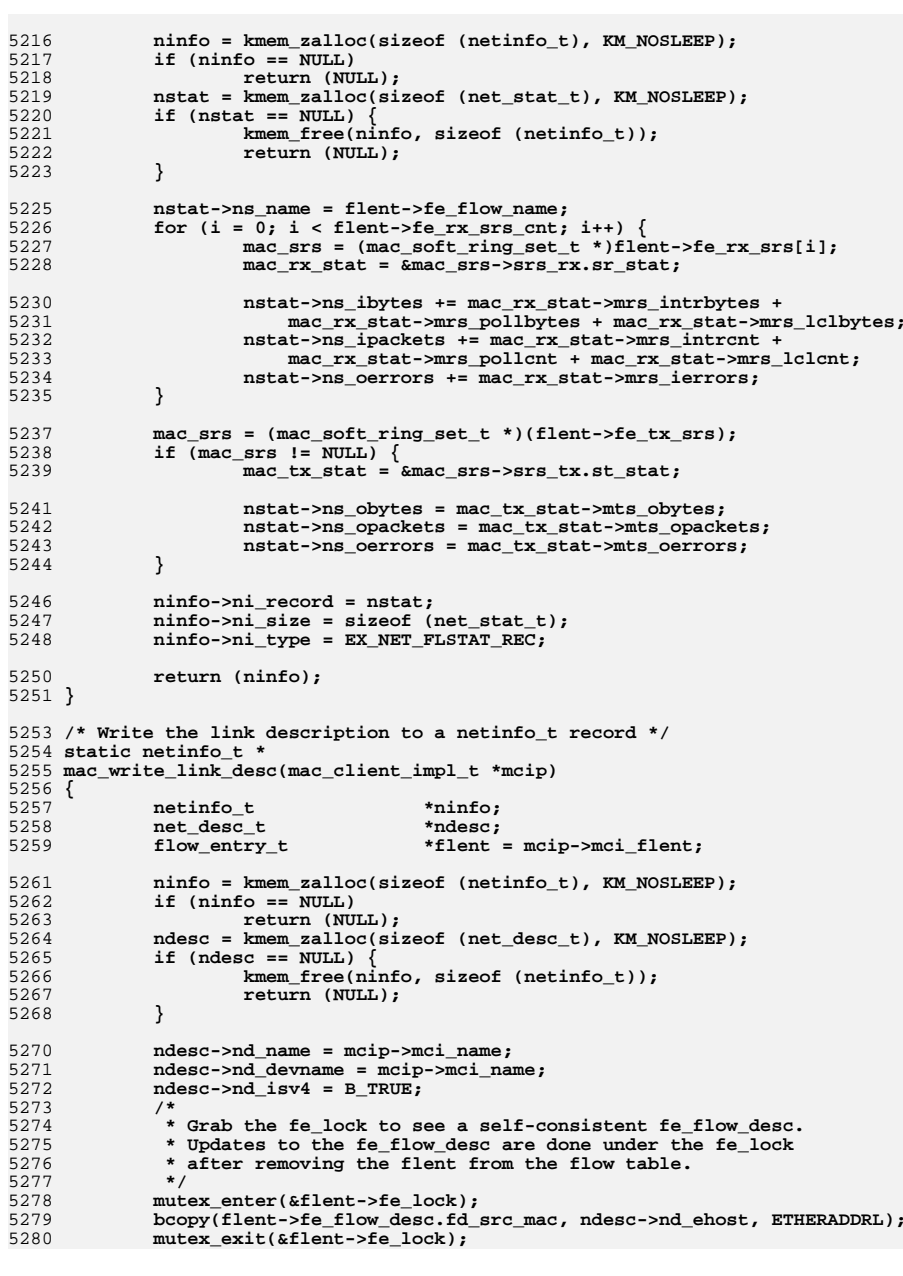

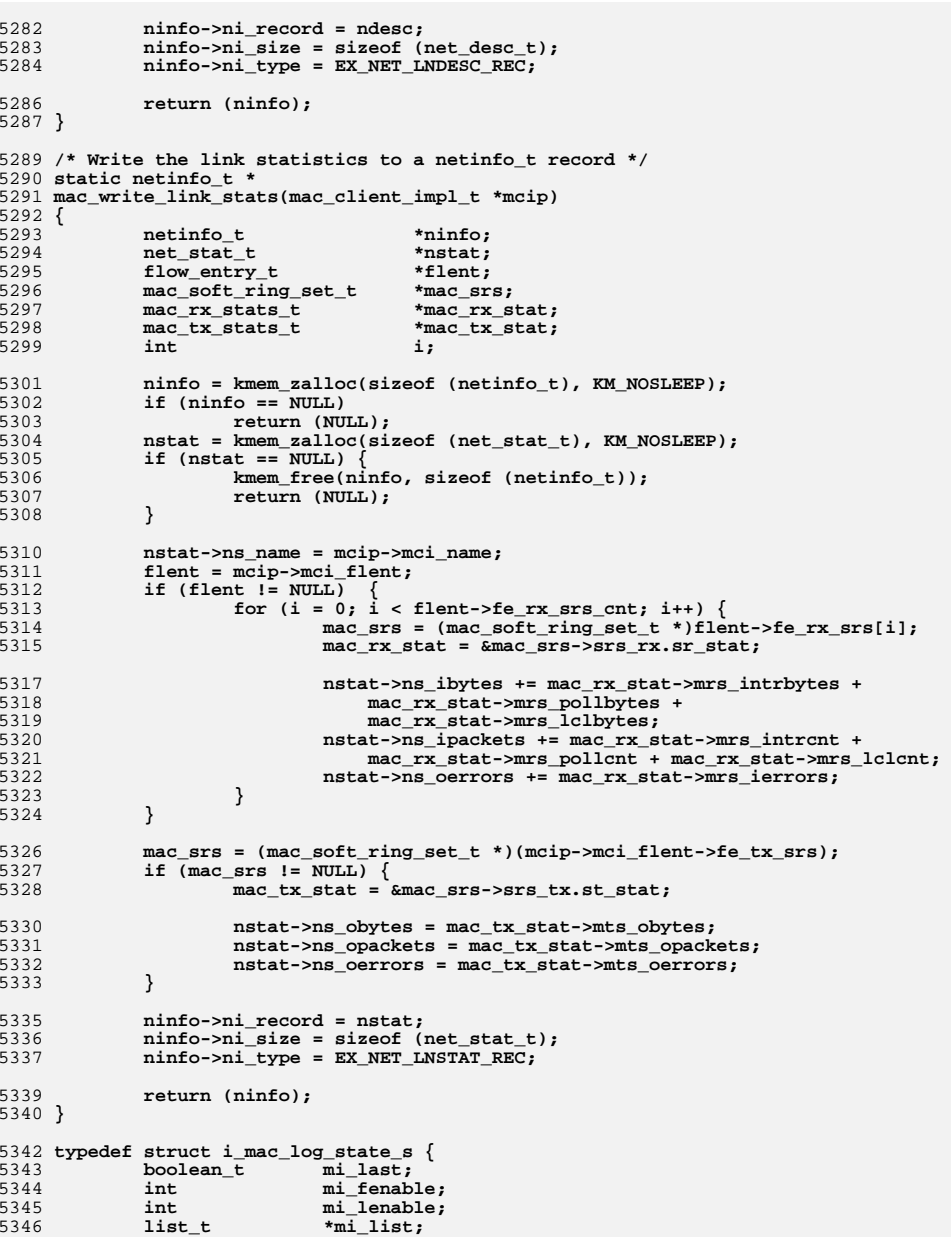

# **d** 38

 **} i\_mac\_log\_state\_t; /\* \* For a given flow, if the description has not been logged before, do it now. \* If it is a VNIC, then we have collected information about it from the MAC \* table, so skip it. \* \* Called through mac\_flow\_walk\_nolock() \* \* Return 0 if successful. \*/ static int mac\_log\_flowinfo(flow\_entry\_t \*flent, void \*arg) { mac\_client\_impl\_t \*mcip = flent->fe\_mcip; i\_mac\_log\_state\_t**<br> **\*lstate**<br> **\*ninfo. netinfo\_t \*ninfo; if (mcip == NULL) return (0); /\* \* If the name starts with "vnic", and fe\_user\_generated is true (to \* exclude the mcast and active flow entries created implicitly for \* a vnic, it is a VNIC flow. i.e. vnic1 is a vnic flow, \* vnic/bge1/mcast1 is not and neither is vnic/bge1/active. \*/ if (strncasecmp(flent->fe\_flow\_name, "vnic", 4) == 0 && (flent->fe\_type & FLOW\_USER) != 0) { return (0); } if (!flent->fe\_desc\_logged) { /\* \* We don't return error because we want to continue the \* walk in case this is the last walk which means we \* need to reset fe\_desc\_logged in all the flows. \*/ if ((ninfo = mac\_write\_flow\_desc(flent, mcip)) == NULL) return (0); list\_insert\_tail(lstate->mi\_list, ninfo); flent->fe\_desc\_logged = B\_TRUE; } /\* \* Regardless of the error, we want to proceed in case we have to \* reset fe\_desc\_logged. \*/ ninfo = mac\_write\_flow\_stats(flent); if (ninfo == NULL) return (-1); list\_insert\_tail(lstate->mi\_list, ninfo); if (mcip != NULL && !(mcip->mci\_state\_flags & MCIS\_DESC\_LOGGED)) flent->fe\_desc\_logged = B\_FALSE; return (0); } /\* \* Log the description for each mac client of this mac\_impl\_t, if it \* hasn't already been done. Additionally, log statistics for the link as \* well. Walk the flow table and log information for each flow as well.**

  **\* If it is the last walk (mci\_last), then we turn off mci\_desc\_logged (and \* also fe\_desc\_logged, if flow logging is on) since we want to log the**

**new/usr/src/uts/common/io/mac/mac.c <sup>40</sup> \* description if and when logging is restarted. \* \* Return 0 upon success or -1 upon failure \*/ static int i\_mac\_impl\_log(mac\_impl\_t \*mip, i\_mac\_log\_state\_t \*lstate) { mac\_client\_impl\_t \*mcip; netinfo\_t \*ninfo; i\_mac\_perim\_enter(mip); /\* \* Only walk the client list for NIC and etherstub \*/ if ((mip->mi\_state\_flags & MIS\_DISABLED) || ((mip->mi\_state\_flags & MIS\_IS\_VNIC) && (mac\_get\_lower\_mac\_handle((mac\_handle\_t)mip) != NULL))) { i\_mac\_perim\_exit(mip); return (0); } for (mcip = mip->mi\_clients\_list; mcip != NULL;**  $mcip = mcip$ ->mci\_client\_next) **if (!MCIP\_DATAPATH\_SETUP(mcip)) continue; if (lstate->mi\_lenable) { if (!(mcip->mci\_state\_flags & MCIS\_DESC\_LOGGED)) { ninfo = mac\_write\_link\_desc(mcip); if (ninfo == NULL) { /\* \* We can't terminate it if this is the last \* walk, else there might be some links with \* mi\_desc\_logged set to true, which means \* their description won't be logged the next \* time logging is started (similarly for the \* flows within such links). We can continue \* without walking the flow table (i.e. to \* set fe\_desc\_logged to false) because we \* won't have written any flow stuff for this \* link as we haven't logged the link itself. \*/ i\_mac\_perim\_exit(mip); if (lstate->mi\_last) return (0); else return (-1); } mcip->mci\_state\_flags |= MCIS\_DESC\_LOGGED; list\_insert\_tail(lstate->mi\_list, ninfo); } } ninfo = mac\_write\_link\_stats(mcip); if (ninfo == NULL && !lstate->mi\_last) { i\_mac\_perim\_exit(mip); return (-1); } list\_insert\_tail(lstate->mi\_list, ninfo); if (lstate->mi\_last) mcip->mci\_state\_flags &= ~MCIS\_DESC\_LOGGED; if (lstate->mi\_fenable) { if (mcip->mci\_subflow\_tab != NULL) { (void) mac\_flow\_walk\_nolock(** mcip->mci\_subflow\_tab, mac\_log\_flowinfo,

**new/usr/src/uts/common/io/mac/mac.c <sup>41</sup>** 5479 **lstate);**5480 **}** 5481 **}** 5482 **}** 5483 **i\_mac\_perim\_exit(mip);** 5484 **return (0);** 5485 **}** 5487 **/\*** 5488 **\* modhash walker function to add a mac\_impl\_t to a list**5489 **\*/** 5490 **/\*ARGSUSED\*/** 5491 **static uint\_t** 5492 **i\_mac\_impl\_list\_walker(mod\_hash\_key\_t key, mod\_hash\_val\_t \*val, void \*arg)** 5493 **{** 5494**list\_t**<br>  $*$ **list** = (list\_t \*)arg;<br>  $*$ **mac\_impl\_t** \*)va 5495 $*$ mip =  $(max\_impl_t * )val;$ 5497if  $((\text{min}-\text{+min})\text{ state}\text{ flags } \& \text{MIS DISABLED}) == 0)$ 5498 **list\_insert\_tail(list, mip);** 5499 **mip->mi\_ref++;** 5500 **}** 5502 **return (MH\_WALK\_CONTINUE);** 5503 **}** 5505 **void** 5506 **i\_mac\_log\_info(list\_t \*net\_log\_list, i\_mac\_log\_state\_t \*lstate)** 5507 **{** 5508 $\begin{array}{ll}\n\text{list} \text{t} & \text{mac\_impl} \text{list}; \\
\text{mac } \text{impl } \text{t} & \text{*min};\n\end{array}$ 5509 **mac\_impl\_t \*mip;** 5510 **netinfo\_t \*ninfo;** 5512 **/\* Create list of mac\_impls \*/** 5513 **ASSERT(RW\_LOCK\_HELD(&i\_mac\_impl\_lock));** 5514 **list\_create(&mac\_impl\_list, sizeof (mac\_impl\_t), offsetof(mac\_impl\_t,** 5515 **mi\_node)); mod\_hash\_walk(i\_mac\_impl\_hash, i\_mac\_impl\_list\_walker, &mac\_impl\_list);** 55165517 **rw\_exit(&i\_mac\_impl\_lock);** 5519 **/\* Create log entries for each mac\_impl \*/** 5520**for (mip = list\_head(&mac\_impl\_list); mip != NULL;**<br>5521 mip = list next(&mac\_impl\_list, mip)) {  $mip = list\_next($ &mac\_impl\_list,  $mip)$  { **if (i\_mac\_impl\_log(mip, lstate) != 0)** 55225523 **continue;** 5524 **}** 5526 **/\* Remove elements and destroy list of mac\_impls \*/** 5527 **rw\_enter(&i\_mac\_impl\_lock, RW\_WRITER);** 5528 **while ((mip = list\_remove\_tail(&mac\_impl\_list)) != NULL) {** 5529 **mip->mi\_ref--;** 5530 **}** 5531 **rw\_exit(&i\_mac\_impl\_lock);** 5532 **list\_destroy(&mac\_impl\_list);** 5534 **/\*** 5535 **\* Write log entries to files outside of locks, free associated**\* structures, and remove entries from the list. 5537 **\*/ while ((ninfo = list\_head(net\_log\_list)) != NULL) {** 55385539 **(void) exacct\_commit\_netinfo(ninfo->ni\_record, ninfo->ni\_type);** 5540 **list\_remove(net\_log\_list, ninfo);** 5541 **kmem\_free(ninfo->ni\_record, ninfo->ni\_size);** 5542 **kmem\_free(ninfo, sizeof (\*ninfo));** 5543 **}** 5544**list\_destroy(net\_log\_list);**

**new/usr/src/uts/common/io/mac/mac.c <sup>42</sup>** 5545 **}** 5547 **/\*** 5548 **\* The timer thread that runs every mac\_logging\_interval seconds and logs**5549 **\* link and/or flow information.**5550 **\*/** 5551 **/\* ARGSUSED \*/** 5552 **void** 5553 **mac\_log\_linkinfo(void \*arg)** 5554 **{** 5555 **i\_mac\_log\_state\_t lstate;** 5556 **list\_t net\_log\_list;** 55585558 **list\_create(&net\_log\_list, sizeof (netinfo\_t),**<br>5559 **offsetof(netinfo\_t, ni\_link))**; 5559 **offsetof(netinfo\_t, ni\_link));**5561 **rw\_enter(&i\_mac\_impl\_lock, RW\_READER);** 5562 **if (!mac\_flow\_log\_enable && !mac\_link\_log\_enable) {** 5563 **rw\_exit(&i\_mac\_impl\_lock);** 5564 **return;** 5565 **}** 5566 **lstate.mi\_fenable = mac\_flow\_log\_enable;** 5567 **lstate.mi\_lenable = mac\_link\_log\_enable;** 5568 **lstate.mi\_last = B\_FALSE;** 5569 **lstate.mi\_list = &net\_log\_list;** 5571 **/\* Write log entries for each mac\_impl in the list \*/** 5572 **i\_mac\_log\_info(&net\_log\_list, &lstate);** 5574 **if (mac\_flow\_log\_enable || mac\_link\_log\_enable) {** 55755575 **mac\_logging\_timer = timeout(mac\_log\_linkinfo, NULL,**<br>5576 **SEC TO TICK(mac\_logging\_interval))**; SEC\_TO\_TICK(mac\_logging\_interval)); 5577 **}** 5578 **}** 5580 **typedef struct i\_mac\_fastpath\_state\_s {** 5581 **boolean\_t mf\_disable;** 5582 **int mf\_err;** 5583 **} i\_mac\_fastpath\_state\_t;** 5585 **/\* modhash walker function to enable or disable fastpath \*/** 5586 **/\*ARGSUSED\*/** 5587 **static uint\_t** 5588 **i\_mac\_fastpath\_walker(mod\_hash\_key\_t key, mod\_hash\_val\_t \*val,** 5589 **void \*arg)**5590 **{** 5591 **i\_mac\_fastpath\_state\_t \*state = arg;** 5592 $mh = (mac \; handle \; t)val;$ 5594 **if (state->mf\_disable)** 5595 **state->mf\_err = mac\_fastpath\_disable(mh);** 5596 **else** 5597 **mac\_fastpath\_enable(mh);** 5599 **return (state->mf\_err == 0 ? MH\_WALK\_CONTINUE : MH\_WALK\_TERMINATE);** 5600 **}** 5602 **/\*** 5603 **\* Start the logging timer.**5604 **\*/** 5605 **int** 5606 **mac\_start\_logusage(mac\_logtype\_t type, uint\_t interval)** 5607 **{** 5608 **i\_mac\_fastpath\_state\_t dstate = {B\_TRUE, 0};** 5609 **i\_mac\_fastpath\_state\_t estate = {B\_FALSE, 0};** 5610**int err;**

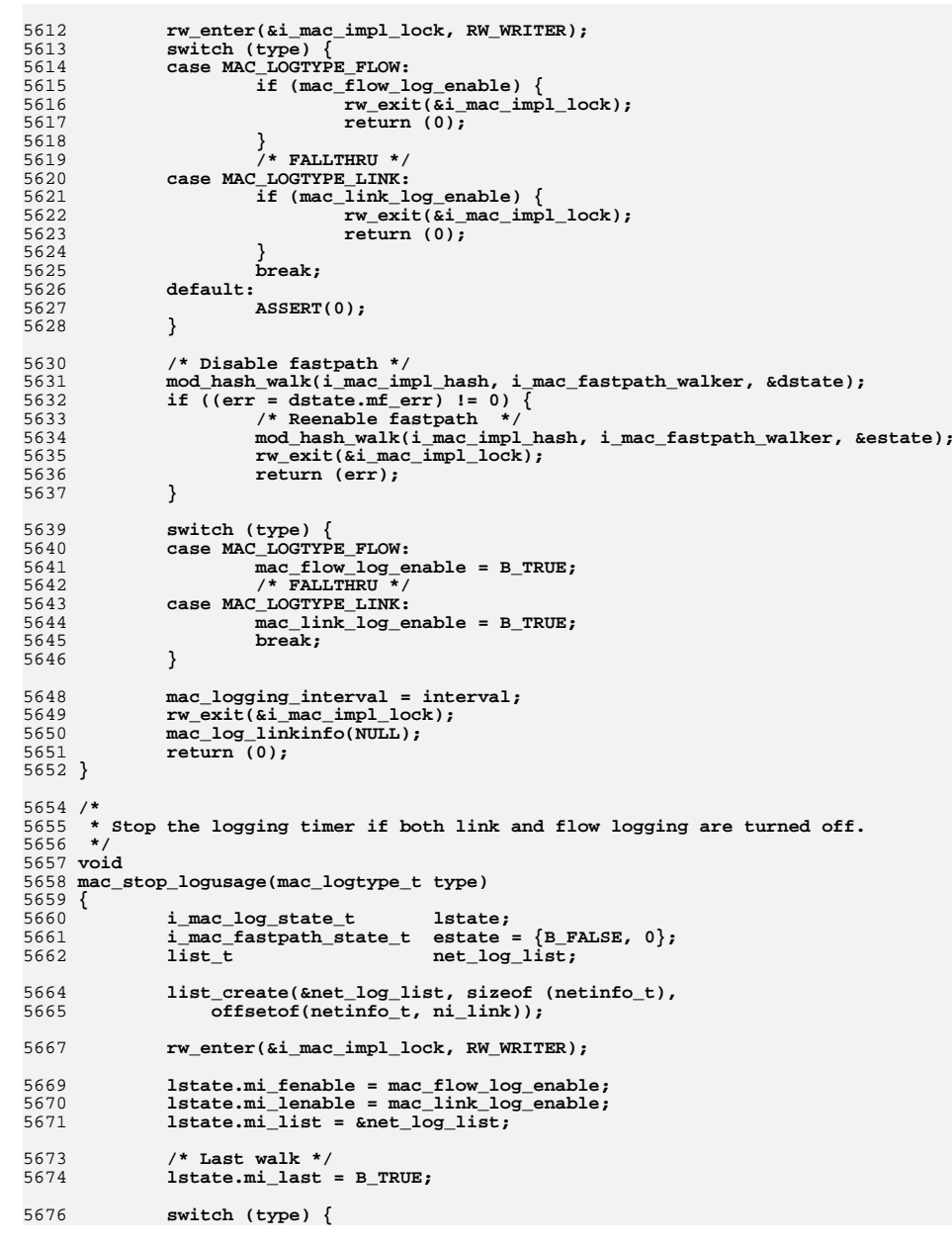

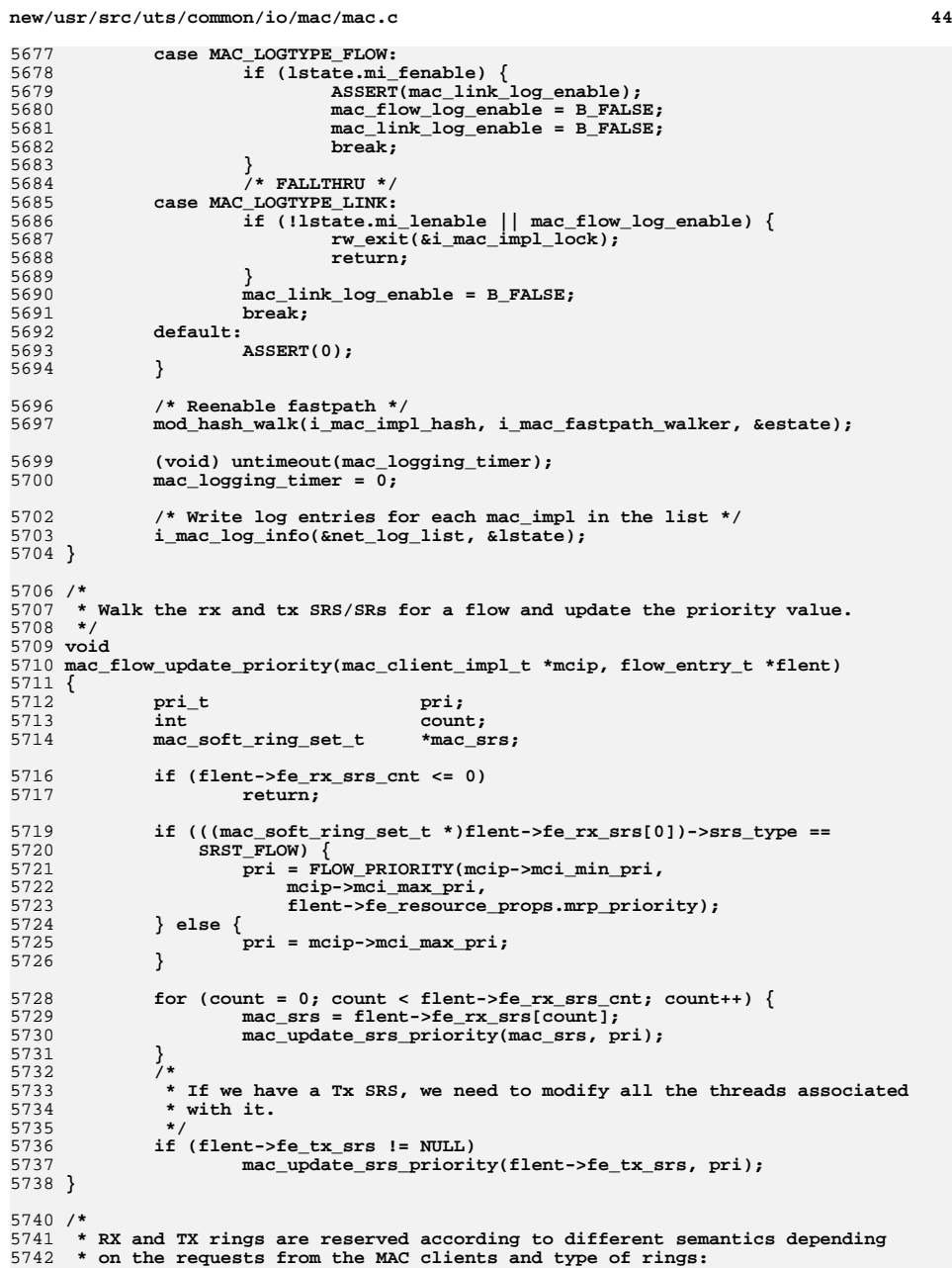

**new/usr/src/uts/common/io/mac/mac.c**

 **<sup>45</sup> \* \* On the Tx side, by default we reserve individual rings, independently from \* the groups. \* \* On the Rx side, the reservation is at the granularity of the group \* of rings, and used for v12n level 1 only. It has a special case for the \* primary client. \* \* If a share is allocated to a MAC client, we allocate a TX group and an \* RX group to the client, and assign TX rings and RX rings to these \* groups according to information gathered from the driver through \* the share capability. \* \* The foreseable evolution of Rx rings will handle v12n level 2 and higher \* to allocate individual rings out of a group and program the hw classifier \* based on IP address or higher level criteria. \*/ /\* \* mac\_reserve\_tx\_ring() \* Reserve a unused ring by marking it with MR\_INUSE state. \* As reserved, the ring is ready to function. \* \* Notes for Hybrid I/O: \* \* If a specific ring is needed, it is specified through the desired\_ring \* argument. Otherwise that argument is set to NULL. \* If the desired ring was previous allocated to another client, this \* function swaps it with a new ring from the group of unassigned rings. \*/ mac\_ring\_t \* mac\_reserve\_tx\_ring(mac\_impl\_t \*mip, mac\_ring\_t \*desired\_ring) { mac\_group\_t \*group; mac\_grp\_client\_t \*mgcp; mac\_client\_impl\_t \*mcip;**  $mac\_soft\_ring_set_t$  **ASSERT(MAC\_PERIM\_HELD((mac\_handle\_t)mip)); /\* \* Find an available ring and start it before changing its status. \* The unassigned rings are at the end of the mi\_tx\_groups \* array. \*/ group = MAC\_DEFAULT\_TX\_GROUP(mip); /\* Can't take the default ring out of the default group \*/ ASSERT(desired\_ring != (mac\_ring\_t \*)mip->mi\_default\_tx\_ring); if (desired\_ring->mr\_state == MR\_FREE) { ASSERT(MAC\_GROUP\_NO\_CLIENT(group)); if (mac\_start\_ring(desired\_ring) != 0) return (NULL); return (desired\_ring); } /\* \* There are clients using this ring, so let's move the clients \* away from using this ring. \*/ for (mgcp = group->mrg\_clients; mgcp != NULL; mgcp = mgcp->mgc\_next) { mcip = mgcp->mgc\_client; mac\_tx\_client\_quiesce((mac\_client\_handle\_t)mcip); srs = MCIP\_TX\_SRS(mcip); ASSERT(mac\_tx\_srs\_ring\_present(srs, desired\_ring)); mac\_tx\_invoke\_callbacks(mcip,**

 **<sup>46</sup>** 5809 (mac\_tx\_cookie\_t)mac\_tx\_srs\_get\_soft\_ring(srs,<br>5810 **desired** ring));  **desired\_ring)); mac\_tx\_srs\_del\_ring(srs, desired\_ring); mac\_tx\_client\_restart((mac\_client\_handle\_t)mcip); } return (desired\_ring); }** 5817 /\* **/\* \* For a reserved group with multiple clients, return the primary client. \*/ static mac\_client\_impl\_t \* mac\_get\_grp\_primary(mac\_group\_t \*grp) { mac\_grp\_client\_t \*mgcp = grp->mrg\_clients; mac\_client\_impl\_t \*mcip; while (mgcp != NULL) { mcip = mgcp->mgc\_client; if (mcip->mci\_flent->fe\_type & FLOW\_PRIMARY\_MAC) return (mcip); mgcp = mgcp->mgc\_next; } return (NULL); } /\* \* Hybrid I/O specifies the ring that should be given to a share. \* If the ring is already used by clients, then we need to release \* the ring back to the default group so that we can give it to \* the share. This means the clients using this ring now get a \* replacement ring. If there aren't any replacement rings, this \* function returns a failure. \*/ static int mac\_reclaim\_ring\_from\_grp(mac\_impl\_t \*mip, mac\_ring\_type\_t ring\_type, mac\_ring\_t \*ring, mac\_ring\_t \*\*rings, int nrings) { mac\_group\_t \*group = (mac\_group\_t \*)ring->mr\_gh; mac\_resource\_props\_t \*mrp; mac\_client\_impl\_t \*mcip; mac\_group\_t \*defgrp; mac\_ring\_t \*tring; mac\_group\_t**<br> **int**<br> **i**; **int i; int j; mcip = MAC\_GROUP\_ONLY\_CLIENT(group); if (mcip == NULL) mcip = mac\_get\_grp\_primary(group); ASSERT(mcip != NULL); ASSERT(mcip->mci\_share == NULL); mrp = MCIP\_RESOURCE\_PROPS(mcip);**  $if$  (ring type == MAC RING TYPE RX) { **defgrp = mip->mi\_rx\_donor\_grp; if ((mrp->mrp\_mask & MRP\_RX\_RINGS) == 0) { /\* Need to put this mac client in the default group \*/ if (mac\_rx\_switch\_group(mcip, group, defgrp) != 0) return (ENOSPC); } else { /\*** 5871 **\*** Switch this ring with some other ring from<br>5872 **\*** the default group.  **\* the default group. \*/ for (tring = defgrp->mrg\_rings; tring != NULL;**

```
new/usr/src/uts/common/io/mac/mac.c
```

```
 47
5875 tring = tring->mr_next) {
 if (tring->mr_index == 0)
58765877continue;<br>
for (j = 0; j < nrings; j++) {<br>
\frac{1}{2}58785879 if (rings[j] == tring)
5880 break;
5881 }
5882 if (j >= nrings)
5883 break;
5884 }
5885 if (tring == NULL)
5886 return (ENOSPC);
 if (mac_group_mov_ring(mip, group, tring) != 0)
58875888 return (ENOSPC);
 if (mac_group_mov_ring(mip, defgrp, ring) != 0) {
58895890 (void) mac_group_mov_ring(mip, defgrp, tring);
5891return (ENOSPC);
5892 }
5893 }
5894 ASSERT(ring->mr_gh == (mac_group_handle_t)defgrp);
5895 return (0);
5896 }
5898 defgrp = MAC_DEFAULT_TX_GROUP(mip);
5899 if (ring == (mac_ring_t *)mip->mi_default_tx_ring) {
5900 /*
5901 * See if we can get a spare ring to replace the default* ring.<br>*5903 */
 if (defgrp->mrg_cur_count == 1) {
59045905 /*
5906 <b>* Need to get a ring from another client, see if<br>5907 * there are any clients that can be moved to
                   5907 * there are any clients that can be moved to
5908 * the default group, thereby freeing some rings.5909 */0 for (i = 0; i < min > min_t < x_{\text{group}} = count; i++) {
59105911 tgrp = &mip->mi_tx_groups[i];
5912 if (tgrp->mrg_state ==
                          5913 MAC_GROUP_STATE_REGISTERED) {5914 continue;
5915 }
5916 mcip = MAC_GROUP_ONLY_CLIENT(tgrp);
5917 if (mcip == NULL)
5918 mcip = mac_get_grp_primary(tgrp);
5919 ASSERT(mcip != NULL);
5920 mrp = MCIP_RESOURCE_PROPS(mcip);
5921if ((mrp->mrp \text{ mask } \& MRP \text{ TX RINGS}) == 0)5922 ASSERT(tgrp->mrg_cur_count == 1);
5923 /*
5924 * If this ring is part of the
5925 * rings asked by the share we cannot5926 * use it as the default ring.5927 */f(x) = 0; j < \text{rings}; j++)59285929 if (rings[j] == tgrp->mrg_rings)
5930 break;
5931 }
5932 if (j < nrings)
5933continue;<br>
mac_tx_client_quiesce()<br>
<u>F</u>
59345935 (mac_client_handle_t)mcip);
 mac_tx_switch_group(mcip, tgrp,
59365937 defgrp);
 mac_tx_client_restart(
59385939 (mac_client_handle_t)mcip);<br>5940 (mac_client_handle_t)mcip);
5940break;
```

```
5941 }
5942 }
5943 /*
5944 <b>* All the rings are reserved, can't give up the sample of the sample of the sample of the sample of the sample of the sample of the sample of the sample of the sample of the sample of the sample of the sample of th
                        5945 * default ring.5946 */
 if (defgrp->mrg_cur_count <= 1)
59475948 return (ENOSPC);
5949 }
5950 /*
5951 * Swap the default ring with another.5952 */
 for (tring = defgrp->mrg_rings; tring != NULL;
59535954 tring = tring->mr_next) {5955<br>5956
   /*
                        5956 * If this ring is part of the rings asked by the5957 * share we cannot use it as the default ring.5958 */
 for (j = 0; j < nrings; j++) {
59595960 if (rings[j] == tring)
5961 break;
5962 }
5963 if (j >= nrings)
5964 break;
5965 }
5966 ASSERT(tring != NULL);
5967 mip->mi_default_tx_ring = (mac_ring_handle_t)tring;
5968 return (0);
5969 }
5970 /*
5971 * The Tx ring is with a group reserved by a MAC client. See if5972 * we can swap it.5973 */
 ASSERT(group->mrg_state == MAC_GROUP_STATE_RESERVED);
59745975 mcip = MAC_GROUP_ONLY_CLIENT(group);
5976 if (mcip == NULL)
5977 mcip = mac_get_grp_primary(group);
5978 ASSERT(mcip != NULL);
5979 mrp = MCIP_RESOURCE_PROPS(mcip);
5980 mac_tx_client_quiesce((mac_client_handle_t)mcip);
5981if ((\text{mro-}5\text{mro-}5\text{mro-}5\text{mol}) \text{MRP} TX RINGS) == 0) \left\{5982 ASSERT(group->mrg_cur_count == 1);
5983 /* Put this mac client in the default group */
5984 mac_tx_switch_group(mcip, group, defgrp);
5985 } else {
5986 /*
5987 * Switch this ring with some other ring from5988 * the default group.
5989 */
 for (tring = defgrp->mrg_rings; tring != NULL;
59905991 tring = tring->mr_next) {
 if (tring == (mac_ring_t *)mip->mi_default_tx_ring)
59925993 continue;
5994 /*
5995 * If this ring is part of the rings asked by the5996 <b>* share we cannot use it for swapping.<br>5997 */
5997 */\begin{array}{ccc} 8 & \text{for } (j = 0; j < \text{rings}; j++) \\ 0 & \text{if } (m = 1; j) \end{array}59985999 if (rings[j] == tring)
6000 break;
6001 }
6002 if (j >= nrings)
6003 break;
6004 }
6005 if (tring == NULL) {
6006mac_tx_client_restart((mac_client_handle_t)mcip);
```
**<sup>48</sup>**

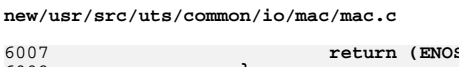

6075 **\***

6081 **\*/**

6083 **KM\_SLEEP);**6084

 $6086$ <br> $6087$ 

6088

6089

6090<br>6091

6092

6093

6094

6095

6096

6097

6098

6099

6100

6101

6102

6103

6104

6105

6107

6108

6109

6112

6113

6115

6125

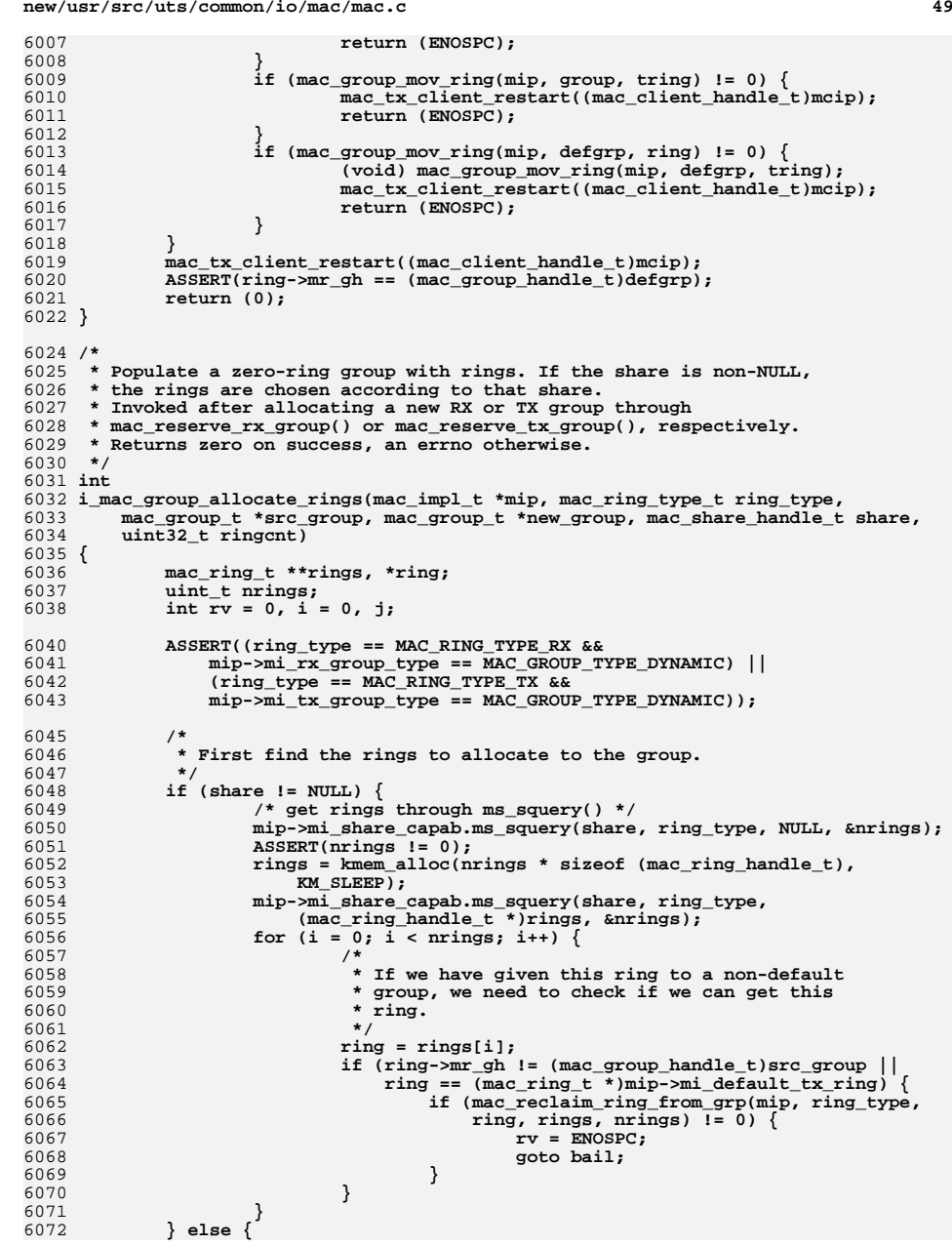

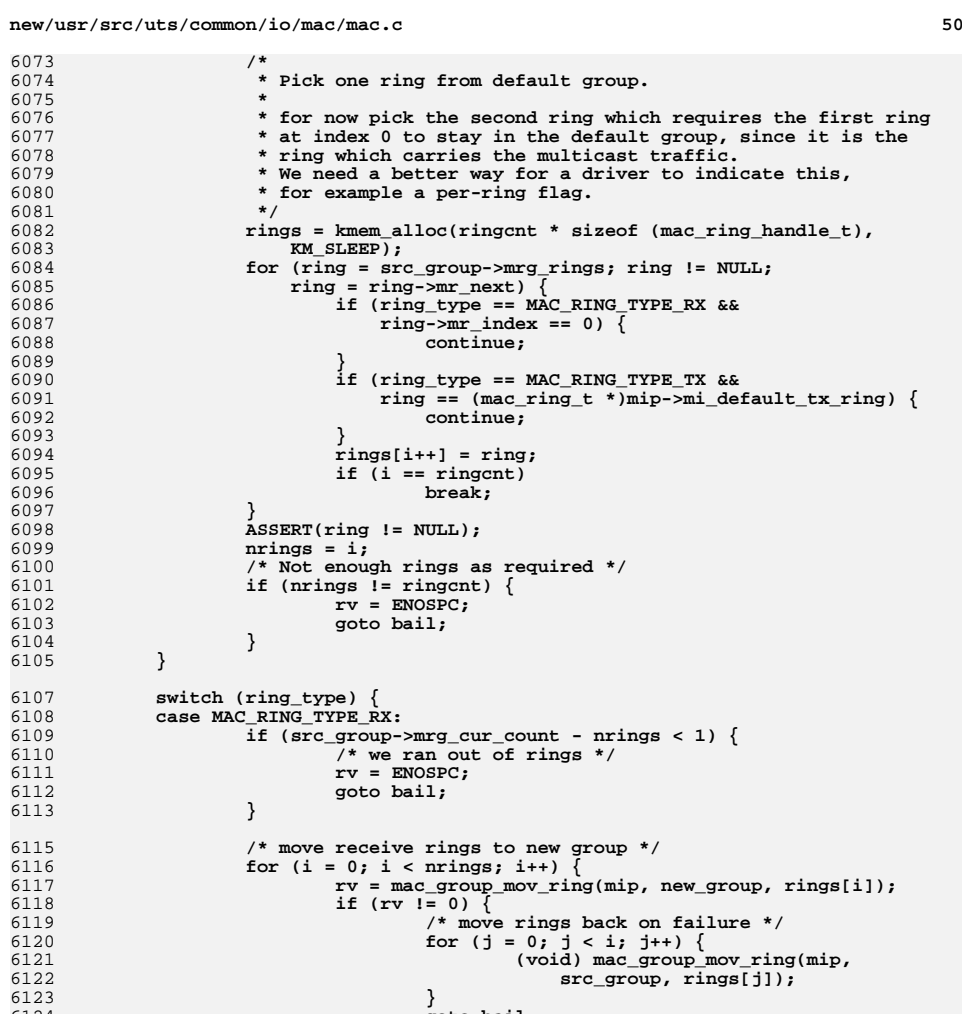

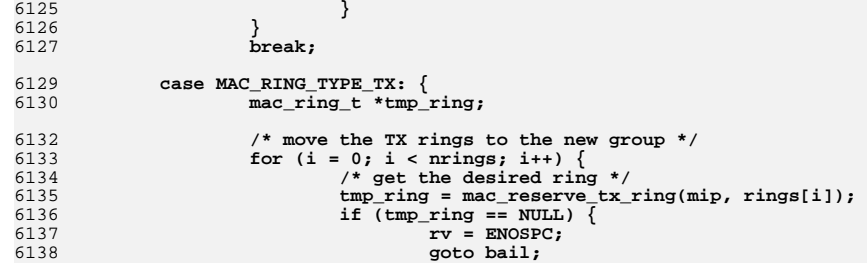

**goto bail;**

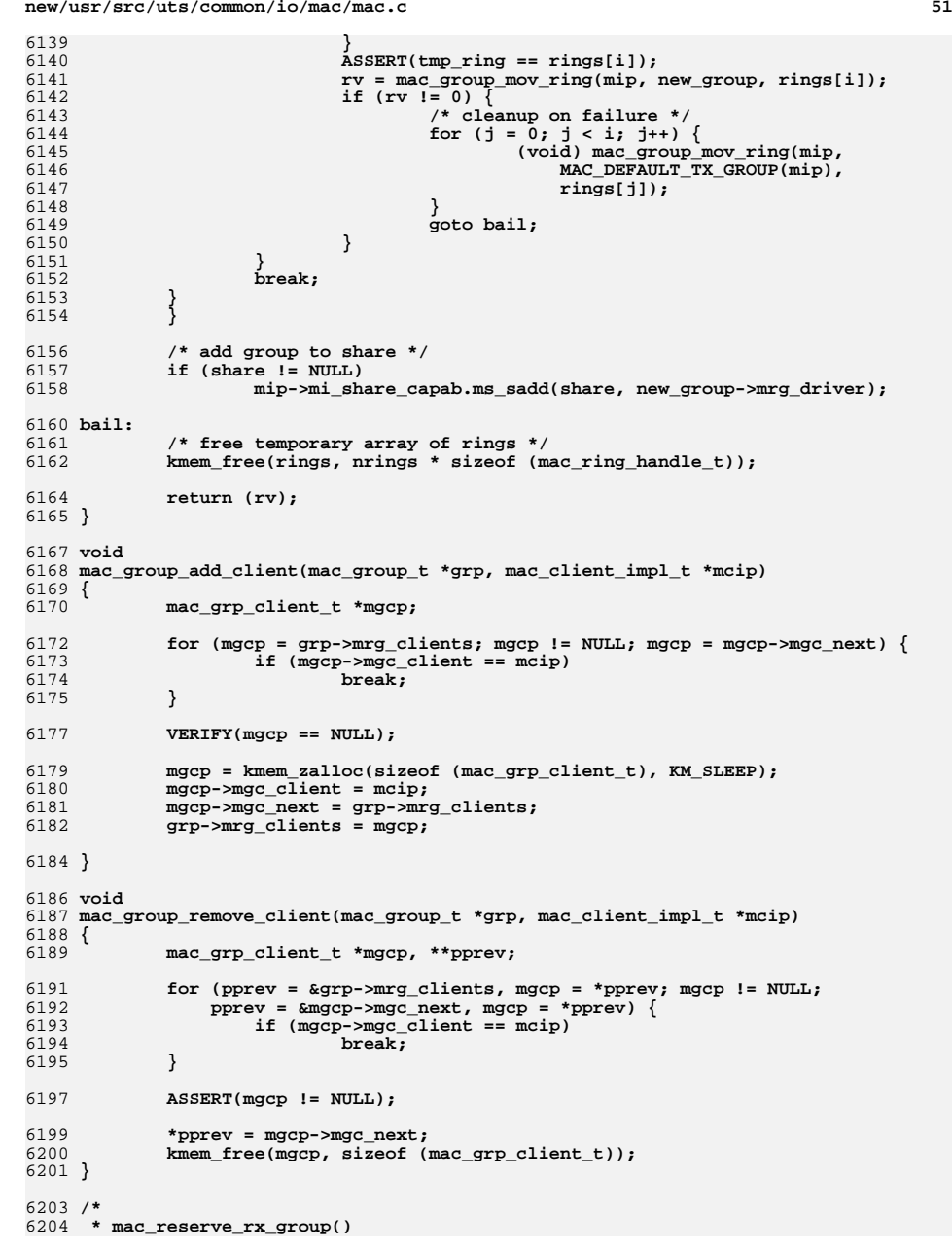

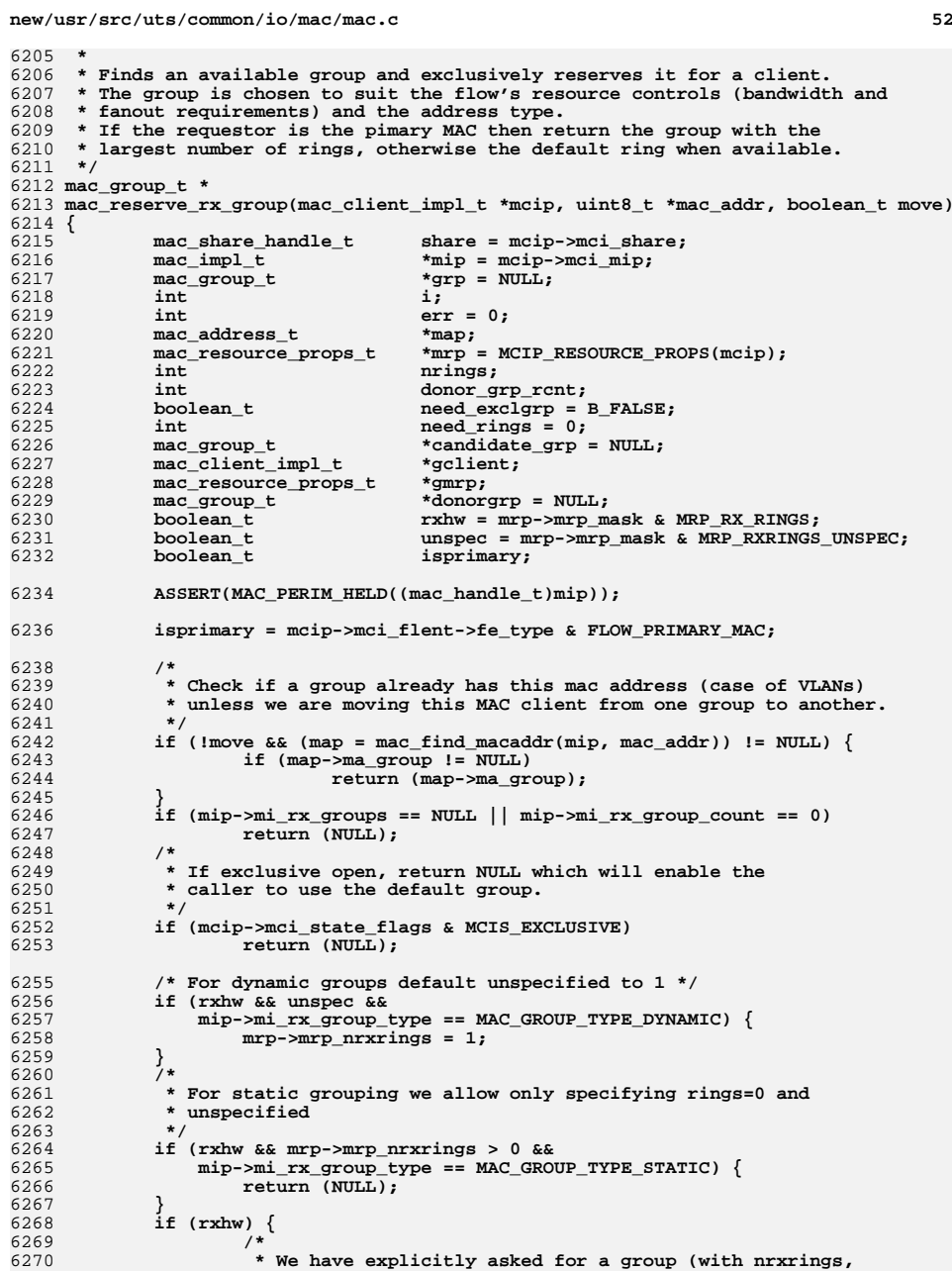

 **<sup>53</sup> \* if unspec). \*/ if (unspec || mrp->mrp\_nrxrings > 0) { need\_exclgrp = B\_TRUE; need\_rings = mrp->mrp\_nrxrings;** } else if  $(mrp\text{-}mrp_nrxrings == 0)$  { **/\* \* We have asked for a software group. \*/ return (NULL); } } else if (isprimary && mip->mi\_nactiveclients == 1 && mip->mi\_rx\_group\_type == MAC\_GROUP\_TYPE\_DYNAMIC) { /\* \* If the primary is the only active client on this \* mip and we have not asked for any rings, we give \* it the default group so that the primary gets to \* use all the rings. \*/ return (NULL); } /\* The group that can donate rings \*/ donorgrp = mip->mi\_rx\_donor\_grp; /\* \* The number of rings that the default group can donate.**\* We need to leave at least one ring.<br>\*/  **\*/ donor\_grp\_rcnt = donorgrp->mrg\_cur\_count - 1; /\* \* Try to exclusively reserve a RX group. \* \* For flows requiring HW\_DEFAULT\_RING (unicast flow of the primary \* client), try to reserve the a non-default RX group and give \* it all the rings from the donor group, except the default ring \* \* For flows requiring HW\_RING (unicast flow of other clients), try \* to reserve non-default RX group with the specified number of \* rings, if available. \* \* For flows that have not asked for software or hardware ring, \* try to reserve a non-default group with 1 ring, if available. \*/** $f(x) = \frac{f(x)}{x} + \frac{f(x)}{x} + \frac{f(x)}$  **grp = &mip->mi\_rx\_groups[i];** 6319 **DTRACE\_PROBE3(rx\_group\_trying, char \*, mip->mi\_name,**<br>6320 **int, grp->mrg index, mac group state t, grp->mrg s int, grp->mrg\_index, mac\_group\_state\_t, grp->mrg\_state); /\* \* Check if this group could be a candidate group for \* eviction if we need a group for this MAC client,**\* but there aren't any. A candidate group is one  **\* that didn't ask for an exclusive group, but got \* one and it has enough rings (combined with what \* the donor group can donate) for the new MAC \* client \*/ if (grp->mrg\_state >= MAC\_GROUP\_STATE\_RESERVED) { /\* \* If the primary/donor group is not the default \* group, don't bother looking for a candidate group. \* If we don't have enough rings we will check**\* if the primary group can be vacated.

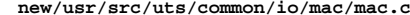

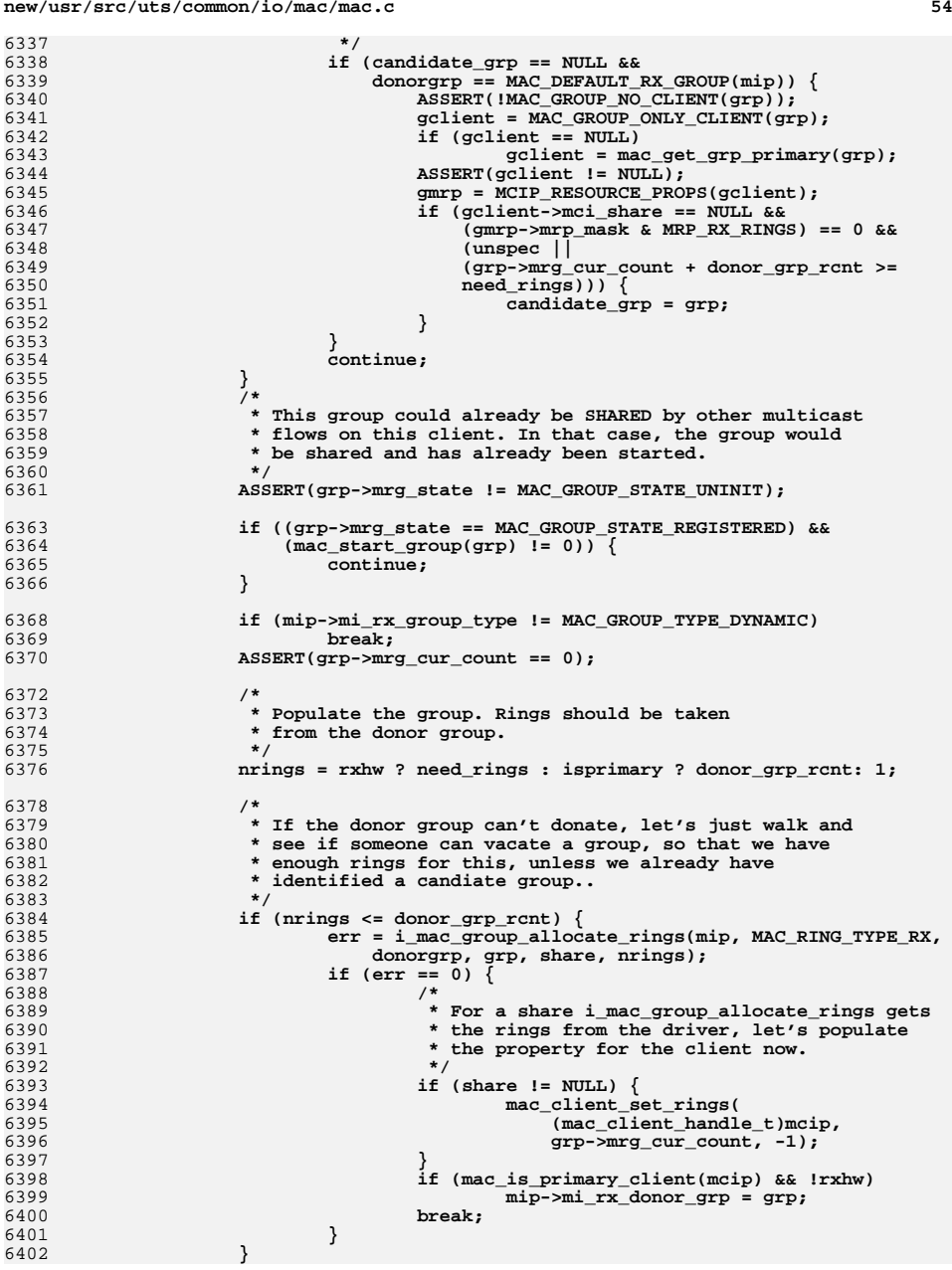

**d** 55

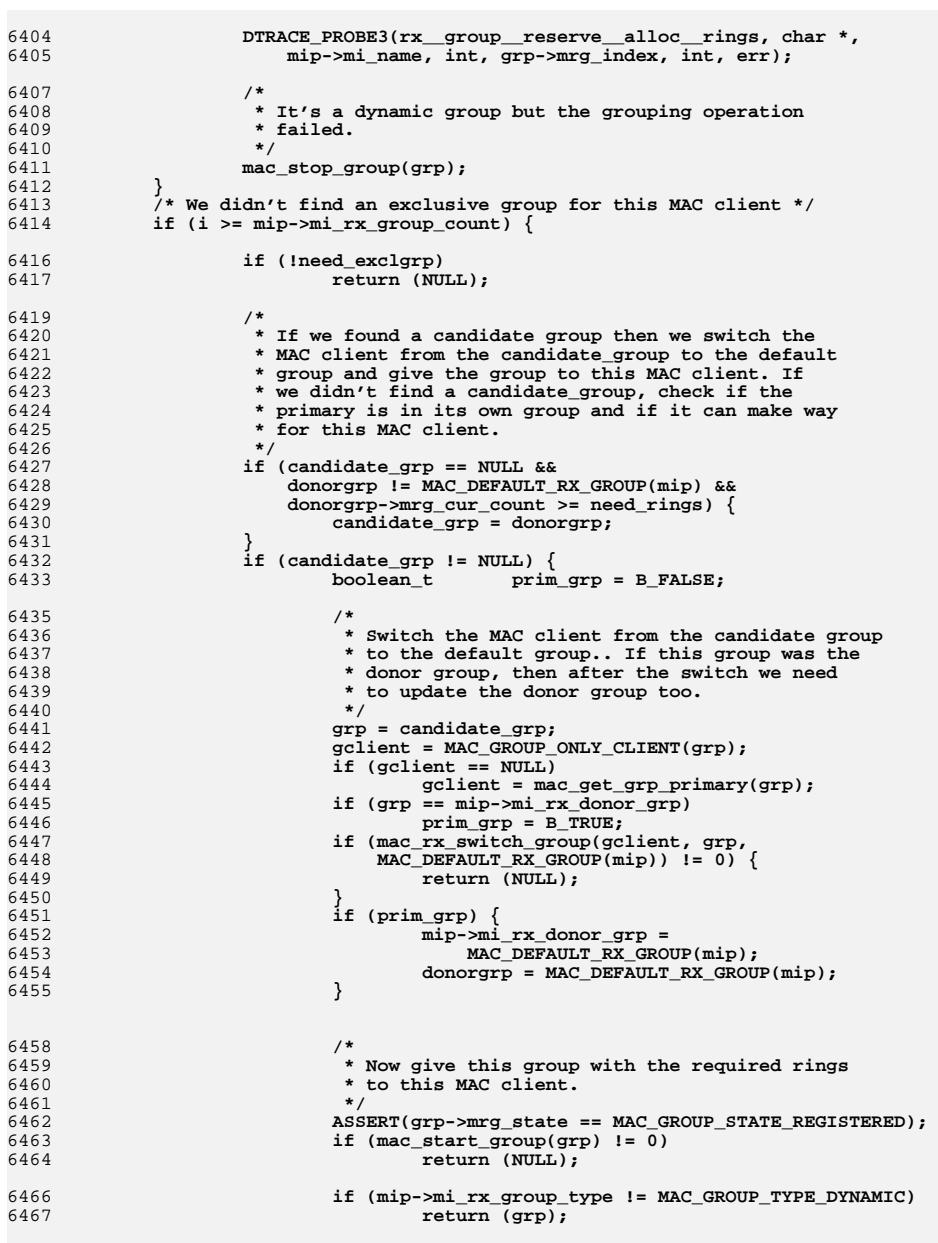

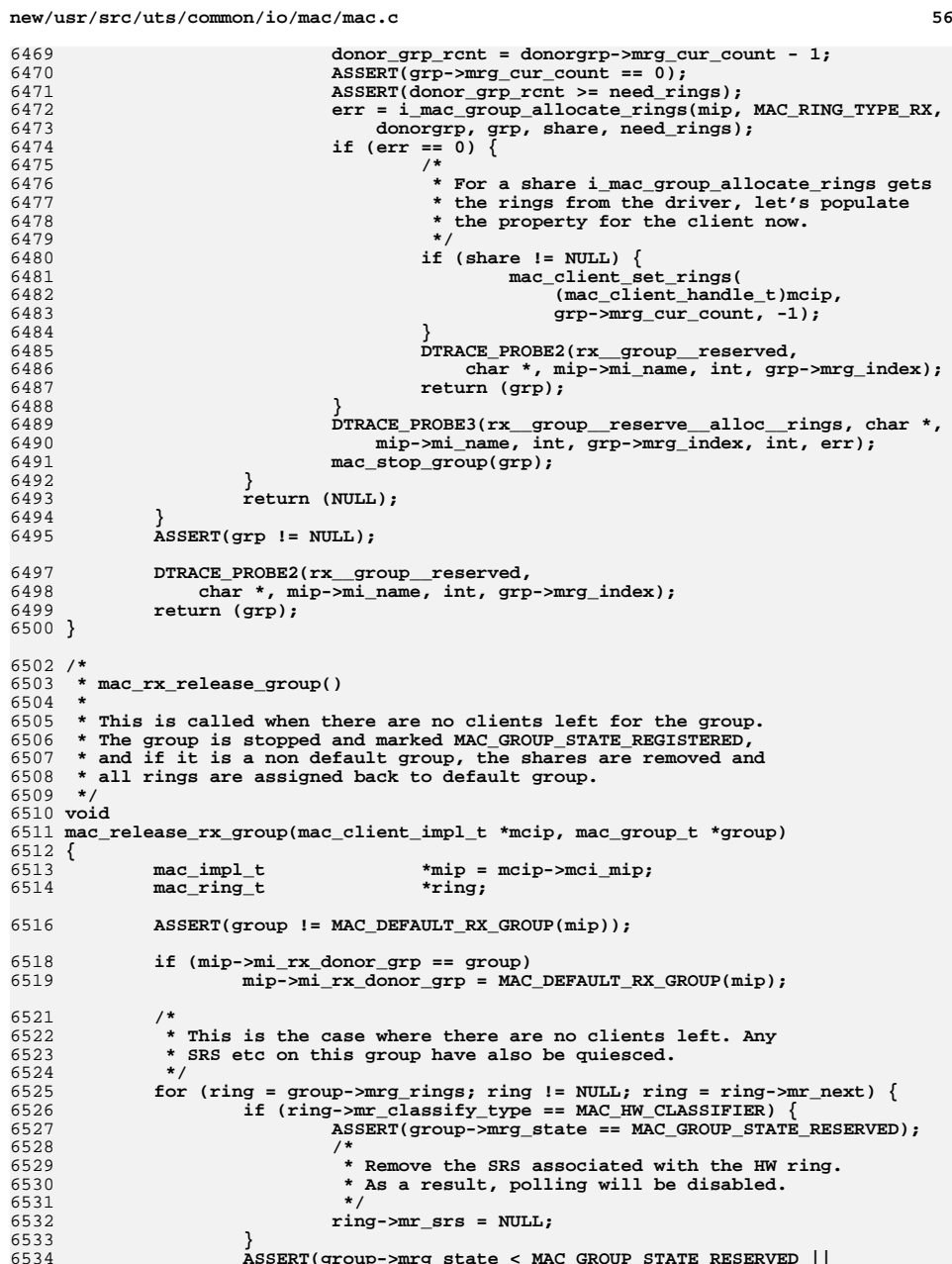

**ASSERT(group->mrg\_state < MAC\_GROUP\_STATE\_RESERVED ||**

661

662

6626

6637

6638

6640

6647

6651 **\*/**

6666

**new/usr/src/uts/common/io/mac/mac.c**

 **<sup>57</sup>** 6535 **ring->mr\_state == MR\_INUSE); if (ring->mr\_state == MR\_INUSE) {** 65366537 **mac\_stop\_ring(ring);** 6538 **ring->mr\_flag = 0;** 6539 **}** 6540 **}** 6542 **/\* remove group from share \*/** 6543 **if (mcip->mci\_share != NULL) {** 6544 **mip->mi\_share\_capab.ms\_sremove(mcip->mci\_share,** f group->mrg\_driver); 6546 **}** 6548 **if (mip->mi\_rx\_group\_type == MAC\_GROUP\_TYPE\_DYNAMIC) {** 6549 **mac\_ring\_t \*ring;** 6551 **/\*** 6552 **\* Rings were dynamically allocated to group.**6553 **\* Move rings back to default group.**6554 **\*/ while ((ring = group->mrg\_rings) != NULL) {** 65556556 **(void) mac\_group\_mov\_ring(mip, mip->mi\_rx\_donor\_grp,** 6557 **ring);**6558 **}** 6559 **}** 6560 **mac\_stop\_group(group);** 6561 **/\*** 6562 **\* Possible improvement: See if we can assign the group just released**\* to a another client of the mip<br>\*/ 6564 **\*/**6565 **}** 6567 **/\*** 6568 **\* When we move the primary's mac address between groups, we need to also** 6569 **\* take all the clients sharing the same mac address along with it (VLANs)** 6570 **\* We remove the mac address for such clients from the group after quiescing**6571 **\* them. When we add the mac address we restart the client. Note that** 6572 **\* the primary's mac address is removed from the group after all the** 6573 **\* other clients sharing the address are removed. Similarly, the primary's**6574 **\* mac address is added before all the other client's mac address are**6575 **\* added. While grp is the group where the clients reside, tgrp is**6576 **\* the group where the addresses have to be added.**6577 **\*/** 6578 **static void** 6579 **mac\_rx\_move\_macaddr\_prim(mac\_client\_impl\_t \*mcip, mac\_group\_t \*grp,** 6580 **mac\_group\_t \*tgrp, uint8\_t \*maddr, boolean\_t add)**6581 **{** 6582 $\begin{array}{lll}\n\texttt{mac\_impl\_t} & \texttt{*min} = \texttt{mcip->mci\_minp}; \\
\texttt{mac\_grp\_client\_t} & \texttt{*mgcp = grp->mrg\_client}\n\end{array}$ 6583\*mgcp = grp->mrg\_clients;<br>\*gmcip; 6584 **mac\_client\_impl\_t \*gmcip;** 6585 $b$ oolean\_t 6587 **prim = (mcip->mci\_state\_flags & MCIS\_UNICAST\_HW) != 0;** 6589 **/\*** 6590 **\* If the clients are in a non-default group, we just have to** 6591 **\* walk the group's client list. If it is in the default group** 6592 **\* (which will be shared by other clients as well, we need to**6593 **\* check if the unicast address matches mcip's unicast.**6594 **\*/ while (mgcp != NULL) {** 65956596 **gmcip = mgcp->mgc\_client;** 6597 **if (gmcip != mcip &&** 6598 **(grp != MAC\_DEFAULT\_RX\_GROUP(mip) ||** 6599 **mcip->mci\_unicast == gmcip->mci\_unicast)) {**6600**if (!add) {**

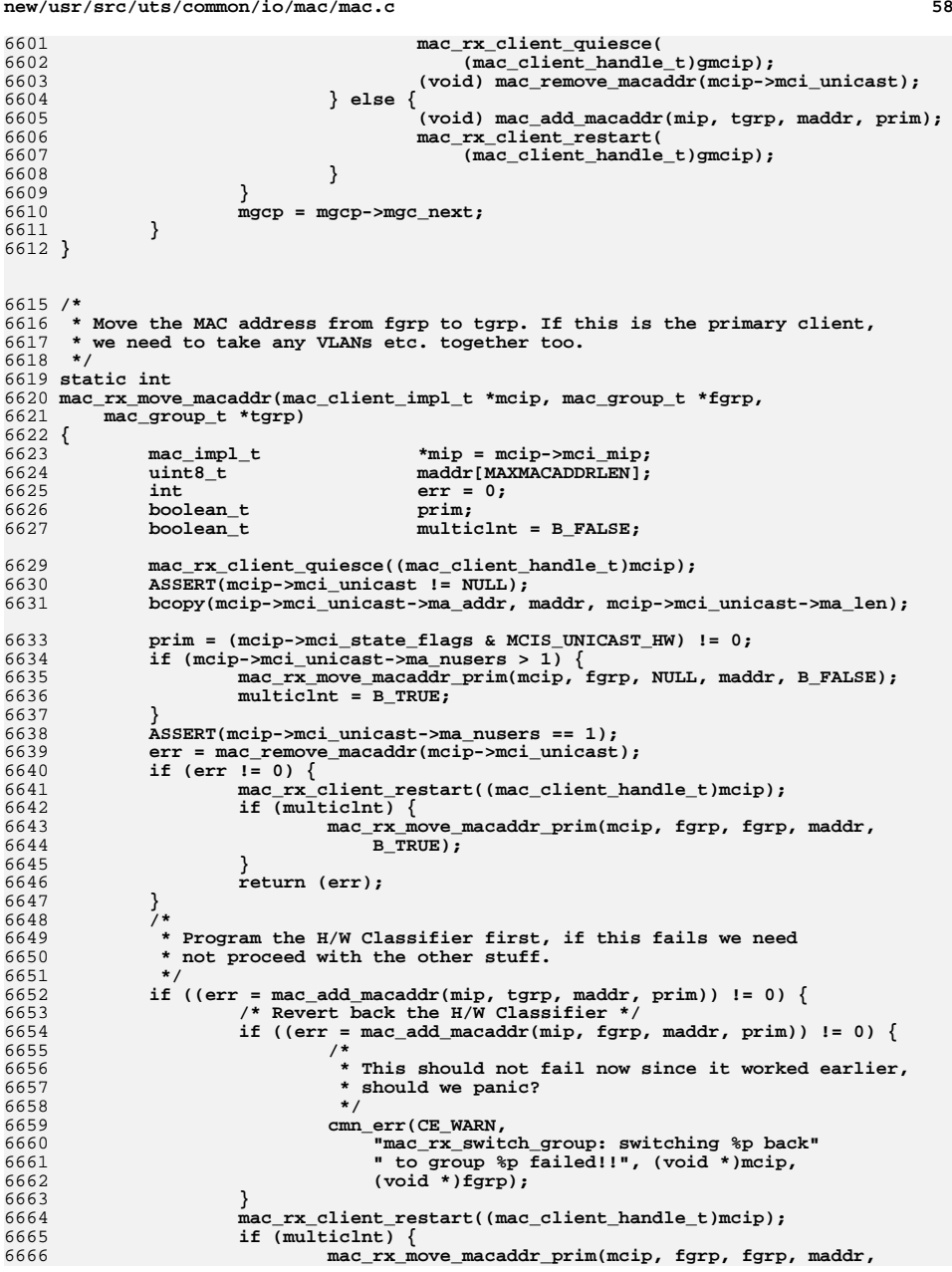

67

67

67

67

67

67

67

67<br>67

67

67

67

67

67

67

67

67

67<br>67

67

67

6760 **\*/**67

67

67

67

67

67

67

6770

67

67

6776 **\*/**67

67

67

67

67

67

67

67

67

67

67

67

67

67

67

67

67

67

67

67

**d** 59 6667 **B\_TRUE);**6668 **}** 6669 **return (err);** 6670 **}** 6671 **mcip->mci\_unicast = mac\_find\_macaddr(mip, maddr);** 6672 **mac\_rx\_client\_restart((mac\_client\_handle\_t)mcip);** 6673 **if (multiclnt)** 6674 **mac\_rx\_move\_macaddr\_prim(mcip, fgrp, tgrp, maddr, B\_TRUE);** 6675 **return (err);** 6676 **}** 6678 /\* **/\*** 6679 **\* Switch the MAC client from one group to another. This means we need**6680 **\* to remove the MAC address from the group, remove the MAC client,** 6681 **\* teardown the SRSs and revert the group state. Then, we add the client** 6682 **\* to the destination group, set the SRSs, and add the MAC address to the**6683 **\* group.**6684 **\*/** 6685 **int** 6686 **mac\_rx\_switch\_group(mac\_client\_impl\_t \*mcip, mac\_group\_t \*fgrp,** 6687 **mac\_group\_t \*tgrp)**6688 **{** 6689 **int err; mac\_group\_state\_t next\_state;** 66906691 $\begin{array}{lll}\n\text{mac\_client\_impl\_t} & * \text{group\_only\_mcip;} \\
\text{mac\_client\_impl\_t} & * \text{gmcip};\n\end{array}$ 6692 **mac\_client\_impl\_t \*gmcip;** 6693 $*$ mip = mcip->mci\_mip;<br>\*mgcp; 6694 **mac\_grp\_client\_t \*mgcp;** 6696 **ASSERT(fgrp == mcip->mci\_flent->fe\_rx\_ring\_group);** 6698 **if ((err = mac\_rx\_move\_macaddr(mcip, fgrp, tgrp)) != 0)** 6699 **return (err);** 6701 **/\*** 6702 **\* The group might be reserved, but SRSs may not be set up, e.g.**6703 **\* primary and its vlans using a reserved group.**6704 **\*/ if (fgrp->mrg\_state == MAC\_GROUP\_STATE\_RESERVED &&** 67056706 **MAC\_GROUP\_ONLY\_CLIENT(fgrp) != NULL) { mac\_rx\_srs\_group\_teardown(mcip->mci\_flent, B\_TRUE);** 67076708 **}** 6709 **if (fgrp != MAC\_DEFAULT\_RX\_GROUP(mip)) {** 6710 **mgcp = fgrp->mrg\_clients;** 6711 $while (mgcp != NULL)$ 6712 **gmcip = mgcp->mgc\_client;** 6713 **mgcp = mgcp->mgc\_next;** 6714 **mac\_group\_remove\_client(fgrp, gmcip);** 6715 **mac\_group\_add\_client(tgrp, gmcip);** 6716 **gmcip->mci\_flent->fe\_rx\_ring\_group = tgrp;** 6717 **}** 6718 **mac\_release\_rx\_group(mcip, fgrp);** 6719 **ASSERT(MAC\_GROUP\_NO\_CLIENT(fgrp));** 6720 **mac\_set\_group\_state(fgrp, MAC\_GROUP\_STATE\_REGISTERED);** 6721 **} else {** 6722 **mac\_group\_remove\_client(fgrp, mcip);** 6723 **mac\_group\_add\_client(tgrp, mcip); mcip->mci\_flent->fe\_rx\_ring\_group = tgrp;** 67246725 **/\*** 6726 **\* If there are other clients (VLANs) sharing this address**\* we should be here only for the primary. 6728 **\*/ if (mcip->mci\_unicast->ma\_nusers > 1) {** 67296730 **/\*** 6731 **\* We need to move all the clients that are using**6732 **\* this h/w address.**

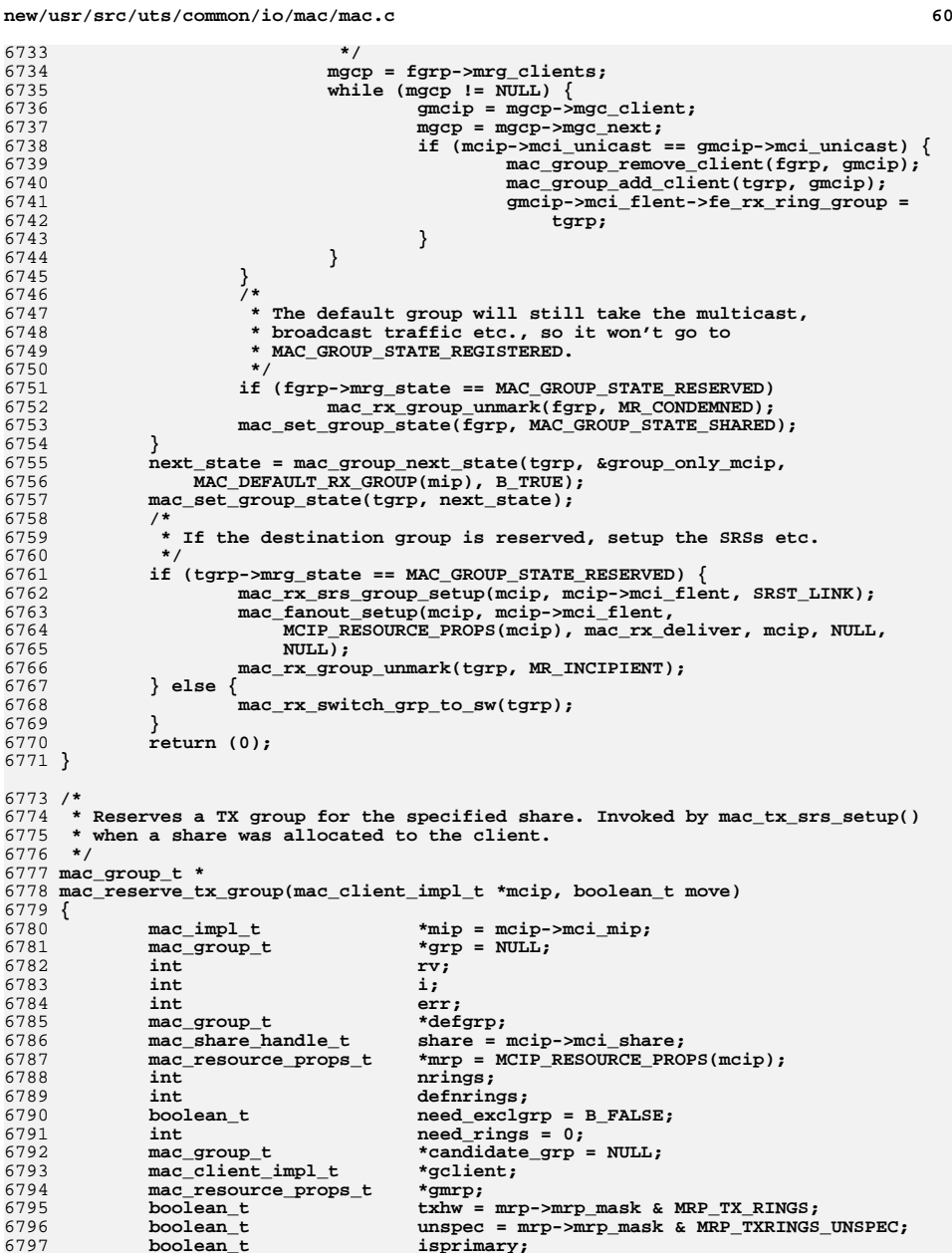

```
61
6799 isprimary = mcip->mci_flent->fe_type & FLOW_PRIMARY_MAC;
6800 /*
6801 * When we come here for a VLAN on the primary (dladm create-vlan),
6802 * we need to pair it along with the primary (to keep it consistent
6803 * with the RX side). So, we check if the primary is already assigned6804 * to a group and return the group if so. The other way is also
6805 * true, i.e. the VLAN is already created and now we are plumbing6806 * the primary.6807 */
 if (!move && isprimary) {
68086809for (gclient = mip->mi_clients_list; gclient != NULL;<br>6810 for acclient = gclient->mci_client next) {
                   6810 gclient = gclient->mci_client_next) {
 if (gclient->mci_flent->fe_type & FLOW_PRIMARY_MAC &&
68116812 gclient->mci_flent->fe_tx_ring_group != NULL) {
 return (gclient->mci_flent->fe_tx_ring_group);
68136814 }
6815 }
6816 }
6818 if (mip->mi_tx_groups == NULL || mip->mi_tx_group_count == 0)
6819 return (NULL);
6821 /* For dynamic groups, default unspec to 1 */
6822 if (txhw && unspec &&
             6823 mip->mi_tx_group_type == MAC_GROUP_TYPE_DYNAMIC) {6824 mrp->mrp_ntxrings = 1;
6825 }
6826 /*
6827 * For static grouping we allow only specifying rings=0 and6828 * unspecified6829 */
 if (txhw && mrp->mrp_ntxrings > 0 &&
68306831 mip->mi_tx_group_type == MAC_GROUP_TYPE_STATIC) {6832return (NULL);
6833 }
6835 if (txhw) {
6836 /*
6837 * We have explicitly asked for a group (with ntxrings,6838 * if unspec).6839 */
 if (unspec || mrp->mrp_ntxrings > 0) {
68406841 need_exclgrp = B_TRUE;
6842 need_rings = mrp->mrp_ntxrings;
6843} else if (mrp\text{-}mrp_ntxrings == 0) {
6844 /*
6845 * We have asked for a software group.6846 */
 return (NULL);
68476848 }
6849 }
6850 defgrp = MAC_DEFAULT_TX_GROUP(mip);
6851 /*
6852 * The number of rings that the default group can donate.
6853 * We need to leave at least one ring - the default ring - in6854 * this group.6855 */
 defnrings = defgrp->mrg_cur_count - 1;
68566858 /*
6859 * Primary gets default group unless explicitly told not6860 * to (i.e. rings > 0).6861 */
 if (isprimary && !need_exclgrp)
68626863 return (NULL);
```
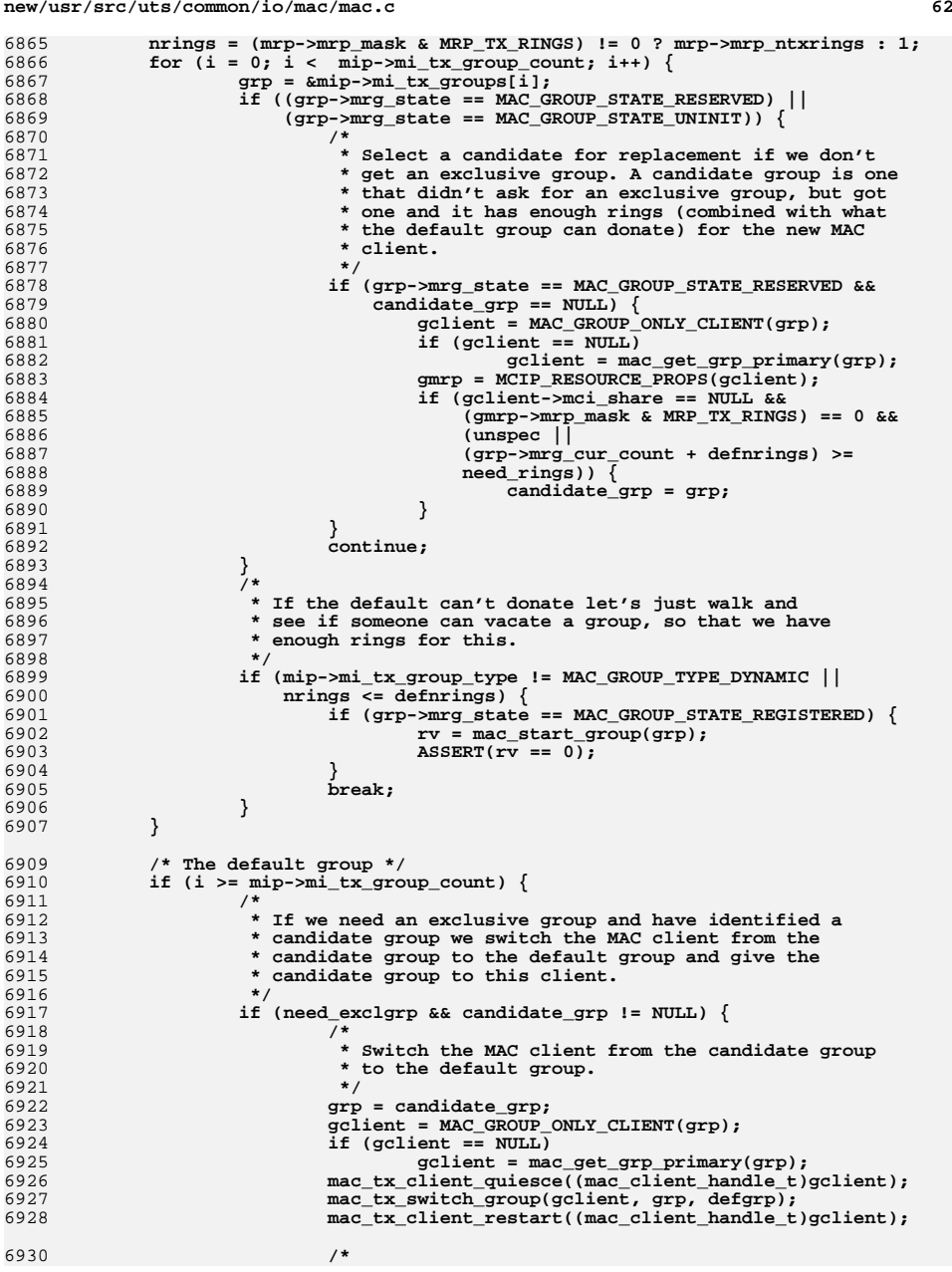

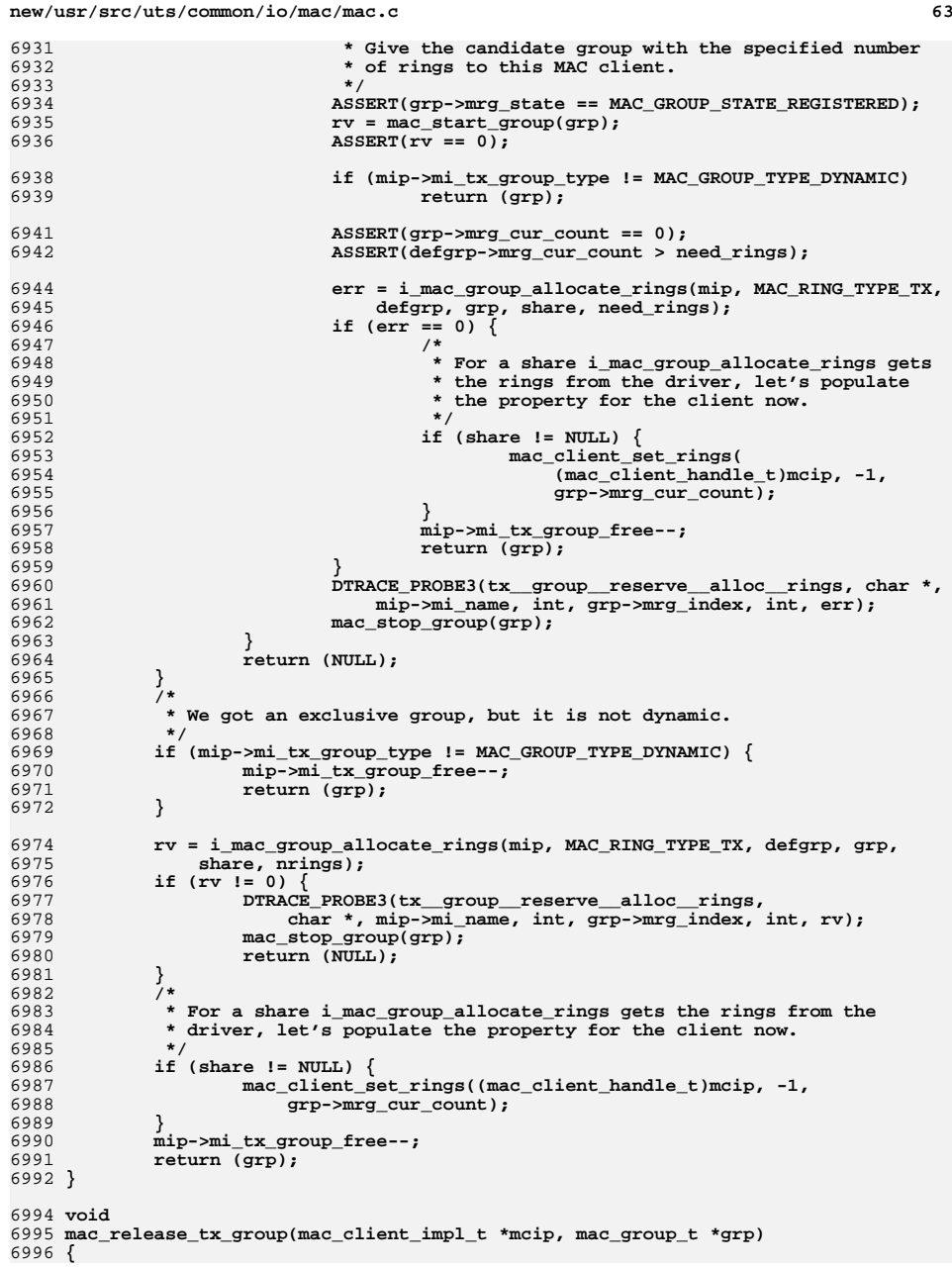

## **new/usr/src/uts/common/io/mac/mac.cc** 64  $mac\_impl_t$ <br>  $mac\_inner$  handle t<br>  $r = mcip$ ->mci\_mip; 6998 **mac\_share\_handle\_t share = mcip->mci\_share;** 6999 $mac$  soft ring set t 7000\*srs = MCIP\_TX\_SRS(mcip);<br>\*defarp: 7001 $\frac{1}{2}$  **mac** group t 7003 **defgrp = MAC\_DEFAULT\_TX\_GROUP(mip);** 7004 **if (srs != NULL) {** 7005 **if (srs->srs\_soft\_ring\_count > 0) {** 70067006 **for (ring = grp->mrg\_rings; ring != NULL;**<br>7007 **for the same state**  $\frac{1}{2}$ **ring = ring->mr next**) {  $ring = ring - \text{snr\_next}$   $\{$  **ASSERT(mac\_tx\_srs\_ring\_present(srs, ring));** 70087009 **mac\_tx\_invoke\_callbacks(mcip,**<br>7010 **mac\_tx** cookie t) (mac tx cookie t) 7011 **mac\_tx\_srs\_get\_soft\_ring(srs, ring));**7012mac tx srs del ring(srs, ring); 7013 **} } else {** 70147015 **ASSERT(srs->srs\_tx.st\_arg2 != NULL);** 7016 **srs->srs\_tx.st\_arg2 = NULL;** 7017mac\_srs\_stat\_delete(srs); 7018 **}** 7019 **} if (share != NULL)** 7021 **mip->mi\_share\_capab.ms\_sremove(share, grp->mrg\_driver);** 7023 **/\* move the ring back to the pool \*/** 7024 **if (mip->mi\_tx\_group\_type == MAC\_GROUP\_TYPE\_DYNAMIC) {** 7025 **while ((ring = grp->mrg\_rings) != NULL)** 7026 **(void) mac\_group\_mov\_ring(mip, defgrp, ring);** 7027 **}** 7028 **mac\_stop\_group(grp); mip->mi\_tx\_group\_free++;** 7030 **}** 7032 **/\*** 7033 **\* Disassociate a MAC client from a group, i.e go through the rings in the**7034 **\* group and delete all the soft rings tied to them.**7035 **\*/** 7036 **static void** 7037 **mac\_tx\_dismantle\_soft\_rings(mac\_group\_t \*fgrp, flow\_entry\_t \*flent)** 7038 **{** 7039 **mac\_client\_impl\_t \*mcip = flent->fe\_mcip;** 7040 **mac\_soft\_ring\_set\_t \*tx\_srs;**  $\begin{array}{ccc}\n\text{mac} & \text{crs} & \text{tx} & \text{tx} \\
\text{mac ring}_t & \text{rxing}_t & \text{rxing}_t\n\end{array}$ **mac\_ring\_t \*ring;**

6997

7009

7020

7029

7062

704170427044 **tx\_srs = flent->fe\_tx\_srs;** 7045 **tx = &tx\_srs->srs\_tx;** 7047 **/\* Single ring case we haven't created any soft rings \*/** 7048 **if (tx->st\_mode == SRS\_TX\_BW || tx->st\_mode == SRS\_TX\_SERIALIZE ||** 7049 **tx->st\_mode == SRS\_TX\_DEFAULT) {**7050 **tx->st\_arg2 = NULL;** 7051 **mac\_srs\_stat\_delete(tx\_srs);** 7052 **/\* Fanout case, where we have to dismantle the soft rings \*/** 7053 **} else { for (ring = fgrp->mrg\_rings; ring != NULL;** 7055 **ring = ring->mr\_next) {**7054 **ASSERT(mac\_tx\_srs\_ring\_present(tx\_srs, ring));** 705670577057 **mac\_tx\_invoke\_callbacks(mcip,**<br>7058 **mac\_tx\_cookie\_tlmac\_tx\_s** 7058 **(mac\_tx\_cookie\_t)mac\_tx\_srs\_get\_soft\_ring(tx\_srs,** $ring)$ ; **mac\_tx\_srs\_del\_ring(tx\_srs, ring);** 70607061**}**

**ASSERT(tx->st\_arg2 == NULL);**

**d 65** 7063 **}** 7064 **}**  $7066/$ \* **/\*** 7067 **\* Switch the MAC client from one group to another. This means we need** 7068 **\* to remove the MAC client, teardown the SRSs and revert the group state.**7069 **\* Then, we add the client to the destination roup, set the SRSs etc.**7070 **\*/** 7071 **void** 7072 **mac\_tx\_switch\_group(mac\_client\_impl\_t \*mcip, mac\_group\_t \*fgrp,** 7073 **mac\_group\_t \*tgrp)**7074 **{** 7075 $\begin{array}{ll}\n\texttt{mac\_client\_impl_t} & \texttt{*group\_only\_mcip;} \\
\texttt{mac\_impl_t} & \texttt{*min} = \texttt{mcip->mci\_n}\n\end{array}$ 7076 $max\_impl\_t$  <br>  $*min$  = mcip->mci\_mip;<br>  $flow\_entry\_t$  <br>  $*float$  = mcip->mci\_fl 7077 **flow\_entry\_t \*flent = mcip->mci\_flent;** 7078 **mac\_group\_t \*defgrp;** 7079 **mac\_grp\_client\_t \*mgcp;** 7080 **mac\_client\_impl\_t \*gmcip;** 7081flow entry t 7083 **defgrp = MAC\_DEFAULT\_TX\_GROUP(mip);** 7084 **ASSERT(fgrp == flent->fe\_tx\_ring\_group);** 7086**if** (fgrp == defgrp) { 7087 **/\*** 7088 **\* If this is the primary we need to find any VLANs on**\* the primary and move them too. 7090 **\*/ mac\_group\_remove\_client(fgrp, mcip);** 70917092 **mac\_tx\_dismantle\_soft\_rings(fgrp, flent);** 7093 **if (mcip->mci\_unicast->ma\_nusers > 1) {** 7094 **mgcp = fgrp->mrg\_clients;** 7095 **while (mgcp != NULL) {** 7096 **gmcip = mgcp->mgc\_client;** 7097 **mgcp = mgcp->mgc\_next;** 7098 **if (mcip->mci\_unicast != gmcip->mci\_unicast)** 7099provided to the continue;<br> **mac\_tx\_client\_quiesce(**)<br>
1 71007101 **(mac\_client\_handle\_t)gmcip);**7103 **gflent = gmcip->mci\_flent;** 7104 **mac\_group\_remove\_client(fgrp, gmcip);** 7105 **mac\_tx\_dismantle\_soft\_rings(fgrp, gflent);** 7107 **mac\_group\_add\_client(tgrp, gmcip);** 7108 **gflent->fe\_tx\_ring\_group = tgrp;** 7109 **/\* We could directly set this to SHARED \*/** 7110The temp->mrg\_state = mac\_group\_next\_state(tgrp,
The temporary state = mac\_group\_next\_state(tgrp,
The state = mac\_group\_next\_state(tgrp,
The state = mac\_group\_next\_state(tgrp,
The state = mac\_group\_next\_state(tgrp,
The sta 7111 **&group\_only\_mcip, defgrp, B\_FALSE);**7113The mac\_tx\_srs\_group\_setup(gmcip, gflent, 7114 SRST LINK); **mac\_fanout\_setup(gmcip, gflent,** 71157116 **MCIP\_RESOURCE\_PROPS(gmcip), mac\_rx\_deliver,**gmcip, NULL, NULL); 7119T119
mac\_tx\_client\_restart(
mac\_client\_nestart(
mac\_client handle (mac client handle t)gmcip); 7121 **}** 7122 **}** 7123 **if (MAC\_GROUP\_NO\_CLIENT(fgrp)) {** 7124 **mac\_ring\_t \*ring;** 7125 **int cnt;** 7126 **int ringcnt;** 7128**fgrp->mrg\_state = MAC\_GROUP\_STATE\_REGISTERED;**

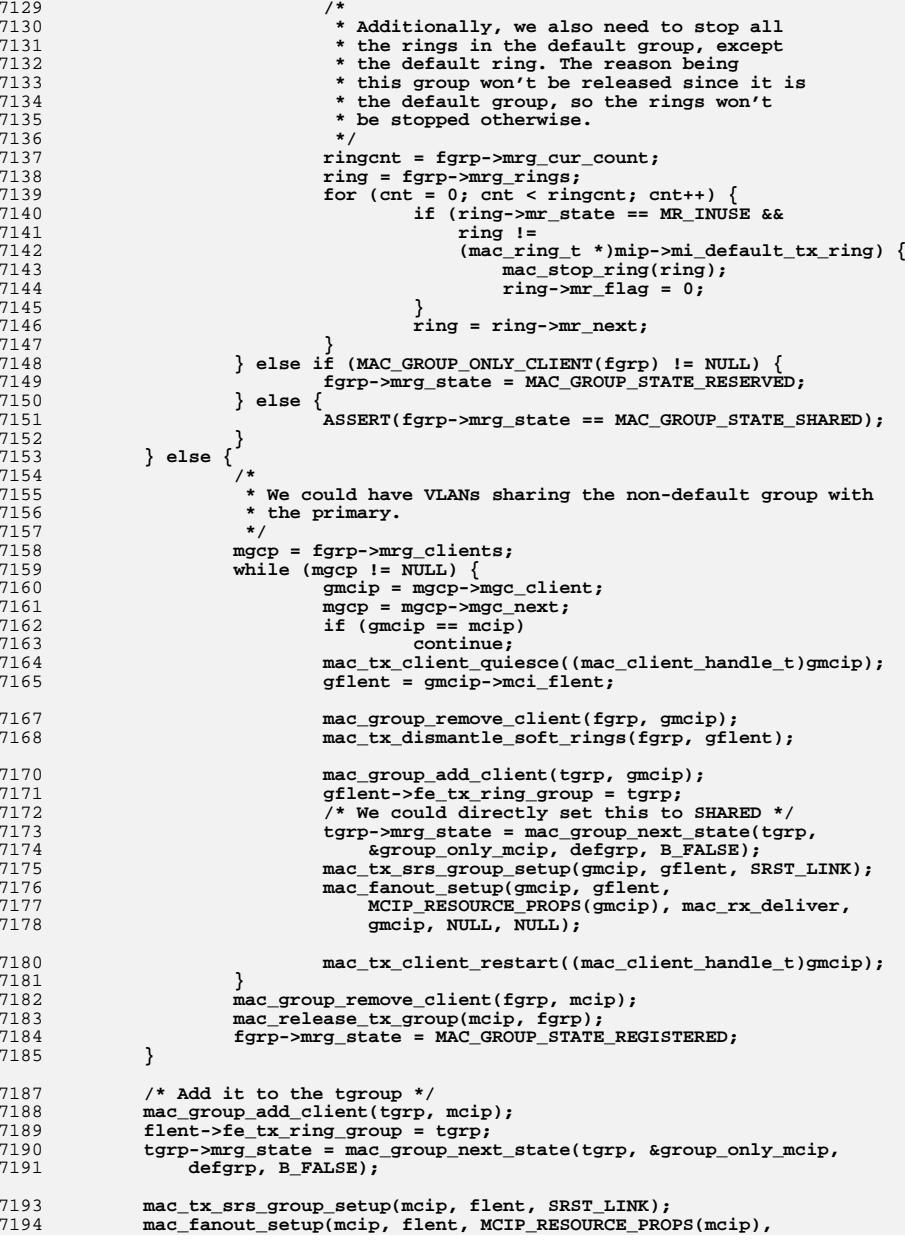

**new/usr/src/uts/common/io/mac/mac.c <sup>67</sup> mac\_rx\_deliver, mcip, NULL, NULL); } /\* \* This is a 1-time control path activity initiated by the client (IP). \* The mac perimeter protects against other simultaneous control activities, \* for example an ioctl that attempts to change the degree of fanout and \* increase or decrease the number of softrings associated with this Tx SRS. \*/ static mac\_tx\_notify\_cb\_t \* mac\_client\_tx\_notify\_add(mac\_client\_impl\_t \*mcip, mac\_tx\_notify\_t notify, void \*arg) { mac\_cb\_info\_t \*mcbi; mac\_tx\_notify\_cb\_t \*mtnfp; ASSERT(MAC\_PERIM\_HELD((mac\_handle\_t)mcip->mci\_mip)); mtnfp = kmem\_zalloc(sizeof (mac\_tx\_notify\_cb\_t), KM\_SLEEP); mtnfp->mtnf\_fn = notify; mtnfp->mtnf\_arg = arg; mtnfp->mtnf\_link.mcb\_objp = mtnfp; mtnfp->mtnf\_link.mcb\_objsize = sizeof (mac\_tx\_notify\_cb\_t); mtnfp->mtnf\_link.mcb\_flags = MCB\_TX\_NOTIFY\_CB\_T; mcbi = &mcip->mci\_tx\_notify\_cb\_info; mutex\_enter(mcbi->mcbi\_lockp); mac\_callback\_add(mcbi, &mcip->mci\_tx\_notify\_cb\_list, &mtnfp->mtnf\_link); mutex\_exit(mcbi->mcbi\_lockp); return (mtnfp); } static void mac\_client\_tx\_notify\_remove(mac\_client\_impl\_t \*mcip, mac\_tx\_notify\_cb\_t \*mtnfp) { mac\_cb\_info\_t \*mcbi; mac\_cb\_t \*\*cblist; ASSERT(MAC\_PERIM\_HELD((mac\_handle\_t)mcip->mci\_mip)); if (!mac\_callback\_find(&mcip->mci\_tx\_notify\_cb\_info, &mcip->mci\_tx\_notify\_cb\_list, &mtnfp->mtnf\_link)) {**7237 **cmn\_err(CE\_WARN,**<br>7238 **research in the Umac Client** "mac\_client\_tx\_notify\_remove: callback not "  **"found, mcip 0x%p mtnfp 0x%p", (void \*)mcip, (void \*)mtnfp); return; } mcbi = &mcip->mci\_tx\_notify\_cb\_info; cblist = &mcip->mci\_tx\_notify\_cb\_list; mutex\_enter(mcbi->mcbi\_lockp); if (mac\_callback\_remove(mcbi, cblist, &mtnfp->mtnf\_link)) kmem\_free(mtnfp, sizeof (mac\_tx\_notify\_cb\_t)); else** mac\_callback\_remove\_wait(&mcip->mci\_tx\_notify\_cb\_info); **mutex\_exit(mcbi->mcbi\_lockp); } /\* \* mac\_client\_tx\_notify(): \* call to add and remove flow control callback routine. \*/ mac\_tx\_notify\_handle\_t mac\_client\_tx\_notify(mac\_client\_handle\_t mch, mac\_tx\_notify\_t callb\_func, void \*ptr){**

**new/usr/src/uts/common/io/mac/mac.c <sup>68</sup> mac\_client\_impl\_t \*mcip = (mac\_client\_impl\_t \*)mch;**  $\frac{max}{max}$  **tx** notify cb **t i\_mac\_perim\_enter(mcip->mci\_mip); if (callb\_func != NULL) { /\* Add a notify callback \*/ mtnfp = mac\_client\_tx\_notify\_add(mcip, callb\_func, ptr); } else {**  $mac$  client tx notify remove(mcip, (mac tx notify cb t \*)ptr); **} i\_mac\_perim\_exit(mcip->mci\_mip); return ((mac\_tx\_notify\_handle\_t)mtnfp); }** 7277 void **void mac\_bridge\_vectors(mac\_bridge\_tx\_t txf, mac\_bridge\_rx\_t rxf, mac\_bridge\_ref\_t reff, mac\_bridge\_ls\_t lsf) { mac\_bridge\_tx\_cb = txf; mac\_bridge\_rx\_cb = rxf; mac\_bridge\_ref\_cb = reff; mac\_bridge\_ls\_cb = lsf; } int mac\_bridge\_set(mac\_handle\_t mh, mac\_handle\_t link) {** mac\_impl\_t \*mip =  $(mac\text{ impl }t$  \*)mh; **int retv; mutex\_enter(&mip->mi\_bridge\_lock); if (mip->mi\_bridge\_link == NULL) { mip->mi\_bridge\_link = link; retv = 0; } else { retv = EBUSY; } mutex\_exit(&mip->mi\_bridge\_lock);** if  $(\text{retv} == 0)$   $\{$  **mac\_poll\_state\_change(mh, B\_FALSE); mac\_capab\_update(mh); } return (retv); } /\* \* Disable bridging on the indicated link. \*/ void mac\_bridge\_clear(mac\_handle\_t mh, mac\_handle\_t link) { mac\_impl\_t \*mip = (mac\_impl\_t \*)mh; mutex\_enter(&mip->mi\_bridge\_lock); ASSERT(mip->mi\_bridge\_link == link); mip->mi\_bridge\_link = NULL; mutex\_exit(&mip->mi\_bridge\_lock); mac\_poll\_state\_change(mh, B\_TRUE);** mac\_capab\_update(mh); **} void mac\_no\_active(mac\_handle\_t mh) {**

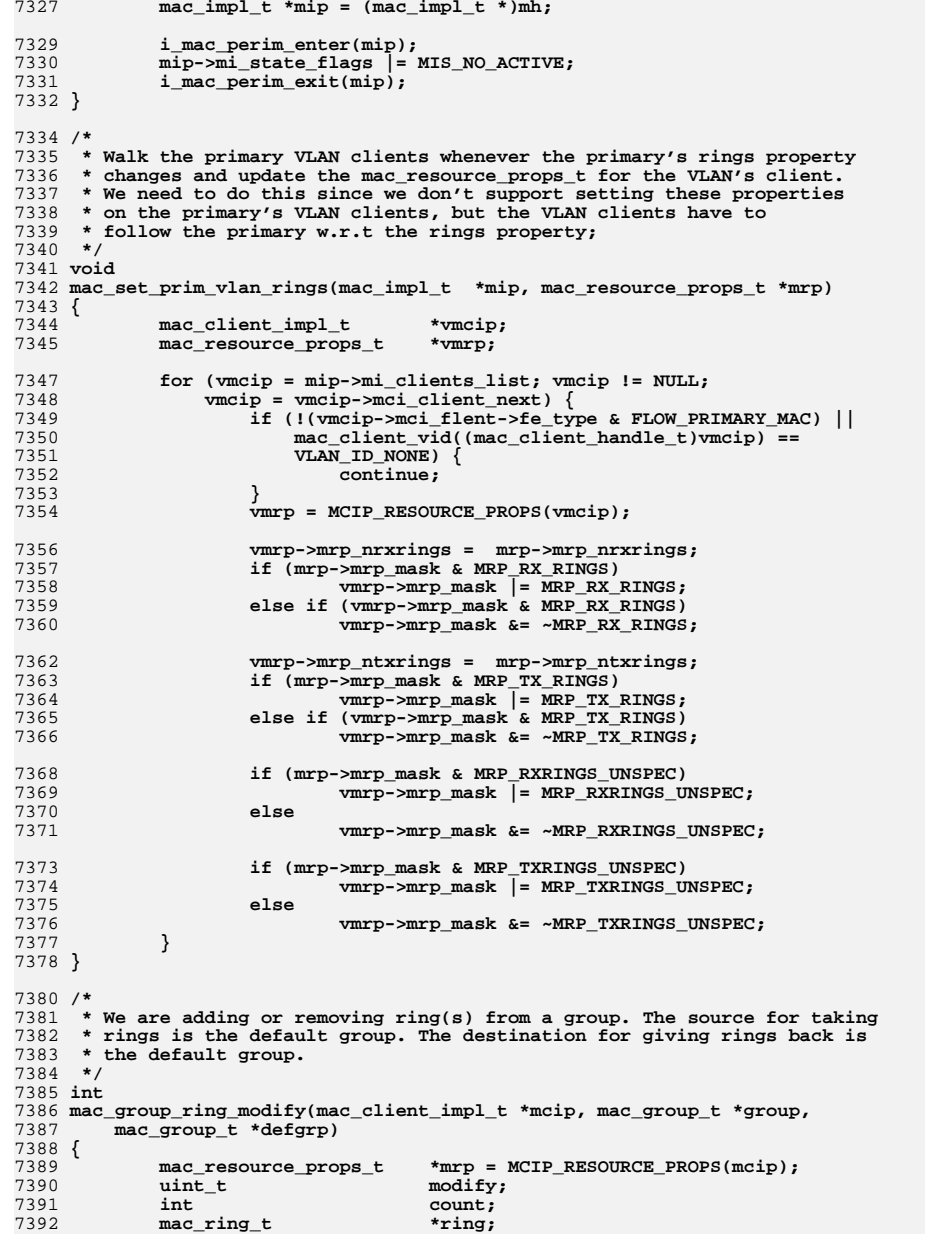

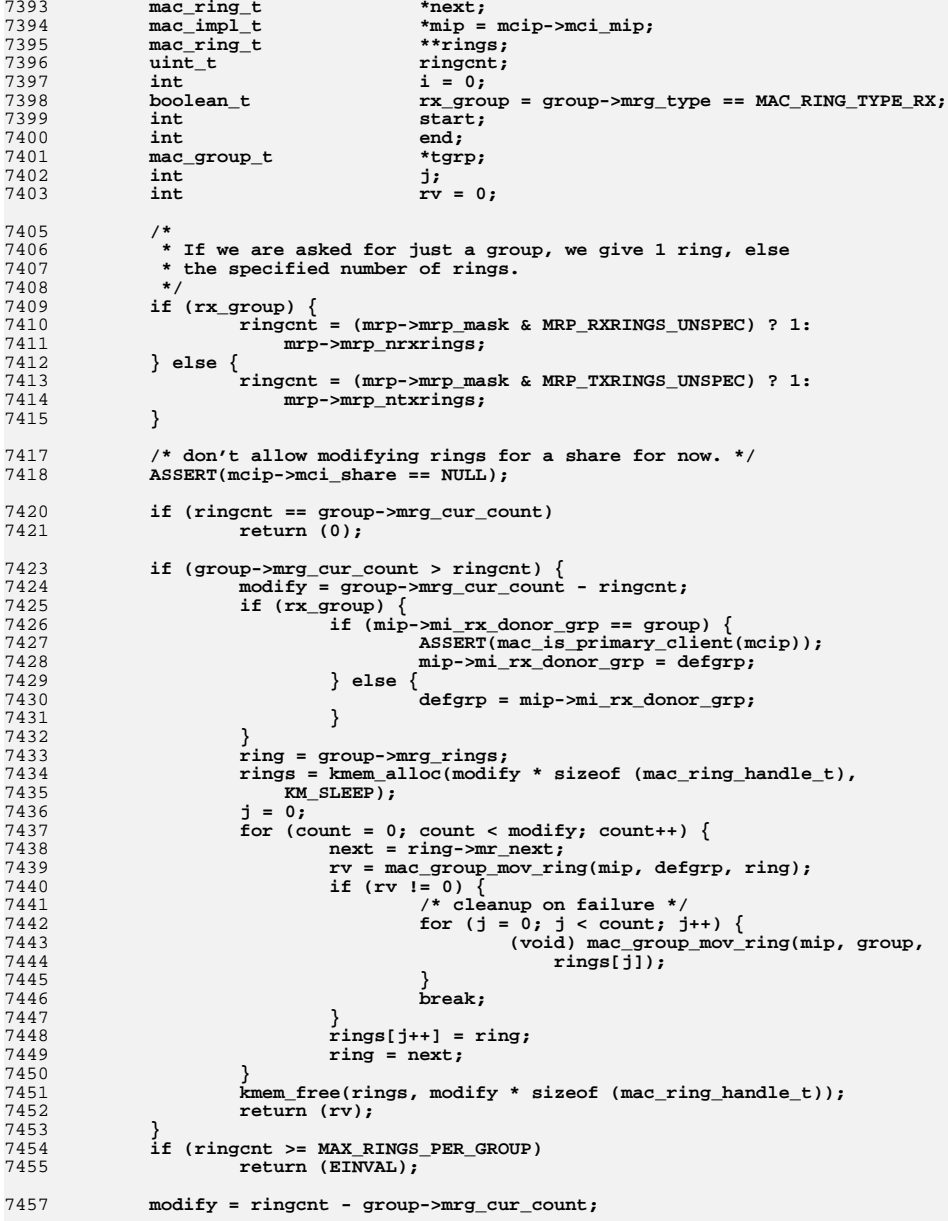

**<sup>71</sup>**

**new/usr/src/uts/common/io/mac/mac.c**

7459 **if (rx\_group) {** 7460 **if (group != mip->mi\_rx\_donor\_grp)** 7461 **defgrp = mip->mi\_rx\_donor\_grp;** 7462 **else** 7463 **/\*** 7464 **\* This is the donor group with all the remaining** 7465 **\* rings. Default group now gets to be the donor**7466 **\*/ mip->mi\_rx\_donor\_grp = defgrp;** 74677468 **start = 1;** 7469 **end = mip->mi\_rx\_group\_count;** 7470 **} else {** 7471 **start = 0;** 7472 **end = mip->mi\_tx\_group\_count - 1;** 7473 **} /\*** 74747475 **\* If the default doesn't have any rings, lets see if we can**7476 **\* take rings given to an h/w client that doesn't need it.** 7477 **\* For now, we just see if there is any one client that can donate**7478 **\* all the required rings.**7479 **\*/ if (defgrp->mrg\_cur\_count < (modify + 1)) {** 74807481for  $(i = start; i < end; i++)$  { 7482 **if (rx\_group) {** 7483 **tgrp = &mip->mi\_rx\_groups[i]; if (tgrp == group || tgrp->mrg\_state <** 74847485 **MAC\_GROUP\_STATE\_RESERVED) {**7486 **continue;** 7487 **}** 7488 **mcip = MAC\_GROUP\_ONLY\_CLIENT(tgrp);** 7489 **if (mcip == NULL)** 7490 **mcip = mac\_get\_grp\_primary(tgrp);** 7491ASSERT(mcip != NULL);<br>mrp = MCIP RESOURCE PROPS(mcip); 7492 **mrp = MCIP\_RESOURCE\_PROPS(mcip); if ((mrp->mrp\_mask & MRP\_RX\_RINGS) != 0)** 74937494 **continue; if ((tgrp->mrg\_cur\_count +** 7495 $7496$  defgrp->mrg cur count) <  $(\text{modify } + 1))$  { 7497 **continue;** 7498 **}** 7499The setting of the setting of the setting of the setting of the setting of the setting of the setting of the set<br>  $7500$  defarp) != 0) { 7500 **defgrp) != 0) { return (ENOSPC);** 75017502 **}** 7503 **} else {** 7504 **tgrp = &mip->mi\_tx\_groups[i]; if (tgrp == group || tgrp->mrg\_state <** 75057506 **MAC\_GROUP\_STATE\_RESERVED) {**7507 **continue;** 7508 **}** 7509 **mcip = MAC\_GROUP\_ONLY\_CLIENT(tgrp);** 7510 $if$   $(mcip == NULL)$ 7511 **mcip = mac\_get\_grp\_primary(tgrp);** 7512 **mrp = MCIP\_RESOURCE\_PROPS(mcip);** 7513 **if ((mrp->mrp\_mask & MRP\_TX\_RINGS) != 0)** 7514definition to the continue;<br> **if** ((tgrp->mrg\_cur\_count + 75157516 **defgrp->mrg\_cur\_count) < (modify + 1)) {**7517 **continue;** 7518 **}** 7519 **/\* OK, we can switch this to s/w \*/** 7520 **mac\_tx\_client\_quiesce(** 7521 **(mac\_client\_handle\_t)mcip); mac\_tx\_switch\_group(mcip, tgrp, defgrp);** 75227523 **mac\_tx\_client\_restart(**  $(max$  client handle t)mcip);

 **<sup>72</sup>** 7525 **}** 7526 **}** 7527 **if (defgrp->mrg\_cur\_count < (modify + 1))** 7528 **return (ENOSPC);** 7529 **}** 7530 **if ((rv = i\_mac\_group\_allocate\_rings(mip, group->mrg\_type, defgrp,**  $\frac{1}{2}$  group,  $\frac{1}{2}$  mcip->mci\_share,  $\frac{1}{2}$  modify))  $\frac{1}{2}$  = 0) { 7532 **return (rv);** 7533 **}** 7534 **return (0);** 7535 **}** 7537 **/\*** 7538 **\* Given the poolname in mac\_resource\_props, find the cpupart** 7539 **\* that is associated with this pool. The cpupart will be used** 7540 **\* later for finding the cpus to be bound to the networking threads.**7541 **\*** 7542 **\* use\_default is set B\_TRUE if pools are enabled and pool\_default**7543 **\* is returned. This avoids a 2nd lookup to set the poolname**7544 **\* for pool-effective.**7545 **\*** 7546 **\* returns:**7547 **\*** $7548$  \* 7548 **\* NULL - pools are disabled or if the 'cpus' property is set.**7549 **\* cpupart of pool\_default - pools are enabled and the pool**7550 **\* is not available or poolname is blank** 7551 **\* cpupart of named pool - pools are enabled and the pool**7552 **\* is available.**7553 **\*/** 7554 **cpupart\_t \*** 7555 **mac\_pset\_find(mac\_resource\_props\_t \*mrp, boolean\_t \*use\_default)** 7556 **{** 7557 **pool\_t \*pool; cpupart\_t \*cpupart;** 75587560 **\*use\_default = B\_FALSE;** 7562 **/\* CPUs property is set \*/** 7563 **if (mrp->mrp\_mask & MRP\_CPUS)** 7564 **return (NULL);** 7566 **ASSERT(pool\_lock\_held());** 7568 **/\* Pools are disabled, no pset \*/** 7569 **if (pool\_state == POOL\_DISABLED)** 7570 **return (NULL);** 7572 **/\* Pools property is set \*/** 7573 **if (mrp->mrp\_mask & MRP\_POOL) {** 7574 **if ((pool = pool\_lookup\_pool\_by\_name(mrp->mrp\_pool)) == NULL) {** 7575 **/\* Pool not found \*/** 7576 **DTRACE\_PROBE1(mac\_pset\_find\_no\_pool, char \*,** 7577 **mrp->mrp\_pool); \*use\_default = B\_TRUE;** 75787579 **pool = pool\_default;** 7580 **} /\* Pools property is not set \*/** 75817582 **} else {** 7583 **\*use\_default = B\_TRUE;** 7584 **pool = pool\_default;** 7585 **}** 7587 **/\* Find the CPU pset that corresponds to the pool \*/** 7588 **mutex\_enter(&cpu\_lock);** 7589if  $((\text{cqupart} = \text{cqupart}\text{find}(\text{pool->pool}\text{pset->post_id})) == \text{NULL})$ 7590DTRACE\_PROBE1(mac\_find\_pset\_no\_pset,\_psetid\_t,

7592

7593

7595

7596 **}** 7598 **void**

7601 **{** 7602

**}**

7591 **pool->pool\_pset->pset\_id);**

**ASSERT(pool\_lock\_held());**

**mutex\_exit(&cpu\_lock);**

**return (cpupart);**

**<sup>73</sup>**

7657<br>7658

7659 **\*/**7660<br>7661

7662

7663

7664

7666

7669 **\*/**7670<br>7671

7673 **\*/**7674

7675

7676

7677

7678

7680

7683 **\*/**7684

7687

7688

7689

7691

7694 **\*/**7695

7696

7697

7698

7699<br>7700

7701

 $7702$ <br>7703

7704

7705

7707

7709

7712 **\*/**7713

7714

7715

7716<br>7717

7719

7722

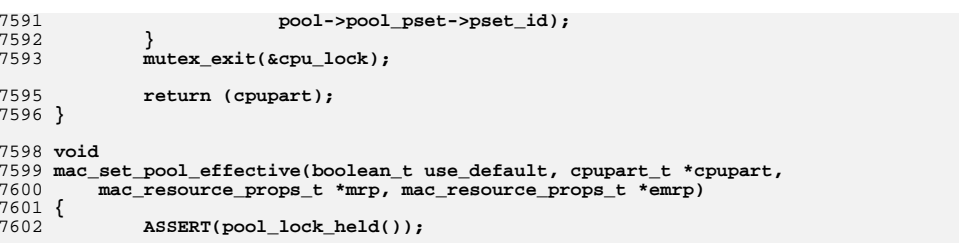

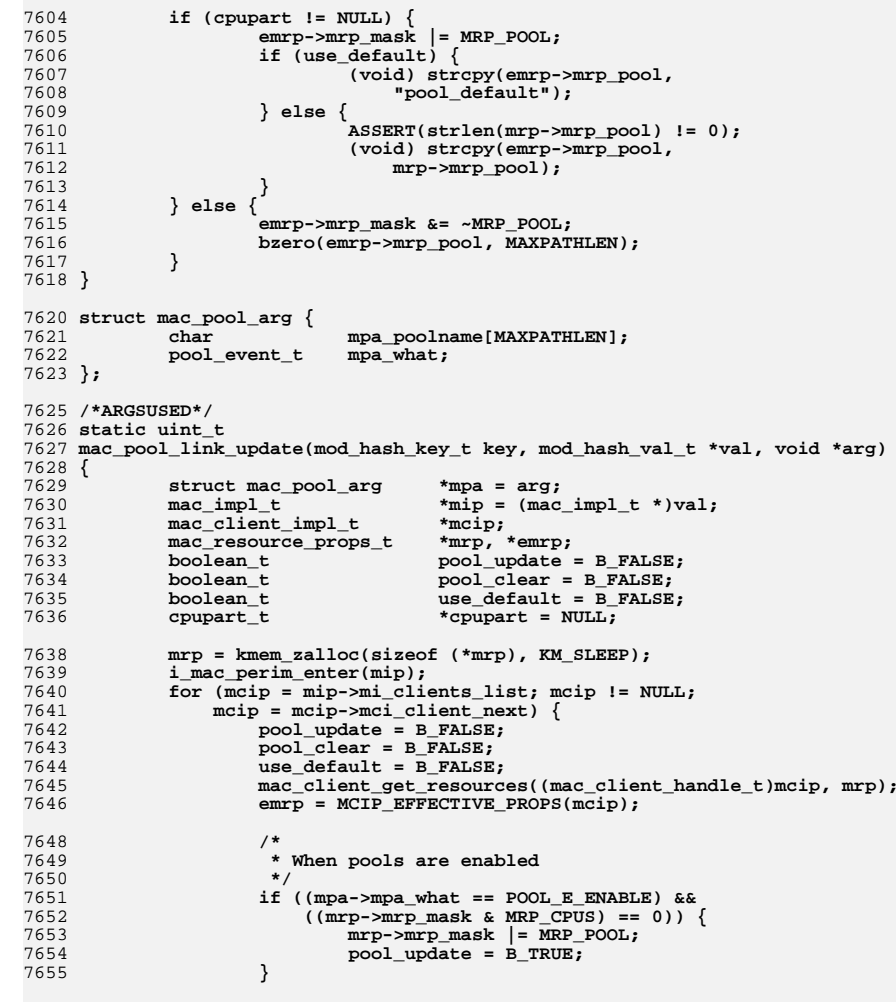

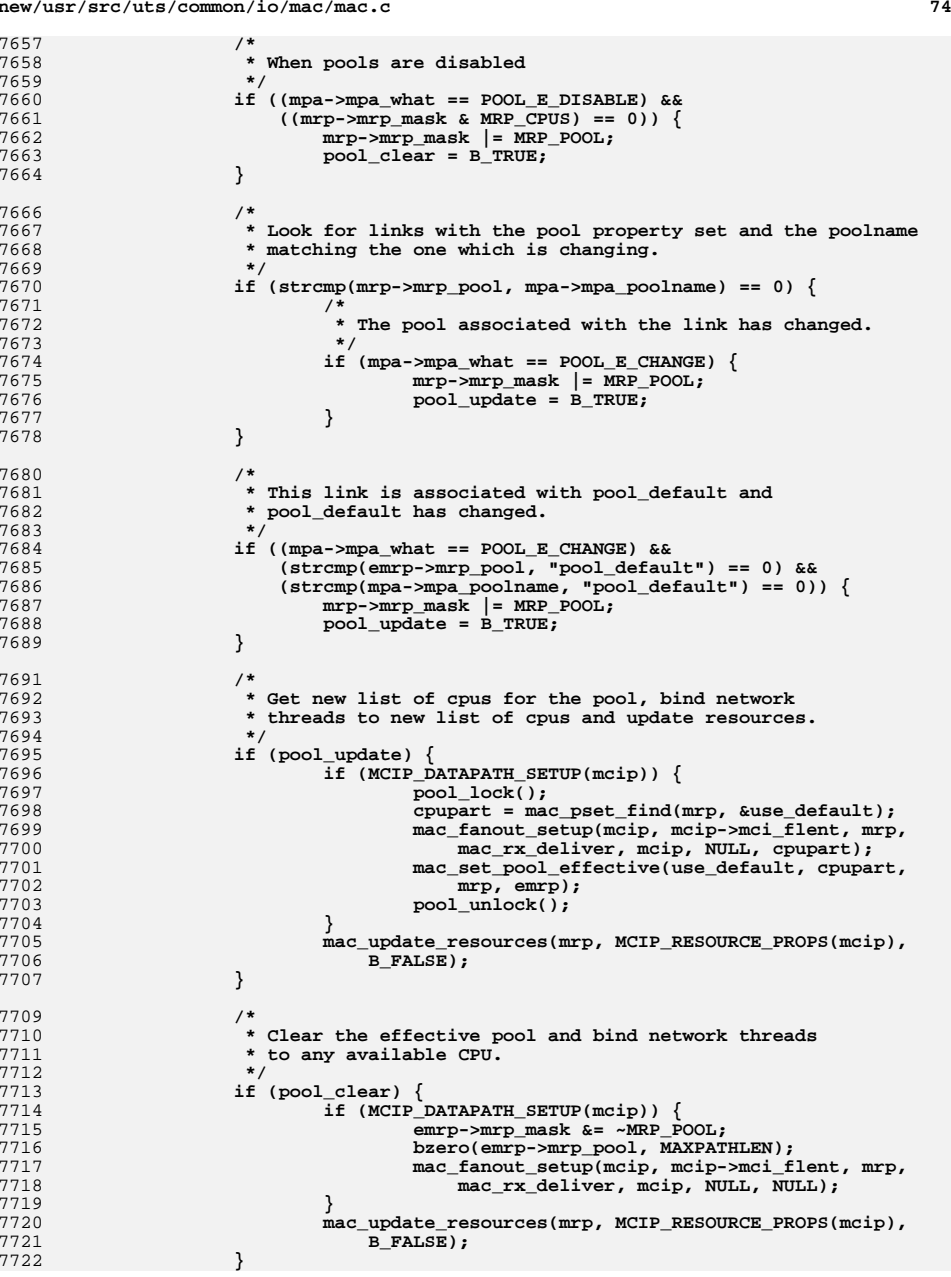

 **<sup>75</sup>** 7723 **}** 7724 **i\_mac\_perim\_exit(mip);** 7725 **kmem\_free(mrp, sizeof (\*mrp));** 7726 **return (MH\_WALK\_CONTINUE);** 7727 **}** 7729 **static void** 7730 **mac\_pool\_update(void \*arg)** 7731 **{** 7732 **mod\_hash\_walk(i\_mac\_impl\_hash, mac\_pool\_link\_update, arg);** 7733 **kmem\_free(arg, sizeof (struct mac\_pool\_arg));** 7734 **}** 7736 **/\*** 7737 **\* Callback function to be executed when a noteworthy pool event**7738 **\* takes place.**7739 **\*/** 7740 **/\* ARGSUSED \*/** 7741 **static void** 7742 **mac\_pool\_event\_cb(pool\_event\_t what, poolid\_t id, void \*arg)** 7743 **{** 7744 **pool\_t \*pool;** 7745 $*$ poolname = NULL;<br> $*$ mpa; 7746 $struct$  mac pool arg 7748 **pool\_lock();** 7749 **mpa = kmem\_zalloc(sizeof (struct mac\_pool\_arg), KM\_SLEEP);** 7751 **switch (what) {** 7752 **case POOL\_E\_ENABLE: case POOL\_E\_DISABLE:** 77537754 **break;** 7756 **case POOL\_E\_CHANGE:** 7757 **pool = pool\_lookup\_pool\_by\_id(id);** 7758 **if (pool == NULL) {** 7759 **kmem\_free(mpa, sizeof (struct mac\_pool\_arg));** 7760 **pool\_unlock();** 7761 **return;** 7762 **}** 7763 **pool\_get\_name(pool, &poolname);** 7764 **(void) strlcpy(mpa->mpa\_poolname, poolname,** sizeof (mpa->mpa\_poolname)); 7766 **break;** 7768 **default:** 7769 **kmem\_free(mpa, sizeof (struct mac\_pool\_arg));** 7770 **pool\_unlock();** 7771 **return;** 7772 **}** 7773 **pool\_unlock();** 7775 **mpa->mpa\_what = what;** 7777 **mac\_pool\_update(mpa);** 7778 **}** 7780 **/\***

7781 **\* Set effective rings property. This could be called from datapath\_setup/**7782 **\* datapath\_teardown or set-linkprop.** 7783 **\* If the group is reserved we just go ahead and set the effective rings.** 7784 **\* Additionally, for TX this could mean the default group has lost/gained** 7785 **\* some rings, so if the default group is reserved, we need to adjust the**7786 **\* effective rings for the default group clients. For RX, if we are working**

 7787 **\* with the non-default group, we just need \* to reset the effective props**7788 **\* for the default group clients.**

**new/usr/src/uts/common/io/mac/mac.c**

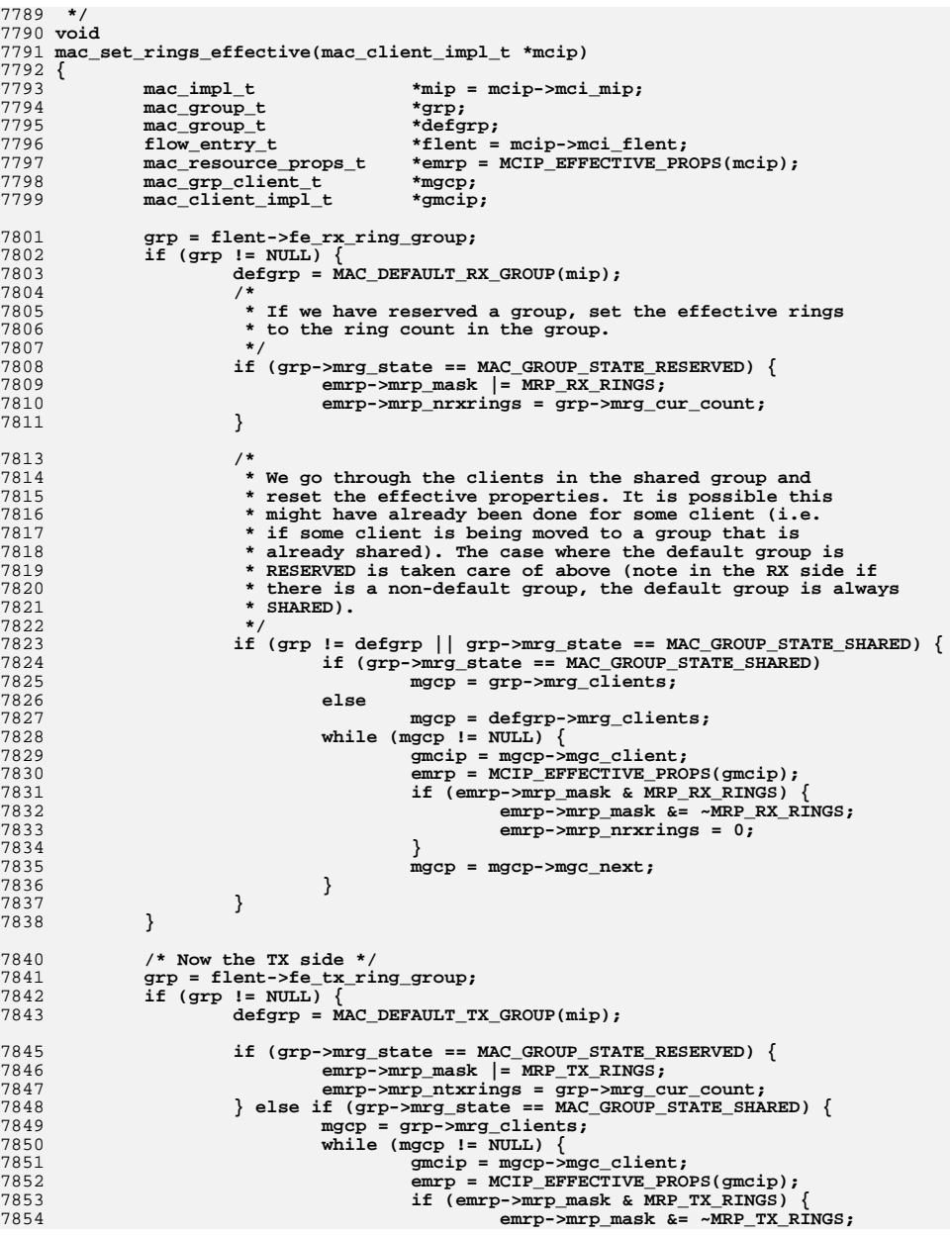

**<sup>76</sup>**

 **<sup>77</sup> emrp->mrp\_ntxrings = 0; } mgcp = mgcp->mgc\_next; } } /\* \* If the group is not the default group and the default \* group is reserved, the ring count in the default group \* might have changed, update it. \*/ if (grp != defgrp && defgrp->mrg\_state == MAC\_GROUP\_STATE\_RESERVED) { gmcip = MAC\_GROUP\_ONLY\_CLIENT(defgrp); emrp = MCIP\_EFFECTIVE\_PROPS(gmcip); emrp->mrp\_ntxrings = defgrp->mrg\_cur\_count; } } emrp = MCIP\_EFFECTIVE\_PROPS(mcip); } /\* \* Check if the primary is in the default group. If so, see if we \* can give it a an exclusive group now that another client is \* being configured. We take the primary out of the default group \* because the multicast/broadcast packets for the all the clients \* will land in the default ring in the default group which means \* any client in the default group, even if it is the only on in \* the group, will lose exclusive access to the rings, hence \* polling. \*/ mac\_client\_impl\_t \* mac\_check\_primary\_relocation(mac\_client\_impl\_t \*mcip, boolean\_t rxhw) {** mac\_impl\_t<br>
mac group t<br>  $*$ defgrp = MAC DEFAULT mac\_group\_t  $*$ defgrp = MAC\_DEFAULT\_RX\_GROUP(mip);<br>flow entry t  $*$ flent = mcip->mci\_flent; **flow\_entry\_t \*flent = mcip->mci\_flent; mac\_resource\_props\_t \*mrp = MCIP\_RESOURCE\_PROPS(mcip); uint8\_t \*mac\_addr;**  $mac\_group_t$  **/\* \* Check if the primary is in the default group, if not \* or if it is explicitly configured to be in the default \* group OR set the RX rings property, return. \*/ if (flent->fe\_rx\_ring\_group != defgrp || mrp->mrp\_mask & MRP\_RX\_RINGS) return (NULL); /\* \* If the new client needs an exclusive group and we**\* don't have another for the primary, return.  **\*/ if (rxhw && mip->mi\_rxhwclnt\_avail < 2) return (NULL); mac\_addr = flent->fe\_flow\_desc.fd\_dst\_mac; /\* \* We call this when we are setting up the datapath for**\* the first non-primary.  **\*/ ASSERT(mip->mi\_nactiveclients == 2); /\* \* OK, now we have the primary that needs to be relocated. \*/ ngrp = mac\_reserve\_rx\_group(mcip, mac\_addr, B\_TRUE);** 

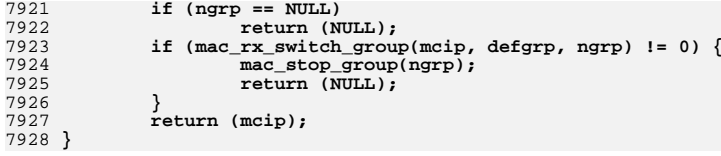

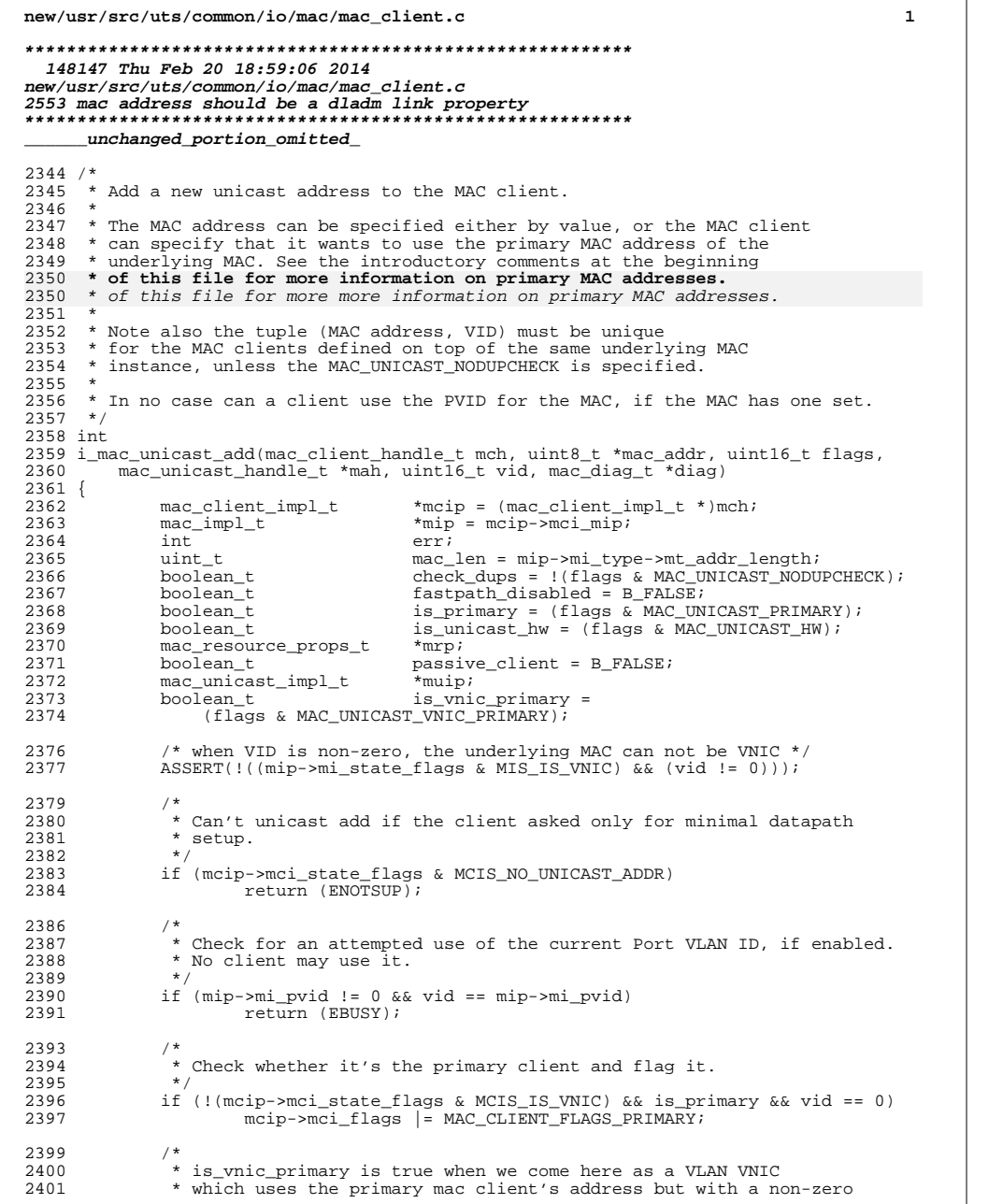

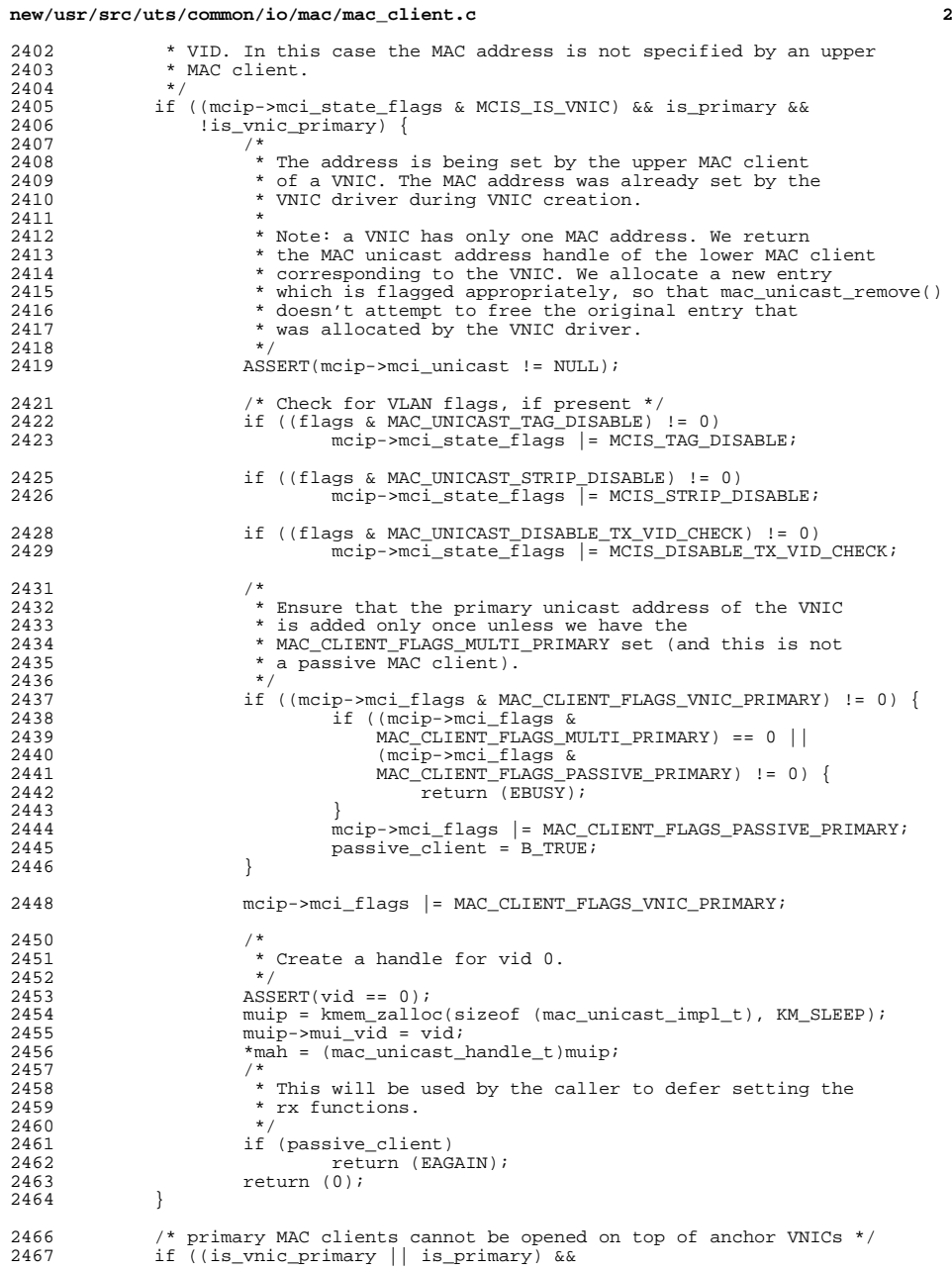

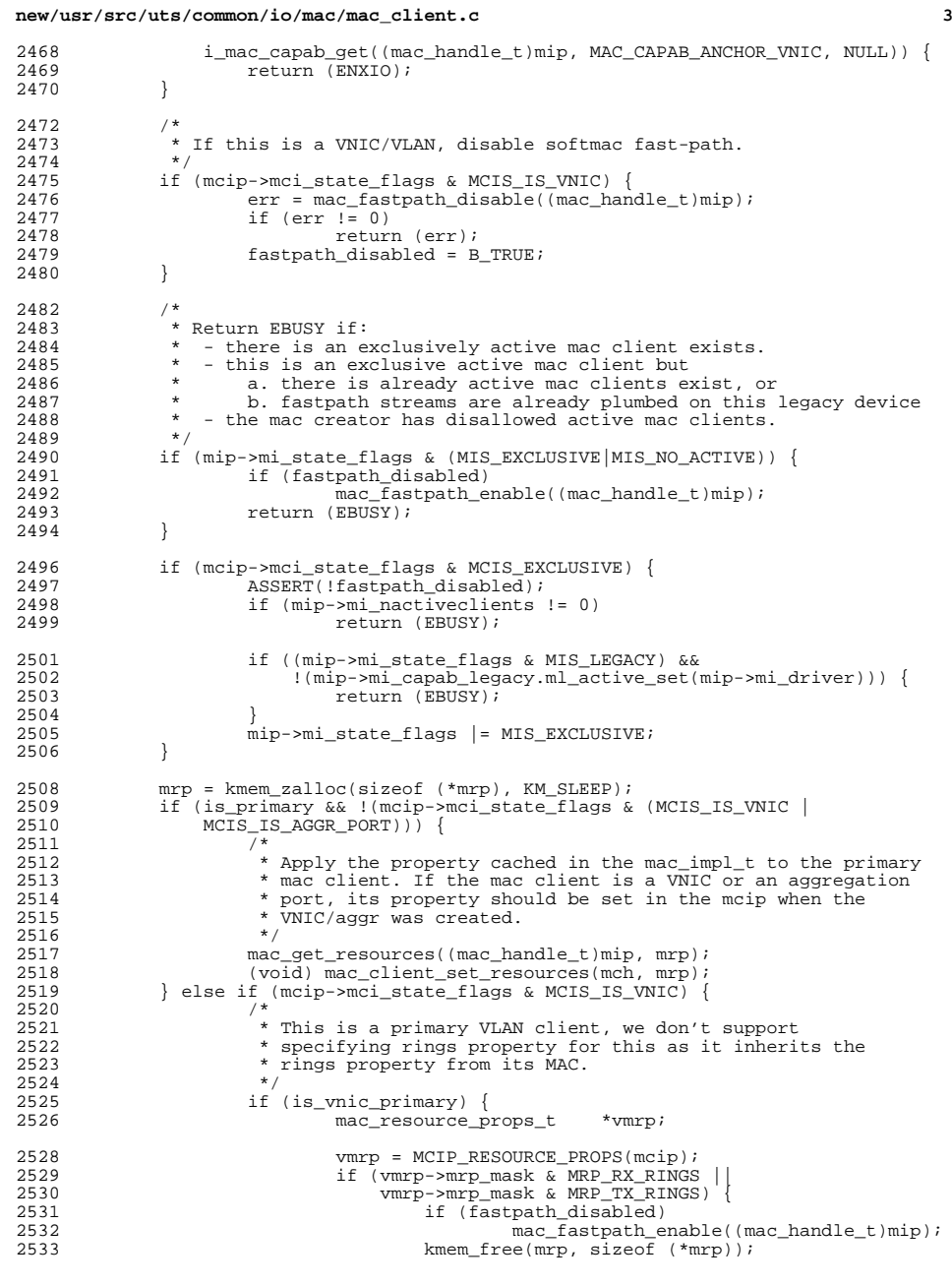

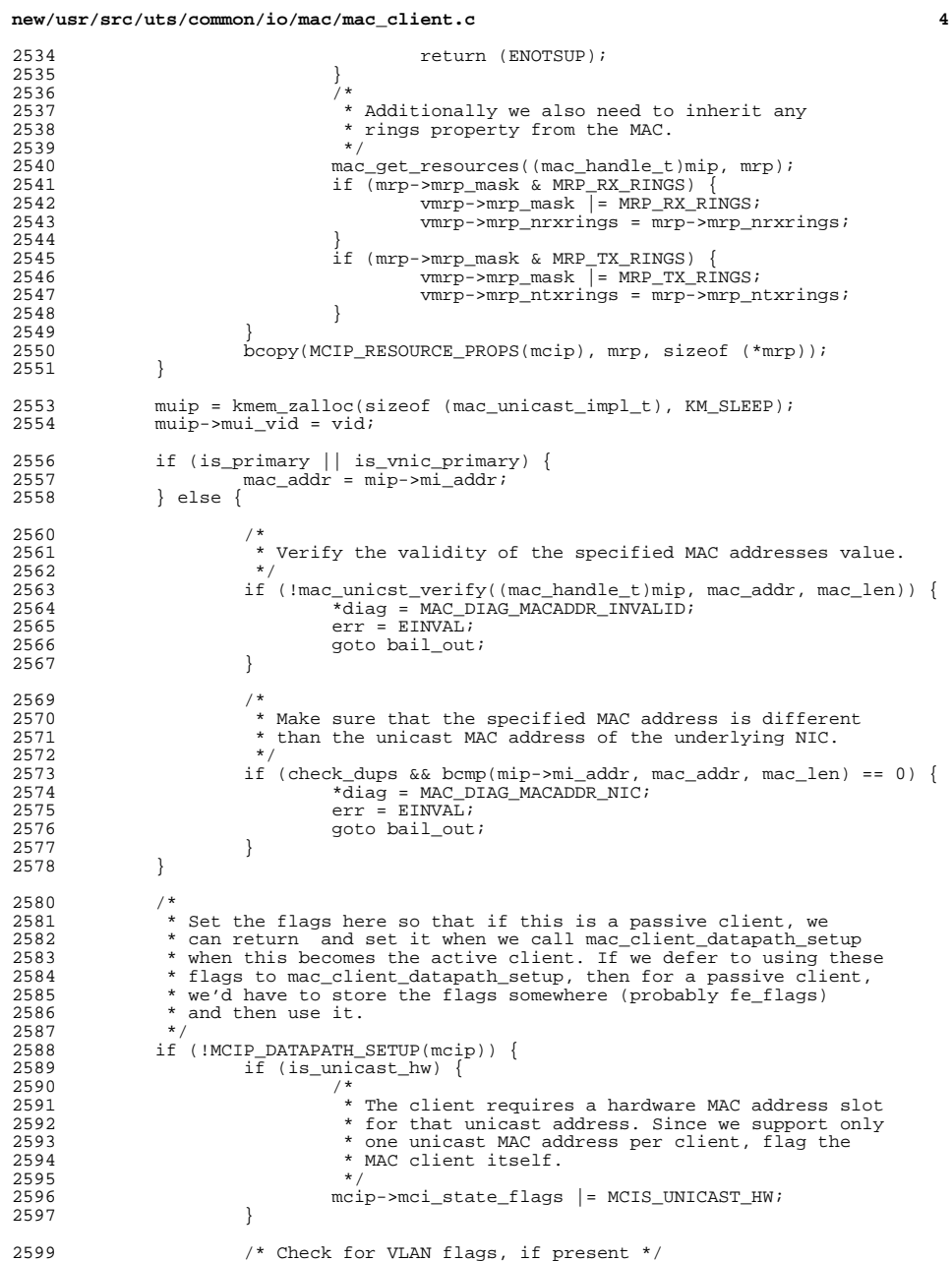

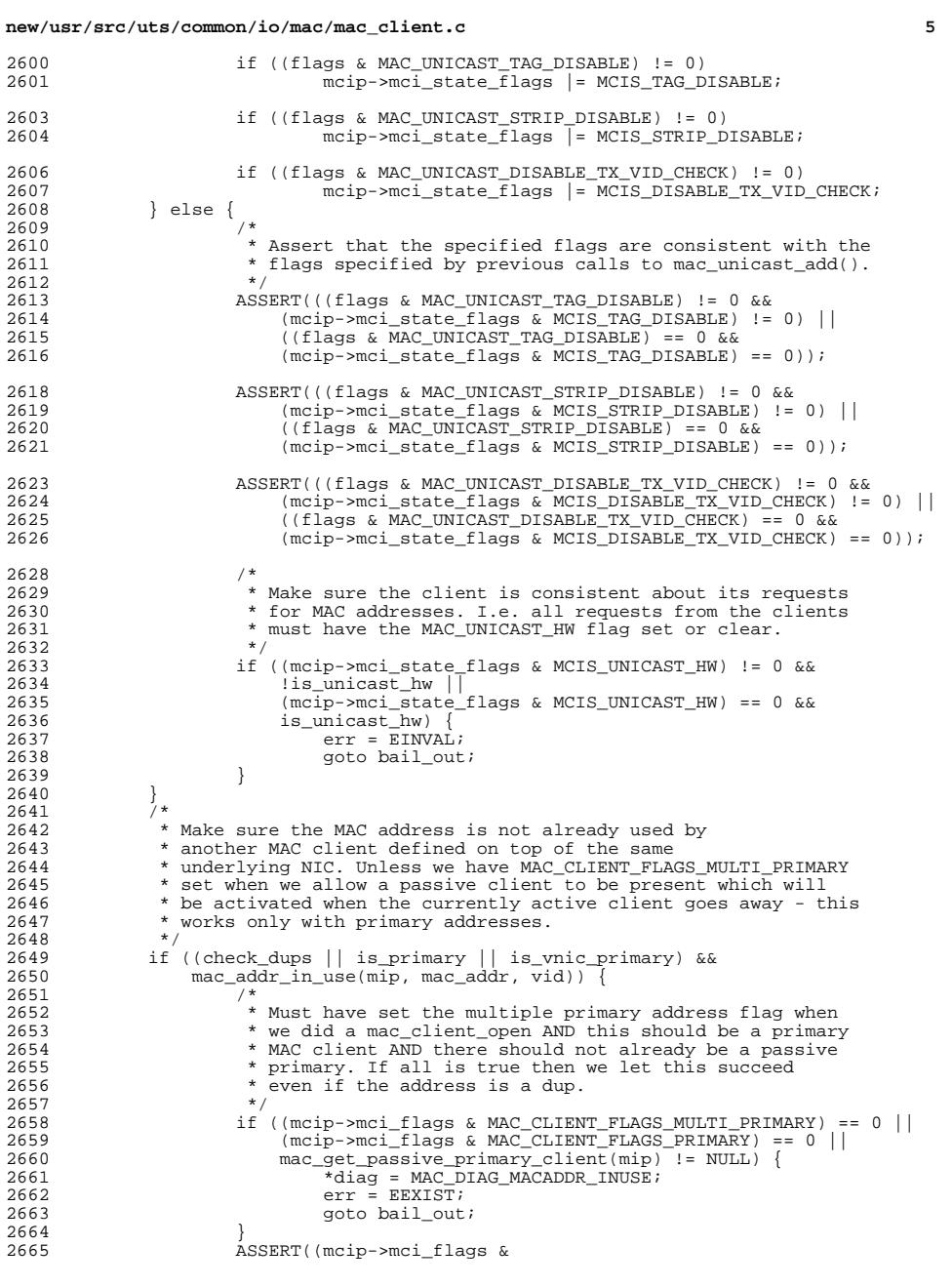

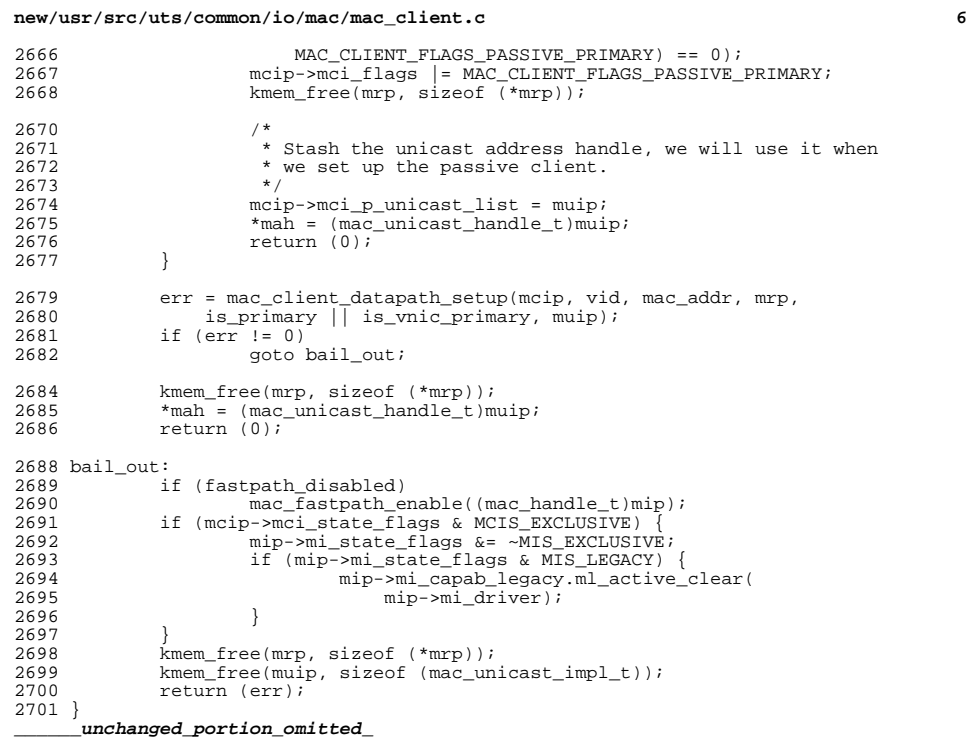

**new/usr/src/uts/common/sys/mac.hh** 1 **\*\*\*\*\*\*\*\*\*\*\*\*\*\*\*\*\*\*\*\*\*\*\*\*\*\*\*\*\*\*\*\*\*\*\*\*\*\*\*\*\*\*\*\*\*\*\*\*\*\*\*\*\*\*\*\*\*\* 19026 Thu Feb 20 18:59:07 2014 new/usr/src/uts/common/sys/mac.h 2553 mac address should be a dladm link property \*\*\*\*\*\*\*\*\*\*\*\*\*\*\*\*\*\*\*\*\*\*\*\*\*\*\*\*\*\*\*\*\*\*\*\*\*\*\*\*\*\*\*\*\*\*\*\*\*\*\*\*\*\*\*\*\*\*\_\_\_\_\_\_unchanged\_portion\_omitted\_**136 **typedef struct mac\_addrprop\_s {** 137**uint32\_t**<br> **uint8 t**<br> **ma\_addr** 138 **uint8\_t ma\_addr[MAXMACADDRLEN];** 139 **} mac\_addrprop\_t;** 141 **#endif /\* ! codereview \*/** 142 #define MAXLINKPROPNAME **#define MAXLINKPROPNAME <sup>256</sup> /\* max property name len \*/** 144 **/\*** 145 **\* Public properties.**146 **\*** 147 **\* Note that there are 2 sets of parameters: the \*\_EN\_\* values are** 148 **\* those that the Administrator configures for autonegotiation. The** 149 **\* \_ADV\_\* values are those that are currently exposed over the wire.**150 **\*/** 151 **typedef enum {** 152 **MAC\_PROP\_DUPLEX = 0x00000001,** 153 **MAC\_PROP\_SPEED,** 154 **MAC\_PROP\_STATUS,** 155 **MAC\_PROP\_AUTONEG,** 156 **MAC\_PROP\_EN\_AUTONEG,** 157 **MAC\_PROP\_MTU,** 158 **MAC\_PROP\_ZONE, MAC\_PROP\_AUTOPUSH,** 159160 **MAC\_PROP\_FLOWCTRL, MAC\_PROP\_ADV\_1000FDX\_CAP,** 161162 **MAC\_PROP\_EN\_1000FDX\_CAP,** 163 **MAC\_PROP\_ADV\_1000HDX\_CAP,** 164 **MAC\_PROP\_EN\_1000HDX\_CAP,** 165 **MAC\_PROP\_ADV\_100FDX\_CAP,** 166 **MAC\_PROP\_EN\_100FDX\_CAP,** 167 **MAC\_PROP\_ADV\_100HDX\_CAP,** 168 **MAC\_PROP\_EN\_100HDX\_CAP,** 169 **MAC\_PROP\_ADV\_10FDX\_CAP,** 170 **MAC\_PROP\_EN\_10FDX\_CAP,** 171 **MAC\_PROP\_ADV\_10HDX\_CAP,** 172 **MAC\_PROP\_EN\_10HDX\_CAP,** 173 **MAC\_PROP\_ADV\_100T4\_CAP,** 174 **MAC\_PROP\_EN\_100T4\_CAP,** 175 **MAC\_PROP\_IPTUN\_HOPLIMIT, MAC\_PROP\_IPTUN\_ENCAPLIMIT,** 176177 **MAC\_PROP\_WL\_ESSID,** 178 **MAC\_PROP\_WL\_BSSID,** 179 **MAC\_PROP\_WL\_BSSTYPE,** 180 **MAC\_PROP\_WL\_LINKSTATUS, MAC\_PROP\_WL\_DESIRED\_RATES,** 181182 **MAC\_PROP\_WL\_SUPPORTED\_RATES,** 183 **MAC\_PROP\_WL\_AUTH\_MODE,** 184 **MAC\_PROP\_WL\_ENCRYPTION,** 185 **MAC\_PROP\_WL\_RSSI, MAC\_PROP\_WL\_PHY\_CONFIG,** 186187 **MAC\_PROP\_WL\_CAPABILITY,** 188MAC\_PROP\_WL\_WPA,<br>MAC\_PROP\_WL\_SCANRESULTS. 189 **MAC\_PROP\_WL\_SCANRESULTS, MAC\_PROP\_WL\_POWER\_MODE,** 190191 **MAC\_PROP\_WL\_RADIO,** 192 **MAC\_PROP\_WL\_ESS\_LIST,** 193 **MAC\_PROP\_WL\_KEY\_TAB,** 194 **MAC\_PROP\_WL\_CREATE\_IBSS, new/usr/src/uts/common/sys/mac.h**195196197198199200201202203204205206207208209210211212213214216 $219/$ 221 **\*/**230 **/\*** 236 **\*/**241244 **/\*** 247 **\*/**249250251252253254 **};**  $256/$ 258 **\*/**260

 **<sup>2</sup> MAC\_PROP\_WL\_SETOPTIE, MAC\_PROP\_WL\_DELKEY, MAC\_PROP\_WL\_KEY, MAC\_PROP\_WL\_MLME, MAC\_PROP\_TAGMODE, MAC\_PROP\_ADV\_10GFDX\_CAP, MAC\_PROP\_EN\_10GFDX\_CAP, MAC\_PROP\_PVID, MAC\_PROP\_LLIMIT, MAC\_PROP\_LDECAY, MAC\_PROP\_RESOURCE, MAC\_PROP\_RESOURCE\_EFF, MAC\_PROP\_RXRINGSRANGE, MAC\_PROP\_TXRINGSRANGE, MAC\_PROP\_MAX\_TX\_RINGS\_AVAIL, MAC\_PROP\_MAX\_RX\_RINGS\_AVAIL, MAC\_PROP\_MAX\_RXHWCLNT\_AVAIL,** MAC\_PROP\_MAX\_TXHWCLNT\_AVAIL,  $MAC$  PROP\_MACADDRESS, **MAC\_PROP\_MACADDRESS,** 215 **#endif /\* ! codereview \*/ MAC\_PROP\_PRIVATE = -1** 217 **} mac\_prop\_id\_t; /\*** 220 **\* Flags to figure out r/w status of legacy ndd props.** 222 **#define MAC\_PROP\_PERM\_READ 0x0001** 223 **#define MAC\_PROP\_PERM\_WRITE 0x0010** 224 **#define MAC\_PROP\_MAP\_KSTAT 0x0100** 225 #define MAC\_PROP\_PERM\_RW **#define MAC\_PROP\_PERM\_RW (MAC\_PROP\_PERM\_READ|MAC\_PROP\_PERM\_WRITE)** 226 #define MAC PROP FLAGS RK  $(\text{MAC} - \text{PROP} - \text{PERM} - \text{READ})$ MAC\_PROP\_MAP\_KSTAT) 228 **#ifdef \_KERNEL** 231 **\* There are three ranges of statistics values. 0 to 1 - MAC\_STAT\_MIN are** 232 **\* interface statistics maintained by the mac module. MAC\_STAT\_MIN to 1 -** 233 **\* MACTYPE\_STAT\_MIN are common MAC statistics defined by the mac module and**234 **\* maintained by each driver. MACTYPE\_STAT\_MIN and above are statistics**235 **\* defined by MAC-Type plugins and maintained by each driver.** 237 **#define MAC\_STAT\_MIN <sup>1000</sup>** 238 **#define MACTYPE\_STAT\_MIN <sup>2000</sup>** 240 **#define IS\_MAC\_STAT(stat) \ (stat >= MAC\_STAT\_MIN && stat < MACTYPE\_STAT\_MIN)** 242 **#define IS\_MACTYPE\_STAT(stat) (stat >= MACTYPE\_STAT\_MIN)** 245 **\* Statistics maintained by the mac module, and possibly populated as link**246 **\* statistics.** 248 **enum mac\_mod\_stat { MAC\_STAT\_LINK\_STATE, MAC\_STAT\_LINK\_UP, MAC\_STAT\_PROMISC, MAC\_STAT\_LOWLINK\_STATE, MAC\_STAT\_HDROPS /\*** 257 **\* Do not reorder, and add only to the end of this list.**

259 **enum mac\_driver\_stat {**

```
 /* MIB-II stats (RFC 1213 and RFC 1573) */
```
**new/usr/src/uts/common/sys/mac.h**

**h** 3 **MAC\_STAT\_IFSPEED = MAC\_STAT\_MIN,** 2 **MAC\_STAT\_MULTIRCV,**<br>
3 **MAC\_STAT\_BRDCSTRCV,**<br>
<sup>2</sup> *MAC\_STAT\_MILTINE*  **MAC\_STAT\_MULTIXMT, MAC\_STAT\_BRDCSTXMT, MAC\_STAT\_NORCVBUF, MAC\_STAT\_IERRORS, MAC\_STAT\_UNKNOWNS, MAC\_STAT\_NOXMTBUF, MAC\_STAT\_OERRORS, MAC\_STAT\_COLLISIONS, MAC\_STAT\_RBYTES, MAC\_STAT\_IPACKETS, MAC\_STAT\_OBYTES, MAC\_STAT\_OPACKETS, MAC\_STAT\_UNDERFLOWS, MAC\_STAT\_OVERFLOWS };** 280 #define MAC\_NSTAT **#define MAC\_NSTAT (MAC\_STAT\_OVERFLOWS - MAC\_STAT\_IFSPEED + 1) #define MAC\_STAT\_ISACOUNTER(\_stat) ( \ (\_stat) == MAC\_STAT\_MULTIRCV || \ (\_stat) == MAC\_STAT\_BRDCSTRCV || \ (\_stat) == MAC\_STAT\_MULTIXMT || \ (\_stat) == MAC\_STAT\_BRDCSTXMT || \ (\_stat) == MAC\_STAT\_NORCVBUF || \ (\_stat) == MAC\_STAT\_IERRORS || \ (\_stat) == MAC\_STAT\_UNKNOWNS || \ (\_stat) == MAC\_STAT\_NOXMTBUF || \ (\_stat) == MAC\_STAT\_OERRORS || \ (\_stat) == MAC\_STAT\_COLLISIONS || \ (\_stat) == MAC\_STAT\_RBYTES || \ (\_stat) == MAC\_STAT\_IPACKETS || \ (\_stat) == MAC\_STAT\_OBYTES || \ (\_stat) == MAC\_STAT\_OPACKETS || \ (\_stat) == MAC\_STAT\_UNDERFLOWS || \ (\_stat) == MAC\_STAT\_OVERFLOWS)** $300/$ \* **/\* \* Immutable information. (This may not be modified after registration). \*/**

 **typedef struct mac\_info\_s {**  $\begin{array}{ccc}\n\text{uint}\text{-}\text{t} & \text{min}\text{-}\text{median;}\\
\text{uint}\text{-}\text{t} & \text{min}\text{-}\text{native;} \n\end{array}$  **uint\_t mi\_nativemedia;**  $\begin{array}{ccc} \n \text{uint}\_t & \text{mi}\_addr\_length; \\
 \text{uint8 } t & \text{*mi}\_units \end{array}$  **uint8\_t \*mi\_unicst\_addr; uint8\_t \*mi\_brdcst\_addr; } mac\_info\_t;**

**typedef void \*(\*mac\_client\_handle\_fn\_t)(void \*);**

 **/\* \* When VNICs are created on top of the NIC, there are two levels \* of MAC layer, a lower MAC, which is the MAC layer at the level of the \* physical NIC, and an upper MAC, which is the MAC layer at the level \* of the VNIC. Each VNIC maps to a MAC client at the lower MAC, and \* the SRS and classification is done at the lower MAC level. The upper \* MAC is therefore for the most part pass-through, and therefore \* special processing needs to be done at the upper MAC layer when \* dealing with a VNIC. \* \* This capability allows the MAC layer to detect when a VNIC is being \* access, and implement the required shortcuts. \*/**

**new/usr/src/uts/common/sys/mac.h <sup>4</sup> typedef struct mac\_capab\_vnic\_s { void \*mcv\_arg; mac\_client\_handle\_fn\_t mcv\_mac\_client\_handle; } mac\_capab\_vnic\_t; typedef void (\*mac\_rename\_fn\_t)(const char \*, void \*); typedef mblk\_t \*(\*mac\_tx\_ring\_fn\_t)(void \*, mblk\_t \*, uintptr\_t, mac\_ring\_handle\_t \*); typedef struct mac\_capab\_aggr\_s { mac\_rename\_fn\_t mca\_rename\_fn;**  $int^-(\text{*mca units})(\text{void *}, \text{const units})$ : **mac\_tx\_ring\_fn\_t mca\_find\_tx\_ring\_fn; void \*mca\_arg; } mac\_capab\_aggr\_t; /\* Bridge transmit and receive function signatures \*/ typedef mblk\_t \*(\*mac\_bridge\_tx\_t)(mac\_handle\_t, mac\_ring\_handle\_t, mblk\_t \*); typedef void (\*mac\_bridge\_rx\_t)(mac\_handle\_t, mac\_resource\_handle\_t, mblk\_t \*); typedef void (\*mac\_bridge\_ref\_t)(mac\_handle\_t, boolean\_t); typedef link\_state\_t (\*mac\_bridge\_ls\_t)(mac\_handle\_t, link\_state\_t); /\* must change mac\_notify\_cb\_list[] in mac\_provider.c if this is changed \*/ typedef enum { MAC\_NOTE\_LINK, MAC\_NOTE\_UNICST, MAC\_NOTE\_TX, MAC\_NOTE\_DEVPROMISC, MAC\_NOTE\_FASTPATH\_FLUSH, MAC\_NOTE\_SDU\_SIZE, MAC\_NOTE\_DEST, MAC\_NOTE\_MARGIN, MAC\_NOTE\_CAPAB\_CHG, MAC\_NOTE\_LOWLINK, MAC\_NOTE\_ALLOWED\_IPS, MAC\_NNOTE /\* must be the last entry \*/ } mac\_notify\_type\_t;** 364 typedef void  $(*\text{mac notify t})(void *, \text{mac notify type t});$ 365 typedef void **typedef void (\*mac\_rx\_t)(void \*, mac\_resource\_handle\_t, mblk\_t \*, boolean\_t); typedef mblk\_t \*(\*mac\_receive\_t)(void \*, int);** 367 typedef mblk t **/\* \* MAC resource types \*/ typedef enum { MAC\_RX\_FIFO = 1 } mac\_resource\_type\_t;** 376 typedef int **typedef int (\*mac\_intr\_enable\_t)(mac\_intr\_handle\_t);** 377 typedef int **typedef int (\*mac\_intr\_disable\_t)(mac\_intr\_handle\_t); typedef struct mac\_intr\_s { mac\_intr\_handle\_t mi\_handle; mac\_intr\_enable\_t mi\_enable; mac\_intr\_disable\_t mi\_disable; ddi\_intr\_handle\_t**<br>**boolean t boolean\_t mi\_ddi\_shared; } mac\_intr\_t; typedef struct mac\_rx\_fifo\_s { mac\_resource\_type\_t mrf\_type; /\* MAC\_RX\_FIFO \*/**  $\begin{array}{ccc}\n\text{mac}\_ \text{intr}\_ \text{t}\n\end{array}$   $\begin{array}{ccc}\n\text{mar}\_ \text{inc}\_ \text{t}\n\end{array}$  $mac\_receive\_t$ <br>*void* void<br>
uint32 t **\*mrf\_rx\_arg;**<br>
mrf\_flow\_pri **uint32\_t mrf\_flow\_priority;**

**new/usr/src/uts/common/sys/mac.h**

**h** 5 **/\* \* The CPU this flow is to be processed on. With intrd and future \* things, we should know which CPU the flow needs to be processed \* and get a squeue assigned on that CPU. \*/**uint t **uint\_t mrf\_cpu\_id; } mac\_rx\_fifo\_t; #define mrf\_intr\_handle mrf\_intr.mi\_handle #define mrf\_intr\_enable mrf\_intr.mi\_enable #define mrf\_intr\_disable mrf\_intr.mi\_disable typedef union mac\_resource\_u { mac\_resource\_type\_t mr\_type;**  $mac\_rx\_fib\_t$  **} mac\_resource\_t; typedef enum { MAC\_ADDRTYPE\_UNICAST, MAC\_ADDRTYPE\_MULTICAST, MAC\_ADDRTYPE\_BROADCAST } mac\_addrtype\_t; typedef struct mac\_header\_info\_s {** size\_t  $\overline{\text{min}}$ \_hdrsize;<br>size t mhi pktsize; **size\_t mhi\_pktsize; const uint8\_t \*mhi\_daddr; const uint8\_t**<br>**uint32 t uint32\_t mhi\_origsap; uint32\_t mhi\_bindsap; mac\_addrtype\_t mhi\_dsttype;**  $\n *unit16_t*\n \n *unit26_t*\n \n *unit26_t*\n \n *unit26_t*\n \n *unit26_t*\n \n *unit26_t*\n \n *unit26_t*\n \n *unit26_t*\n \n *unit26_t*\n \n *unit26_t*\n \n *unit26_t*\n \n *unit26_t*\n \n *unit26_t*\n \n *unit26_t*\n \n *unit26_t*$  **boolean\_t mhi\_istagged; boolean\_t mhi\_ispvid; } mac\_header\_info\_t; /\* \* Function pointer to match dls client signature. Should be same as \* dls\_rx\_t to allow a soft ring to bypass DLS layer and call a DLS \* client directly. \*/**434 tv **typedef void (\*mac\_direct\_rx\_t)(void \*, mac\_resource\_handle\_t, mblk\_t \*, mac\_header\_info\_t \*);** 437 typedef mac\_resource\_handle\_t  $(*<sub>mac_resource\_add_t)(void *, mac_resource_t *);</sub>$ <br> $(*<sub>mac_resource</sub> bind t)(void *,$ 438 typedef int **typedef int (\*mac\_resource\_bind\_t)(void \*, mac\_resource\_handle\_t, processorid\_t); typedef void (\*mac\_resource\_remove\_t)(void \*, void \*);** 440 typedef void 441 typedef void **typedef void (\*mac\_resource\_quiesce\_t)(void \*, void \*);** 442 typedef void **typedef void (\*mac\_resource\_restart\_t)(void \*, void \*);** 443 typedef int **typedef int (\*mac\_resource\_modify\_t)(void \*, void \*,** mac resource  $t * j$ ; **typedef void (\*mac\_change\_upcall\_t)(void \*, mac\_direct\_rx\_t,** 445 typedef void  **void \*); /\* \* MAC-Type plugin interfaces \*/**452 typedef int **typedef int (\*mtops\_addr\_verify\_t)(const void \*, void \*);** 453 typedef boolean t  $(*mtops$  sap verify t)(uint32 t, uint32 t \*, void \*); 454 typedef mblk\_t **typedef mblk\_t \*(\*mtops\_header\_t)(const void \*, const void \*, uint32\_t, void \*, mblk\_t \*, size\_t); typedef int (\*mtops\_header\_info\_t)(mblk\_t \*, void \*,** 456 typedef int  **mac\_header\_info\_t \*); typedef boolean\_t (\*mtops\_pdata\_verify\_t)(void \*, size\_t);** 458 typedef boolean t

**new/usr/src/uts/common/sys/mac.hh** 6 459 typedef mblk\_t **typedef mblk\_t \*(\*mtops\_header\_modify\_t)(mblk\_t \*, void \*);** 460 typedef void **typedef void (\*mtops\_link\_details\_t)(char \*, size\_t, mac\_handle\_t, void \*); typedef struct mactype\_ops\_s {**  $\frac{\text{uint}\_\text{t}}{4}$  **/\* \* mtops\_unicst\_verify() returns 0 if the given address is a valid \* unicast address, or a non-zero errno otherwise. \*/**mtops addr verify t **mtops\_addr\_verify\_t mtops\_unicst\_verify; /\* \* mtops\_multicst\_verify() returns 0 if the given address is a \* valid multicast address, or a non-zero errno otherwise. If the \* media doesn't support multicast, ENOTSUP should be returned (for \* example). \*/**mtops\_addr\_verify\_t **mtops\_addr\_verify\_t mtops\_multicst\_verify; /\* \* mtops\_sap\_verify() returns B\_TRUE if the given SAP is a valid \* SAP value, or B\_FALSE otherwise. \*/ mtops\_sap\_verify\_t mtops\_sap\_verify; /\* \* mtops\_header() is used to allocate and construct a MAC header. \*/ mtops\_header\_t mtops\_header; /\* \* mtops\_header\_info() is used to gather information on a given MAC \* header. \*/ mtops\_header\_info\_t mtops\_header\_info; /\* \* mtops\_pdata\_verify() is used to verify the validity of MAC \* plugin data. It is called by mac\_register() if the driver has \* supplied MAC plugin data, and also by mac\_pdata\_update() when \* drivers update the data. \*/ mtops\_pdata\_verify\_t mtops\_pdata\_verify; /\* \* mtops\_header\_cook() is an optional callback that converts (or \* "cooks") the given raw header (as sent by a raw DLPI consumer) \* into one that is appropriate to send down to the MAC driver. \* Following the example above, an Ethernet header sent down by a \* DLPI consumer would be converted to whatever header the MAC \* driver expects. \*/ mtops\_header\_modify\_t mtops\_header\_cook; /\* \* mtops\_header\_uncook() is an optional callback that does the \* opposite of mtops\_header\_cook(). It "uncooks" a given MAC \* header (as received from the driver) for consumption by raw DLPI \* consumers. For example, for a non-Ethernet plugin that wants \* raw DLPI consumers to be fooled into thinking that the device \* provides Ethernet access, this callback would modify the given \* mblk\_t such that the MAC header is converted to an Ethernet \* header. \*/ mtops\_header\_modify\_t mtops\_header\_uncook; /\* \* mtops\_link\_details() is an optional callback that provides \* extended information about the link state. Its primary purpose \* is to provide type-specific support for syslog contents on \* link up events. If no implementation is provided, then a default \* implementation will be used. \*/**

**new/usr/src/uts/common/sys/mac.hh** 2<sup>7</sup> 525 **mtops\_link\_details\_t mtops\_link\_details;** 526 **} mactype\_ops\_t;** 528 **/\*** 529 **\* mtops\_ops exists for the plugin to enumerate the optional callback** 530 **\* entrypoints it has defined. This allows the mac module to define** 531 **\* additional plugin entrypoints in mactype\_ops\_t without breaking backward**532 **\* compatibility with old plugins.**533 **\*/** 534 **#define MTOPS\_PDATA\_VERIFY 0x001** 535 #define MTOPS HEADER COOK **#define MTOPS\_HEADER\_COOK 0x002** 536 **#define MTOPS\_HEADER\_UNCOOK 0x004** 537 **#define MTOPS\_LINK\_DETAILS 0x008** 539 **/\*** 540 **\* Provide mapping for legacy ndd ioctls relevant to that mactype.** 541 **\* Note that the ndd ioctls are obsolete, and may be removed in a future**542 **\* release of Solaris. The ndd ioctls are not typically used in legacy** 543 **\* ethernet drivers. New datalink drivers of all link-types should use** 544 **\* dladm(1m) interfaces for administering tunables and not have to provide**545 **\* a mapping.**546 **\*/** 547 **typedef struct mac\_ndd\_mapping\_s {** 548 **char \*mp\_name;** 549 **union {** 550mac\_prop\_id\_t u\_id;<br>uint t u ksta 551**u** kstat; 552 **} u\_mp\_id;** 553**long**<br> **c** *mp\_minval;*<br> **long**<br> **mp maxval**: 554**long**<br> **size t mp\_maxval;**<br> **mp\_valsize** 555 **size\_t mp\_valsize;** 556 **int mp\_flags;** 557 **} mac\_ndd\_mapping\_t;** 559 **#define mp\_prop\_id u\_mp\_id.u\_id** 560 **#define mp\_kstat u\_mp\_id.u\_kstat** 562 **typedef struct mac\_stat\_info\_s {** 563 **uint\_t msi\_stat;** 564char<br> **char**<br> **\*msi** *t***we:** 565 **uint\_t msi\_type; /\* as defined in kstat\_named\_init(9F) \*/** 566 **uint64\_t msi\_default;** 567 **} mac\_stat\_info\_t;** 569 **typedef struct mactype\_register\_s {** 570 $\begin{array}{ccc}\n\text{unit}\text{-}\text{t} & \text{mtr\_version;} & \text{/*} & \text{set by } \text{mactype\_alloc() *}\n\end{array}$ 571 **const char \*mtr\_ident; mactype\_ops\_t \*mtr\_ops;** 572573 $\begin{array}{ccc}\n\text{uint}\text{-}\text{t} & \text{mtr}\text{-}\text{mactive}\text{t} \\
\text{uint}\text{t} & \text{mtr}\text{-}\text{natively}\n\end{array}$ 574 **uint\_t mtr\_nativetype;** 575 $\begin{array}{ll}\n\text{uint}\_\text{t} & \text{mtr}\_\text{addrlen}; \\
\text{uint8}\ \text{t} & \text{*mtr}\ \text{brdest} \ \text{addr};\n\end{array}$ 576 **uint8\_t \*mtr\_brdcst\_addr; mac\_stat\_info\_t \*mtr\_stats;** 577578 **size\_t mtr\_statcount; mac\_ndd\_mapping\_t \*mtr\_mapping;** 579580 **size\_t mtr\_mappingcount;** 581 **} mactype\_register\_t;** 583 **/\*** 584 **\* Driver interface functions.**585 **\*/**586 ext 586 extern int<br> **mac\_open\_by\_linkid(datalink\_id\_t,**<br>  $\frac{1}{287}$ mac\_handle\_t \*); **extern int mac\_open\_by\_linkname(const char \*,** 588 extern int 589 mac\_handle\_t \*); **extern const char \*mac\_name(mac\_handle\_t);** 590 extern const char

**b** 8 591 extern minor t  $\text{mac minor}(\text{mac handle t});$ 592 extern minor t  $\text{mac minor hold}(\text{boolean t});$ 593 extern void  $\frac{1}{2}$  mac\_minor\_rele(minor\_t); 594 extern void mac\_sdu\_get(mac\_handle\_t, uint\_t \*, uint\_t \*); 595 extern void 595 extern void<br> **mac\_sdu\_get2(mac\_handle\_t, uint\_t \*, uint\_t \*,**<br>  $\frac{1}{2}$ 596 **uint\_t \*);**Pextern int<br> **mac\_maxsdu\_update(mac\_handle\_t, uint\_t);**<br> **extern int** 597 extern int 598 extern int 598 extern int<br> **mac\_maxsdu\_update2(mac\_handle\_t, uint\_t,**<br>  $\frac{1}{2}$ , uint\_t). uint t); **extern uint\_t mac\_addr\_len(mac\_handle\_t);** 600 extern uint t 601 extern int  $\bar{m}$ ac\_type(mac\_handle\_t); 602 extern int **extern int mac\_nativetype(mac\_handle\_t);** 604 extern void 604 extern void<br> **extern void** mac\_unicst\_update(mac\_handle\_t,<br>
const uint8 t \*): const uint8\_t \*); **extern void mac\_capab\_update(mac\_handle\_t);** 606 extern void 607 extern int **extern int**<br> **mac\_pdata\_update(mac\_handle\_t, void \*,**<br> **extern int**<br> **mac\_pdata\_update(mac\_handle\_t, void \*,**  $size_t$ ; **extern boolean\_t mac\_margin\_update(mac\_handle\_t, uint32\_t);** 609 extern boolean t 610 extern void  $\frac{1}{2}$  mac\_margin\_get(mac\_handle\_t, uint32\_t \*); 611 extern int mac\_margin\_remove(mac\_handle\_t, uint32\_t); 612 extern int 612 extern int<br> **mac\_margin\_add(mac\_handle\_t, uint32\_t \*,**<br> **boolean t)** 613 **boolean\_t); extern int mac\_fastpath\_disable(mac\_handle\_t);** 614 extern int 615 extern void  $mac$   $fastpath$   $enable(max$   $handle$   $t$ ); 616 extern void  $mac_to_active(max_handle_t);$ 618 **extern mactype\_register\_t \*mactype\_alloc(uint\_t);** 619 extern void **extern void mactype\_free(mactype\_register\_t \*);** 620 extern int mactype register(mactype register t \*); 621 extern int  $\text{macrope\_unregister}(\text{const char } *)$ ;  $623$  extern  $int$ mac start logusage(mac logtype t, uint t); 624 extern void **extern void mac\_stop\_logusage(mac\_logtype\_t);** 626 extern mac handle t  $mac$  get lower mac handle(mac handle t); 627 extern boolean\_t  $mac_is\_vinc\_primary(max\_handle_t);$  **/\*** 630 **\* Packet hashing for distribution to multiple ports and rings.**631 **\*/**633 **#define MAC\_PKT\_HASH\_L2 0x01** 634 **#define MAC\_PKT\_HASH\_L3 0x02** 635 **#define MAC\_PKT\_HASH\_L4 0x04** 637 extern uint64 t **extern uint64\_t**<br> **mac\_pkt\_hash(uint\_t, mblk\_t \*, uint8\_t,**<br> **hoolean t):**<br> **hoolean t):** 638 **boolean\_t);**641 **\* Bridging linkage**642 **\*/ extern void mac\_rx\_common(mac\_handle\_t,** 644 **mac\_resource\_handle\_t, mblk\_t \*);**5 extern int<br> **mac\_bridge\_set(mac\_handle\_t, mac\_handle\_t);** 645 extern int 646 extern void **extern void mac\_bridge\_clear(mac\_handle\_t, mac\_handle\_t);** 647 extern void **extern void**<br> **mac\_bridge\_vectors(mac\_bridge\_tx\_t,**<br> **mac\_bridge\_rx\_t\_\_mac\_bridge\_raf** mac\_bridge\_rx\_t, mac\_bridge\_ref\_t, 649 **mac\_bridge\_ls\_t);**651 **/\* special case function for TRILL observability \*/** 652 extern void **extern void mac\_trill\_snoop(mac\_handle\_t, mblk\_t \*);** 654 **#endif /\* \_KERNEL \*/** 656 **#ifdef \_\_cplusplus**

**new/usr/src/uts/common/sys/mac.h**

629

640 **/\***

643 **ex**t

new/usr/src/uts/common/sys/mac.h

 $\overline{9}$ 

657 }<br>658 **#endif** 

660 #endif /\* \_SYS\_MAC\_H \*/